**REPUBLIQUE ALGERIENNE DEMOCRATIQUE ET POPULAIRE** *Ministère de l'enseignement supérieur et de la recherche scientifique*

> *Université Mouloud Mammeri de Tizi-Ouzou Faculté du génie de la construction Département de génie civil*

**Mémoire de fin d'étué** 

#### *En vue d'obtention du diplôme de Master en génie civil Option : construction civile et industrielle.*

THEME

*Etude d'un bâtiment R+7+Sous Sol à usage d'habitation, à ossatures mixtes contreventé par voiles avec l'application d'ETABS.*

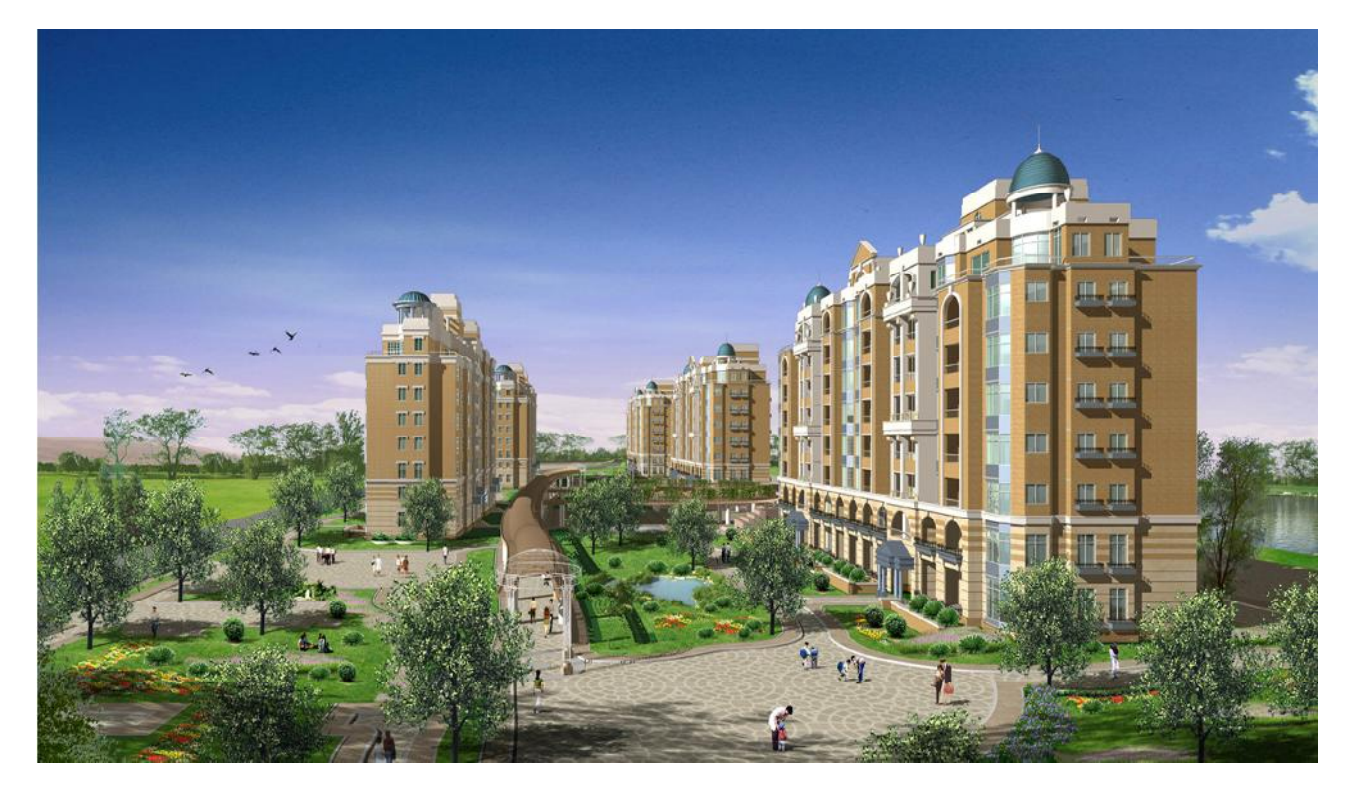

**Melle : BEN SLIMANE Samira. Dirigé** par **: M**<sup>eme</sup> CHERIFI. **Melle : AICHAOUI Farida**

*Année 2013 /2014*

### *Remerciement*

*Nous remercions avant tous Allah De nous avoir gardé en bonne santé afin de mener à bien ce projet de fin d'étude. Nous remercions également nos familles pour les sacrifices qu'elles ont Fait pour que nous terminions nos études. Nous exprimons toutes nos profondes reconnaissances à notre PromotriceMeme CHERIFI, pour ses orientations et ses conseils tout le long de notre travail. Nous adressons de chaleureux remerciements à tous les enseignants sans oublier le personnel de la bibliothèque de Génie civil Nous remercions également les membres des jurys pour l'effort qu'ils feront Dans le but d'examiner ce modeste travail.*

*Nous remercions aussi tous nos amis(es) pour leur aide, leur patience, Leur compréhension et leur encouragement.*

## Sommaire

#### **INTRODUCTION**

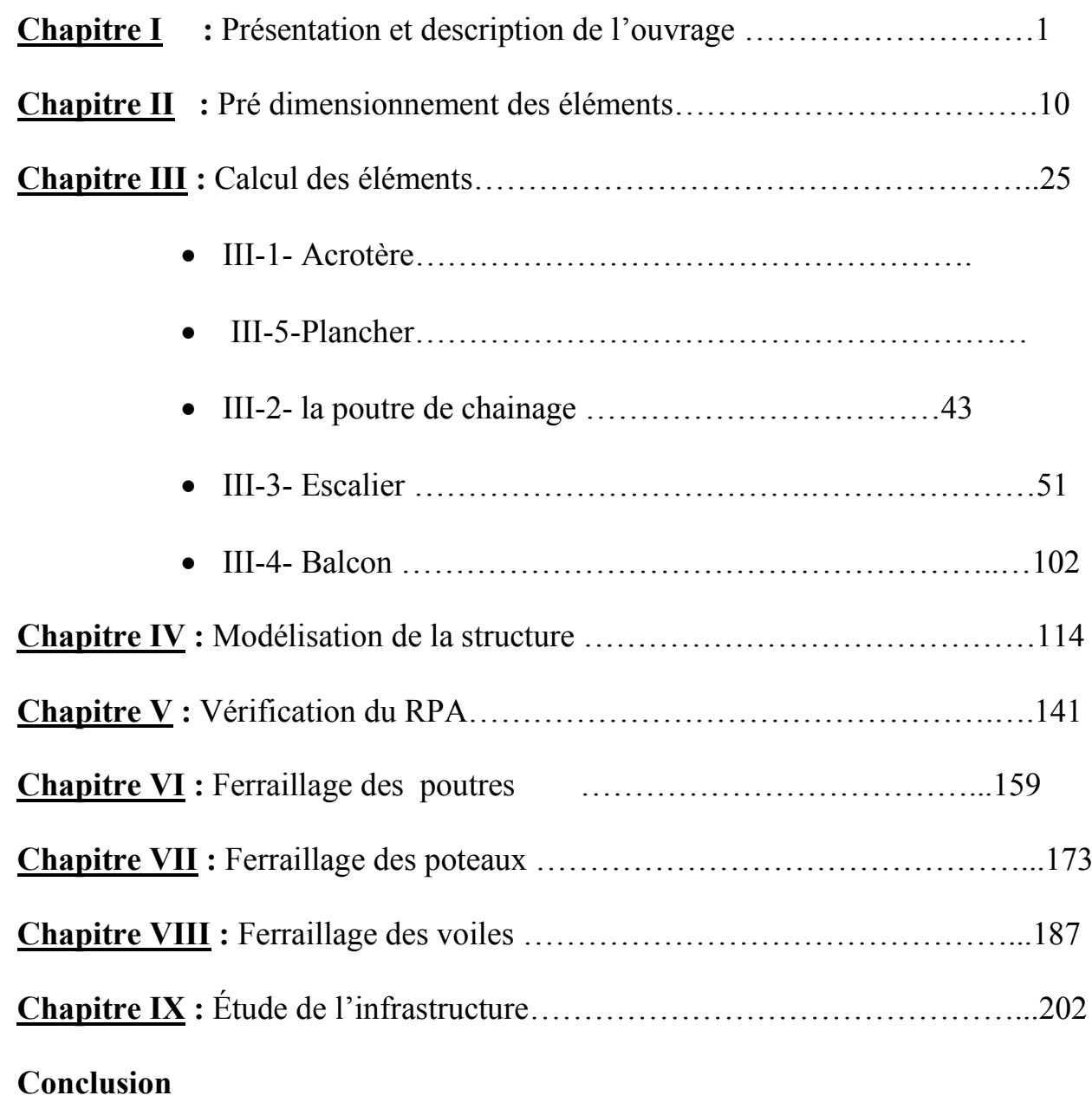

## Introduction générale

L'étude des structures est une étape clef et un passage obligé dans l'acte de bâtir. Cette étude vise à mettre en application les connaissances acquises durant les cinq années de formation à travers l'étude d'un ouvrage en béton armé.

Dans le cadre de ce projet de fin d'étude, nous avons procédé au calcul d'un bâtiment comportant un Sous Sol ,RDC et 7étages dont le système de contreventement mixte est assuré par des voiles et des portiques avec une justification de l'interaction portiques voiles.

Dans cette étude, on a utilisé le logiciel de calcul par éléments finis ETABS (Version 9.7.1) particulièrement efficace dans la modélisation des bâtiments à plusieurs étages. Il nous a permis non seulement la détermination des caractéristiques dynamiques de la structure, mais aussi les efforts internes qui sollicitent chaque élément de la structure. Les efforts engendrés dans le bâtiment, sont ensuite utilisés pour ferrailler les éléments résistants suivant les combinaisons et les dispositions constructives exigées par le BAEL91 et les Règles Parasismiques Algériennes "RPA99/Version 2003".

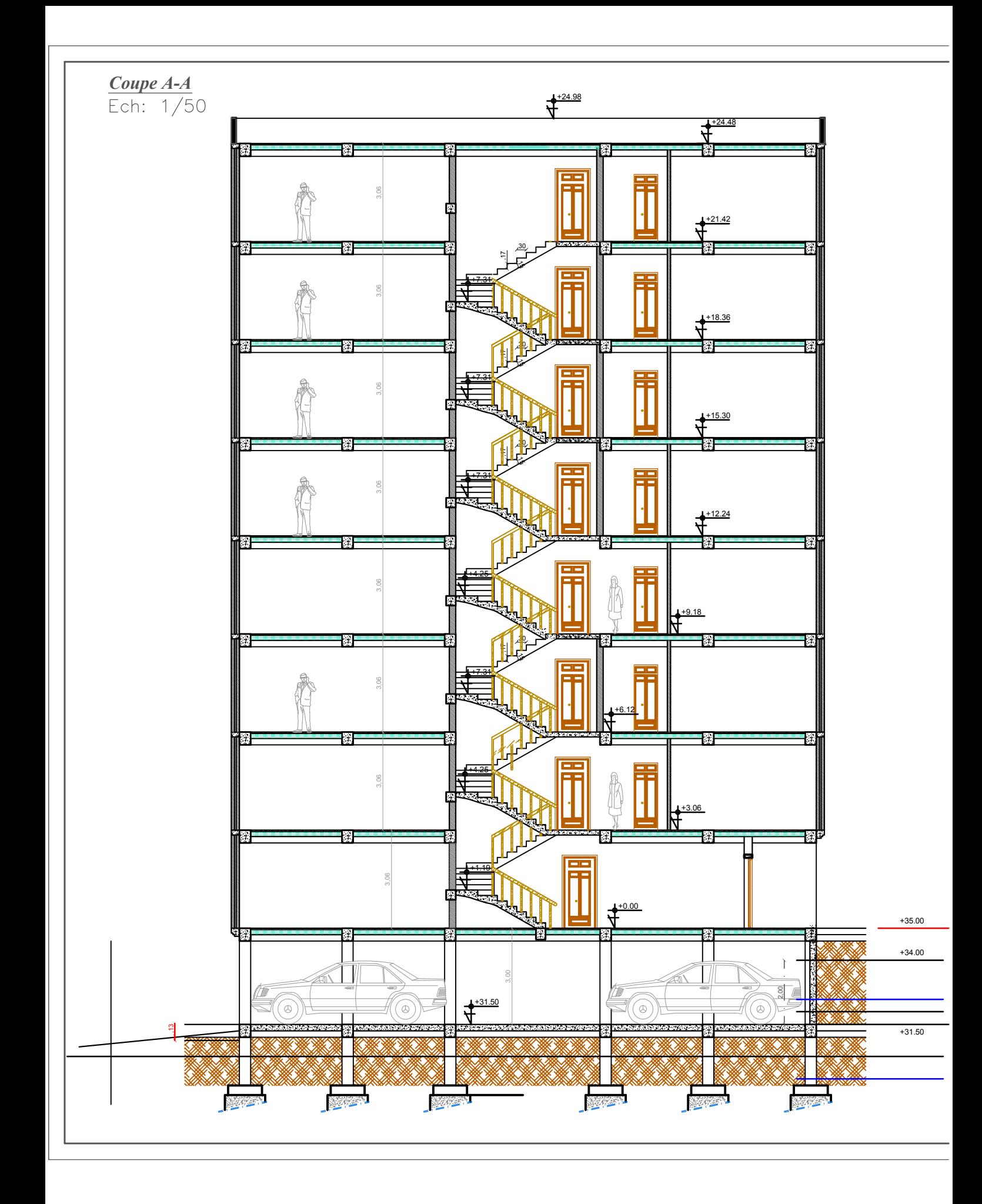

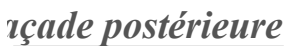

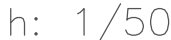

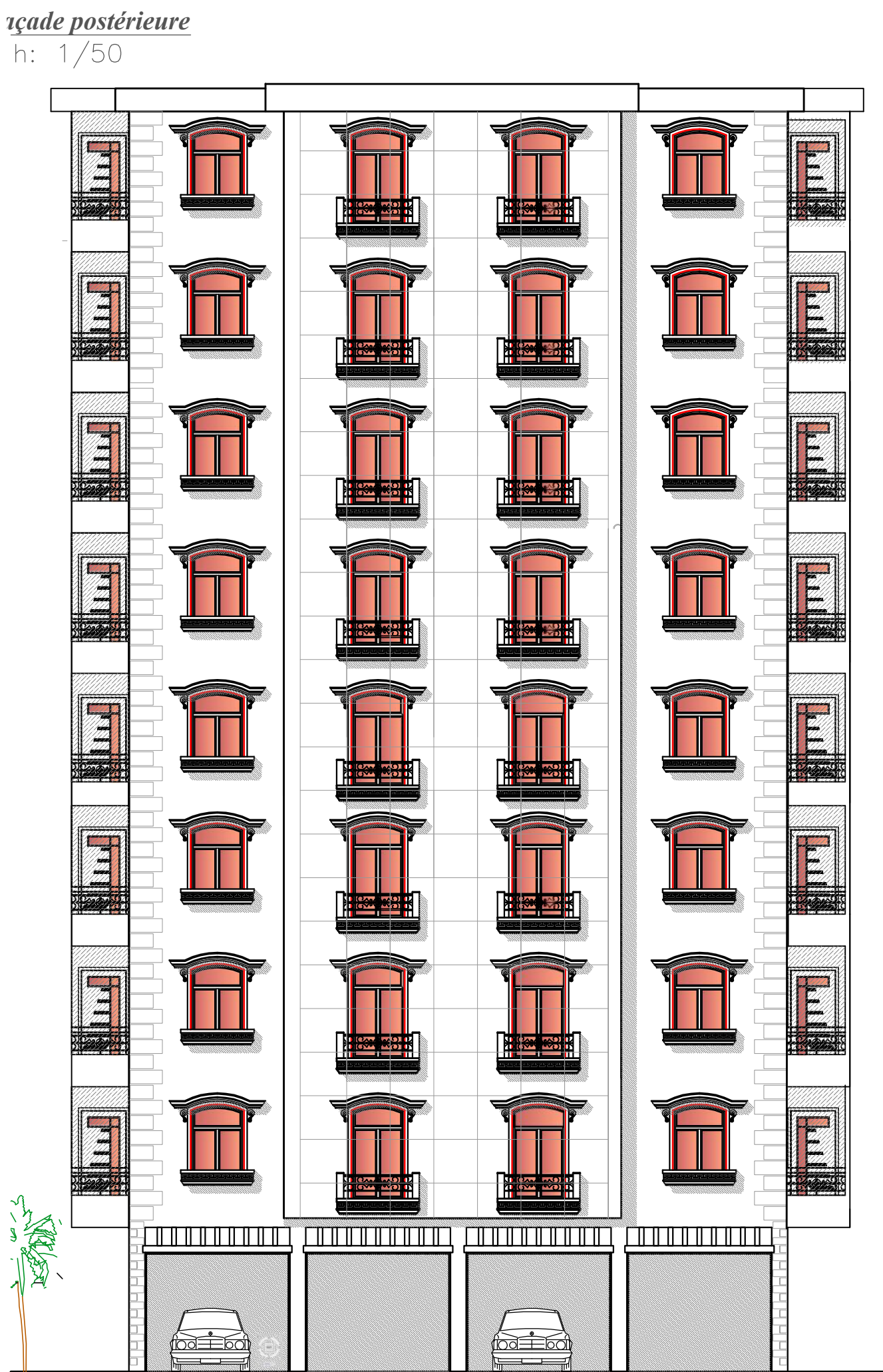

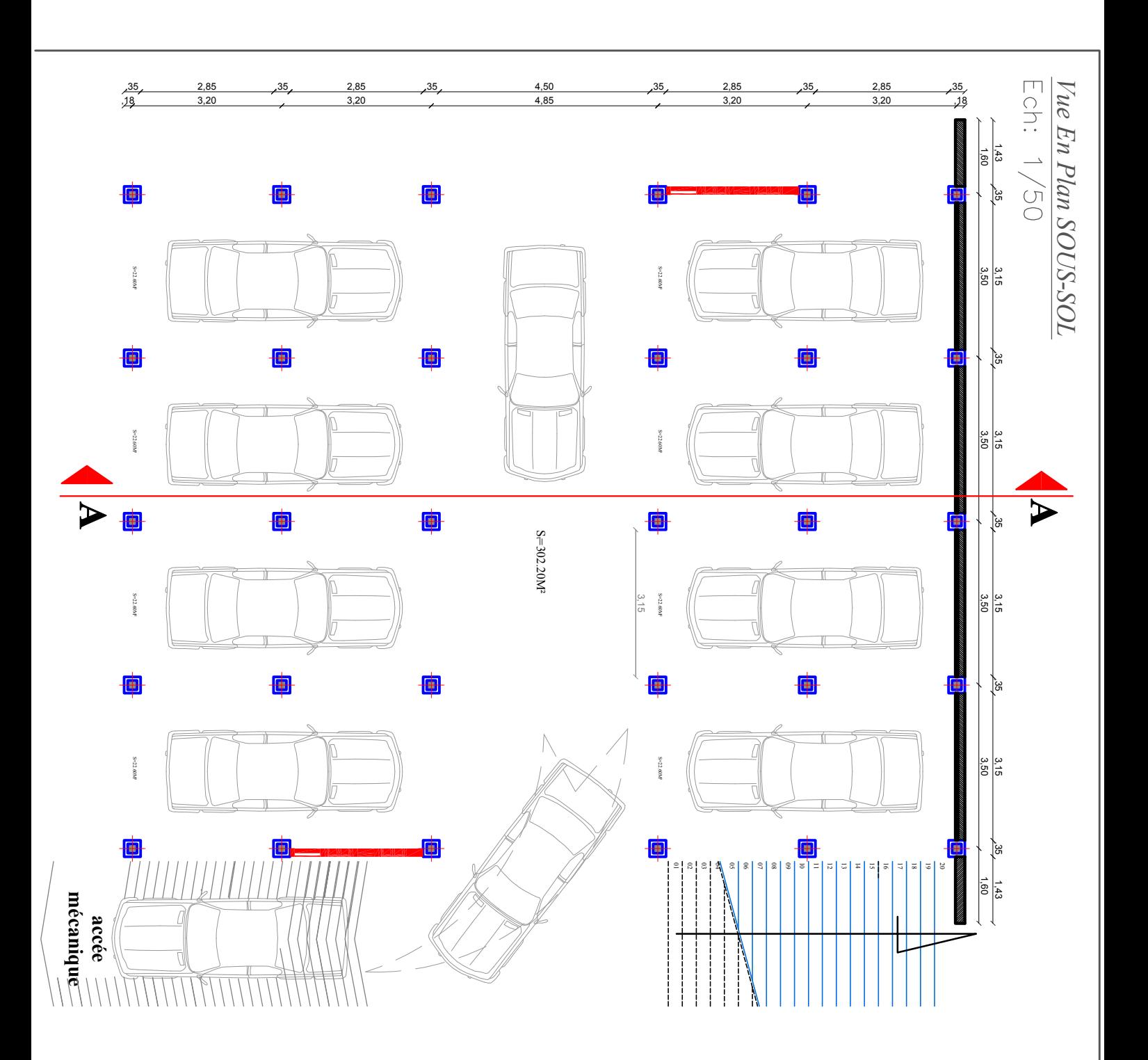

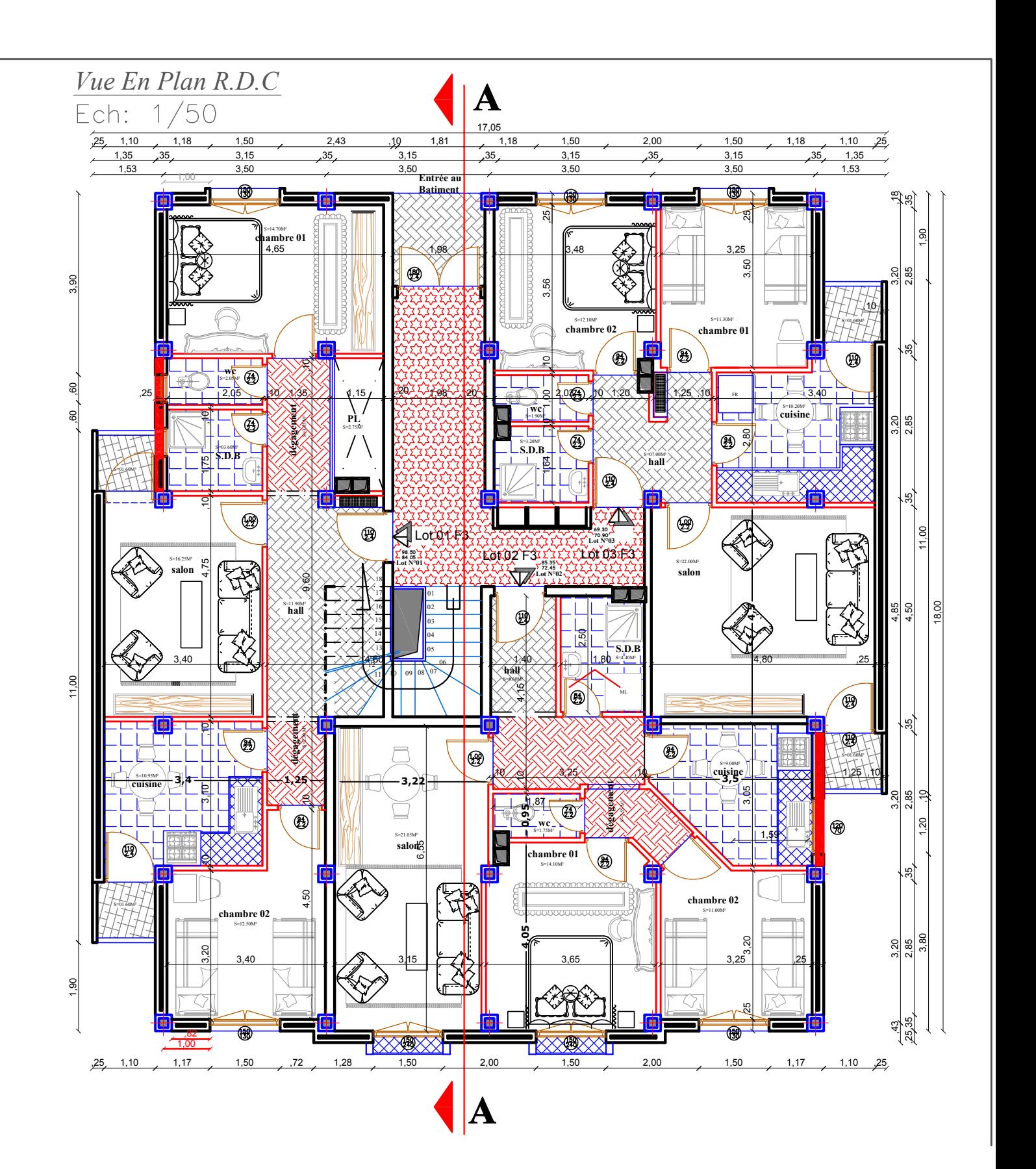

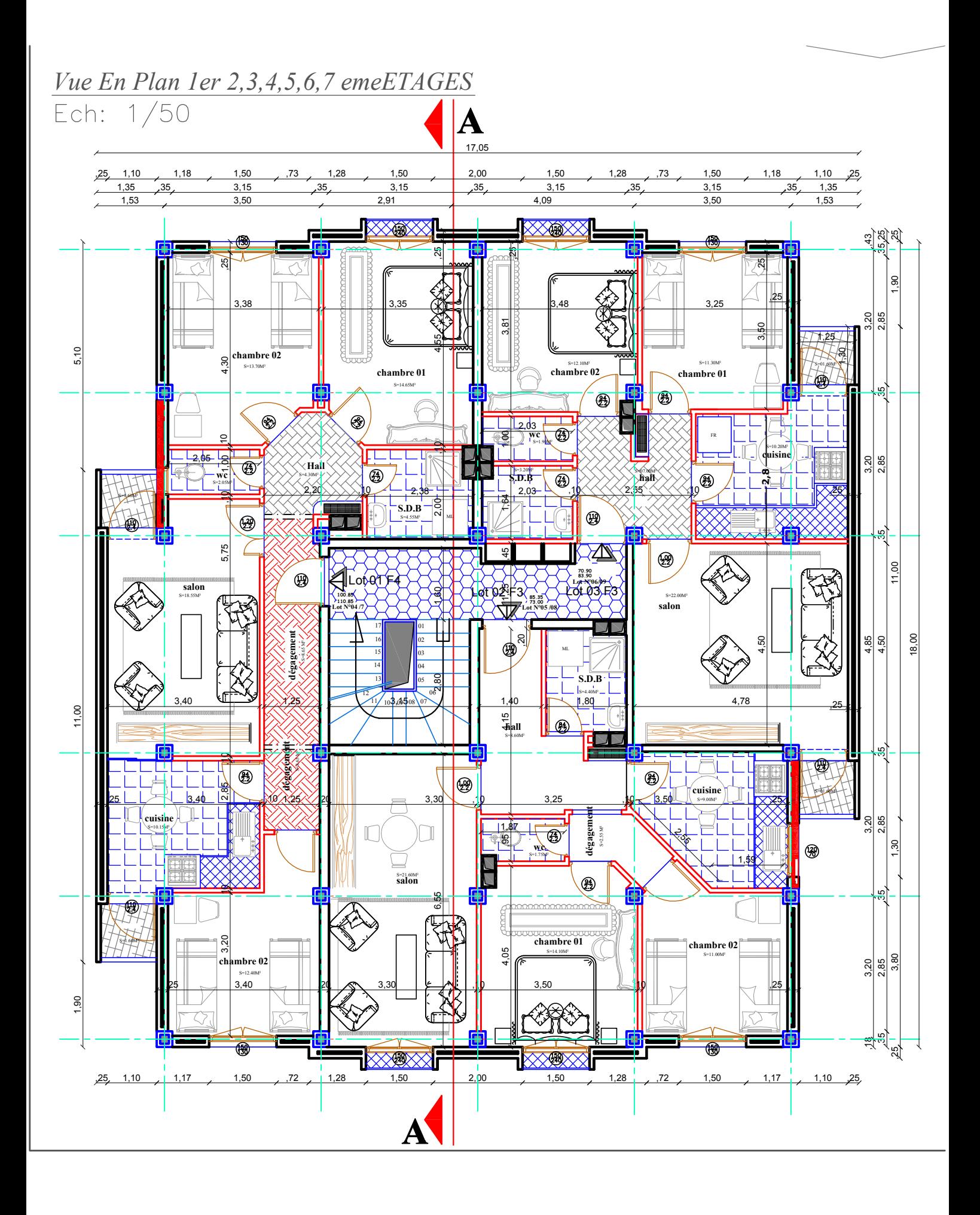

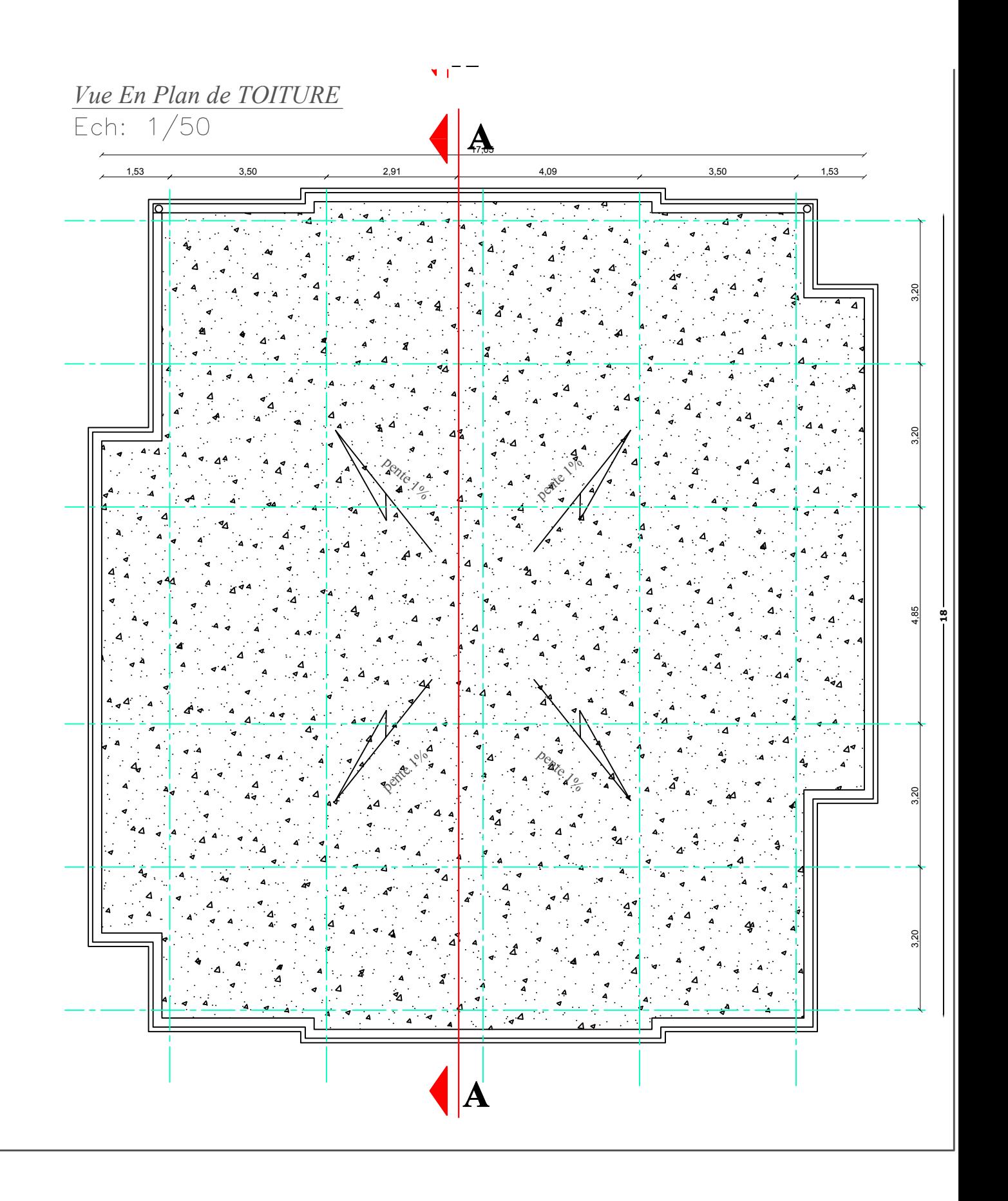

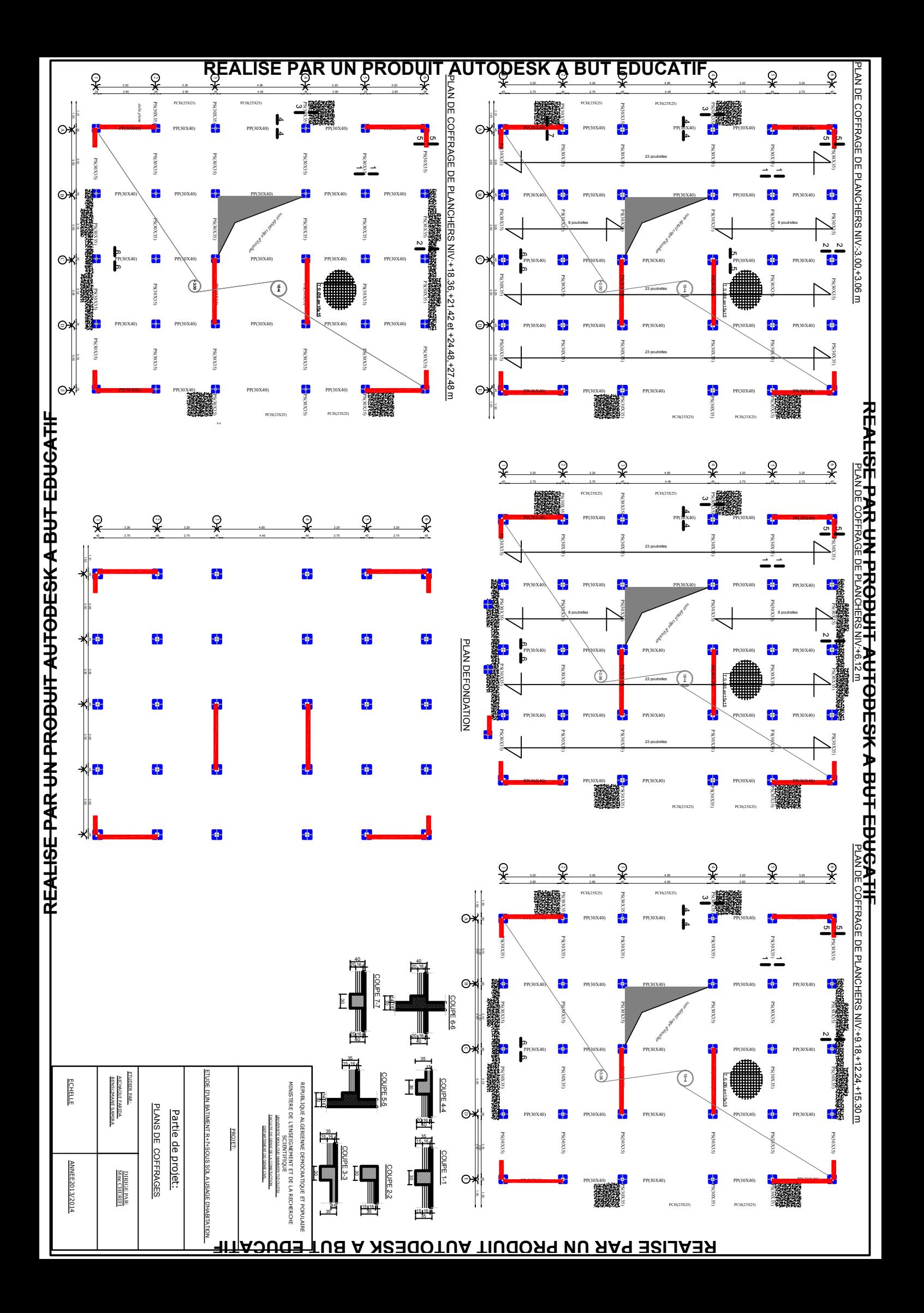

# CHAPITRE 1

### Présentation et description de l'ouvrage

#### **I.1**.**Présentation et description de l'ouvrage** *:*

Notre projet consiste à calculer un bâtiment (R+7+Sous sol)

Le bâtiment à usage d'habitation, donc appartient au groupe 2 **(Article 3.2 de RPA)**

Celui –ci est implanté à la wilaya de BOUMERDES, considérée comme une zone de forte sismicité (zone III) selon Le **RPA 99 /version 2003**

L e bâtiment est implanté dans un site meuble « S3 »et d'une contrainte admissible  $\sigma_{sol}$ =1.50 bars **(Article 3.3.1 de RPA).**

#### **I .2 Caractéristiques géométriques de l'ouvrage :**

#### **I.2.1.Dimension en élévation :**

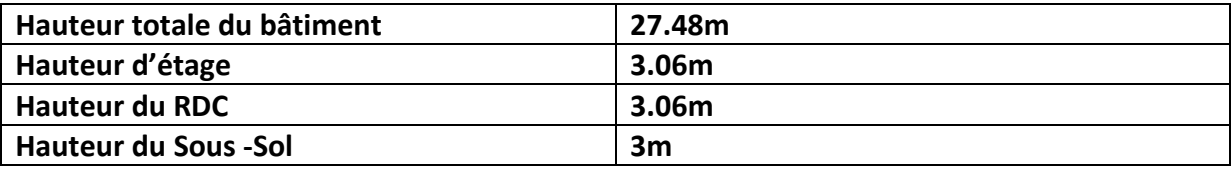

**I.2.2.Dimension en plan :**

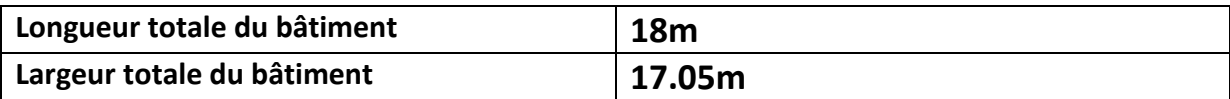

#### **I-3 Eléments de l'ouvrage** *:*

La structure est composée des éléments ci-après :

#### **1-Ossature :**

Le bâtiment a une ossature mixte, composé de portique (poteaux- poutres) et un ensemble de voiles disposés dans les deux sens formant ainsi un système de contreventement rigide assurant la stabilité de l'ouvrage.

#### **a)Portiques :**

Ils sont en béton armé constitués de poutres et de poteaux, ils sont capables de reprendre essentiellement les charges et les surcharges verticales.

#### **b) Voiles :**

Les voiles sont des éléments rigides en béton armé coulés sur place, ils sont destinés d'une part à reprendre une partie des charges verticales et d'autre part à assurer la stabilité de l'ouvrage sous l'effet des chargements horizontaux, et on trouve deux types de voiles dans cet ouvrages :

**-Voiles périphériques** : Disposés à la périphérie du bâtiment au sous sol destinés à reprendre les efforts de poussées et de butées des terres sur le sous sol.

*-***Voiles de contreventement** : Destinés à reprendre les efforts horizontaux et une partie des efforts verticaux*.*

#### **2-Planchers :**

Les planchers sont des aires planes limitant les étages d'un bâtiment et supportant les revêtements et les surcharges.

On distingue deux types de planchers :

**a)Planchers en corps creux :** Les planchers à corps creux sont constitués de :

**-Nervures appelées poutrelles :** assurent la fonction de portance, la distance entre axes des poutrelles est généralement de 56 cm à 65cm.

-**Un remplissage en corps creux :** les corps creux sont utilisés comme coffrage perdu et isolant phonique.

**-Une dalle de compression :** est une dalle en béton armé d'un cadriage d'armatures ayant comme but :

-Limiter le risque de fissuration par retrait.

-Résister aux efforts des charges appliquées sur des surfaces réduites.

-Réaliser un effort de répartiteur entre les poutrelles voisines des charges localisées notamment celle correspondant aux cloisons.

#### **b) Dalle pleine en béton armé :**

Des dalles pleines en béton armé sont prévues planchers en particuliers pour la cage d'ascenseur et les balcons.

#### **3-Balcons :**

Ce sont des airs consolidés au niveau de chaque plancher, ils seront réalisés en dalle pleine.

#### **4-Maçonnerie :**

Il y a deux types de murs dans la structure :

#### **a)Murs extérieurs :**

Ils sont réalisés en double cloison en briques creuses de 10 cm d'épaisseur, séparés d'une l'âme d'air de 5 cm d'épaisseur pour assurer une bonne isolation thermique.

**b) Murs intérieurs** : ils sont en simple cloison de brique creuse de 10 cm d'épaisseur, qui seront destinés à séparer la surface intérieure habituelle.

#### **5-Escaliers :**

Ce sont des ouvrages permettant le déplacement entre les différents niveaux, ils sont composés d'un palier et d'une paillasse réalisés en béton armé coulé sur place.

Le coulage s'effectuera par étage.

#### **6-Revêtements :**

Les revêtements utilisés sont :

-Carrelage scellé et dalle de sol pour les planchers et les escaliers.

-Céramique et marbre pour les cuisines, les salles d'eaux et les escaliers.

Mortier ciment pour les murs de façade, cage d'escaliers et les locaux humides.

-Plâtre pour les cloisons intérieures et les plafonds.

#### **7-L'acrotère :**

Il sera réalisé en béton armé sur toute la périphérie du plancher terrasse de 0.6m de hauteur et de 10cm d'épaisseur.

#### **8-Les fondations :**

La fondation, est la partie enterrée de l'ouvrage, elle assure la transmission des charges et surcharges de la superstructure au sol.

Le choix des fondations dépend du type de sol d'implantation et de l'importance de l'ouvrage.

Nous utiliserons un système de coffrage classique en bois pour les portiques et les planchers et, un coffrage métallique pour les voiles de façon à limiter le temps d'exécution.

#### **I-4-Caractéristiques mécaniques des matériaux :**

#### **1-Le béton :**

Le béton est un matériau de construction, obtenu par un mélange optimale de :

-Liant (ciment artificiels).

-Granulats (sables et graviers).

-L'eau de gâchage.

-des adjuvants (plastifiants, hydrofuge).

Le béton présente à la compression une résistance assez élevée par rapport à sa résistance à la traction qui est faible.

Le béton est défini par sa résistance caractéristique à la compression à 28 jours d'âge noté  $f_{c28}$ .

La résistance à la compression vraie avec l'âge du béton :

Pour j≤28 jours elle suit approximativement les lois suivantes :

**(BAEL91/A.2.1,11).**  $(4.76 + 0.83 \times j)$  $(1.40+0.95\times j)$ →  ${\sf f}_{\rm c28} \hspace{10pt} \longrightarrow \hspace{10pt} {\sf f}_{\rm c28} > 40$  MPa.  $(1.40\text{+}0.95\!\times)$  j  $f_{ci} = \frac{1}{(1.48 \text{ s})^2}$  $\textsf{f}_{\textsf{c28}} \hspace{0.2cm}\longrightarrow\hspace{0.2cm} \textsf{f}_{\textsf{c28}} \leq 40\textsf{MPa},$ 4.76+ 0.83 $\times$  j  $f_{\text{ci}} = \frac{j}{(1.78 \text{ s})}$ c28 pour  $ej - (4.40, 0.05)$   $^{\circ}$   $^{\circ}$   $^{\circ}$   $^{28}$ c28 pour  $c_j$  (176, 09. i)  $\sim$   $c_{28}$  $\overline{\phantom{a}}$  $\overline{\phantom{a}}$ J  $\overline{\phantom{a}}$  $\left\{ \right.$  $\vert$  $\overline{1}$  $\mathbf{L}$  $\overline{\mathcal{L}}$  $\vert$ ↑  $\begin{bmatrix} \phantom{-} \end{bmatrix}$  $\times$  f<sub>c28</sub>  $\frac{\text{pour}}{\text{100}}$  f<sub>c28</sub> >  $+0.95\times$ =  $\times$  f<sub>c28</sub>  $\xrightarrow{\text{pour}}$  $+0.83\times$  $=$ 

Pour j>28 jours, fcj est conventionnellement prise égale à f<sub>c28</sub> l'Iorsque il s'agit de vérifier la résistance des sections.

 $F_{CJ}$ : la résistance de béton à la compression a 'j' jours.

J : nombre de jours.

 $F<sub>C28</sub>$ : la résistance de béton à la compression à 28 jours.

Dans le calcul de notre ouvrage, nous adopterons une valeur de  $f_{c28}=25$ mpa.

Résistance caractéristique à la traction :

La résistance caractéristique à la traction du béton a' j' jours notée  $f_{ti}$  est conventionnellement en fonction de la résistance caractéristique à la compression par la relation :

#### **ftj=0.6+0.06fcj** (**BAEL91/A.2-1.12)**

Dans notre cas :  $\rightarrow$ f<sub>t28</sub>=2.1mpa

#### **Etat limite de contrainte de béton :**

Tous les calculs qui vont suivre au cours de cette étude seront basés sur la théorie des états limite .Un état limite est un état au de la duquel une structure ou un des éléments

constitutifs cesseront de remplir les fonctions pour lesquelles ils sont conçus cet état Correspond a la perte d'équilibre statique (basculement) à la perte de stabilité de forme (flambent) et surtout à la perte de résistance mécanique (rupture) qui conduisent à la ruine de l'ouvrage.

 $F_{bc} = \frac{0.85 \text{ T} C 28}{9v}$  (Art. A4.341, BAEL 91 modifier 99).

#### **Tel que**:

 $f_{bc}$ : est la valeurs de la résistance à la compression du béton.

f<sub>c28</sub> : la résistance de béton à la compression à 28 jours.

 $\gamma_b$ : le coefficient de sécurité

 $_{b}$ =1.5→Situation courante.

 $_{b}$ =1,15 $\rightarrow$ Situation accidentelle.

: Coefficient de durée d'application des actions considéré.

=1 ……………………................t>24h.

=0.9………………………………..1h t 24h.

*=0.85...................................t*<*1h.*

Pour  $b=1.5$  et =1 aura  $f_{bc}=14.2$ MPa.

Pour  $b=1.15$  et =1aura  $f_{bc}=18.48$  MPa.

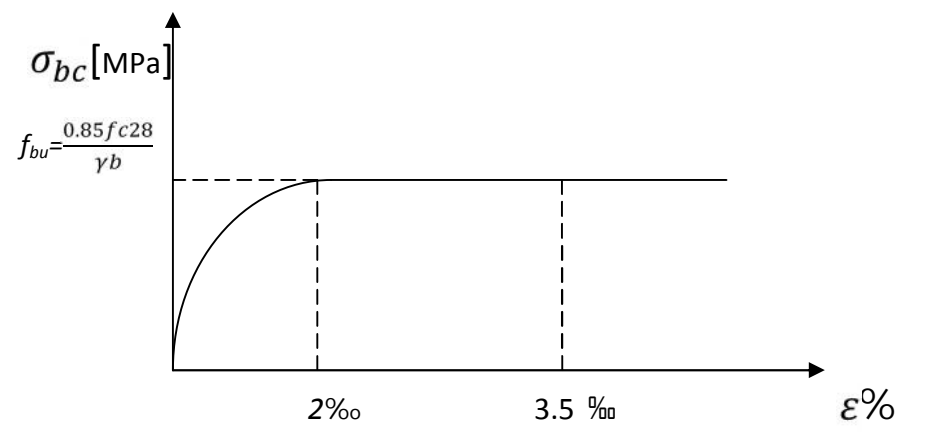

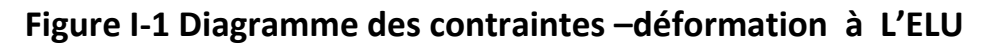

#### **Etats limites de service(ELS) :**

C'est l'état au delà duquel ne sont plus satisfaites les conditions normales d'exploitations et de durabilité qui comprennent les états limites de fissuration.

La contrainte limite de service en compression est limitée par :  $\overline{\sigma}_{bc}$ 

Avec:  $\overline{\sigma}_{bc}=0.6$  f<sub>c28</sub>=15 MPa (f<sub>c28</sub>=25mpa)

#### **La contrainte limite de cisaillement :**

La contrainte ultime de cisaillement est limité par :

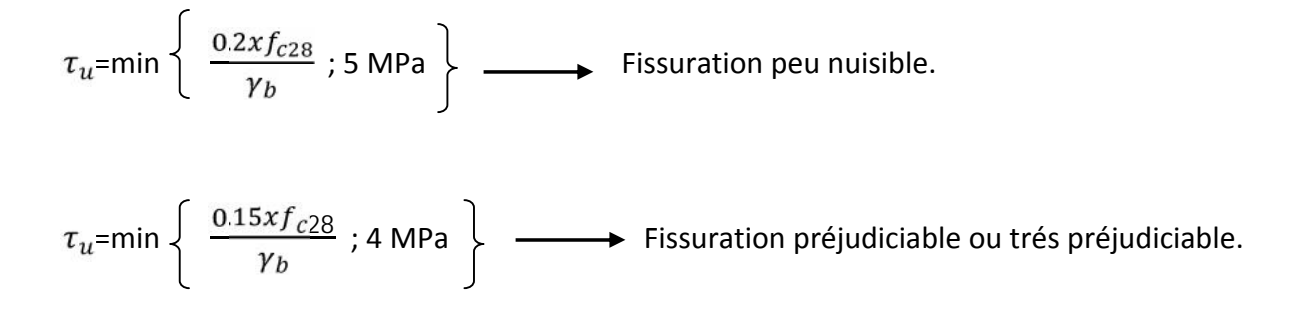

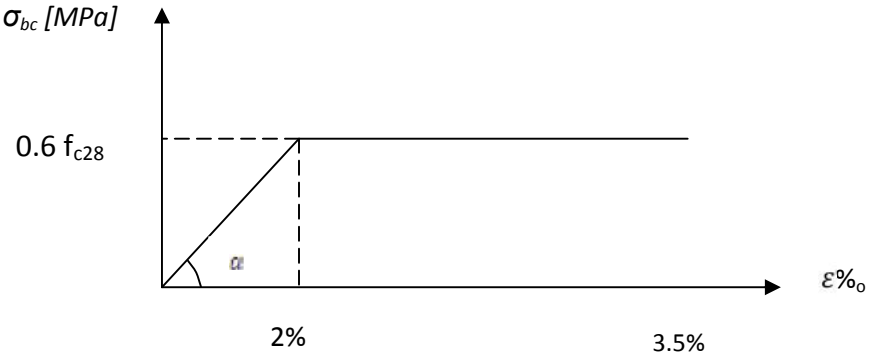

#### **Figure I-2-Diagramme des contraintes –déformation à l'ELS.** ‰

#### **Module de déformation longitudinal du béton** *:*

On distingue deux modules de déformation longitudinale :

#### **Instantanée :**

Eij=11000 fcj en [MPa] **(Art A-2.1, 21BAEL91)**

Pour la durée d'application de contraintes normales inférieure à 24heures.

A j=28 jours  $E_{ij}$ =32164.2MPa.

#### **Différée :**

ر ۲۰۰۱)

Evj=3700 fcj en [MPa] **(Art A-2.1, 22BAEL91 modifié99).**

Pour les charges de longue durée d'application.

A j=28 jours  $E_{vi}$ =10819MPa.

**Module de déformation transversale :**

Le module de déformation transversale est donné par la formule suivante : G=

#### **(Art. A.2.1.3/BAEL91 modifié99)**

Avec

E : module de Young.

V : coefficient de poisson.

**Coefficient de poisson** : c'est le rapport entre la déformation transversale relative et la déformation longitudinale relative.

déformation relative transversale<br>déformation relative longitudinale

V=0 pour le calcul des sollicitations (ELU).

V=0.2 pour le calcul des déformations (ELS).

#### **Fluage de béton :**

C'est le phénomène de déformation dans le temps, sous une charge fixe constamment appliquée. Le fluage varie surtout avec la contrainte moyenne permanente imposée au matériau.

**Phénomène de retrait :** c'est la diminution de la longueur d'un élément de béton, il est du notamment :

**-Au retrait avant prise :** c'est une évaporation d'une partie de l'eau que contient le béton.

**-Retrait thermique :** du au retour de béton à la température ambiante après dissipation de la chaleur de prise du béton.

**-Retrait hydraulique :** du à une diminution de volume résultant de l'hydratation et du durcissement de la pate de ciment.

#### **2-Les aciers :**

Les armatures d'un béton armé sont des aciers qui se distinguent par leurs nuances et leurs états de surfaces (RL, HA).

Les ronds lisses FeE215 et FeE235 correspondent, respectivement à des limites d'élasticités garanties de 215 MPa et 235 MPa.

Les aciers à haute adhérence les nuances FeE400 et FeE500 correspondent, respectivement, à des limites d'élasticités garanties de 400MPa et 500MPa.

Treillis soudés[T L 520].

**Module d'élasticité longitudinale :**

C'est le même quelque soit la nuance de l'acier E<sub>s</sub>=2.10<sup>5</sup>MPa **(Art A2.21 BAEL 91).** 

#### **Contrainte limite :**

**a)Etat limite ultime(ELU) :**

Elle défini par la formule :  $s=\frac{fe}{ve}$ 

s: La contrainte d'acier à l'ELU.

s: Coefficient de sécurité.

s=1.15→situation courante.

s=1.00→situation accidentelle.

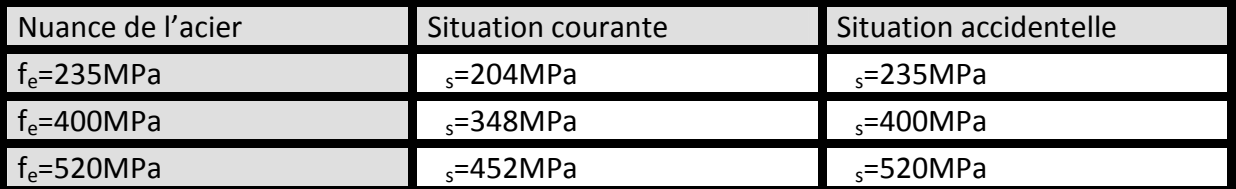

#### **Tableau I.2 : Les contraintes des aciers utilisés.**

#### **b) Etat limite de service (état limite d'ouverture des fissures) :**

Afin de limiter l'apparition des fissures dans le béton et donc ,d'éviter la corrosion des armatures ,on doit limiter les contraintes dans les aciers.

On distingue trois cas de fissurations :

#### **Fissuration peu nuisible :**

La fissuration est considéré comme peu nuisible l'lorsque les éléments se trouvent dans les locaux couverts, et ne sont soumis à aucune condensation. Dans ce cas il n'est pas nécessaire de limiter les contraintes dans les aciers.

#### $\overline{\sigma}_s = f_e$  (Art A.4.5,32/BAEL91 modifier 99)

Fissuration préjudiciable: lorsque les éléments sont exposés aux intempéries ou à des condensations, ou peuvent êtr*e* alternativement émergés ou noyés en eau douce.

La contrainte admissible de la traction dans les aciers est égale a :

$$
\overline{\sigma}_s \text{=min}\left\{\frac{2}{3}f_e;110\sqrt{\tau f_{tj}}.\right\} \text{ (Art. A.4.5, 33/BAEL91modefie 99).}
$$

fe: limite d'élasticité de l'acier utilisé.

 $f_{t}$ : Résistance caractéristique à la traction du béton.

n: Coefficient de fissuration qui vaut :

**n**=1 : pour les ronds lisses.

 $\eta$ =1.6 Pour les H.A 6mm.

 $\eta$ =1.3 Pour les H.A dont <6mm.

#### **Fissuration très préjudiciable :**

La fissuration est considéré très préjudiciable lorsque les éléments en cause sont exposés à un milieu agressif ou doivent assurer une étanchéité.

Dans ce cas, on observe la formule suivante :

$$
\overline{\sigma}_s\text{=min}\left\{\!\frac{2}{3}f_e;90\sqrt{\tau\,f_{tj}}.\right\}
$$

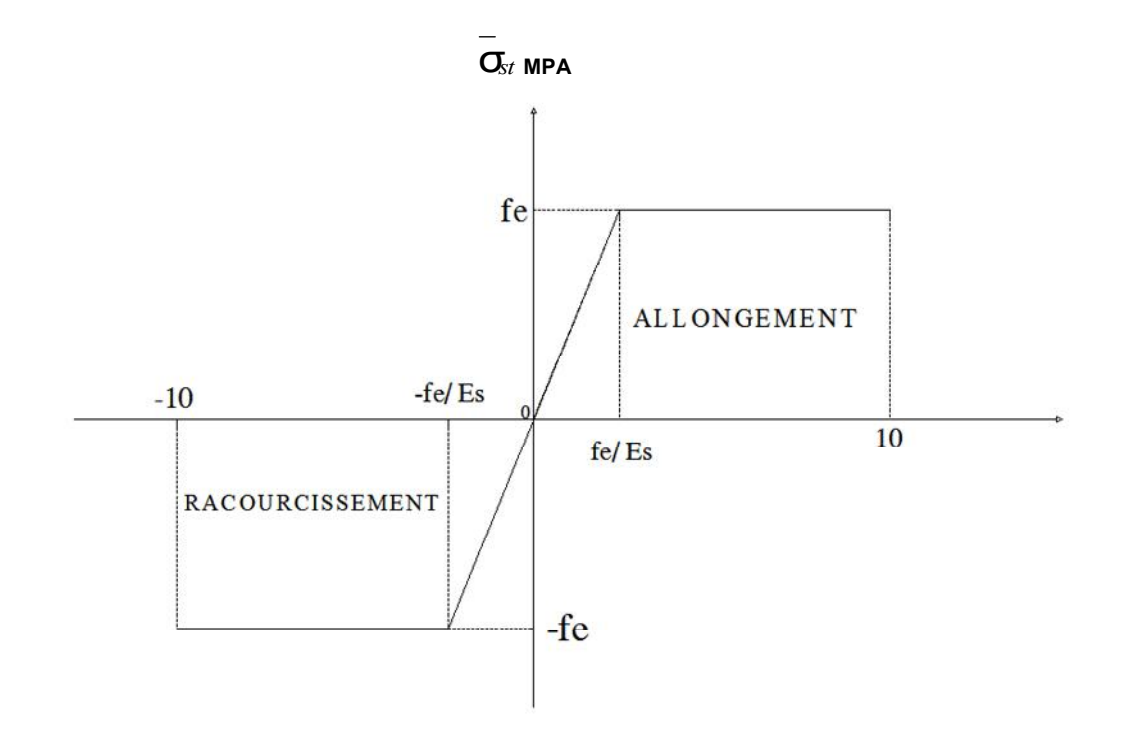

#### **Figure I-3Diagramme de calcul contrainte-déformation de l'acier à l'ELS***.*

#### **B Protection des armatures :**

Afin d'éviter les problèmes des corrosions des aciers, il est nécessaire de les enrober par une épaisseur de béton suffisante qui dépend des conditions d'exploitation de l'ouvrage.

On doit respecter les prescriptions suivantes :

C=1cm pour les parois situées dans les locaux condensés.

C=5cm pour des ouvrage exposés à la mer, aux embruns ou aux toutes autres atmosphères très agressives telles les industries chimiques.

C=3cm pour des parois soumises à des actions agressives : des intempéries ou à des condensations.

#### **Conclusion :**

On a définit dans ce chapitre tous les éléments que contient notre ouvrage ainsi que les caractéristiques mécaniques des matériaux utilisés lors de la construction, en respectant les règles de BAEL91 Modefié99 et le règlement parasismique Algérien(RPA).

# CHAPITRE II

### Pré dimensionnement des éléments

#### **INTRODUCTION :**

Après avoir présenté l'ouvrage et les caractéristiques des matériaux dans le 1<sup>er</sup>chapitre, on passe au pré dimensionnement des éléments afin d'assurer la résistance et la stabilité de la construction pendant et après la réalisation*.*

#### **II-1) Pré dimensionnement des éléments :**

#### **II-1-1) Les planchers :**

Les planchers sont des airs plans limitant les étages et supportant les revêtements et les surcharges, ils assurent deux fonctions principales *:*

#### a)fonction de résistance mécanique :

Les planchers supposés infiniment rigides dans le plan horizontal supportent et transmettent aux éléments porteurs de la structure les charges et les surcharges.

b) fonction d'isolation :

Ces planchers isolent thermiquement et acoustiquement les différents étages*.*

#### *Planchers à corps creux :*

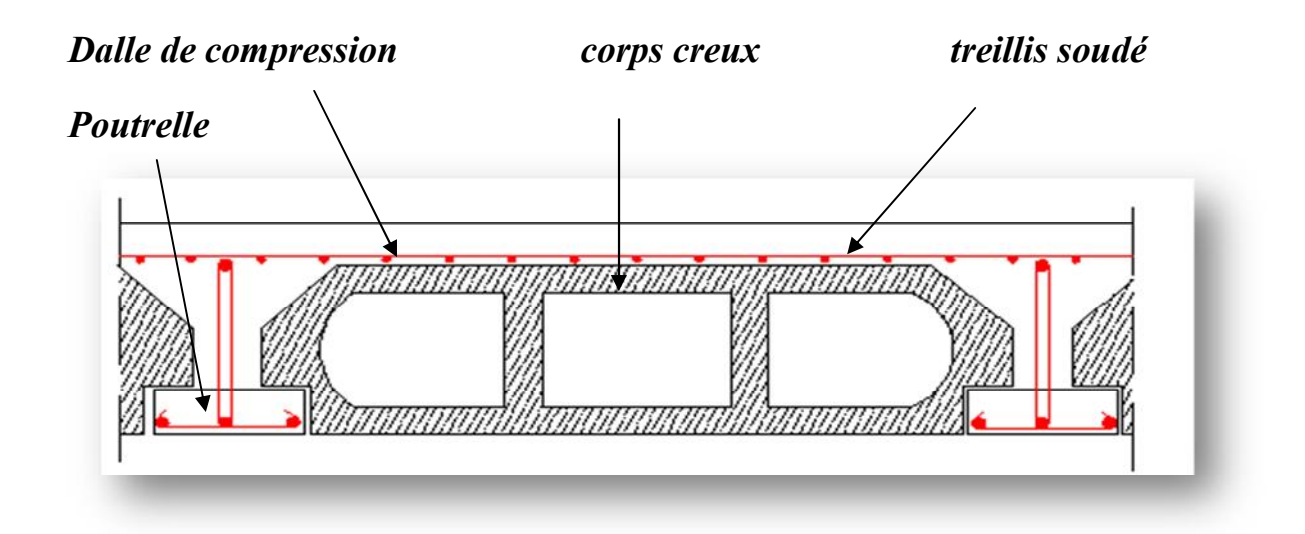

**Fig. II -1) coupe d'un plancher en corps creux.**

Les planchers sont constitués de corps creux et d'une dalle de compression reposant sur des poutrelles préfabriqués, disposées suivant la plus petite portée, le tout sera complété par une dalle de compression de 4cm d'épaisseur, ferraillée par un treillee soudé dont les dimensions ne dépassent pas :

20cm les armatures perpondiculaires aux poutrelles.

30cm les armatures parallèles aux poutrelles.

Les planchers doivent être conçus de telle sorte à supporter leur poids propre et les charges d'exploitations, leur hauteur est donné par les formules suivantes :

 $h_t$   $\frac{\text{mmax}}{22.5}$  tel que : ht : la hauteur totale du plancher.

Lmax:la portée libre de la plus grande travée dans le sens des poutrelles.

Dans notre cas :

 $L_{\text{max}}$ =485-35=450 cm

$$
h_t \quad \frac{450}{22.5} = 20 \text{cm}
$$

Ainsi on optera pour un plancher de 20 cm ; soit (16+4) cm qui sera valable pour tout les planchers :

L'épaisseur de corps creux : 16cm.

L'épaisseur de dalle de compression : 4cm.

#### **II-1-2) Dalle pleine :**

Ce sont des plaques minces dont l'épaisseur est déterminée selon leur portée ainsi que les conditions suivantes :

-La résistance à la flexion.

-L'isolation acoustique.

-La résistance au feu.

**Condition de résistance à la flexion :**

L'épaisseur de la dalle des balcons est donnée par la formule :

e  $\frac{L0}{10}$ 

L<sub>o</sub>: portée libre. ; e : épaisseur de la dalle.

$$
L_0
$$
: 1.35 m  $\longrightarrow$  e  $\frac{1.35}{10}$ =0.135=13.5cm

On adoptera une épaisseur de *e=15cm.*

#### **II-2 Pré dimensionnement des poutres :**

#### **II-2-1) pré dimensionnement des poutres principales :**

Ce sont des poutres porteuses, disposées perpendiculairement aux poutrelles.

-La hauteur de la poutre est : L<sub>max</sub>= 485-35=450cm.

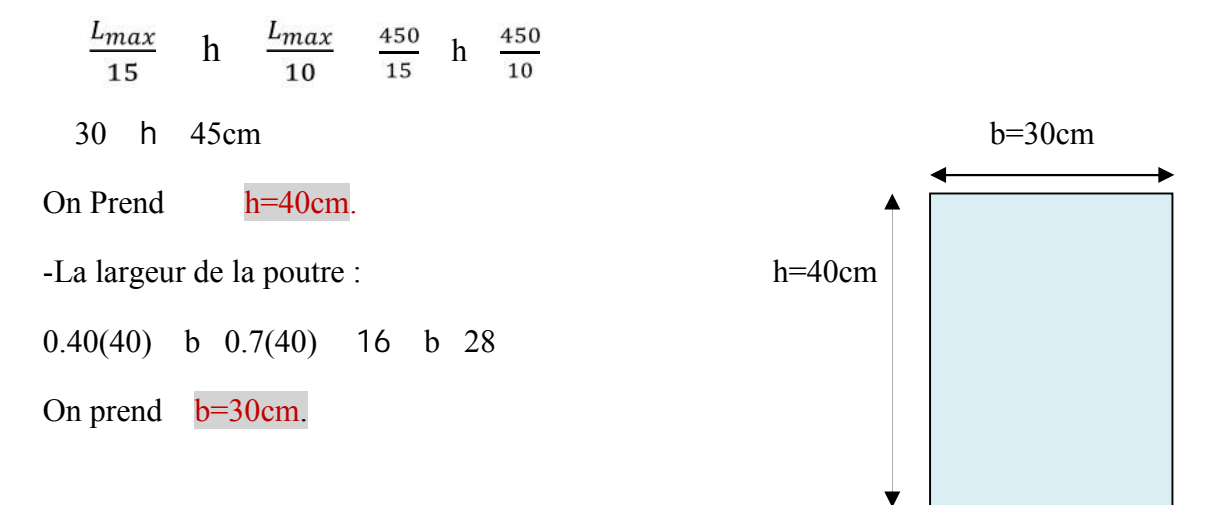

**Figure II.2 Dimensionnement de la poutre principale**

#### **II-2-2) Predimensionnement de la poutre secondaire :**

Elles sont disposées parallèlement aux poutrelles.

-La hauteur de la poutre est : Lmax=315cm

$$
\frac{L_{max}}{15} \quad h \quad \frac{L_{max}}{10} \qquad \qquad \frac{315}{15} \quad h \quad \frac{315}{10}
$$

21 h 31.5cm.

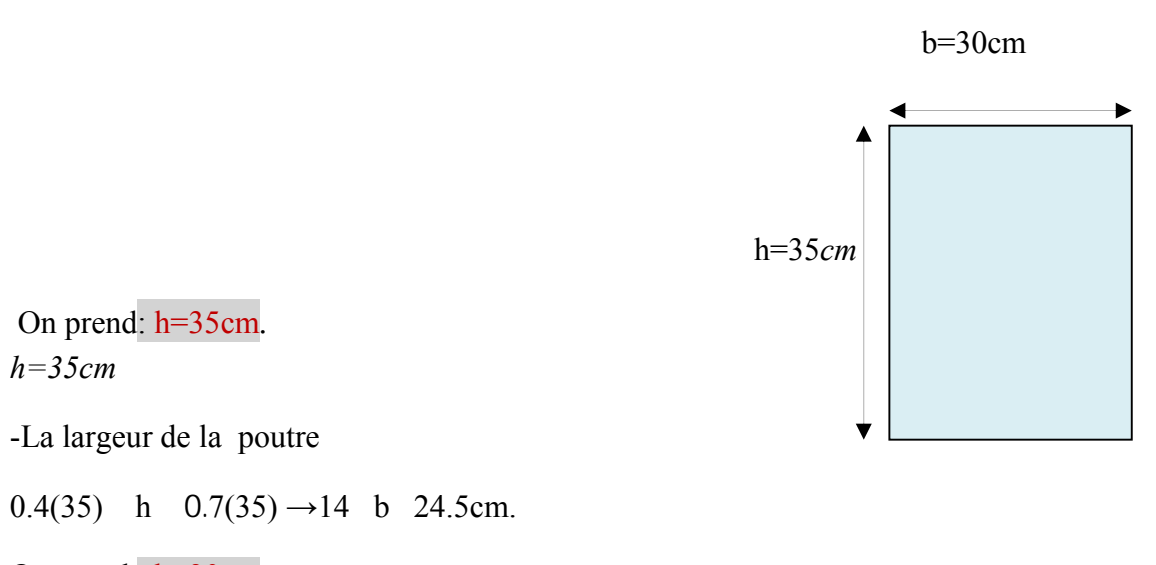

On prend : b=30cm.

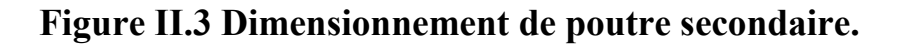

#### **II-2-3) Predimensionnement de la poutre de chainage :**

#### **L=320-35=285cm**

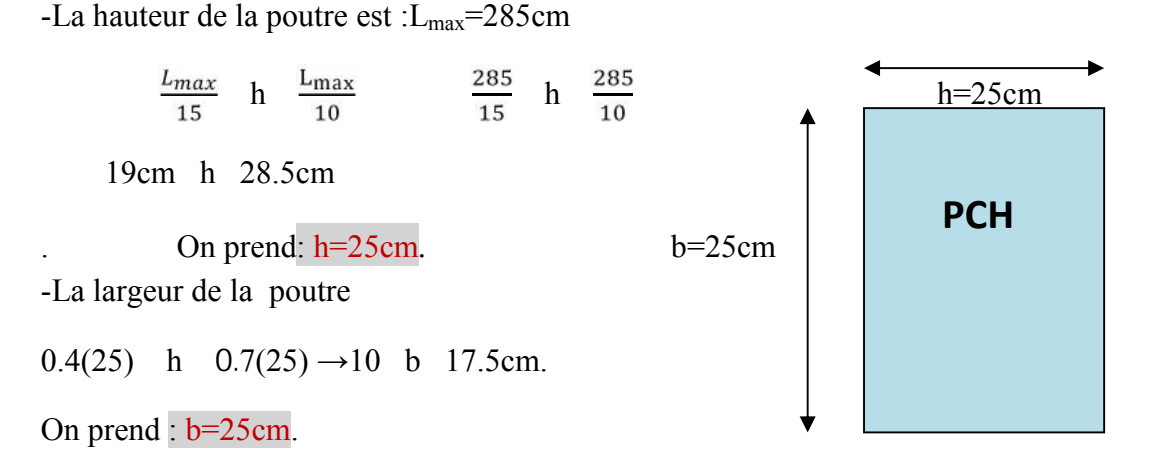

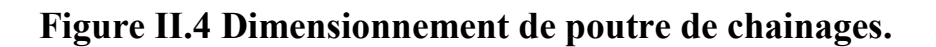

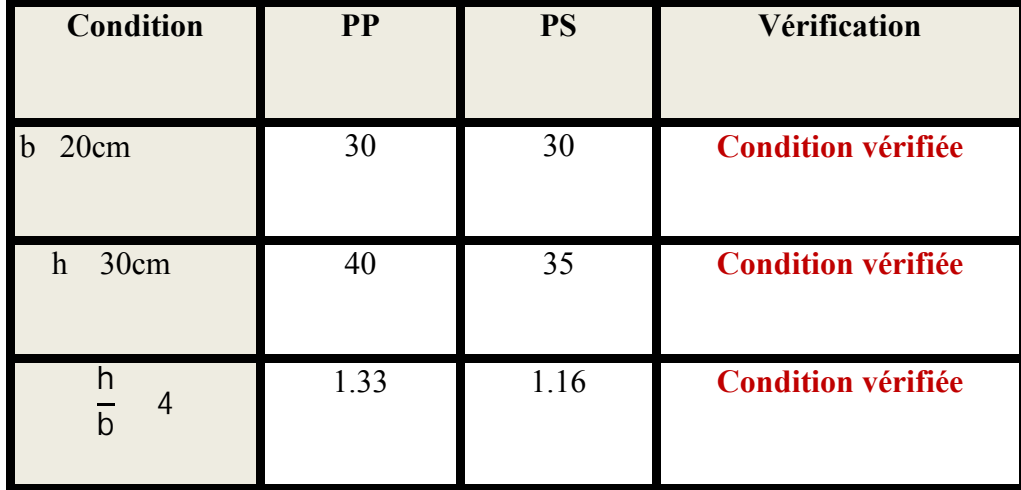

#### **Tableau II-1 :vérification à la RPA.**

On remarque bien que les conditions imposées par le RPA99 sont toutes vérifiées. Alors les sections (bxh) adoptées pour les poutres serontcomme suit :

 $(30x40)$  cm<sup>2</sup> pour les poutres principales.

 $(30x35)$  cm<sup>2</sup> pour les poutres secondaires.

 $(25x25)$  cm<sup>2</sup> pour les poutres de chainage.

#### **II-3 Pré dimensionnement des poteaux** *:*

Les poteaux sont des éléments en béton armé dont la forme est généralement carrée, rectangulaire ou circulaires.

Le pré dimensionnement se fera à l'ELS pour le poteau le plus sollicité en considérant un effort de compression simple  $N_s$  en supposant que seul béton reprend la totalité des sollicitations.

La section du poteau est donnée par la formule suivante :  $S=\frac{1}{\sigma}$ Avec :

 $N_s = G + Q$ .

 $N_s$ : effort normal de compression.

- S : section transversale du poteau.
- G : charge permanente.
- Q : charge d'exploitation.

σbc : contrainte limite de compression du béton, donnée par :

 $\sigma_{bc} = 0.6 \times f_{c28} = 0.6 \times 25 = 15 MPa$ .

L'effort normal « N<sub>s</sub> » sera déterminé à partir de la descente de charge donnée par la règle BAEL91.

Selon le (RPA 99 A.7.4.4) les dimensions de la section transversale des poteaux doivent satisfaire les conditions suivantes :

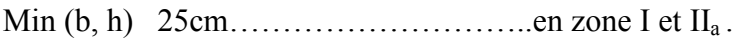

Min (b, h) 30cm………………………..en zone III et IIb.

Min (b, h) …………………………..h<sup>e</sup> est la hauteur libre entre étage.

 $\frac{1}{4} < \frac{he}{20} < 4$ 

#### **Surface d'influence :**

Surface du plancher revenant au poteau le plus sollicité

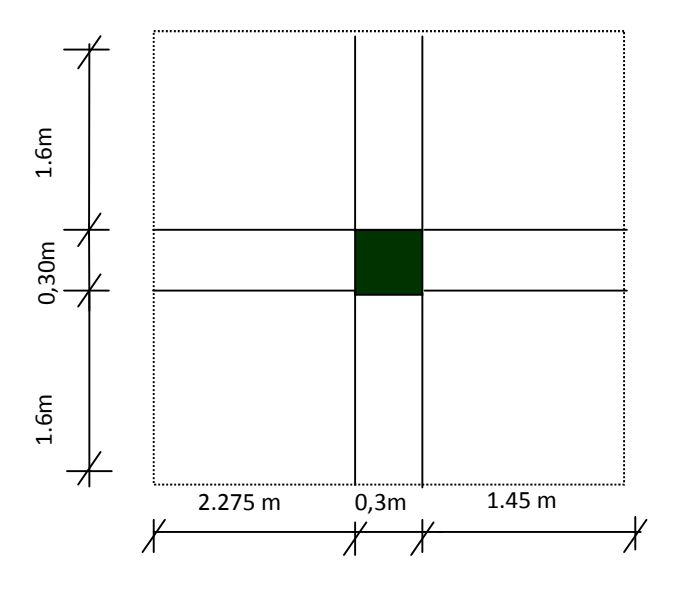

#### **Figure II-7 surface d'influence de poteau le plus sollicité**

 $S=S_1+S_2+S_3+S_4=(2.275x1.6)+(1.6x1.45)+(2.275x1.6)+(1.6x1.45)$ 

 $S<sub>nette</sub>=11.92m<sup>2</sup>$ .

 $S<sub>brute</sub>=4.025x3.5=14.08 m<sup>2</sup>$ 

#### **Détermination des charges et charges d'exploitations** *:*

On possède deux types de planchers :

a)Plancher de dernier étage :

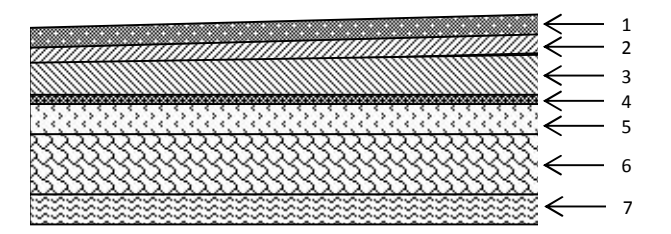

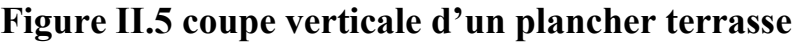

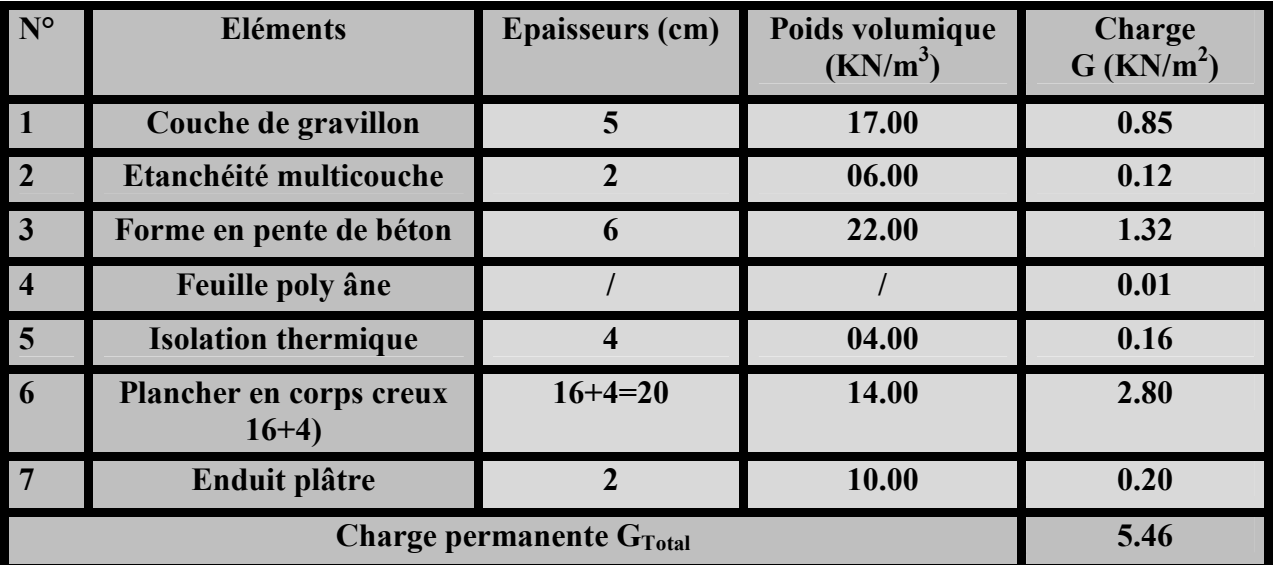

#### **Tableau II.2 : charge permanente de dernier étage.**

#### b) Plancher étage courant :

**Figure II.6 Coupe verticale du plancher d'étage courant**.

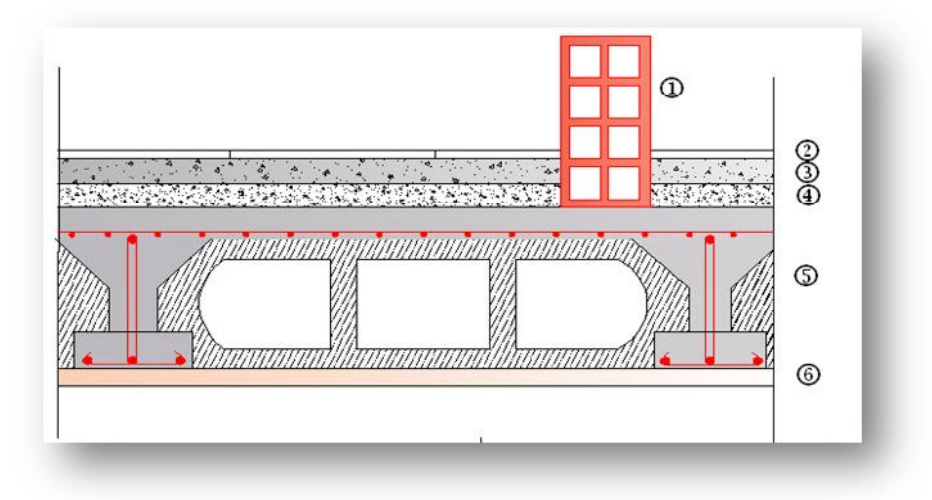

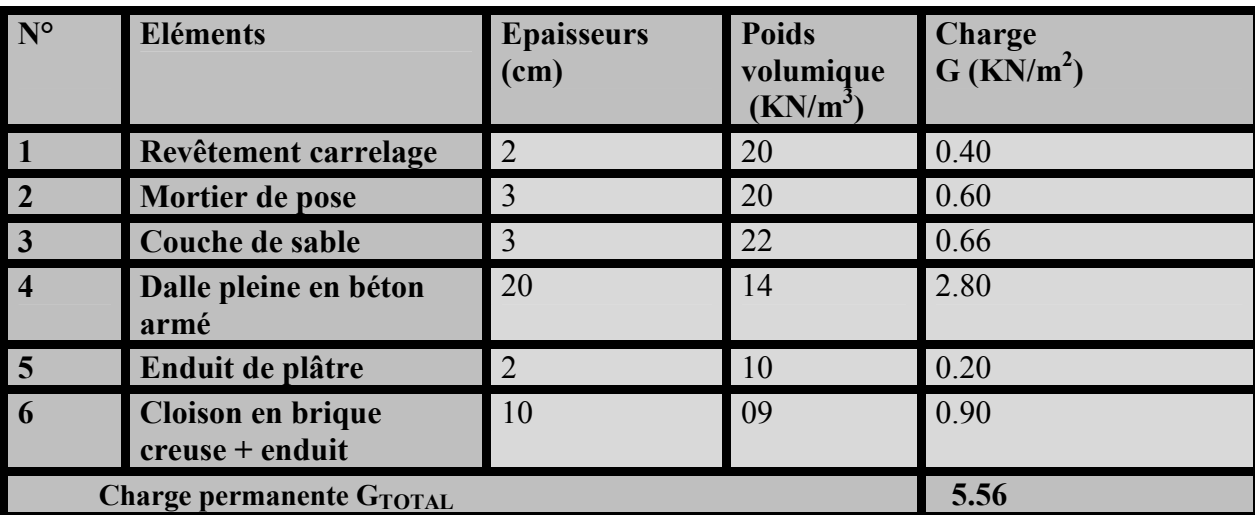

#### **Tableau II -3 : charge permanente du plancher d'étage***.*

#### **c)Dalle pleine** *:*

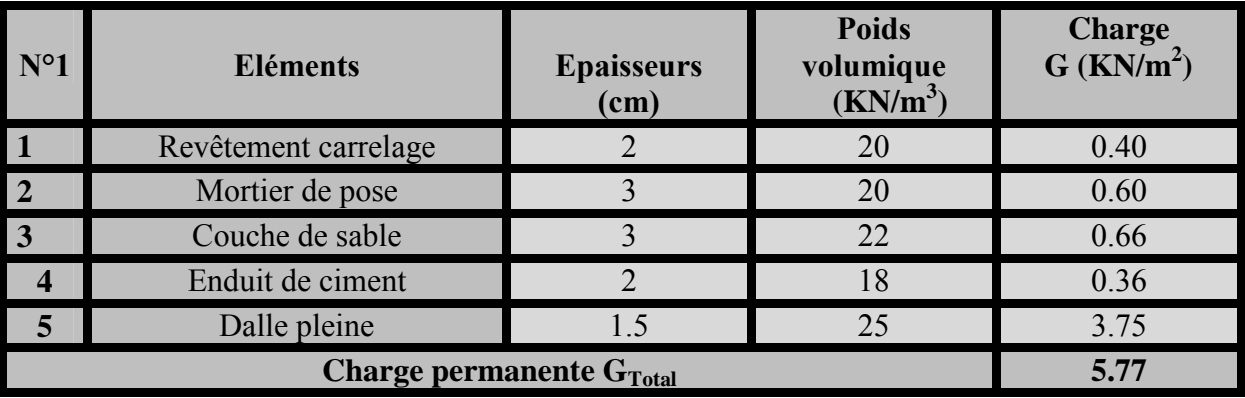

#### **Tableau II.4 : charge permanente de la dalle pleine.**

#### d) Maçonnerie :

Il y a deux types de mur, mur extérieure et mur intérieur :

#### **Mur extérieur** :

En double cloison avec briques creuses, d'épaisseur égale à 30cm.

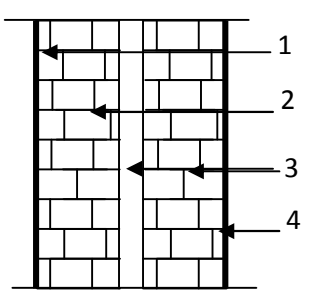

#### **Figure II-7 Coupe verticale d'un mur extérieur**

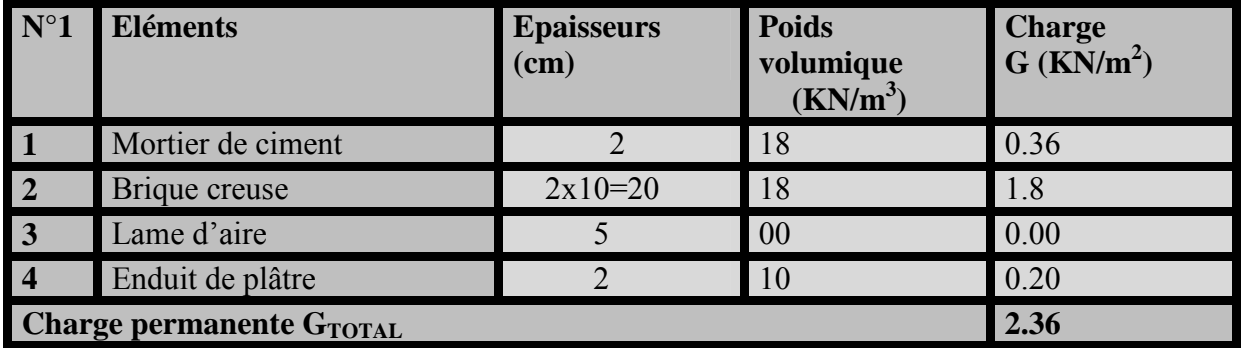

#### **Tableau II.5: charge permanente des murs extérieurs.**

#### **charges d'exploitation :**

On détermine les surcharges d'exploitations relatives aux déférents éléments déjà donnée.

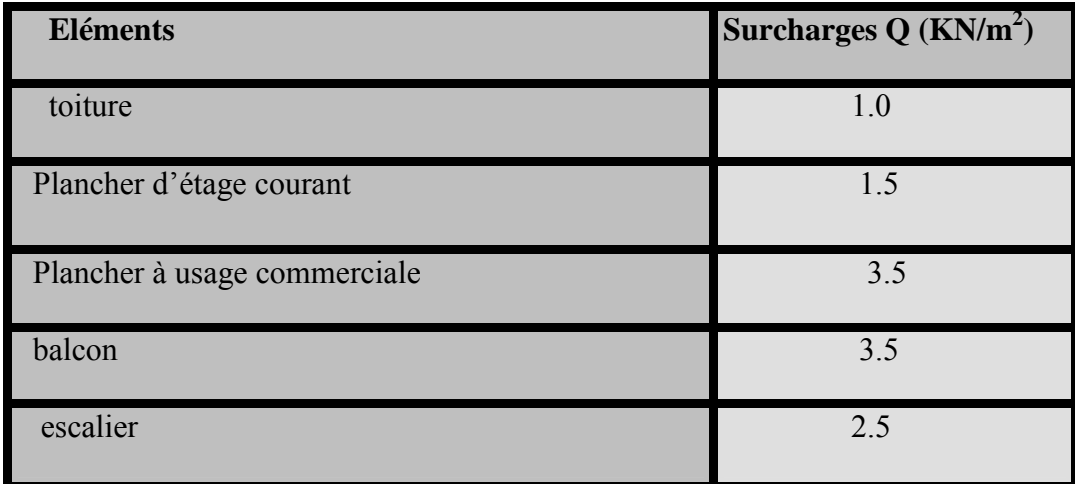

#### **Tableau II.6 Les charges permanentes revenant à chaque plancher** *.*

Plancher dernier étage :

 $P_t = G_t \times S = 5.46X11.92 = 65.08KN$ 

Plancher étage courant :

 $P_{e}=G_{e}XS=5.56x11.92=66.27KN$ 

#### *Calculer les poids propre des poutres :*

Poutre principale :(30x40)

 $P_{PP}=0.3x0.40x25 x(2.275+1.45)$ 

 $P_{PP} = 11.175KN$ 

Poutre secondaire : (30x35)

 $P<sub>S</sub>=0.3x0.35x25x(3.2)=8.4KN$ 

 $P_{total}=P_{PP}+P_{PS}=11.175+8.4=19.575KN$ 

#### **Calcul du poids propre des poteaux :**

Pour calculer le poids propre des poteaus, nous avons fixé les dimensions minimales qui sont donnée par le RPA : Min  $(b_1, h_1)$  30cm.

Pour la zone III, tous les poteaux des niveaux de notre structure b=h=30cm

RDC, du 1<sup>er</sup> au 7<sup>em</sup>étage :G=0.3x0.30cm3x3.06x25=6.885 KN.

Sous sol :G= 0.3x0.3x3.00x25=6.75 KN.

#### **charges d'exploitations :**

 $S<sub>brute</sub>=14.08m<sup>2</sup>$ 

-Plancher de dernier étage :

 $Q_{0=}14.08x1=14.08KN.$ 

-Plancher d'étage courant :

 $Q_1 = Q_3 = \dots \dots \dots \dots = Q_6 = 1.5x14.08 = 21.12KN.$ 

-Plancher RDC :

 $Q_7 = 1.5x14.08 = 21.12$  KN.

-sous sol :

 $Q_8 = 3.5x14.08 = 49.28$ KN.

Loi des dégressions des charges :

#### $Q_n = Q_0 + \frac{3+n}{2n}$   $\prod_{i=1}^n Q_i$  pour n 5.

Q<sup>0</sup> : surcharges d'exploitation à la tentasse.

Qi : surcharge d'exploitation de l'étage i : 1 à 8.

N : numéro de l'étage du haut vers le bas.

Q<sup>n</sup> : surcharge d'exploitation à l'étage « n »en te

$$
0 = Q_0
$$
  
\n
$$
1 = Q_0 + Q_1
$$
  
\n
$$
2 = Q_0 + 0.95 (Q_1 + Q_2)
$$
  
\n
$$
3 = Q_0 + 0.9 (Q_1 + Q_2 + Q_3)
$$
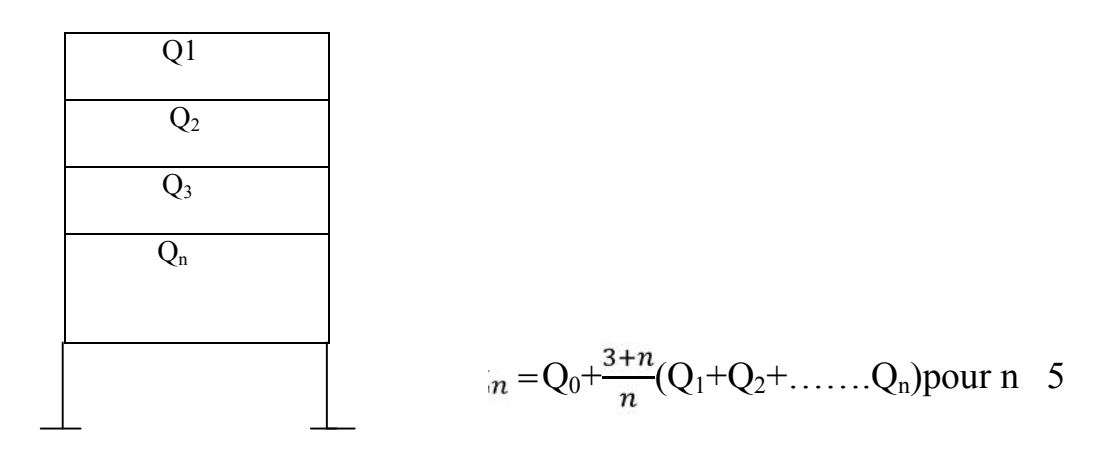

#### **Figure II-8 :loi de dégression des surcharges d'exploitations.**

NIV 8 :  $_0 = Q_0 = 1x \frac{14.08}{14.08 \times 14.08 \times 14.08}$ 

NIV7 :  $_{1} = Q_0 + Q_1 = 14.08 + 21.12 = 35.2$  KN

NIV6 :  $_{\rm 2}$  =Q<sub>0</sub>+0.95 (Q<sub>1</sub>+Q<sub>2</sub>) =14.08+0.95 (2x21.12)=54.208 KN

NIV 4 :  $_3 = Q_0 + 0.9 (Q_1 + Q_2 + Q_3) = 14.08 + 0.9 (21.12 + 21.12 + 21.12) = 71.104$ KN

NIV 3 :  $_{.4} = Q_0 + 0.85 (Q_1 + Q_2 + Q_3 + Q_4) = 14.08 + 0.85 (21.12x4) = 85.888$ KN.

NIV 2 :  $_{5} = Q_{0} + 0.8 (Q_{1} + Q_{2} + Q_{3} + Q_{4} + Q_{5}) = 14.08 + 0.8 (21.12x5) = 98.56kN.$ 

NIV 1 :  $_{6}$  =Q<sub>0</sub>+0.75 (Q<sub>1</sub>+Q<sub>2</sub>+Q<sub>3</sub>+Q<sub>4</sub>+Q<sub>5</sub>+Q<sub>6</sub>)=14.08+0.75 (21.12x6)=109.12 KN.

RDC :  $_{7} = Q_{0} + 0.71 (Q_{1} + Q_{2} + Q_{3} + Q_{4} + Q_{5} + Q_{6} + Q_{7}) = 14.08 + 0.71(21.12x7) = 119.046kN.$ 

SOUS SOL :  $_{8} = Q_{0}+0.687 (Q_{1}+Q_{2}+Q_{3}+Q_{4}+Q_{5}+Q_{6}+Q_{7}+Q_{8})=$ 

14.08+0.687 (21.12X7) +49.28)=149.50KN.

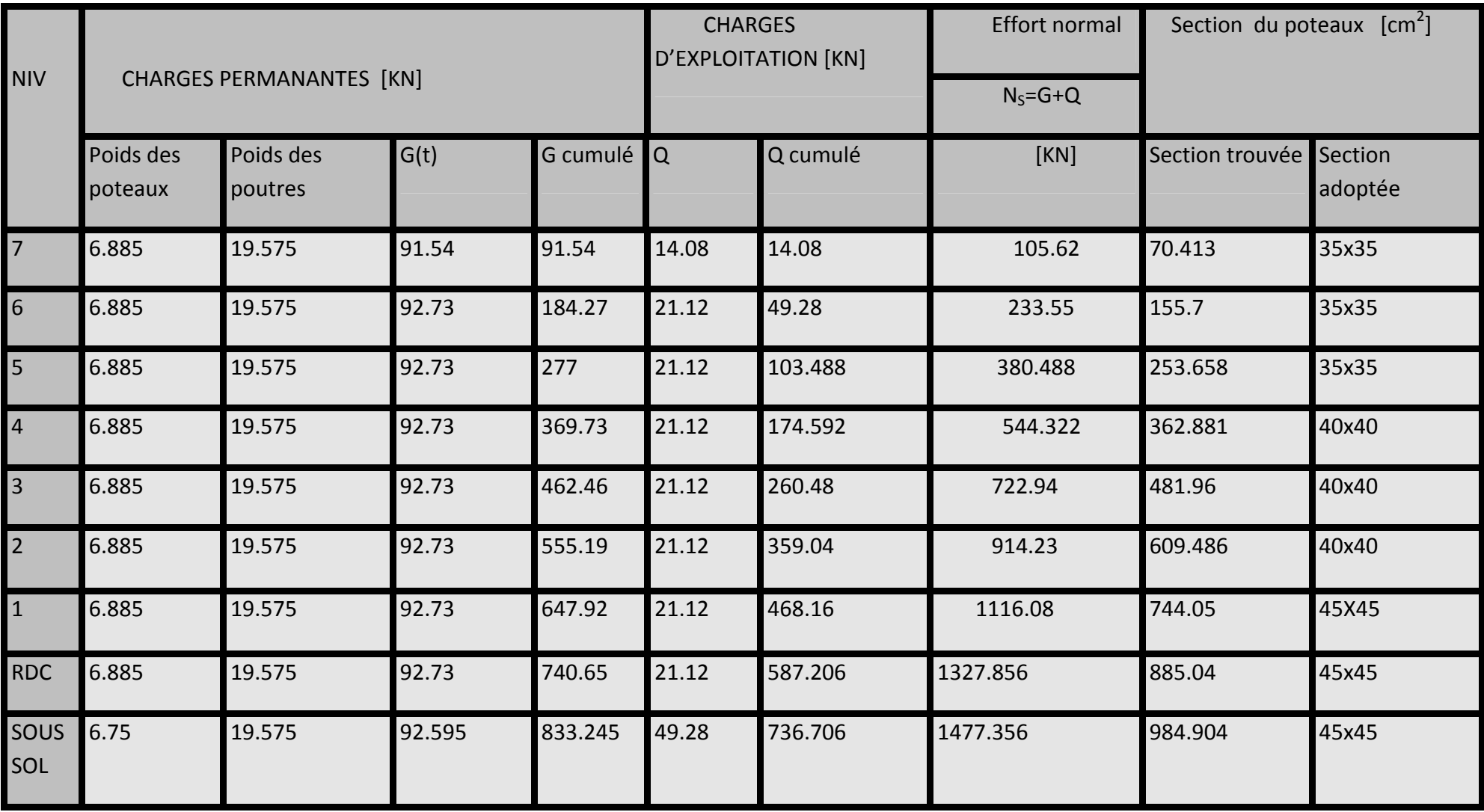

#### Vérification relatives aux exigences du RPA :

#### **Pour les sous sol :**

Min (b,h)=45cm 25cm ……. Condition vérifiée

Min (b,h)  $\frac{h}{20} = \frac{300}{20}$ =15cm…….. Condition vérifiée

1/4<b /h=45 /45=1< 4…….. Condition vérifiée

#### **Pour le RDC ,1erétage,2éme,3éme:**

Min (b,h)=40cm 25cm ……. Condition vérifiée

Min (b,h)  $\frac{h}{20} = \frac{306}{20} = 15,3$ cm........ Condition vérifiée

1/4<b /h=40 /40=1< 4…….. Condition vérifiée

**Pour le , 4éme,5éme ,6éme, 7émeétage :**

Min (b,h)=35cm 25cm ……. Condition vérifiée

Vérification la résistance des poteaux au flambement :

Le flambement est un phénomène d'instabilité de forme qui peut survenir dans des éléments comprimés des structures lorsque ces derniers sont élancés suite à l'influence défavorable des sollicitations.

L'élément  $\lambda$  des poteaux :  $\lambda = \frac{Lf}{i}$  50

Avec :

 $L_f$ : longueur de flambement ( $L_f$ =0.7 $L_0$ )

- i : rayon de giration ( $i = \sqrt{\frac{1}{s}}$ )
- $L_0$ : hauteur libre de poteau (
- S : section transversale du poteau (bxh)

I : moment d'inertie du poteau  $(I_{yy} = \frac{h b^3}{12} ; I_{xx} = \frac{b h^3}{12})$ 1/4<b /h=35 /35=1< 4…….. Condition vérifiée

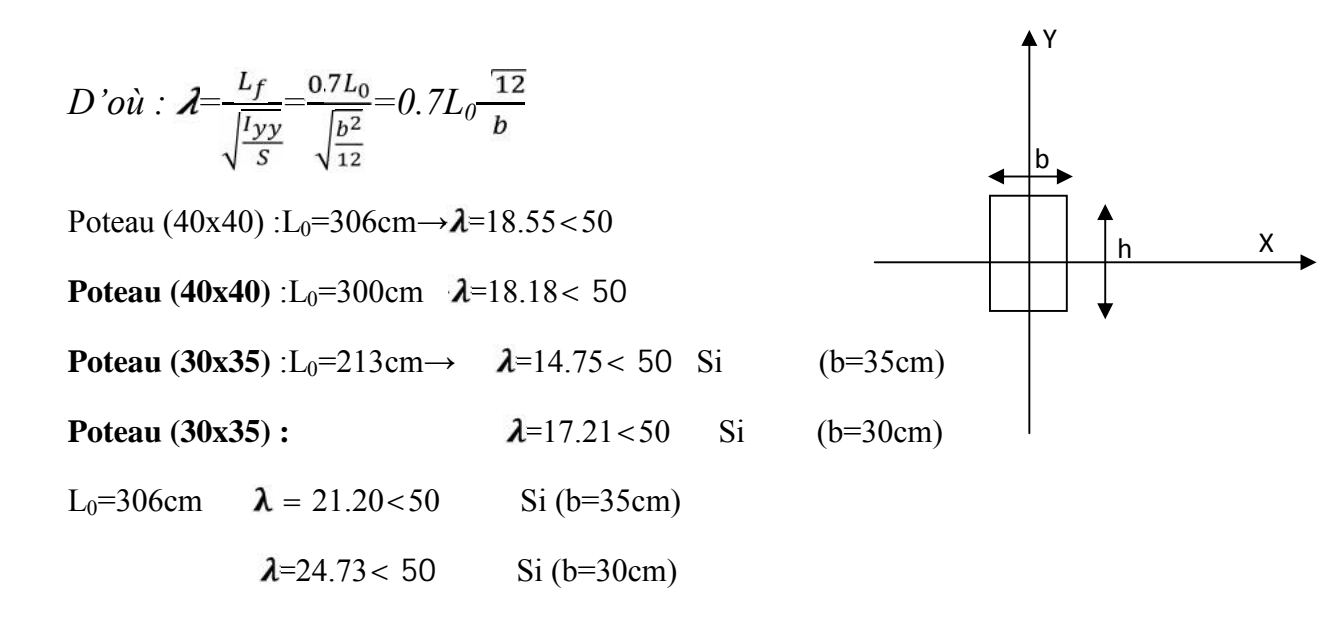

#### **Les voiles :**

Les voiles sont des éléments rigides en béton armé coulés sur place .ils sont destinés à

assurer la stabilité de l'ouvrage sous l'effet des charges Horizontales et à reprendre une partie des effets dus aux charges Verticales.

Selon le RPA (Art 77.1), les éléments considérés comme Voiles doivent satisfaire les conditions suivants :

 $L_{\text{Voile}}$  **4 e**<sub>p</sub> tel que : $L_{\text{Voile}}$  :portée min de voile

$$
3^{eme}cas: \frac{h_e}{25}
$$

**Pour le soussol :h=300cm**

 $e=\frac{h_e}{25} \frac{300}{25}$ =12 cm

#### **Pour le RDC,l'étage courant :h=306cm**

$$
e=\frac{h_e-306}{25}
$$
 = 13.24cm.

on adoptera une épaisseure de 20cm pour tous les voiles.

#### a=20cm

#### Vérification des exigences du RPA :

Poour qu'un voile puisse assurer une fonction de contreventement ,sa longueur L doit étre au moins égale à quatre fois son épaisseur :

 $L_{\text{min}}$  4e avec  $L_{\text{min}}$  : portée min des voiles

Lmin=153cm 4(20)=80cm….**condition vérifiée.**

#### **Conclusion :**

A se niveau on a pré dimensionner touts les éléments structuraux de notre ouvrage ,mais les sections trouvées ne sont pas définitives car on peut les changer après l'étude dynamique.

Les différents règles ,nous ont permis de pré dimensionner les éléments de notre structure comme suit :

Plancher :16+4

Voiles :e=20cm

Poutre principale :b=35cm,h=40cm

Poutre secondaire :b=30cm,h=35cm

Poteaux :

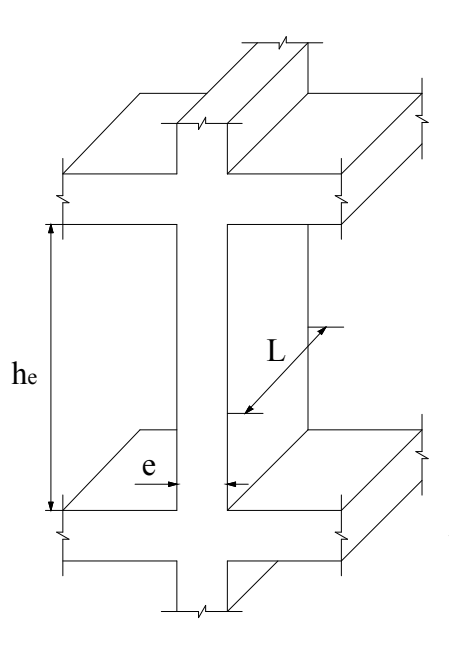

- Sous soul, RDC, 1<sup>er</sup>étage : 45x45cm
- $2, 3,4^{\text{eme}}$  étage :  $40x40$ cm
- 5,6, 7 eme étage : 35x35cm

# CHAPITRE III

## Calcul des éléments

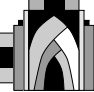

#### **III-1) Calcul de l'acrotère :**

L'acrotère est un élément destiné à assurer la sécurité au niveau de la terrasse, il forme un écran évitant toute chute, et permet un bon façonnage de l'étanchéité.

Le calcul des armatures se fera à L'ELU et la vérification à L'ELS pour une bande d'un mètre soumise à la flexion composée due au poids propre de l'acrotère « **N** » et une poussée latérale « **Q** » due à la main courante provoquant un moment de renversement « **Mr** »**.**

L'acrotère est exposé aux intempéries donc les fissurations sont préjudiciable.

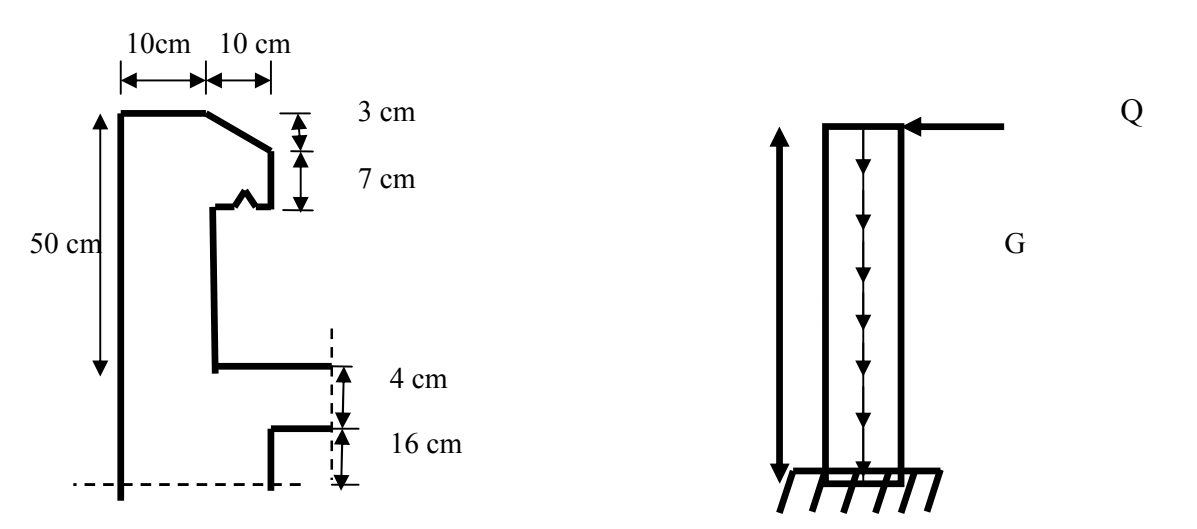

**Fig III.1.1: coupe verticale de l'acrotére. Fig III.1.2 schéma statique de l'acrotére.**

#### **III.1.1 Calcul des sollicitations :**

Effort normal dû au poids propre :  $G = \rho x S x 1$  ml.

Avec : *ρ* : Masse volumique du béton armé.

S : Section transversale de l'acrotère.

 $G = 25 [0.5 \times 0.1 + 0.1 \times 0.07 + \frac{0.03 \times 0.1}{2}] = 1.4625 \text{ KN/m}.$ 

Surcharge due à la poussée latérale  $Q: Q = 1$  KN/m.

- Effort tranchant dû à la poussée latérale T:  $T = Q x 1 m = 1 KN$ .
- Effort normal dû au poids propre G :  $N_G = G x 1 = 1.4625KN$ .
- Effort normal dû à la surcharge Q :  $N_Q = 0$
- Moment de renversement dû à G :  $M_G = 0$
- Moment de renversement dû à Q :  $M_Q = Q X h = 1 x 0.5 = 0.5 K N.ml.$

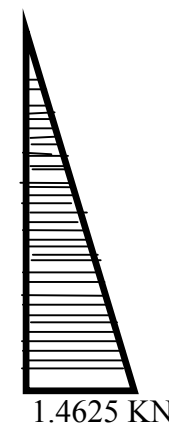

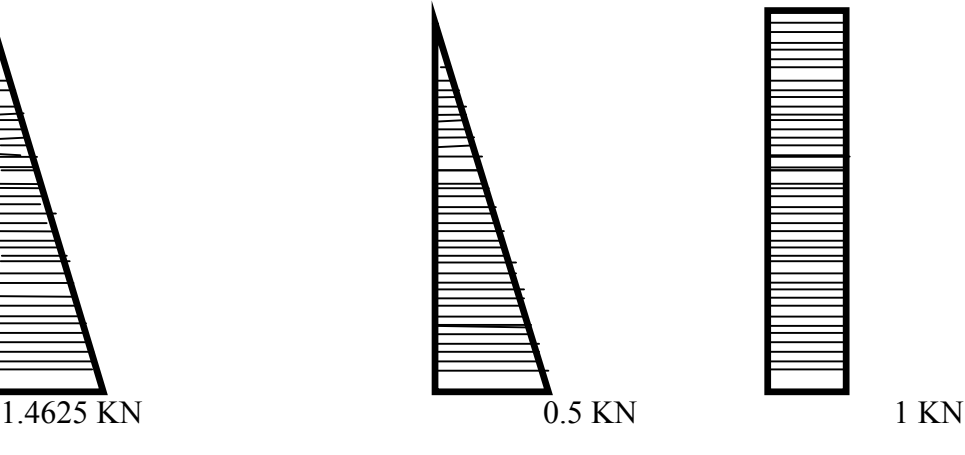

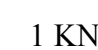

Diagramme de l'effort normal diagramme des moments diagramme des efforts tranchants

 $N=$ G  $M=Q,h$  T= Q

#### **Figure III.1.3 : Diagramme des efforts**

#### **III.1.2 Combinaison des charges :**

**A L'ELU :**

La combinaison de charge est : **1.35 G + 1.5 Q**

Effort normal de compression :

 $N_U = 1.35 N_G + 1.5 N_Q = 1.35 x 1.4625 = 1.974 K N.$ 

Moment de renversement :

 $M_u = 1.35$   $M_G + 1.5$   $M_Q = 1.5$  x  $0.5 = 0.75$  KN.m.

#### **A L'ELS :**

La combinaison de charge est : **G + Q**

Effort normal de compression :

 $N<sub>S</sub> = N<sub>G</sub>+ N<sub>Q</sub> = 1.4625$  KN.

Moment de renversement :

 $M_S = M_G + M_Q = 0.5$  KN.m

## **III.1.3 Ferraillage:**

Le calcul se fera à L'ELU et la vérification à L'ELS.

Les résultats des sollicitations se résument en un effort normal de compression « **N** » et un moment de flexion « **M** »**.**

Donc, ça consiste en l'étude d'une section de béton rectangulaire soumise à la flexion composée. Pour déterminer les armatures, on procède par la méthode de calcul en flexion composée. Pour ce faire on utilise l'organigramme de calcul approprié dont le principe est d'étudier la section du béton en flexion simple sous un moment fictif « **M <sup>ƒ</sup>** » afin de déterminer les armatures fictives « **A <sup>ƒ</sup>** » puis en flexion composée pour déterminer les armatures réelles « **A** ».

h = 10 cm; b = 100 cm ; d = 7 cm ; c = 3 cm

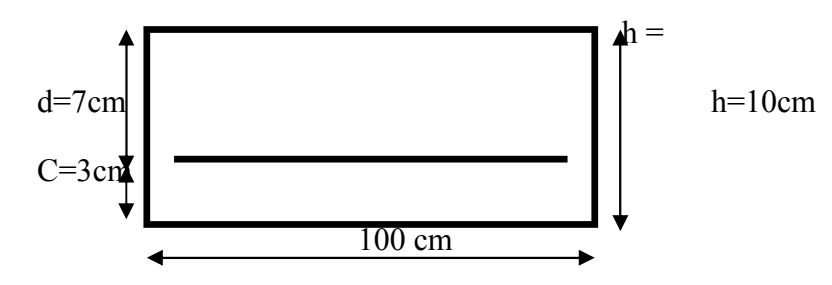

**Figure III.1.4 section rectangulaire soumise à la flexion composée.**

#### **III.1.3.1 Calcul de l'excentricité :**

 $e_u = \frac{m_u}{n_u}$ u .  $\frac{1}{1.974}$  = 0.379 m = 37.99 cm 38cm  $\frac{h}{2} - c = \frac{10}{2} - 3 = 2cm < e_u = 38cm.$ 

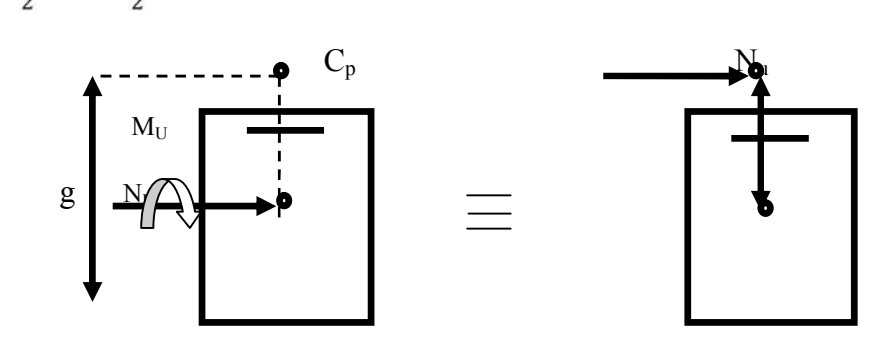

**Figure III.4 : section rectangulaire soumise à la flexion composée.**

Le centre de pression «**Cp** »se trouve à l'extérieur de la section limitée par les armatures. «**N**» est un effort de compression  $\rightarrow$  a section est partiellement comprimée **(SPC).**

Donc, elle sera calculée en flexion simple sous l'effet d'un moment fictif«  $M_f$  » puis on se ramène à la flexion composé.

#### **III..1.3.2 Calcul de la section d'armature en flexion simple :**

#### **Moment fictifs :**

$$
M_f = N_u \cdot g
$$

Avec : g : distance entre «  $c_p$  » et le centre de gravité des armatures inférieurs tendues.

$$
g = eu + \frac{h}{2} - c = 38 + \frac{10}{2} - 3 = 40cm
$$

 $D'$ où : M  $_f$  = 1.974 x 0.40 = 0.789 KN.m 0.80 KN.m

#### **Moment réduit:**

$$
\mu_b = \frac{M_f}{bd^2 f_{bu}} = \frac{0.80 \times 10^3}{100 \times 7^2 \times 14.2} = 0.0115
$$

Avec : *b*  $c_{bu} = \frac{0.03J_c}{I}$  $f_{bu} = \frac{0.85f}{\sqrt{3}}$ γ  $= \frac{0.85 f_{c28}}{0.85 f_{c28}}$  = 0.  $\frac{x_{23}}{1.5}$  = 14.17 MPa

 $\mu_b = 0.0115 < \mu_l = 0.392$  S.S.A

 $\mu_b = 0.0115 \implies \beta = 0.994$ 

**Armatures fictives:**

$$
A_f = \frac{M_f}{\beta d} = \frac{0.80 \times 10^3}{0.994 \times 7 \times \frac{400}{1.15}} = 0.330 \text{ cm}^2
$$

#### **III.1.3.3 Calcul de la section des armatures réelles en flexion composée:**

$$
A_u = A_f - \frac{N_u}{\sigma_{st}}
$$
 Avec :  $\sigma_{st} = \frac{fe}{\gamma s} = \frac{400}{1.15} = 348 \text{ MPa}$   

$$
A_u = 0.330 - \frac{1.974 \times 10}{348} = 0.273 \text{ cm}^2.
$$

## **III.4 Vérification à l'ELU:**

#### **Condition de non fragilité: (Art. A.4.2.1/BAEL 91)**

Un élément est considéré non fragile lorsque la section des armatures tendues qui travaille à la limite élastique est capable d'équilibrer le moment de la première fissuration de la section droite.

#### **Armature principale :**

 $A<sub>u</sub>$   $A<sub>min</sub>$ 

$$
A_{\min} = 0.23 \frac{f_{i28.b.d}}{f_e} \left[ \frac{e_s - 0.455 d}{e_s - 0.185 d} \right]
$$

 $f_{128} = 0.6 + 0.06 f_{c28} = 0.6 + 0.06$  x 25 = 2.1 MPa.

$$
e_s = \frac{M_s}{N_s} = \frac{0.5}{1.4625} = 34.18 \text{ cm}
$$
  

$$
A_{\text{min}} = \frac{0.23 \times 100 \times 7 \times 2.1}{400} \left[ \frac{34.18 - 0.445 \times 7}{34.18 - 0.185 \times 7} \right] = 0.798 \text{ cm}^2.
$$

D'où les armatures principales :  $A_u = 0.273$  cm<sup>2</sup>  $A_{min} = 0.798$  cm<sup>2</sup>

La condition étant non justifiée, on adoptera la section minimale d'armatures :

 $A_{\text{min}} = 0.798 \text{ cm}^2$ .

$$
\implies \quad \text{Soit } \mathbf{A}_{\text{doptée}} = 4\mathbf{H}\mathbf{A}\mathbf{8} = 2.01 \text{ cm}^2/\text{ml}
$$

Avec un **espacement**  $S_t = \frac{100}{4} = 20$  cm

 **Armature de répartition :**  $A_r = \frac{A}{4} = \frac{2.01}{4} = 0.50$  cm<sup>2</sup>

$$
\implies
$$
 Soit  $A_r = 3H A 8 = 1.51$  cm<sup>2</sup>/ml

Avec un espacement **:**  $S_t = \frac{100}{4} = 20$  cm

#### **Vérification de la contrainte tangentielle : (Art A.5.2.2/BAEL 91)**

Aucune armature de l'effort tranchant n'est nécessaire si :

$$
\tau_u = \frac{V_u}{bd} \qquad \qquad \overline{\tau_u} = \min \left( \frac{0.15 \times f c 28}{\gamma_b} 4 \right)
$$

 $\tau_u$  = min(2.5,4)=2.5 MPa

$$
\tau_u = \frac{V_u}{bd}
$$
 V<sub>u</sub>: effort tranchant : V<sub>u</sub> = 1.5 Q = 1.5 x 1 = 1.5 KN.

D'où :  $\tau_u = \frac{1.5 \times 10}{10 \times 70} = 0.02 \text{MPa}$ 

 $\tau_u = 0.02 \quad \tau_u = 2.5$  condition vérifiée.

Aucune armature d'effort tranchant n'est à prévoir.

## **Vérification de l'adhérence des barres : (BAEL 91/ Art A.6.1, 3)**  $\tau_{se} \leq \tau_{se} = \psi_{s} f_{t28}$

 $f_{t28} = 2.1 \text{ MPa}$ 

 $V_s$ : Coefficient de scellement ;  $V_s = 1.5$  MPa (acier de haute adhérence).

D'où: 
$$
\bar{\tau}_{se} = 1.5x2.1 = 3.15 MPa
$$

$$
\tau_{se} = \frac{V_u}{0.9 d \sum \mu_i}
$$

 $\sum \mu_i$ : Somme des périmètres utiles des barres.

 $\sum \mu_i = \pi x n x 0.8$ =4x πx0.8=10.05cm

D'où : 
$$
\tau_{se} = \frac{1.5 \times 10}{0.9 \times 7 \times 10.05} = 0.237 \text{ MPa}
$$

$$
\tau_{se} = 0.237 < \tau_{se} = 3.15 MPa
$$
 **Condition verifiée.**

#### **Donc il ny n'a pas risque d'entrainement des barres**

**Espacement des barres :**

Armatures principales :  $S_t = 20 \text{cm} < \text{min }$  {3h ; 33 cm} = 30 cm. **Condition**

**vérifiée.**

**Armature de répartition :**

Armatures de répartition :  $S_t = 20$  cm < min {4h ; 45 cm} = 40 cm.

**Condition**

**vérifiée.**

**Ancrage des barres verticales :**

La longueur de scellement droit est : *s fe*  $4\tau$ 

$$
L_S = \frac{8x400}{2x2,84} = 281,69
$$
 mm $\implies$  Soit:  $L_S = 30$  cm.

#### **III.5 Vérification à L'ELS :**( Art A.6.1,3/ BAEL 91)

L'acrotère est exposé aux intempéries, donc la fissuration est coséderée comme préjudiciable.

Les aciers sont en Fe E400 et de diamètre 8mm  $\longrightarrow$   $\eta=1,6$ 

Répartition des contraintes dans l'acrotère :

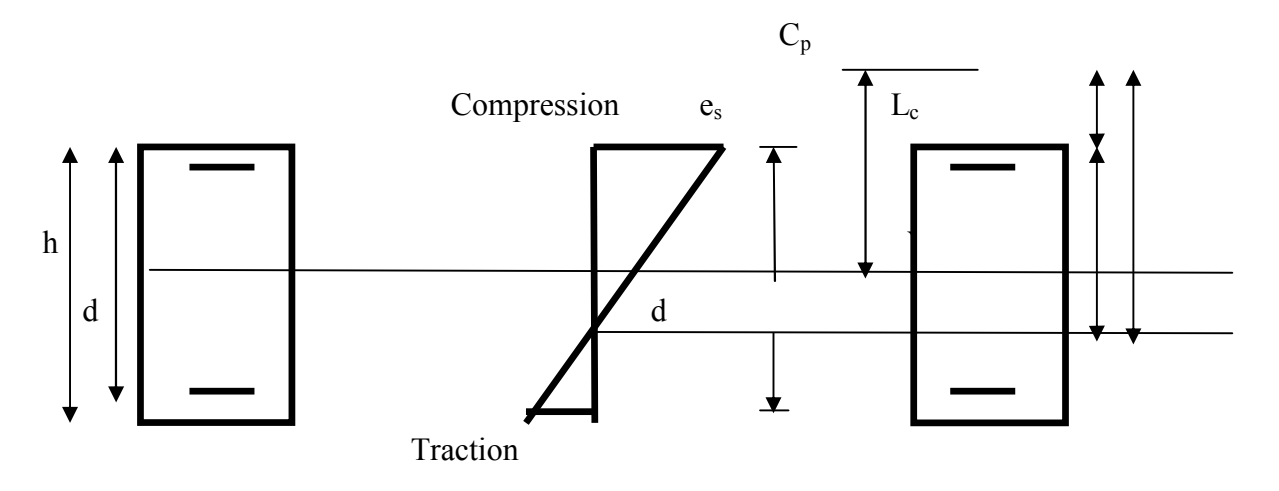

Il faut vérifier les conditions suivantes :

- dans les aciers :  $\sigma_{st} < \sigma_{st}$
- dans le béton :  $\sigma_{bc} < \sigma_{bc}$
- **dans les aciers :**

La fissuration est considérée comme préjudiciable, donc :

$$
\overline{\sigma}_{st} = min\left\{\frac{2}{3} \text{ fe}; 110\sqrt{\eta f_{t28}}\right\} \quad ;
$$

On à des aciers : HA : Ø≥6mm et FeE400  $\Rightarrow$   $\eta=1,6$  (coefficient de fissuration).

$$
\overline{\sigma}_{st} = \min \left\{ \frac{2}{3} \, 400; \, 110 \, \overline{1.6x \, 2.1} \right\} = \min \{ 266.6; \, 201.63 \} \quad \Rightarrow \sigma_{st} = 201.63 \, MPa
$$
\n
$$
\sigma_s = \frac{Ms}{\beta 1 \, x \, d \, x \, Ast} \qquad \text{Avec} : \, \beta_1 \text{ est fonction de } \rho
$$

2013/2014 Page 34

$$
\rho = \frac{100 \, x \, \text{Ast}}{b \, x \, d} = \frac{100 \, x \, 2.01}{100 \, x \, 7} = 0.287 \implies \beta 1 = 0.914
$$

D'où :  $\sigma_s = \frac{3.8 \text{ m/s}}{0.014 \text{ m}} = 38.80 \text{ MPa}$ 0.914 x 7 x 2.01  $\sigma_{\rm s} = \frac{0.5 \times 10}{0.014 \text{ J}}$ 3  $s = \frac{0.5 \times 10}{0.014 \times 7 \times 2.01} =$ 

 $\sigma_{st} < \sigma_{st}$  **condition vérifiée.** 

#### **dans le béton :**

Pour une section rectangulaire ( $b \times h$ ), acier FeE400 en flexion simple, si la relation suivante est satisfaite alors il n'ya pas lieu de vérifier  $\sigma_{bc}$ :

 $\sigma_{hc} < \overline{\sigma_{bc}}$ 

 $\sigma_{bc}$ =k.  $\sigma_{st}$ =0.023x38.80=0.892< $\overline{\sigma_{bc}}$ =0.6.f<sub>c28</sub>=0.6x25=15MPa

La section est justifiée vis-à-vis de la compression.

**III.6 Vérification de l'acrotère au séisme :** (Art 6.2.3 RPA 99)

Cette vérification concerne les éléments non structuraux.

Le RPA préconise de calculer l'acrotère sous l'action des forces horizontales sismique suivant la formule :

$$
F_P=4. A. C_P.
$$

Avec :

A : coefficient d'accélération de zone, dans notre cas : $(A = 0.25$  zone III ; groupe 2)

 $C_p$ : facteur de force horizontale pour les éléments secondaires,  $C_p = 0,3$ .

 $W_P$ : Poids de l'acrotère,  $W_{P=}$  1.4625KN/ml.

 $F_P = 4 \times 0.3 \times 0.25 \times 1.4625 = 0.438$ KN/ml < Q = 1 KN/ml.

**F<sup>P</sup> < Q condition vérifiée.**

#### **Conclusion:**

Condition vérifiée, donc l'acrotère est calculé avec un effort horizontal  $Q = 1$ KN/ml

Supérieur à la force sismique, d'où le calcul au séisme est inutile.

#### **III-2 Les planchers :**

Le calcul se fera pour le plancher le plus sollicité, constitué en corps creux et d'une dalle de compression (16+4) reposant sur des poutrelles préfabriquées sur chantier et disposées suivant le sens de la petite portée, ces derniers possèdent des armatures en attentes qui sont liées à celles de la dalle de compression.

#### **III 2.1. Calcul de la dalle de compression :**

La dalle de compression est coulée sur place. Elle est de 4cm d'épaisseur armée d'un quadrillage de treillis soudé (**TLE 520)** qui doit satisfaire les conditions suivantes :

#### **(BAEL 91/B.6.8,423).**

Les dimensions des mailles du treillis soudé ne doivent pas dépasser :

■ 20 cm pour les armatures perpendiculaires aux nervures, 33 cm pour les armatures parallèles aux nervures. **a) Les armatures perpendiculaires aux poutrelles :**

A 
$$
\frac{4L'}{f_e}
$$
 Si 50 [cm] L' 80 [cm].  
A  $\frac{200}{f_e}$  Si L' < 50 [cm]

A : Armatures (section d'armatures) perpendiculaires exprimées en  $\lbrack \text{cm}^2 \rbrack$ .

 $f_e$ : Limite d'élasticité de l'acier utilisé, exprimé en [MPa]

L ′ : Entre axe des poutrelles, exprimé en[cm].

$$
\begin{aligned}\n\left\{\n\begin{array}{l}\n\mathsf{L}^{'} &= 65 \, [\text{cm}]} \\
\mathsf{f}_{\mathsf{e}} &= 520 \, [\text{MPa}] \\
\end{array}\n\right\} &=\n\left\{50 \, [\text{cm}]\n\end{aligned}\n\right.\n\mathbf{A}_{\perp}\n\begin{aligned}\n\mathsf{A}_{\perp}\n\end{aligned}\n\mathbf{A}_{\perp}\n\mathbf{A}_{\perp}\n\mathbf{A}_{\perp}\n\mathbf{A}_{\perp} = 0.63\n\end{aligned}
$$

 $A =$  $= 0.5$ [cm<sup>2</sup>/ml] on prend **5T4 = 0,63[cm<sup>2</sup>].** 520

 $A = 5T4$  avec un espacement  $e = 20$  [cm].

**b) Armatures parallèles aux poutrelles :**

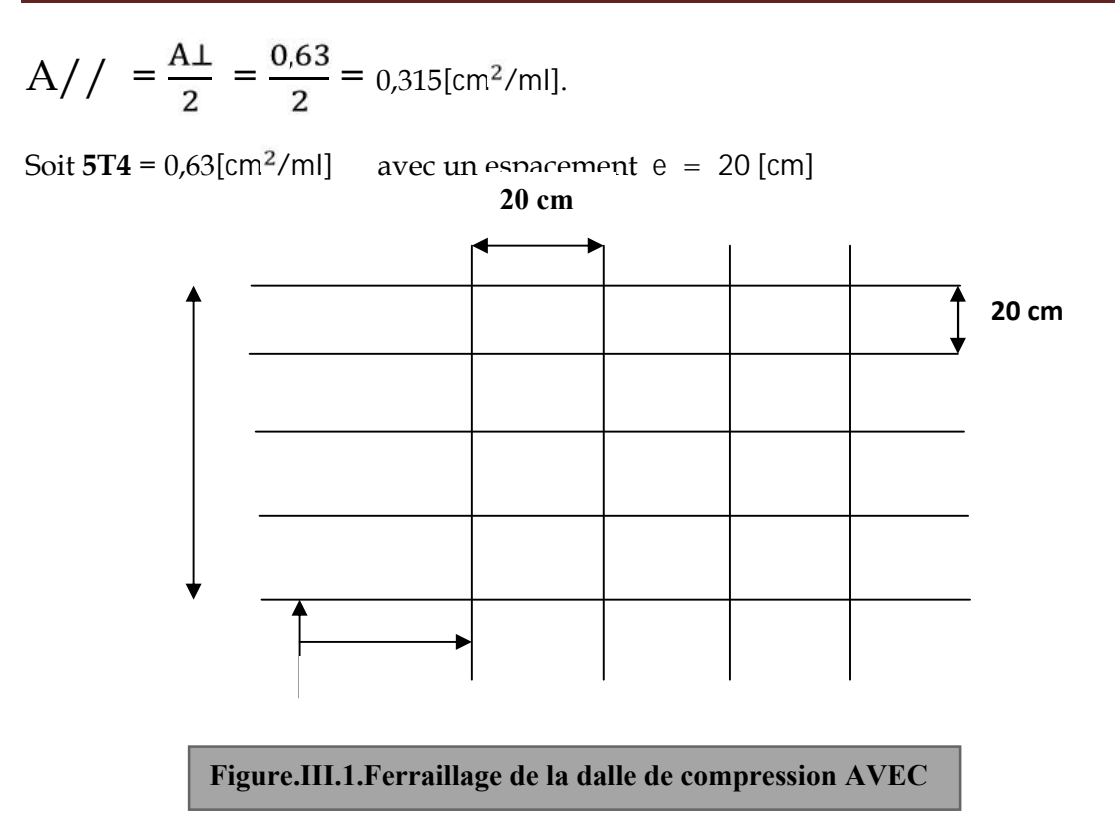

 $e/$  = 20 [cm] < 33[cm] et  $e$  = 20 [cm] 20 [cm donc la est condition vérifiée.

#### **III 2.2. Calcul de la poutrelle :**

Les poutrelles sont sollicitées par une charge uniformément répartie, dont la largeur est déterminée par l'entre axe des deux poutrelles consécutives comme le montre la figure ci-dessous

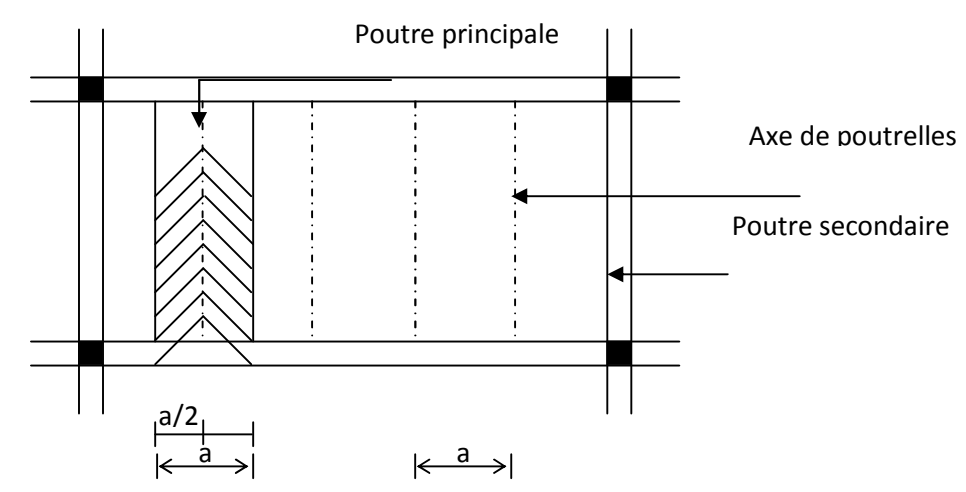

Le calcul sera effectué en deux étapes :

**1 ere étape : Avant coulage de la dalle de compression :**

La poutrelle sera considérée comme simplement appuyée à ces deux extrémités. Elle doit supporter en plus de son poids propre, la charge due à la main d'œuvre et le poids des corps creux.

*Chargement :*

Poids propre …………………G = 0,04 x 0,12 x 25 = 0,12 KN/ml

Poids des corps creux ………..G' = 0,95 x 0,65 = 0,62 KN/ml

Poids de la main d'œuvre…….Q = 1 KN/ml

#### **Ferraillage à l'ELU :**

Combinaison de charge

:  $q_u = 1,35$  G + 1,5 Q

 $q_u = 1,35 (0,12 + 0,62) + 1,5 x1 = 2.499$  2.5 KN/ml

Le moment en travée :

Mt =  $q_u \times L^2 / 8 = 2.5(3.5)^2 / 8 = 3.8280$  KN.ml

**L'effort tranchant :**

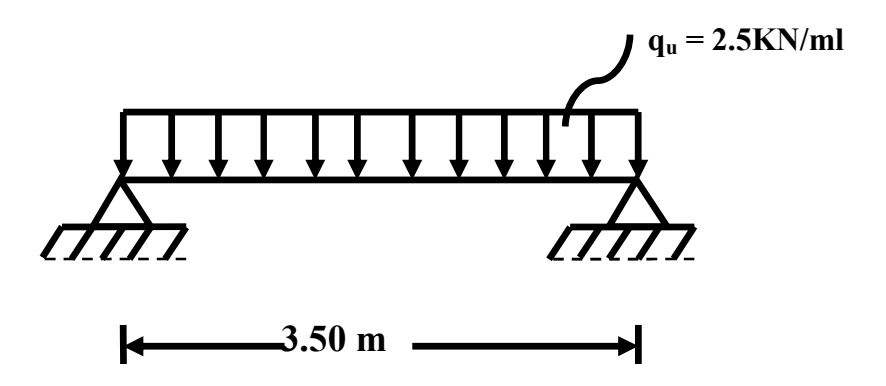

**Figure III-2 : Schéma de chargement de la poutrelle.**

 $T = q_u$  xL / 2=2.5x (3,5) / 2 = 4.375KN.

Ferraillage :

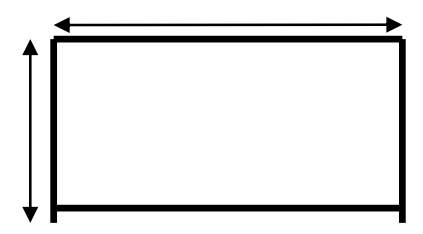

 $b = 12$  cm;  $c = 2$  cm;  $h = 4$  cm; d =  $h - c = 4 - 2 = 2$  cm (h: hauteur utile)

$$
\mu_{u} = \frac{M_{u}}{bd^{2}f_{bu}}, \qquad f_{bu} = \frac{0.85 \times 25}{1 \times 1.5} = 14.2 \text{ MPa}.
$$

 $\mu_u = 1.40 \gg \mu_l = 0.392 \implies$  la section est doublement armée.  $12 \times (4)^2 \times 14.2$ 3.82x10  $\mu_{\rm u} = \frac{\mu_{\rm u} - \mu_{\rm u}}{12 \times (4)^2 \times 14.2}$   $\rightarrow \mu_{\rm u} = 1.40 >> \mu_{\rm u}$ 3  $\mu_{\rm u} = \frac{3.62 \times 10^{-6}}{12 \times (4)^2 \times 14.2}$   $\rightarrow \mu_{\rm u} = 1.40 \gg \mu_{\rm l} = 0.392 \Rightarrow$  $\times$  (4)<sup>2</sup>  $\times$  $=$ 

#### **Conclusion 2 :**

Vu la faible hauteur de la poutrelle, il est impossible de disposer deux nappes d'armatures, par conséquent il est nécessaire de prévoir un étayage pour soulager la poutrelle à supporter les charges d'avant coulage de la dalle de compression.

#### **2 éme étape : Après coulage de la dalle de compression :**

Après coulage de la dalle de compression la poutrelle étant de celle-ci, elle sera calculée comme une poutre en Té qui repose sur plusieurs appuis, elle est soumise aux charges suivantes :

**-** poids du plancher : G = 5,56 x 0,65 = 3,614 KN/ml

**-** surcharge d'exploitation : Q= 1.5 x 0,65 = 0.975 KN/ml

La combinaison de charge :

 $-$  ELU :  $q_u = 1,35$  G + 1,5 Q = 6.34KN/ml

 $-$  ELS :  $q_s = G + Q = 4.58$ KN/ml

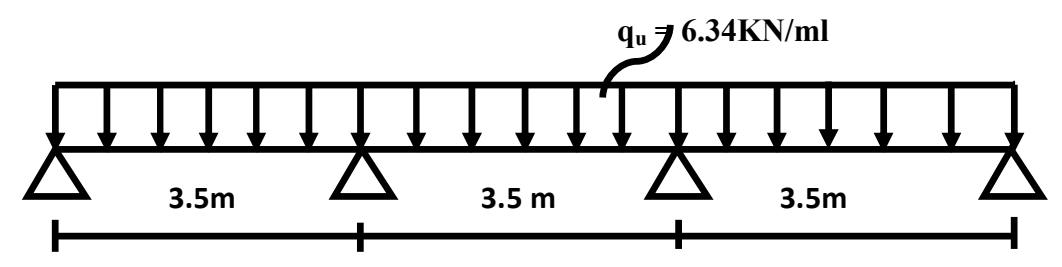

**Figure III.2.2 : schéma de chargement de la poutrelle.**

#### **Dimensionnement de la poutrelle :**

h = (16+4), hauteur de la poutrelle

 $h_0 = 4$  cm, hauteur de la dalle de compression;

 $b_0$ = 12cm, largeur de la nervure

b<sub>1</sub> min { $\frac{l}{2}$ ;  $\frac{l_1}{10}$ ;  $\frac{2}{3}$ ;  $\frac{l_1}{2}$ }

Avec :

 $L_1$ : Portée de la plus grande travée  $L_1$ =3.5m

L : distance entre axe des poutrelles

D'où :  $b_1$  min {26.5 ; 35.0 ; 116.66}

 $b_1$ = 26.5 cm

 $b = 2b_1 + b_0 = (2 \times 26.5) + 12 = 65$  cm

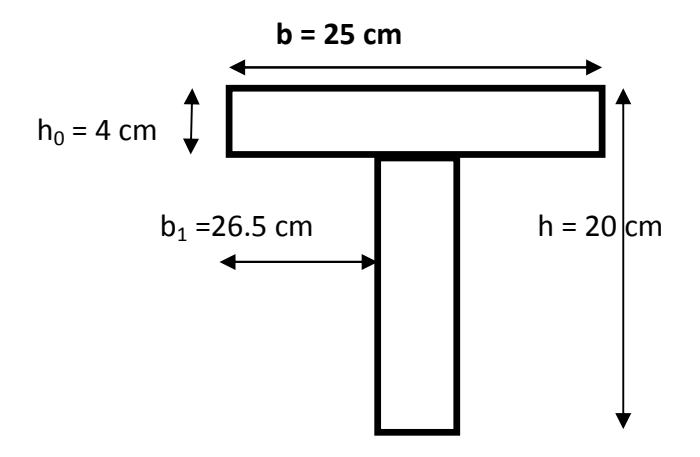

#### **III 2.3. Choix de la méthode de calcul :**

Les efforts internes peuvent être déterminés selon le type de plancher à l'aide des méthodes suivantes :

#### **Méthode de Caquot**

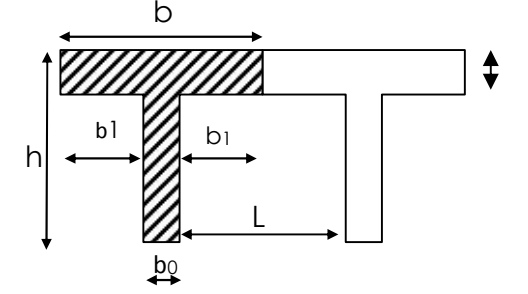

#### **Méthode des trois mements.**

#### **Méthode forfaitaire :**

#### **Vérification des conditions d'application de la méthode forfaitaire**

 la charge d'exploitation est au plus égale à deux fois la charge permanente ou à 5KN/m2.

 $Q = 2.5$  [KN/ml]

.

 $2 \times G = 2 \times 0.65X5.56 = 7.228[KN/ml]$ 

$$
Q = 2.5 \text{ KN/ml} \qquad \left\{ \begin{array}{ccc} 7.228 & [KN/ml] \\ 5 & [KN/ml] \end{array} \right\}
$$
 **Condition vérifie**

2. le moment d'inertie des sections transversales est le même pour les différentes travées considérées. **- Condition vérifiée.** 

3. la fissuration est considérée comme non préjudiciable **Condition vérifiée.** 

4. les portées successives sont dans un rapport compris entre (0.8 et 1.25)

$$
\frac{L_1}{L_2} = \frac{3.50}{3.50} = 1 \longrightarrow
$$
 Condition verify.

**Conclusion4 :**

Toutes les conditions sont vérifiées, donc la méthode forfaitaire est applicable.

**Principe de la méthode :**

Elle consiste à évaluer les valeurs maximales des moments en travée et des moments sur appuis à des fractions fixées forfaitairement de la valeur maximale du moment  $M_0$  dans la travée dite de comparaison, c'est à dire dans la travée isostatique indépendante de même portée et soumise aux même charge que la travée considérée.

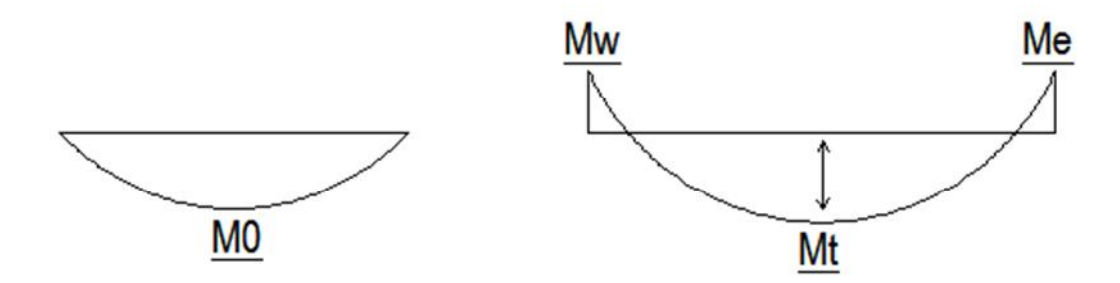

**Exposé de la méthode :**

• Le rapport ( $\alpha$ ) des charges d'exploitation à la somme des charges permanentes et d'exploitation, en valeurs non pondérées  $Q$  +  $G$ *Q*  $^{+}$  $\alpha =$ 

- $\bullet$  M<sub>0</sub> la valeur maximale du moment fléchissant dans la travée de Comparaison  $\mathsf{M}_{0}$ 8  $=$   $\frac{qL^2}{2}$  dont L est longueur entre nus des appuis.
- $M_W$  : Valeur absolue du moment sur l'appui de gauche ;
- $\bullet$  M<sub>e</sub> : Valeur absolue du moment sur l'appui de droite ;
- $\bullet$  M<sub>t</sub>: Moment maximal en travée dans la travée considérée.

Les valeurs  $M_w$ ,  $M_e$ ,  $M_t$ , doivent vérifier les conditions suivantes :

$$
M_t = \frac{M_{\text{w+}}M_{\text{e}}}{2} + \max\{1.05 M_0, (1 + 0.3 \alpha)M_0\} \quad |
$$
  
\n
$$
M_t = \frac{1 + 0.3}{2}M_0
$$
 dans une través intermédiaire  
\n
$$
M_t = \frac{1.2 + 0.3\alpha}{2}M_0
$$
 dans une través de rive

Avec :

- $M_w$ : moment sur l'appui de gauche en valeur absolue ;
- valeur maximal du moment fléchissant dans la travée de comparaison.

$$
M_0 = \frac{q \, \ell^2}{8}
$$
   avec: **ℓ**: longueur entre nus d'appuis

Les valeurs de chaque moment sur appuis intermédiaire doit être au moins égale à :

- 0.6 M<sub>0</sub> pour une poutre à deux travées ;
- $\blacksquare$  0.5 M<sub>0</sub> pour les appuis voisins des appuis de rive d'une poutre à plus de deux travées ;

 $\blacksquare$  0.4 M<sub>0</sub> pour les autres appuis intermédiaires pour une poutre à plus de trois travées.

Dans notre cas, on a une poutre sur quartes (04) appuis, on aura donc le diagramme suivant :

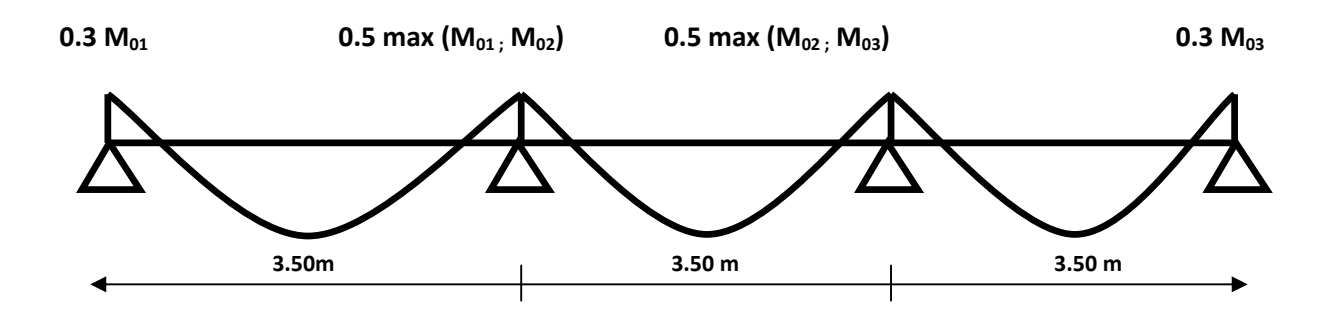

**Fig : III.2.4 : Diagramme des moments d'une poutre continue**

**Application de la méthode :**

**À l'ELU :**

**Poutrelle à trois (03) travées :**

 $q_u = 1.35$  (3.614) + 1.5 (0.975) = 6.34 KN/ml

**Calcul de rapport de charge α :**

$$
\alpha = \frac{Q}{Q+G} = \frac{0.975}{0.975 + 3.614} = 0.21
$$
\n
$$
\begin{cases}\n\frac{1+0.3 \alpha}{2} = 0.53 \\
\frac{1.2+0.3 \alpha}{2} = 0.63\n\end{cases}
$$

- **Calcul des moments fléchissant :**
	- **Calcul des moments isostatiques M0i à l'ELU :**

$$
M_{01} = q_u \frac{\ell^2}{8} = 6.34 \times \frac{(3.50)^2}{8} = 9.70 \text{KN} \cdot \text{m}
$$

$$
M_{02} = 6.34X \frac{(3.50)^2}{8} = 9.7KN \cdot m
$$

 $M_{03} = 6.34 \text{ X} \frac{(3.50)^2}{8} = 9.7 \text{ KN} \cdot \text{m}$  **Calcul des moments sur appuis :**  $M_A = 0.3 M_{01} = 0.3 \times 9.7 = 2.91 KN$ . m  $M_B = 0.5 M_{01} = 0.5 x 9.7 = 4.85 KN.m$  $M_C = 0.5 M_{03} = 0.5 x9.7 = 4.85 KN$ . m  $M_D = 0.3 M_{03} = 0.3 x 9.7 = 2.91 K N \cdot m$  **Calcul des moments en travées : Travée (AB) :**  $M_{tAB}$  -  $\frac{M_{\text{w+}}M_{\text{e}}}{2}$  + max{1.05 M<sub>01</sub> ;(1 + 0.3 α)M<sub>01</sub>}  $=-\frac{2.91+4.85}{2}$  +max {10.18 ; 10.31} = 6.43KN . m  $\frac{1.2+0.3a}{2}$  M<sub>01</sub> =  $\frac{1.2+(0.3 \times 0.21)}{2}$  X 9.7 = 6.12KN . m

Soit: 
$$
M_{tAB} = 6.43 \text{KN} \cdot \text{m}
$$

#### **Travée (BC) :**

$$
M_{tBC} \quad -\frac{M_{\rm w+Me}}{2} + \max\{1.05 \, \text{M}_{02}\} \quad (1 + 0.3 \, \alpha) \, \text{M}_{02}\}
$$
\n
$$
= -\frac{4.85 + 4.85}{2} + \max\{10.18; 10.31\} = 5.46 \, \text{KN} \, \text{m}
$$

 $\frac{1.2+0.3\alpha}{2}$  M<sub>02</sub> =  $\frac{1.2+(0.3 \times 0.21)}{2}$  X 9.7 = 6.125 KN . m

**Soit :**  $M_{tBC}$  =6.125 KN . m

#### **Travée (CD) :**

$$
M_{tCD} = -\frac{M_{\rm w} + M_{\rm e}}{2} + \max\{1.05 \, M_{03} \cdot (1 + 0.3 \, \alpha) M_{03}\}\
$$

$$
= -\frac{4.85 + 2.91}{2} + \max\{10.18 \cdot 10.31\} = 6.43 \, \text{KN} \cdot \text{m}
$$

$$
M_{tCD} = \frac{1.2 + 0.3\alpha}{2} \, M_{03} = \frac{1.2 + (0.3 \, X \, 0.21)}{2} \times 9.7 = 6.12 \, \text{KN} \cdot \text{m}
$$
  
Soit :  $M_{tCD} = 6.43 \, \text{KN} \cdot \text{m}$ 

**Calcul des efforts tranchants :**

L'effort tranchant en tout point d'une poutre est donné par la formule suivante :

$$
T(x) = \theta(x) + \frac{M_{i+1} - M_i}{L_i}
$$
  
avec:  $\theta(x = 0) = \frac{q_{u\ell}}{2}$  et  $\theta(x = L) = -\frac{q_{u\ell}}{2}$   

$$
\int_{0}^{1} T_w = \frac{q_{u}xL}{2} + \frac{M_{i+1} - M_i}{L_i}
$$
  

$$
\int_{0}^{1} T_e = -\frac{q_{u}xL}{2} + \frac{M_{i+1} - M_i}{L_i}
$$

T(x) : effort tranchant sur appui ;

 $\theta(x)$  : effort tranchant de la travée isostatique ;

 $M_i$  et  $M_{i+1}$  : moment sur appuis i, i+1 respectivement en valeur algébrique ;

- T<sup>w</sup> : effort tranchant sur appui gauche de la travée ;
- $T_e$  : effort tranchant sur appui droit de la travée ;
- L : longueur de la travée.
	- **Application :**

$$
T_{A} = \frac{6.34 \times 3.50}{2} + \frac{4.85 - 2.91}{3.50} = 11.65 \text{KN}
$$
  
\n
$$
T_{B} = -\frac{6.34 \times 3.5}{2} + \frac{4.85 - 2.91}{3.5} = -10.54 \text{ KN}
$$
  
\n
$$
T_{B} = \frac{6.34 \times 3.5}{2} + \frac{4.85 - 4.85}{3.5} = 11.09 \text{ KN}
$$
  
\n
$$
T_{C} = -\frac{6.34 \times 3.50}{2} + \frac{4.85 - 4.85}{3.50} = -11.09 \text{KN}
$$

 $\sim$   $\sim$   $\sim$ 

 $\sim$   $\sim$   $-$ 

$$
\text{Travée (CD)} \quad \left\{ \begin{array}{c} \n\text{T}_{\text{C}} = \frac{6.34 \times 3.5}{2} + \frac{2.91 - 4.85}{3.5} = 10.54 \text{KN} \\ \n\text{T}_{\text{D}} = -\frac{6.34 \times 3.50}{2} + \frac{2.91 - 4.85}{3.5} = -11.65 \text{ KN} \n\end{array} \right.
$$

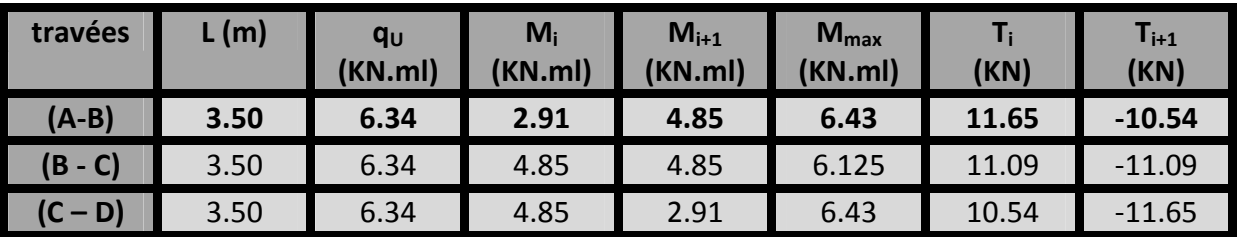

**Tableau III-1 récapitulatif des résultas obtenus.**

**Diagrammes des efforts internes :**

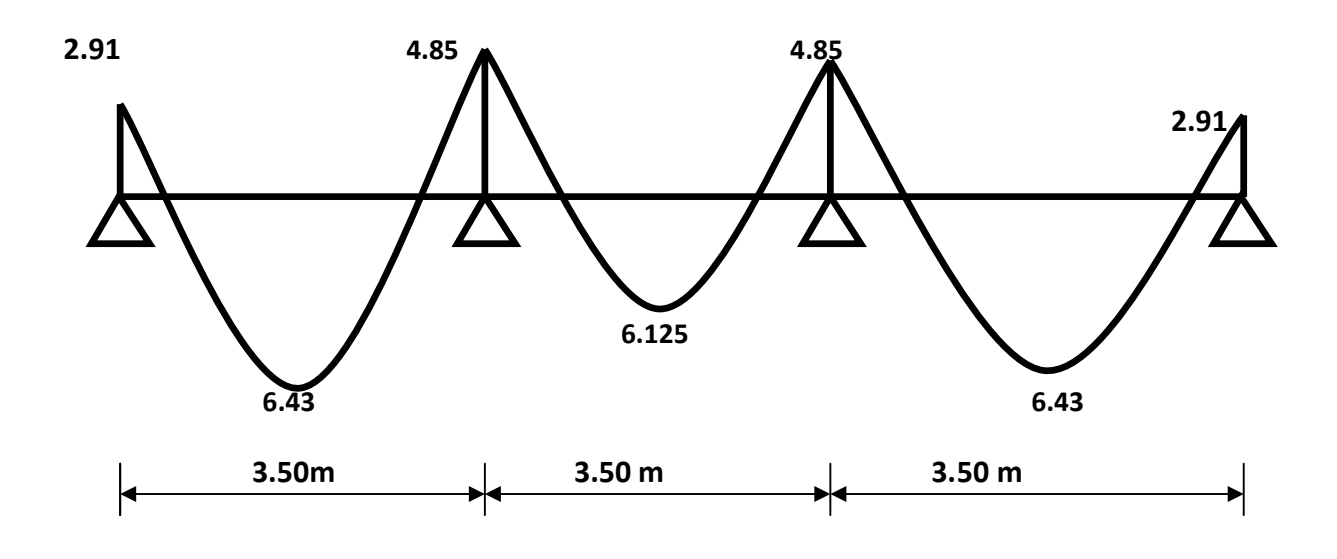

### **Fig.III.2.2. : Diagramme des moments fléchissant à l'ELU en KN .m**

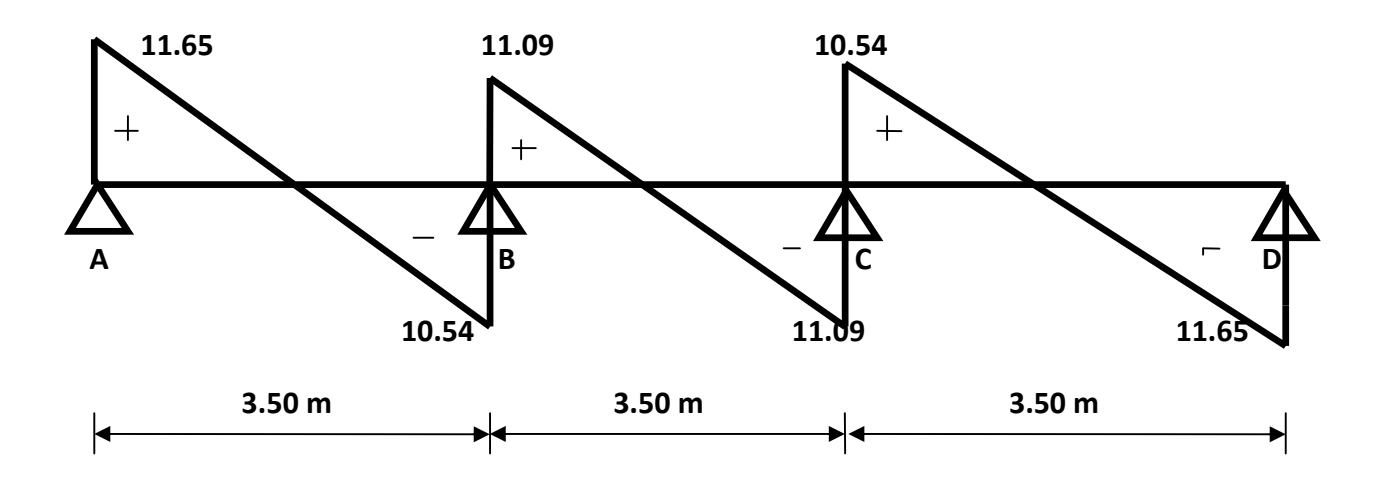

#### **Fig.III.2.3 : Diagramme des efforts tranchants à l'ELU en KN.**

#### **Poutrelle à deux (02) travées :**

- **Charge :**
	- $G = 5.56 \times 0.65 = 3.614 \text{KN/ml}.$
	- $Q = 1.5 \times 0.65 = 0.975 \text{ KN/ml}.$
- **Combinaison d'action:**

**ELU :** q<sup>u</sup> =1,35 G + 1,5Q = 1.35 x 3.614 + 1.5 x 0.975 = **6.34 KN/ml**

**ELS** :  $q_s = G + Q = 3.614 + 0.975 = 4.6$  **KN/ml** 

**Calcul de rapport de charge α :**

$$
1 + 0.3 \alpha = 1.117
$$

$$
\alpha = \frac{Q}{Q+G} = \frac{0.975}{0.975 + 3.614} = 0.21
$$
\n
$$
\begin{cases}\n\frac{1+0.3 \alpha}{2} = 0.53 \\
\frac{1.2+0.3 \alpha}{2} = 0.63\n\end{cases}
$$

- **Calcul des moments fléchissant :**
- **Calcul des moments isostatiques M0i à l'ELU :**

$$
M_{01} = q_u \frac{\ell^2}{8} = 6.34 \times \frac{(3.50)^2}{8} = 9.7 \text{KN} \cdot \text{m}
$$

$$
M_{02} = 6.34 \times \frac{(3.50)^2}{8} = 9.7 \text{ KN} \cdot \text{m}
$$

**Calcul des moments sur appuis :**

$$
M_A = 0.3 M_{01} = 0.3 \times 9.7 = 2.91 \text{KN} \cdot \text{m}
$$

 $M_B = 0.6 M_{01} = 0.6 x 9.7 = 5.82 K N \cdot m$ 

 $M_C = 0.3 M_{02} = 0.3 x9.7 = 2.91 K N \cdot m$ 

#### **Calcul des moments en travées :**

#### **Travée (AB) :**

$$
M_{tAB} = -\frac{M_{w+}M_e}{2} + \max\{1.05 M_{01} \cdot (1 + 0.3 \alpha)M_{01}\}\
$$
  
=  $-\frac{2.91 + 5.82}{2} + \max\{10.18 \cdot 10.31\} = 5.94 \text{ KN} \cdot \text{m}$   

$$
M_{tAB} = \frac{1.2 + 0.3\alpha}{2} M_{01} = \frac{1.2 + (0.3 \times 0.21)}{2} \times 9.7 = 6.125 \text{ KN} \cdot \text{m}
$$

Soit : 
$$
M_{tAB} = 6.125 \text{KN} \cdot \text{m}
$$

**Travée (BC) :**

$$
M_{tBC} \t -\frac{M_{w+}M_e}{2} + \max\{1.05 M_{02} \} (1 + 0.3 \alpha) M_{02} \}
$$
  
=  $-\frac{5.82 + 2.91}{2}$  + max {10.18; 10.31} = 5.94 KN. m  

$$
M_{tBC} \t \frac{1.2 + 0.3a}{2} M_{02} = \frac{1.2 + (0.3 X 0.21)}{2} \times 9.7 = 6.125 KN. m
$$

**Soit :**  $M_{tBC}$  = 6.125 KNm .

#### **Calcul des efforts tranchants :**

**Application :**

$$
\text{Travée (AB)} \quad \frac{\mathsf{T}_{\mathsf{A}} = \frac{6.34 \times 3.50}{2} + \frac{5.82 - 2.91}{3.50} = 11.92 \text{ KN}}{\mathsf{T}_{\mathsf{B}} = -\frac{6.34 \times 3.50}{2} + \frac{5.82 - 2.91}{3.50} = -10.26 \text{KN}}
$$

$$
\text{Travée (BC)} \quad \left\{ \begin{array}{l} \nabla_{\mathbf{B}} = \frac{6.34 \times 3.50}{2} + \frac{2.91 - 5.82}{3.50} = 10.26 \text{ KN} \\ \nabla_{\mathbf{C}} = -\frac{6.34 \times 3.50}{2} + \frac{2.91 - 5.82}{3.5} = -11.92 \text{KN} \n\end{array} \right.
$$

#### **Tableau III-2 récapitulatif des résultas obtenus**

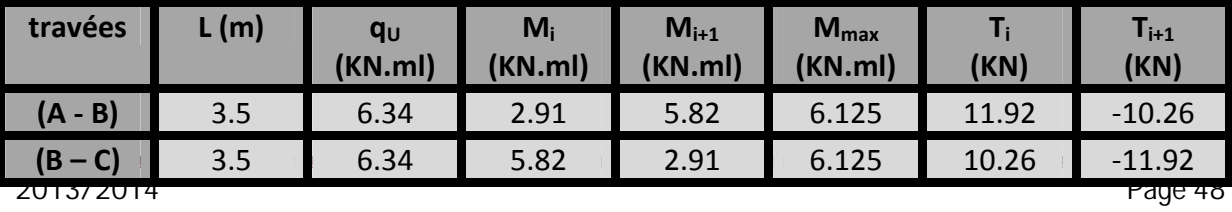

**Diagrammes des efforts internes :**

**Diagrammes des moments :**

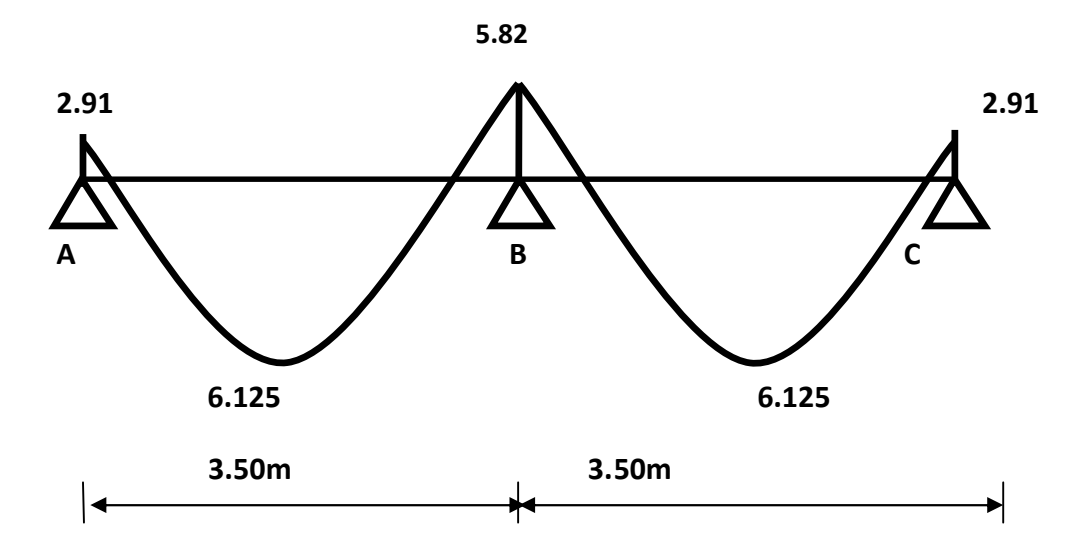

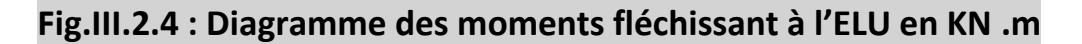

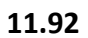

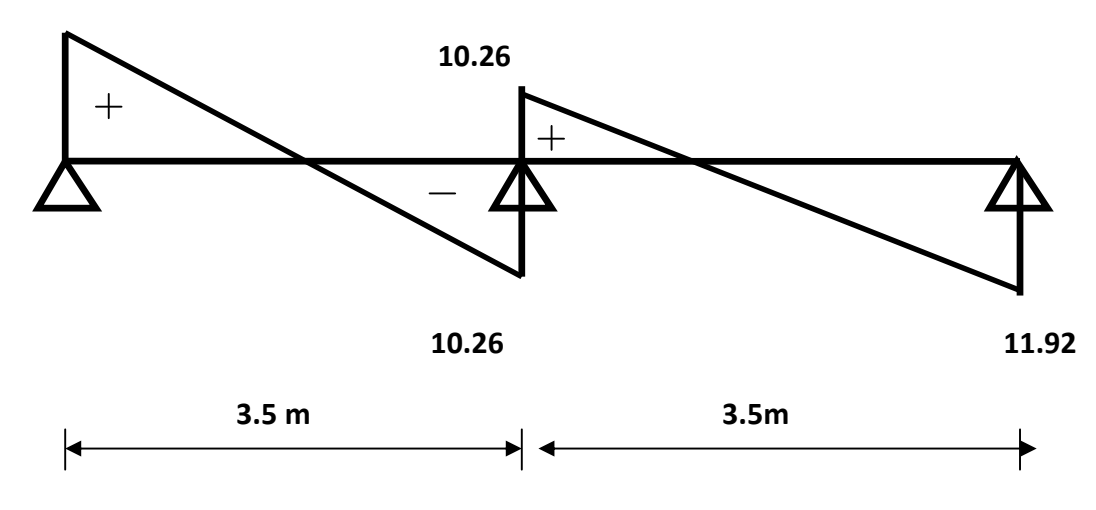

**Fig.III.2.5. : Diagramme des efforts tranchants à l'ELU en KN.**

#### **III.2.3. Calcul des armatures à L'ELU :**

**Armatures longitudinales :**

Le ferraillage va se faire avec les moments à L'ELU

Les poutrelles seront calculées comme une section en Té dont les caractéristiques géométriques sont les suivantes :

b= 65 cm; b<sub>0</sub> = 12cm; h= 20 cm; h<sub>0</sub> = 4 cm; d= 18 cm

**En travée:**

**Position de l'axe neutre**:

Si  $M_t > M_0$  **l'axe neutre est dans la nervure.** 

Si  $M_t < M_0$   $\longrightarrow$  l'axe neutre est dans la table de compression.

M<sub>0</sub> : le moment qui peut être repris par la table de compression.

 $M_0 = b h_0 \left( d - \frac{h_0}{2} \right) f_{\text{bu}}$  Avec:  $f_{\text{bu}} = 14.2 \text{ MPa}$  $M_0 = 0.65 \times 0.04 \left( 0.18 - \frac{0.04}{2} \right)$ 2  $14.2 \text{ X } 10^{-3} = 59.072 \text{ KN}$ . m  $M_{\rm t}^{\rm max}$  <  $M_{\rm 0}$   $\longrightarrow$  L'axe neutre se situe dans la table de compression, la section en Té à calculer sera donc considérée comme une section rectangulaire de

 $(b \times h) = (65 \times 20)$  cm.

dimensions :

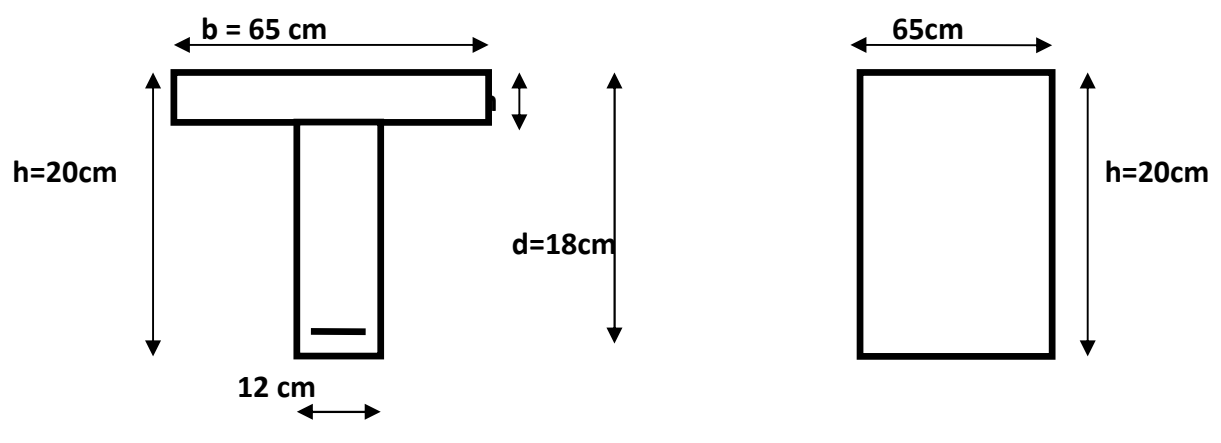

**Exemple de calcul:** travée (A-B)

Avec  $Mt = 6.43$  KN.m

 $\triangleright$  **Calcul de**  $\mu_{\mathbf{u}}$  :

= Μ  $b$ d $\sim$  f = 6.125x 10<sup>3</sup><br>65 x 18<sup>2</sup> x 14.2 x 10<sup>2</sup> = 0.02  $\Rightarrow$  β = 0.990  $\mu_u = 0.02 < \mu_{i=0.392}$  **la section est simplement armée** 

$$
A_{st} = \frac{M_t^{\text{max}}}{\beta \, d \, \sigma_{st}} = \frac{6.125 \times 10^5}{0.990 \times 18 \times 348 \times 10^2} = 1.036 \, \text{cm}^2
$$

**Soit :**  $A_{st} = 2HA 10cm^2 = 1.57 cm^2$ 

**Aux appuis :**

Les appuis intermédiaires seront ferraillés avec Ma<sub>int.</sub>

Les appuis de rives seront ferraillés avec Marive.

Le moment est négatif, c'est-à-dire qu'il tend les fibres supérieures.

Pour nos calculs, il suffit de renverser la section pour des moments positifs.

#### **Exemple de calcul : (appui A)**

**Avec M<sup>a</sup> = 2.91 KN.m**

$$
\mu_{u} = \frac{M_{a}^{\text{max}}}{b_{0}d^{2} f_{\text{bu}}} = \frac{2.91 \times 10^{5}}{12 \times 18^{2} \times 14.2 \times 10^{2}} = 0.052 \implies \beta = 0.973
$$

 $\mu_u = 0.052 < \mu_{i=0.392}$  **la section est simplement armée** 

$$
A_{sa} = \frac{M_a^{\text{max}}}{\beta \, d \, \sigma_{\text{st}}} = \frac{2.91 \times 10^5}{0.973 \times 18 \times 348 \times 10^2} = 0.47 \, \text{cm}^2
$$

Soit: 
$$
A_{st} = 1
$$
 HA  $10$ cm<sup>2</sup> = 0.78 cm<sup>2</sup>

#### **Résumé des résultats :**

Les résultats des ferraillages en travées et aux appuis sont résumés comme suit :

#### **poutrelle à trois (03) travées :**

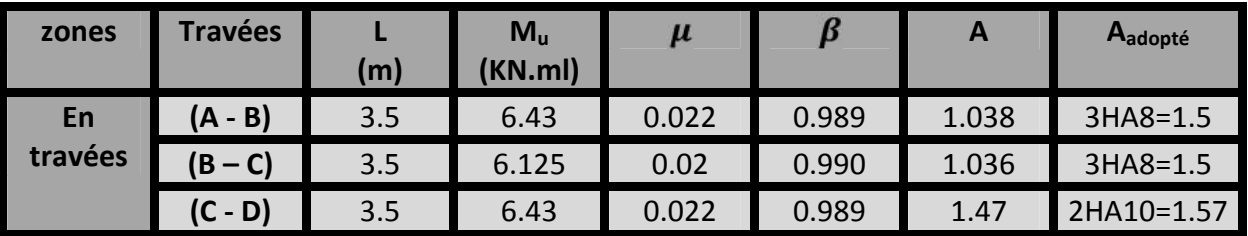

**Tableau III-3 récapitulatif des résultas obtenus**

#### **Tableau III-4 récapitulatif des résultas obtenus**

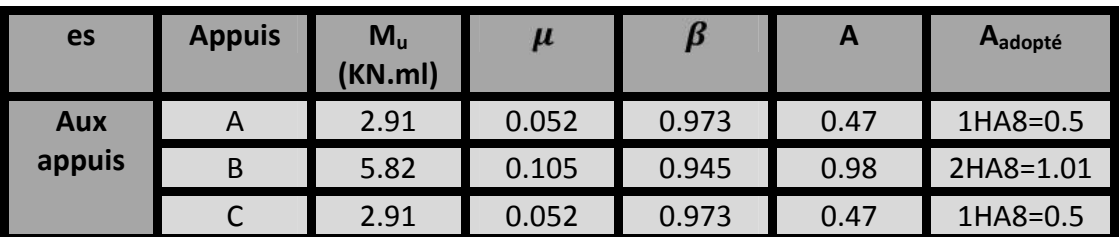

**Armatures transversales :**

Le diamètre minimal des armatures est donné par **(Art A.7.2.12, BAEL91):**

$$
\min(\frac{h}{35}; \frac{b_0}{10}; \text{ max}) = \min(\frac{20}{35}; \frac{12}{10}; 1.2) = 0.57 \text{cm}
$$

Soit :  $\Phi_t$  = 8mm (les armatures transversales seront utilisées par un étier de  $\mathbf{g}$ )

**= 2HA8 = 1 cm<sup>2</sup>** .

**: Diamètre des armatures transversales**

**L'espacement des cadres :** (Art A.5.1.22/ BAEL91 modifié 99).

L'espacement des armatures transversales est au plus égal au plus bas des espacements suivants :

 $S_t$  min<sub>{</sub>0.9 d ; 40 cm} = min<sub>{</sub>0.9 x 18 ; 40 cm} = 16.2 cm

**Soit** :  $S_t = 15$  cm

Soit : un espacement St = 15cm

#### **III .2.4. Vérification à l'ELU :**

**1) Vérification de la condition de non fragilité (BAEL 91, A4.2.1)**

A<sub>S</sub> A<sub>min</sub> = 0.23 b<sub>0</sub> d 
$$
\frac{f_{t28}}{f_e}
$$

**Aux appuis :**

A<sub>min</sub> = 0.23 x 12 x 18 x  $\frac{2.1}{400}$  = 0.26 cm<sup>2</sup>  $A_s = 1.57 \text{ cm}^2 > A_{\text{min}} = 0.26 \text{ cm}^2$   $\longrightarrow$  condition vérifiée.

**En travée :**

A<sub>min</sub> = 0.23 x 65 x 18 x  $\frac{2.1}{400}$  = 1.41 cm<sup>2</sup>  $A_s = 2.01 \text{ cm}^2 > A_{min} = 1.41 \text{ cm}^2$  **Condition vérifiée. 2) Vérification au cisaillement :** =  $\overline{V}_1$  $\mathsf{p}_0$ a = 11.6510  $\overline{120 \times 180}$  = 0.54MPa  $=$  min  $\zeta$  0.2 f אβ MPa min.<br>גע  $\frac{25}{1}$  $\frac{1}{1.5}$  ; 5} MPa min{3.33 ; 5} MPa  $\tau_u$   $\overline{\tau_u}$   $\longrightarrow$  Condition vérifiée. **Influence de l'effort tranchant sur le béton : V**<sub>max</sub> **0.4**  $\frac{f_{c28}}{v_b}$  **a b**<sub>0</sub> **avec: a** = 0.9 d  $V_{u}$  0.4  $\frac{r_{C28}}{v_{b}}$  0.9 d b<sub>0</sub> **Appuis de rive :**  $V_{u}$  0.4 x  $\frac{25}{1.5}$  x 0.9 x 0.18 x 0.12 x 10<sup>3</sup> = 129.6 KN  $V_{\text{max}}$  = 11.65 KN <  $V_u$  = 129.6 KN  $\longrightarrow$  **Condition vérifiée. Appuis intermédiaire :**  $V_{\text{max}}$  = 11.09KN <  $V_u$  = 129.6 KN **Condition vérifiée.** 

#### **Vérification de la contrainte d'adhérence :**

$$
\tau_{se} \qquad \overline{\tau_{se}} = \Psi_{s} \, \text{x} \, \text{f}_{\text{t28}}
$$

$$
\tau_{se} = \frac{V_{\text{max}}}{0.9 \times d \times \mu_i} ;
$$

avec:

 $\mu_i$  : le périmétre des barrees

 $\mu_i = n \times \pi \times = 6.28 \text{ cm}$ 

 $\Psi_{\rm s} = 1.5$  pour les aciers HA

 $\overline{\tau_{se}}$  = 1.5x2.1 = 3.15 MPa

$$
\tau_{se} = \frac{11.65 \times 10^3}{0.9 \times 18 \times 6.28 \times 10^2} = 1.145 \text{MPa}
$$

 $\tau_{se} < \overline{\tau_{se}}$   $\longrightarrow$  **Condition vérifiée.** 

**Ancrage des barres :**

Les barres rectilignes de diamètre  $\phi$  et de limite élastique f<sub>e</sub> sont encrées sur une longueur :

$$
L_{S} = \frac{f_{e}}{4 \overline{\tau}_{se}}
$$
,  $L_{s}$  = longueur de scellement droit  

$$
\tau_{s} = 0.6 \Psi^{2} f_{t28} = 0.6 x(1.5)^{2} x 2.1 = 2.84 Mpa
$$

$$
L_{S} = \frac{1 x 400}{4 x 2.84} = 35.21 cm
$$

Les règles de BAEL 91 (article. A.6.1) admettent que l'ancrage d'une barre rectiligne terminée par un crochet normal est assuré lorsque la longueur de la portée ancrée assurée hors crochet est au moins égale à 0,4ls pour les aciers HA

#### $L_s = 0.4 \times 35.21 = 14.084$ cm

**5 ) Influence de l'effort tranchant sur le béton : (Art. A5.1.313/BAEL91) :**

$$
\sigma_{bc} = \frac{V_{max}}{a b_0} \quad \overline{\sigma}_{bc}
$$

$$
\overline{\sigma}_{bc}
$$
 = 1.3  $\frac{f_{c28}}{v_b}$  = 1.3  $\frac{25}{1.5}$  = 21.66 MPa

$$
\sigma_{bc} = \frac{11.65X10^3}{120 X0.9 X180} = 0.60 \text{ MPa}
$$

 $\sigma_{bc}$  <  $\bar{\sigma}_{bc}$   $\longrightarrow$  **Condition vérifiée.** 

#### **Influence de l'effort tranchant sur les armatures :**

On doit vérifier que :

$$
A = \frac{\gamma_S}{f_e} \left( V_u^{\text{max}} + \frac{M_{max}}{0.9.d} \right)
$$

Appui de rive :

- A  $\frac{1}{400}$  $\frac{2}{1.1}$ (11.65 –  $\frac{2.1}{0.9x}$  $\frac{2.51}{.9x0.18}$  = -0.181
- A -0.238 **condition vérifiée**

**Appuis intermédiaires :**

- A  $\frac{1}{400}$  $\frac{4}{1.1}$ (11.09− $\frac{4}{0.9}$  $\frac{100}{1000000000}$  = -0.541
- A − 0.583 conditions vérifiées
	- **Calcul à L'ELS :**
		- **Application de la méthode :**
			- **À l'ELS :**
			- **Poutrelle à trois (03) travées :**

 $q_u = (3.614) + (0.975) = 4.58$  KN/ml

**Calcul de rapport de charge α :**

$$
\alpha = \frac{Q}{Q+G} = \frac{0.975}{0.975 + 3.614} = 0.21 \begin{cases} \frac{1+0.3 \alpha}{2} = 0.53\\ \frac{1.2+0.3 \alpha}{2} = 0.63 \end{cases}
$$

- **Calcul des moments fléchissant :**
	- **Calcul des moments isostatiques M0i à l'ELU :**

$$
M_{01} = q_S \frac{\ell^2}{8} = 4.58 \times \frac{(3.50)^2}{8} = 7.01 \text{KN}.\text{m}
$$

$$
M_{02} = 4.58X \frac{(3.50)^2}{8} = 7.01KN \cdot m
$$

$$
M_{03} = 4.58 \times \frac{(3.50)^2}{8} = 7.01 \text{KN} \cdot \text{m}
$$

**Calcul des moments sur appuis :**

$$
M_A = 0.3 M_{01} = 0.3 \times 7.01 = 2.10 \text{ KN} \cdot \text{m}
$$

- $M_B = 0.5 M_{01} = 0.5 \times 7.01 = 3.5 KN$ . m
- $M_C = 0.5 M_{03} = 0.5 x7.01 = 3.5 KN \cdot m$

 $M_D = 0.3 M_{03} = 0.3 \times 7.01 = 2.10 K N \cdot m$ 

**Calcul des moments en travées :**

#### **Travée (AB) :**

$$
M_{LAB} = -\frac{M_{\text{w}+M_{\text{e}}}}{2} + \max\{1.05 \text{ M}_{01} \cdot (1 + 0.3 \text{ }\alpha) \text{ M}_{01}\}\
$$

$$
= -\frac{2.10 + 3.5}{2} + \max\{7.36 \cdot 7.45\} = 4.65 \text{KN} \cdot \text{m}
$$

$$
M_{LAB} = \frac{1.2 + 0.3\alpha}{2} \text{ M}_{01} = \frac{1.2 + (0.3 \text{ X } 0.21)}{2} \times 7.01 = 4.42 \text{KN} \cdot \text{m}
$$

Soit: 
$$
M_{tAB} = 4.65 \text{KN} \cdot \text{m}
$$

#### **Travée (BC) :**

$$
M_{tBC} \qquad -\frac{M_{\rm w} + M_{\rm e}}{2} + \max\{1.05 \, \text{M}_{02}\} \cdot (1 + 0.3 \, \alpha) \, \text{M}_{02}\}
$$
\n
$$
= -\frac{3.5 + 3.5}{2} + \max\{7.36; 7.45\} = 3.95 \, \text{KN} \cdot \text{m}
$$

$$
M_{tBC} \qquad \frac{1.2 + 0.3\alpha}{2} \, \text{M}_{02} = \frac{1.2 + (0.3 \, \text{X} \, 0.21)}{2} \, \text{X} \, \text{7.01} = 4.42 \, \text{KN} \, \text{.m}
$$

Soit : 
$$
M_{tBC}
$$
 =4.42 KN m

#### **Travée (CD) :**

$$
M_{tCD} = -\frac{M_{\text{w}+M_{\text{e}}}}{2} + \max\{1.05 \text{ M}_{03} \mid (1 + 0.3 \text{ }\alpha) \text{M}_{03}\}\
$$

$$
= -\frac{3.5 + 2.10}{2} + \max\{7.36 \mid 7.45\} = 4.65 \text{ KN} \cdot \text{m}
$$

$$
M_{tCD} = \frac{1.2 + 0.3\alpha}{2} \text{ M}_{03} = \frac{1.2 + (0.3 \text{ X } 0.21)}{2} \times 7.01 = 4.42 \text{ KN} \cdot \text{m}
$$
  
Soit :  $M_{tCD} = 4.42 \text{ KN} \cdot \text{m}$ 

**Calcul des efforts tranchants :**

L'effort tranchant en tout point d'une poutre est donné par la formule suivante :

$$
T(x) = \theta(x) + \frac{M_{i+1} - M_i}{L_i}
$$
  
Avec:  $\theta(x = 0) = \frac{q_{u\ell}}{2}$  et  $\theta(x = L) = -\frac{q_{u\ell}}{2}$
$$
\int_{\mathbf{C}} T_w = \frac{qu \times L}{2} + \frac{M_{i+1} - M_i}{L_i}
$$

$$
\int_{\mathbf{C}} T_e = -\frac{qu \times L}{2} + \frac{M_{i+1} - M_i}{L_i}
$$

T(x) : effort tranchant sur appui ;

 $\theta(x)$  : effort tranchant de la travée isostatique ;

 $M_i$  et  $M_{i+1}$  : moment sur appuis i, i+1 respectivement en valeur algébrique ;

Tw : effort tranchant sur appui gauche de la travée ;

T<sub>e</sub> : effort tranchant sur appui droit de la travée ;

L : longueur de la travée.

**Application :**

$$
T_{A} = \frac{4.58 \times 3.50}{2} + \frac{3.5 - 2.10}{3.50} = 8.41 \text{KN}
$$
  
\n
$$
T_{B} = -\frac{4.58 \times 3.5}{2} + \frac{3.5 - 2.10}{3.5} = -7.61 \text{ KN}
$$
  
\n
$$
T_{B} = \frac{4.58 \times 3.5}{2} + \frac{3.5 - 3.5}{3.5} = 8.01 \text{ KN}
$$
  
\n
$$
T_{C} = -\frac{4.58 \times 3.50}{2} + \frac{3.5 - 3.5}{3.50} = -8.01 \text{KN}
$$

$$
\text{Travée (CD)} \quad \left\{ \begin{array}{c} \n\text{T}_{\text{C}} = \frac{4.58 \times 3.5}{2} + \frac{2.10 - 3.5}{3.5} = 7.61 \text{KN} \\ \n\text{T}_{\text{D}} = -\frac{4.58 \times 3.50}{2} + \frac{2.10 - 3.5}{3.5} = -8.41 \text{KN} \n\end{array} \right.
$$

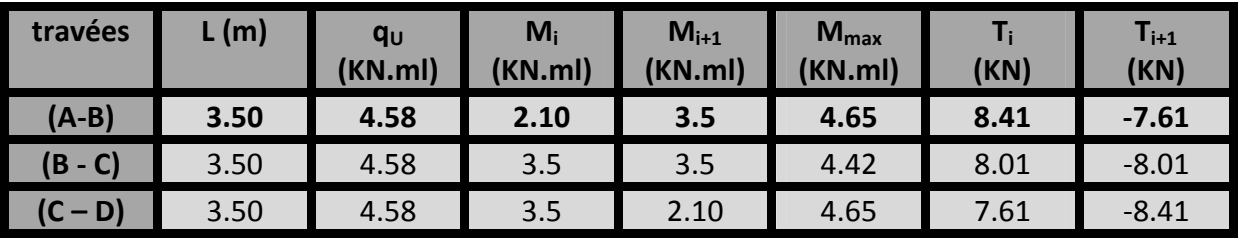

**Tableau III-5 récapitulatif des résultas obtenus**

**Diagrammes des efforts internes :**

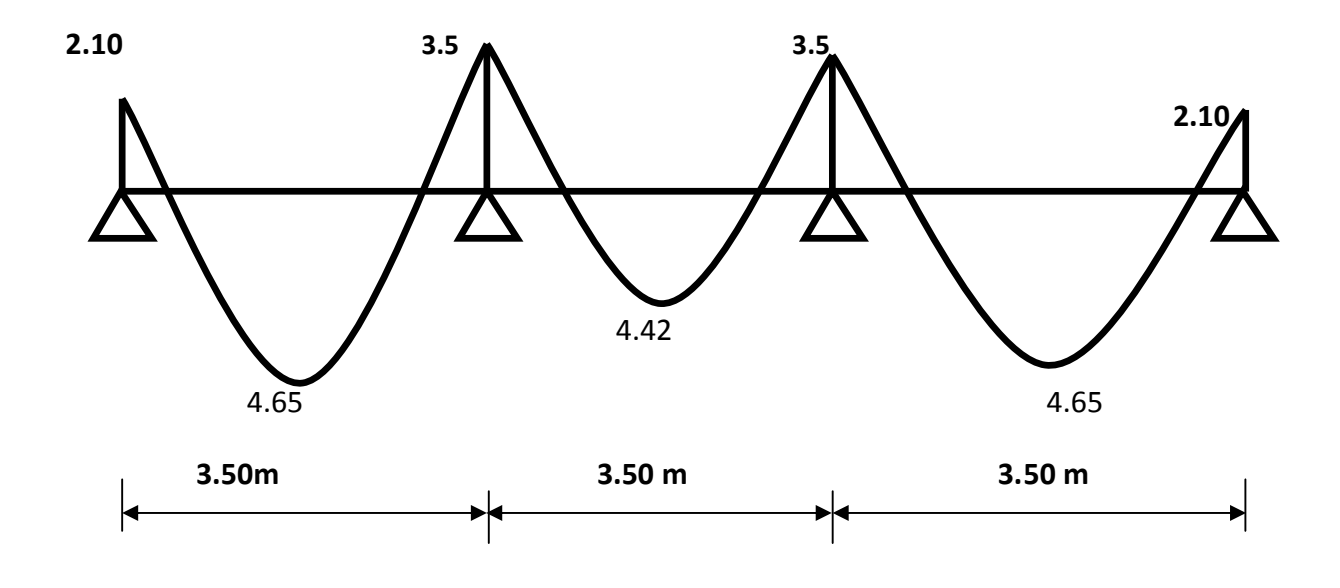

**Fig.III.2.2. : Diagramme des moments fléchissant à l'ELS en KN .m**

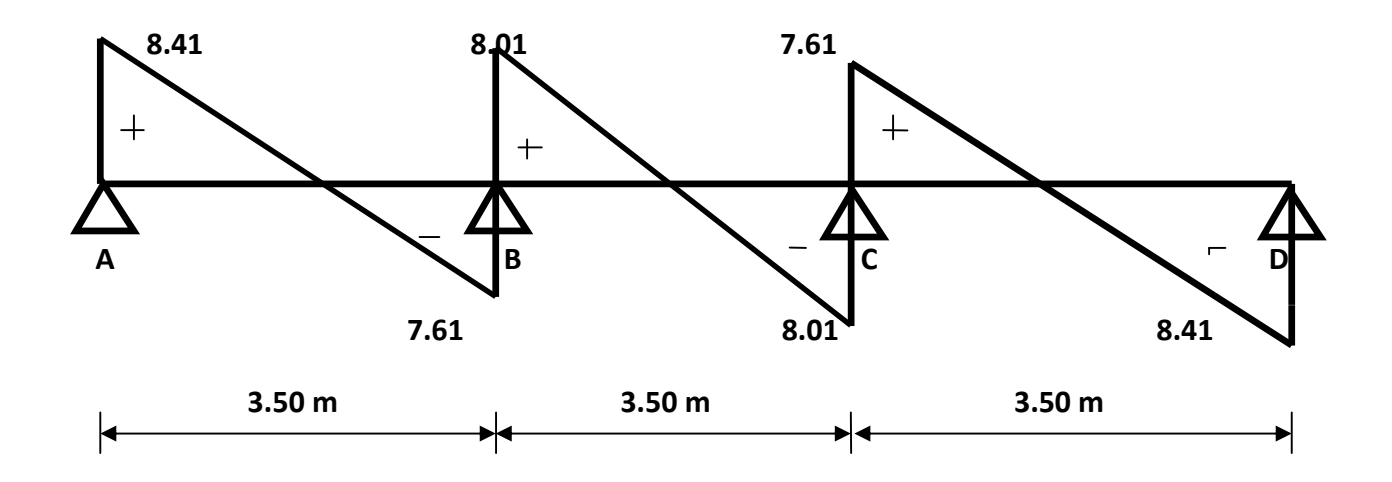

**Fig.III.2.3 : Diagramme des efforts tranchants à l'ELS en KN.**

### **Poutrelle à deux (02) travées :**

- **Charge :**
	- $G = 5.56 \times 0.65 = 3.614 \text{KN/ml}.$
	- $Q = 1.5 x0.65 = 0.975 xN/ml.$
- **Combinaison d'action:**

**ELS** :  $q_s = G + Q = 3.614 + 0.975 = 4.58$  **KN/ml** 

### **Calcul de rapport de charge α :**

$$
\alpha = \frac{Q}{Q+G} = \frac{0.975}{0.975+3.614} = 0.21
$$
\n
$$
\begin{cases}\n\frac{1+0.3 \alpha}{2} = 0.53 \\
\frac{1.2+0.3 \alpha}{2} = 0.63\n\end{cases}
$$

- **Calcul des moments fléchissant :**
- **Calcul des moments isostatiques M0i à l'ELU :**

$$
M_{01} = q_S \frac{\ell^2}{8} = 4.58 \times \frac{(3.50)^2}{8} = 7.01 \text{KN} \cdot \text{m}
$$

 $M_{02}$  = 4.58 X  $\frac{(3.50)^2}{8}$  = 7.01 KN . m

**Calcul des moments sur appuis :**

$$
M_A = 0.3 M_{01} = 0.3 \times 7.01 = 2.10 \text{KN} \cdot \text{m}
$$

 $M_B = 0.6 M_{01} = 0.6 x 7.01 = 4.20 K N \cdot m$ 

 $M_C = 0.3 M_{02} = 0.3 x7.01 = 2.10 K N \cdot m$ 

### **Calcul des moments en travées :**

### **Travée (AB) :**

$$
M_{tAB} = -\frac{M_{\text{w}+M_{\text{e}}}}{2} + \max\{1.05 \text{ M}_{01} \cdot (1 + 0.3 \text{ }\alpha) \text{M}_{01}\}\
$$

$$
= -\frac{2.10 + 4.2}{2} + \max\{7.36 \cdot 7.45\} = 4.3 \text{ KN} \cdot \text{m}
$$

$$
M_{tAB} = \frac{1.2 + 0.3\alpha}{2} \text{ M}_{01} = \frac{1.2 + (0.3 \text{ X } 0.21)}{2} \times 7.01 = 4.42 \text{ KN} \cdot \text{m}
$$
  
Soit :  $M_{tAB} = 4.42 \text{KN} \cdot \text{m}$ 

**Travée (BC) :**

$$
M_{tBC} = -\frac{M_{w+}M_e}{2} + \max\{1.05 M_{02} \cdot (1 + 0.3 \alpha)M_{02}\}\
$$
  
=  $-\frac{2.1 + 4.2}{2}$  + max {7.36; 7.45} = 4.3 KN. m  

$$
M_{tBC} = \frac{1.2 + 0.3\alpha}{2} M_{02} = \frac{1.2 + (0.3 \times 0.21)}{2} \times 7.01 = 4.42 KN. m
$$

**Soit :**  $M_{tBC} = 4.42$  KNm.

### **Calcul des efforts tranchants :**

**Application :**

$$
T_{A} = \frac{4.58 \times 3.50}{2} + \frac{4.2 - 2.10}{3.50} = 8.61 \text{ KN}
$$
  
\n
$$
T_{B} = -\frac{4.58 \times 3.50}{2} + \frac{4.2 - 2.10}{3.50} = -7.41 \text{KN}
$$
  
\n
$$
T_{B} = \frac{4.58 \times 3.50}{2} + \frac{2.10 - 4.2}{3.50} = 7.41 \text{ KN}
$$
  
\n
$$
T_{C} = -\frac{4.58 \times 3.50}{2} + \frac{2.10 - 4.2}{3.5} = -8.61 \text{KN}
$$

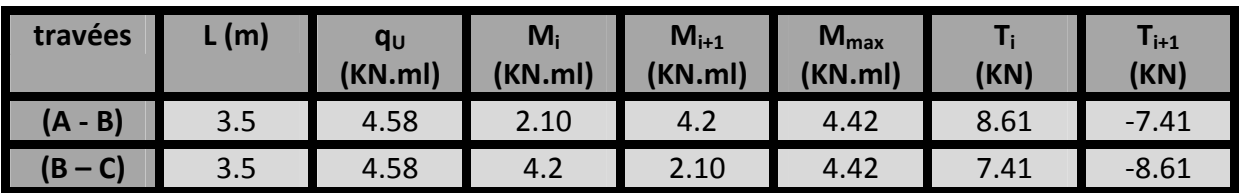

**Tableau III-6 récapitulatif des résultats obtenus**

**Diagrammes des efforts internes**

**Diagrammes des moments :**

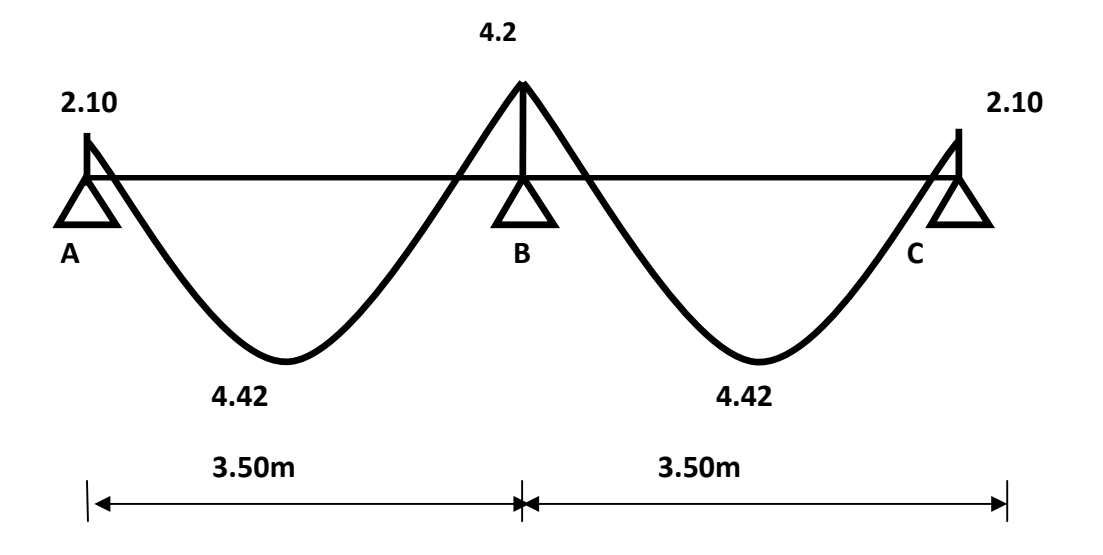

**Fig.III.2.4 : Diagramme des moments fléchissant à l'ELS en KN .m**

**Diagramme des efforts tranchant :**

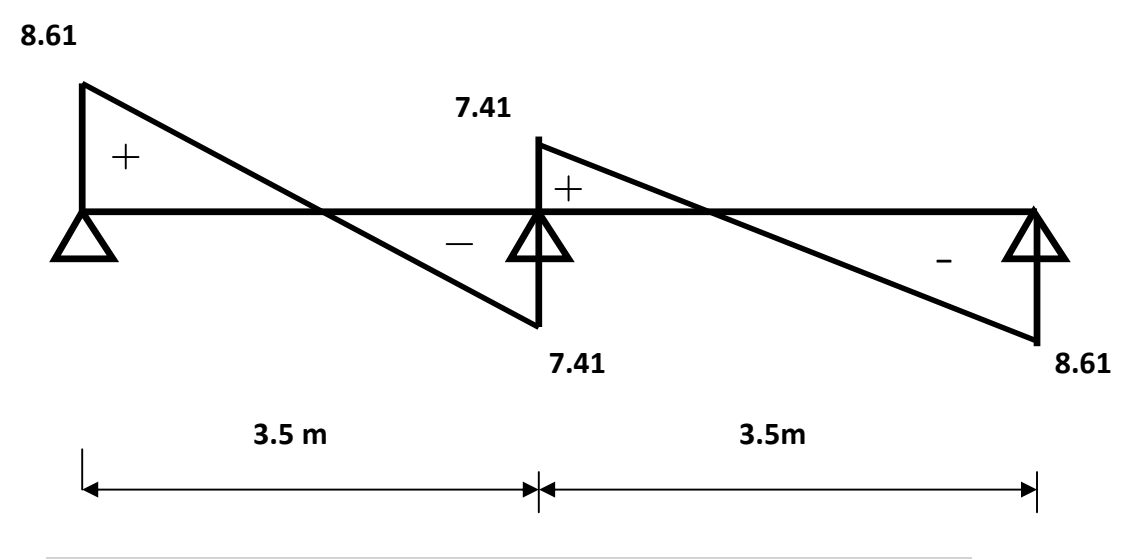

**Fig.III.2.5. : Diagramme des efforts tranchants à l'ELS en KN.**

**III 4.7. Vérification des contraintes à l'ELS :**

**a) Etat limite de résistance du béton en compression :**

### **Aux appuis :**

### **Contrainte dans le beton :**

Il ya lieu de vérifier si :

$$
\sigma_{bc} = K \cdot \sigma_{st} \qquad \overline{\sigma}_{bc} = 0.6 f_{c28} = 15 \text{ MPa}
$$
  

$$
K = \frac{\alpha_1}{15(1 - \alpha_1)}
$$
  

$$
\rho = \frac{100 \text{ A}_s}{b_0 d} = \frac{100 \times 1.57}{12 \times 18} = 0.726 \implies \begin{cases} \beta_1 = 0.876 \\ K = 0.039 \end{cases}
$$

$$
\sigma_{st} = \frac{M_a}{\beta \, dA_s} = \frac{4.2 \times 10^3}{0.876 \times 18 \times 1.57} = 169.654 \text{ MPa}
$$

K. $\sigma_s$  =0.039x178.54=6.61 15 MPa **condition v**érifiée.

### **En travées :**

Il ya lieu de vérifier si :  $\sigma_{st}$   $\overline{\sigma}_{st}$ 

$$
\rho = \frac{100 \text{ A}_s}{b_0 d} = \frac{100 \times 2.01}{12 \times 18} = 0.93 \implies \frac{100}{K} = \frac{0.864}{0.045}
$$
\n
$$
\sigma_{st} = \frac{M_s}{\beta dA_s} = \frac{4.42 \times 10^3}{0.864 \times 18 \times 2.01} = 141.40 \text{ MPa}
$$
\n
$$
K.\sigma_{st} = 175.93 \times 0.045 = 6.36 \text{ MPa} \quad 15 \text{ MPa} \quad \longrightarrow \text{Condition } \text{vein}
$$

### **Vérification de la flèche :**

On peut se dispenser de vérifier la flèche si les conditions suivantes sont vérifiées :

$$
\frac{h}{L} = \frac{1}{22.5} \qquad \frac{A_s}{b_0 d} < \frac{3.6}{f_e} \text{ et } \frac{h}{L} = \frac{M_t}{15 M_0}
$$
\n
$$
\frac{h}{L} = \frac{20}{315} = 0.063 \qquad \frac{1}{22.5} = 0.04 \qquad \qquad \text{condition verifyiée.}
$$
\n
$$
\frac{h}{l} = \frac{20}{315} = 0.063 \qquad \frac{M_t}{15 M_0} = \frac{4.42}{15 \times 7.01} = 0.042 \qquad \qquad \text{condition verifyiée.}
$$
\n
$$
\frac{2.01}{100 \times 13} = 0.0016 \qquad \frac{3.6}{400} = 0.009 \qquad \qquad \text{condition non verifyiée.}
$$

La 1<sup>ère</sup> condition n'est pas vérifiée, alors le calcul de la flèche est indispensable.

### **d) Calcul de la flèche :**

On doit vérifier que :

$$
f = {M_t^s \cdot l^2 \over 10 \cdot E_V \cdot I_{fv}} \le \overline{f}
$$
  $\Rightarrow \overline{f} = {l \over 500} = {315 \over 500} = 0.78 \text{ mm}$ 

Avec :

- $\overline{\textbf{f}}$  : La flèche admissible
- $\text{E}_{\text{v}}\,$  : Module de déformation différé

$$
Ev = 3700 \sqrt[3]{f_{c28}} = 3700 \sqrt[3]{25} = 10818,87 MPa
$$

$$
E_V\text{=10819 MPa}
$$

L : longueur libre de la poutrelle

$$
I_{fv} = \frac{1, l \cdot I_0}{1 + \mu \cdot \lambda_V}
$$

 ${\rm I}_0 \,$  : Moment d'inertie de la section homogénéisée (n=15) par rapport au centre  $\qquad \quad$  de gravitée de la section.

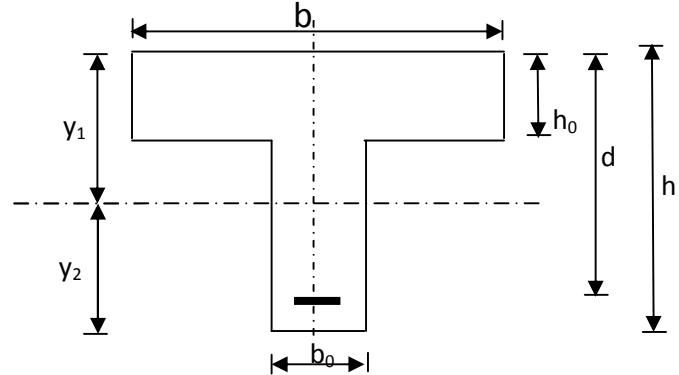

$$
I_0 = \frac{b_0 \cdot (y_1^3 + y_2^3)}{3} + (b - b_0) \cdot h_0 \left[ \frac{h_0^2}{12} + \left( y_1 - \frac{h_0}{2} \right) \right] + 15A(y_2 - c)^2
$$

 $I_0$ =4465.26cm<sup>4</sup>

$$
y_{1} = \frac{S}{B_{0}}; \text{ avec : } B_{0} \text{ la section homogénéisée}
$$
\n
$$
y_{1} = \frac{b_{0} \cdot \frac{h^{2}}{2} + (b - b_{0}) \frac{h_{0}^{2}}{2} + 15 \cdot A \cdot d}{b_{0} \cdot h + (b - b_{0}) h_{0} + 15 \cdot A}
$$
\n
$$
y_{1} = 6.98 \text{ cm}
$$
\n
$$
y_{2} = h - y_{1}
$$

 $d$ 

$$
y_2 = 20 - 6.98 = 13.01 \text{ cm}
$$

On aura  $I_{_0} = 4464.26$   $cm^{4}$ 

### **Calcul des cœfficients :**

$$
\rho = \frac{A}{b_0 \cdot d} = \frac{2.01}{12 \times 18} = 0,009
$$
\n
$$
\lambda_V = \frac{0,02 \cdot f_{.28}}{\left(2 + \frac{3 \cdot b_0}{b}\right) \cdot \rho} = \frac{0,02 \times 2,1}{\left(2 + \frac{3 \times 12}{65}\right) \times 0,009} = 1.82
$$
\n
$$
\mu = \max \left\{1 - \frac{1,75 \cdot f_{.28}}{4 \cdot \rho \cdot \sigma_s + f_{.28}} \cdot 0\right\} = \max \left\{0.74 \cdot 0\right\} = 0,74
$$
\n
$$
I_{JV} = \frac{1,1 \cdot I_0}{1 + \lambda_V \cdot \mu} = \frac{1,1 \times 4464.2}{1 + 1.82 \times 0,74} = 2092.50 \text{ C/m}^4
$$

D'ou la flèche

$$
f = \frac{M_t^s \cdot l^2}{10 \cdot E_v \cdot I_{fv}}
$$

$$
f = \frac{4,42 \times 10^6 \times 3500^2}{10 \times 10819 \times 2092.5 \times 10^4} = 3,48 < \overline{f} = 8
$$

### **III-3Etude de la poutre de chainage :**

C'est une poutre qui se pose sur deux appuis semi encastrés à ses extrémités, elle supporte en plus de son poids propre celui de la cloison extérieur

### **III-3- 1Dimensionnement :**

Le dimensionnement de la poutre se fait avec la formule suivante :

: 15 10

 $La largeur: 0.4h$  b  $0.7h$ 

Avec : L : la longueur libre dans le sens considéré

$$
\frac{320}{15} \quad h \quad \frac{320}{10} \Rightarrow 21.33 \quad h \quad 32 \Rightarrow \text{on opte pour une hauteur de h} = 25 \text{ cm}
$$
\n
$$
0.4 \, x25 \quad b \quad 0.7 \, x25 \Rightarrow 10 \quad b \quad 17.5 \Rightarrow \text{on opte pour une largeur de b} = 25 \text{ cm}
$$

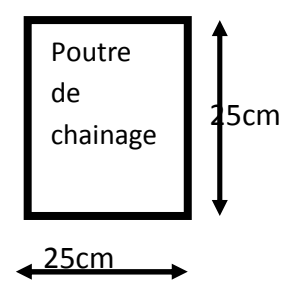

### **III-3- 2-Détermination Des Sollicitations :**

- **charges permanentes :**
- poids propre de la poutre :  $0.25 \times 0.25 \times 25 = 1.562$  KN/ml
- $\bullet$  poids du mur (double cloison) :(3.50 0.0.35) 2.36 = 7.434KN/ml
- poids du plancher :  $5.56 \times 0.65/2 = 1.807$  KN/ml

### **G<sup>t</sup> = 10.80KN/ml**

### **a. surcharge d'exploitation:**

Q= 1.5 x 0.65/2 = **0.487KN/ml**

- **b. Combinaisons de charges :**
	- **à l'ELU :**

$$
q_u = 1.35 \text{ G} + 1.5 \text{ Q} \Rightarrow q_u = 15.31 \text{ KN/mL}
$$

**à l'ELS :**

 $q_s = G + Q \Rightarrow q_s = 11.287$  KN/ml

### **III-3-2-3-calcul à l'ELU :**

On considère que la poutre est simplement appuyée

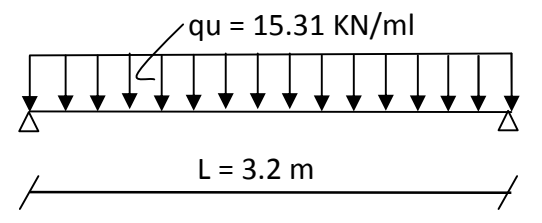

**calcul des moments :**

Pour le calcul des moments dans des poutres semis encastrés ; on tiendra compte des coefficients d'ajustement.

- **en travées :** M<sub>t</sub>=0.85. $\frac{15.31x3.2^2}{8}$ =16.65 KN.m
- **aux appuis :** M<sub>t</sub>=0.3.  $\frac{15.31x3.2^2}{8}$ =5.87KN .m

• **les réactions d'appuis** : 
$$
R_A = R_B = \frac{q_u l}{2} = 15.31 \times \frac{3.2}{2} = 24.50 \text{ KN}
$$

### **III-3-2-4-ferraillage :**

**en travées :**

= M  $\mathsf{p}\mathsf{d}$ = 16.65x 10  $\frac{25x28^2x}{14.2x10^2}$  = 0.06 <  $\mu_I$  = 0392.  $\Rightarrow$  la section est simplement armée

$$
\mu=0.06 \Longrightarrow \beta=0.969
$$

$$
A_t = \frac{M_t}{\beta d x \sigma_{st}} = \frac{16.65 \times 10^5}{0.969 \times 28 \times 348 \times 10^2} = 1.76 \text{ cm}^2
$$

Soit **: 3HA10**= **2.35cm<sup>2</sup>**

### **aux appuis :**

$$
\mu = \frac{M_a}{bd^2 f_{bu}} = \frac{5.87 \times 10^5}{25 \times 28^2 \times 14.2 \times 10^2} = 0.021 < \mu_I = 0.392
$$
  
\n
$$
\implies \text{la section est simplement armée}
$$

$$
\mu = 0.021 \Longrightarrow \beta = 0.990
$$

$$
A_a = \frac{M_a}{\beta d \sigma_{st}} = \frac{5.87 \times 10^5}{0.990 \times 28 \times 348 \times 10^2} = 0.60 \text{cm}^2
$$

 $Soit \cdot 3HAB = 1.51cm^2$ 

### **III-3-2-5-vérification à l'ELU :**

### **vérification de la condition de non fragilité :**

$$
A_{\min} = \frac{0.23 b.d.f_{t28}}{f_e} = \frac{0.23x25x28x2.1}{400} = 0.84 \text{cm}^2
$$

$$
A_{\text{min}} = 0.84 \text{ cm}^2 < A_t = 2.35 \text{ cm}^2
$$
\n
$$
A_{\text{min}} = 0.84 \text{ cm}^2 < A_t = 1.51 \text{ cm}^2
$$
\nCondition  $\text{Vérifiée}$ 

### **Vérification de la condition de l'adhérence des barres:**

On doit vérifier :  $\tau_{se}$   $\bar{\tau}_{se}$ 

Avec :

$$
\bar{\tau}_{se} = \psi_s f t_{28} = 1,5 \times 2,1 = 3.15 MPa
$$
  

$$
\Sigma u_i = 3 \times 3.14 \times 1.2 = 11.30 cm^2
$$

### **Calcul de l'effort tranchant :**

 $S_{\text{se}} = \frac{24.15 \times 10^{-3}}{0.9 \times 27 \times 11.30} = 0.8 \text{MPa} < \bar{\tau}_{\text{se}} = 3.15 \text{MPa}$  $\frac{24.5 \times 10}{25.44 \times 10^{20}} = 0.8 MPa < \bar{\tau}_{se}$  $\times$  27  $\times$  $\tau_{se} = \frac{24.5 \times 10}{2.0 \times 10^{14} \text{ m/s}} = 0.8 MPa < \bar{\tau}$ 

**Condition vérifiée.**

### **vérification au cisaillement (Art 5.2.2/BAEL 91) :**

On doit vérifier que :  $\tau_u$   $\bar{\tau}_u$ 

Avec:  $\tau_u$ = .  $=\frac{24.5x10^{\circ}}{250x380}$  = 0.35MPa

=min ( $\frac{0.2f_{c28}}{v}$  ;5 MPa)=min(3.3 ;5)MPa=3.3 MPa

 $\tau_u$   $\bar{\tau}_u$   $\longrightarrow$  condition vérifiée

Pas de risque de cisaillement => Les armatures transversales ne sont pas nécessaires.

### **Influence de l'effort tranchant au voisinage des appuis :**

**1. Dans le béton :** (BAEL91 modifié 99/Art A.5.1, 313)

$$
\frac{2 \text{ T}_u}{b \times 0.9d} \quad 0.8 \frac{f_{c28}}{\gamma_b} \implies T_u = 24.5 \quad 0.4b \times 0.9d \times \frac{f_{c28}}{\gamma_b} = 420 \text{ KN}
$$

**Condition vérifiée.**

**2. Sur les aciers :** (BAEL 91 modifié 99/Art A.5.1, 321)

$$
A_{a} = 3.39 \text{ cm}^{2} \quad \frac{1.15}{f_{e}} \Big( T_{u} + \frac{M_{u}}{0.9d} \Big) = \frac{1.15}{400} \Big( 24.5 + \frac{-5.87}{0.9 \times 0.28} \Big) \le 0
$$
  

$$
\implies \text{Condition verify:}
$$

Donc l'effort tranchant Vu n'a pas d'influence sur les armatures.

 **calcul des armatures transversales :** Le diamètre :

$$
t_t
$$
 min $\left\{\frac{h}{35} : \frac{b}{10} : 1.2\right\}$  = min $\{0.857 : 2.5 : 1.2\}$   $\Rightarrow$  soit  $t_t = 8mm$ 

$$
A_t = 2\phi 8 = 1.00
$$
 cm<sup>2</sup>

$$
S_t \quad \text{min}\{0.9d \mid 40 \text{cm}\} = \text{min}\{25.2 \mid 40 \text{cm}\} \implies \text{soit}\, S_t = 20 \text{cm}
$$

La section d'armature transversale doit vérifier la condition suivante :

$$
\frac{A_t f_e}{b S_t} > 0.4 MPa \Longrightarrow \frac{1 x 400}{25 x 20} = 0.8 MPa > 0.4 MPa
$$

2013/2014 Page 68

### **Condition vérifié.**

**Espacement des barres :** d'après le RPA 99/2003, l'espacement doit vérifier :

- **sur appuis :**
- e min h  $\frac{1}{4}$ ; 12  $\uparrow$  = min{7.5 ; 12}  $\implies$  soit  $e = 5t =$
- **en travées :**
- e h 2 = 30 2  $\Rightarrow$  soit  $e = St = 15cm$

### **III-3-2-6-vérification à l'ELS :**

$$
q_s = G + Q \implies q_s = 11.287 \text{ KN/ml}
$$

**calcul des moments :**

$$
M_0 = q_s \frac{I^2}{8} = 11.287 \frac{3.2^2}{8} = 14.44 \text{ KN/ml}
$$

En tenant compte du semi encastrement :

 $M_a = 0.3 \times 14.44 = 4.33$  KN.m

 $M_t$  = 0.85 x 14.44 = 12.27 KN.m

**Réactions d'appuis :**

$$
R_A = R_B = \frac{q_s I}{2} = 14.44 \frac{3.2}{2} = 23.10 \text{ KN}
$$

### **Vérification des contraintes dans le béton :**

 $\sigma_{bc}$   $\bar{\sigma}_{bc}$ =15 MP a

$$
\sigma_{bc} = \frac{\sigma_s}{K_1} \quad \text{avec} \quad s = \frac{M_s}{\beta d A_{st}}
$$

$$
\rho = \frac{100 \, \text{A}_{\text{st}}}{\text{bd}}
$$

**sur appuis :**

=  $\frac{100 \times 1.51}{25 \times 27} = 0.223 \implies \begin{cases} p_1 = 0.924 \\ K = 50.79 \end{cases}$ 

$$
V_{\rm s} = \frac{4.33 \times 10^6}{0.924 \times 270 \times 1.51 \times 10^2} = 114.94 \text{ MPa}
$$

114.94/50.79=2.26  $\sigma_{bc} = 5.29 \le \overline{\sigma}_{bc} = 15 MPa$ 

**Condition vérifiée**

**en travées :**

$$
\rho = \frac{100 \times 2.35}{25 \times 27} = 0.348 \Longrightarrow \begin{cases} p_1 = 0.908\\ K_1 = 39.35 \end{cases}
$$

$$
V_{\rm s} = \frac{12.27 \times 10^6}{0.908 \times 270 \times 2.35 \times 10^2} = 212.97 \text{ MPa}
$$

$$
\sigma_{bc} = \frac{208.18}{39.35} = 5.29 \text{ MPa}
$$

 $\sigma_{bc} = 5.29 \le \overline{\sigma}_{bc} = 15 MPa$  **Condition vérifiée** 

### **Vérification vis-à-vis de l'ouverture des fissures :**

 $\sigma_{st} \leq \sigma_{st} = \min\{\frac{2}{3}f_e, 110\sqrt{\eta f_{t28}}\} = \min\{\frac{2}{3}400, 110\sqrt{1.6 \times 2.1}\} = \min\{266, 66.201, 63\} = 201, 63MPa$ 3  $,110\sqrt{\eta f_{128}}$  = min $\left\{\frac{2}{2}\right\}$ 3  $\min\left\{\frac{2}{3}f_e,110\sqrt{\pi_{128}}\right\} = \min\left\{\frac{2}{3}400,110\sqrt{1.6\times2,1}\right\} = \min\{266,66.201,63\} =$  $\overline{\mathcal{L}}$  $\left\{ \right.$  $=$  min $\left\{ \right.$  $\int$  $\left\{ \right\}$  $\left| \right|$  $\overline{\mathcal{L}}$ ↑  $\sigma_{st} \leq \sigma_{st} = \min\left\{\frac{2}{2}f_e, 110\sqrt{\eta}\right\}$ 

 $\sigma_{st}$  =98.50 MPa

 $\sigma_{st}$  <  $\sigma_{st}$ *st* => La section est vérifiée vis-à-vis de l'ouverture des fissures.

### **Vérification de la flèche :**

D'après le BAEL, on vérifie la flèche si l'une des conditions suivantes n'est pas vérifiée.

1) 
$$
\frac{h}{l} \ge \frac{1}{16}
$$
 = >  $\frac{30}{320}$  = 0.09 > 0.0625................. condition verifies.

2) 
$$
\frac{h}{L}
$$
  $\frac{Ms}{10M0}$  = $\frac{30}{320}$  = 0,09 >  $\frac{12.27}{10 \times 14.4}$  = 0,08 ......... **condition veinfinite.**

3) 
$$
\frac{A}{b.d}
$$
  $\frac{4,2}{fe}$   $\Rightarrow$   $\frac{4.33}{27.25}$  = 0,0068  $\frac{4,2}{400}$  = 0,0105............**condition veinfinite.**

Toutes les conditions sont vérifiées, alors le calcul de la flèche n'est pas nécessaire.

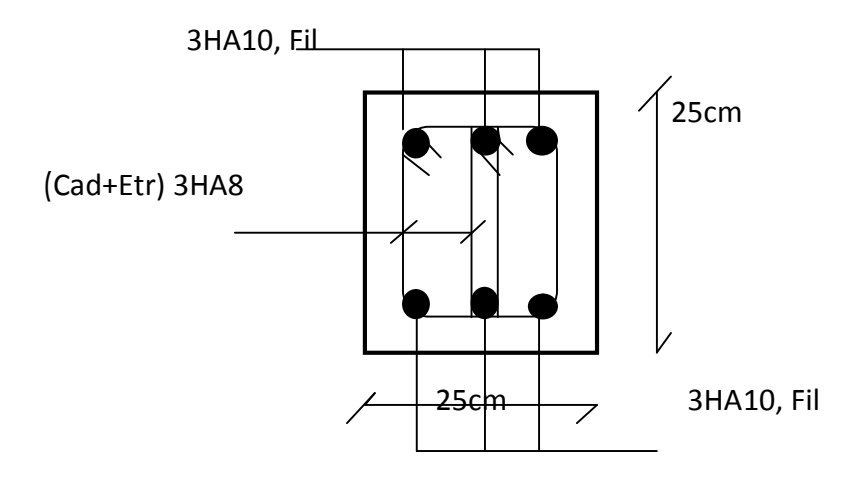

### **Figure III-2 Ferraillage de la poutre de chainage**

### **III.4. Etude des balcons :**

Le balcon est calculé telle une console encastrée au niveau de la poutre de rive. Soumis à des charges permanentes G, au poids du garde de corps ainsi qu'aux charges d'exploitations ; ils sont constitués de dalle pleine et sont dimensionner comme suit :

- $largeur L = 1.3 m;$
- $longueur$   $l = 1.25 m$ ;
- un garde de corps de hauteur h =1m en brique pleine de 10 cm d'épaisseur.

Le calcul du ferraillage se fera pour une bonde de 1ml de largeur dont la section est soumise à la flexion simple. Le schéma statique est comme suit :

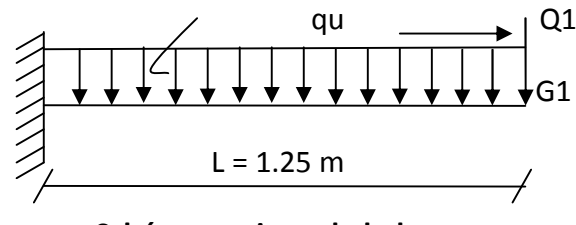

**Schéma statique du balcon**

### **III.4.1. Dimensionnement :**

L'épaisseur du balcon est donnée par la formule suivante :

 $e \frac{L}{10}$ avec L largeur du balcon  $\boldsymbol{e}$ 

$$
\frac{125}{10} = 12.5 \text{cm} \qquad \text{on pend: } e = 15 \text{ cm}
$$

### **III.4.2. Détermination Des Sollicitations :**

**charges permanentes :**

a)poids propre de la dalle :25x0.15x1m=3.75 KN/ml.

b) poids de revêtement :

-Carrelage :20x0.02x1=0.4 KN/ml

Mortier de pose :20x0.03x1=0.6 KN/ml

Couche de sable :22x0.03x1=0.66KN/ml

Enduit ciment :18x0.02x1=0.36KN/ml

Poids total=5.77KN/ml

### **a. charge d'exploitation:**

Q= 3.5 KN/ml (DTR B.C.2.2) (surcharges du balcon) ;

**b. Combinaisons de charges : à l'ELU :**

 $q_u = 1.35G + 1.5Q$ 

Dalle:  $q_u = (1.35 \times 5.77 + 1.5 \times 3.5) = 13.04$  KN/ ml

Garde de corps:  $p_u = 1.35 \times 1.62 = 2.187 \text{ KN/ml}$ 

**à l'ELS :**

$$
\boldsymbol{q}_s = \mathbf{G} + \mathbf{Q}
$$

Dalle:  $q_s = (5.77 + 3.5) = 9.27$  KN/ ml

Garde de corps:  $p_s = 1.62 = 1.62$  KN/ml

### **III.3.2. CALCUL DES MOMENTS FLECHISSANTS :**

**A L'ELU :**

**le moment provoqué par la charge q<sup>u</sup> est :**

$$
M_{qu} = \frac{q_u}{2} \times l^2 = \frac{13.04}{2} \times 1.25^2 = 10.18 \text{KN} \cdot \text{m}
$$

**le moment provoqué par la charge p<sup>u</sup> est :**

Mpu=Pu.l=2.187x1.25=2.73 KN.m

- **le moment total est : M=Mqu+Mpu=12.91 KN.m**
- **A L'ELS :**
- **le moment provoqué par la charge q<sup>s</sup> est :**
- **le moment provoqué par la charge p<sup>s</sup> est :**

$$
M_{qs} = \frac{q_s}{2} \times 1^2 = \frac{9.27}{2} \times 1.25^2 = 7.42 \text{ KN} \cdot \text{m}
$$

Mps=Psxl=1.62x1.25=2.025KN.m

**le moment total est : Ms=Mqs+Mps=7.42+2.025=9.445 KN.m**

### **III.3.3. FERRAILLAGE :**

**armatures principales :**

$$
\mu = \frac{M_u}{bd^2 f_{bu}} = \frac{12.91 \times 10^3}{100 \times 13^2 \times 14.2} = 0.053 < \mu_I = 0.392
$$

### $\implies$  la section est simplement armée (SSA)

$$
\mu = 0.053 \implies = 0.972
$$
  
\n
$$
A_s = \frac{M_u}{dx_{st}} = \frac{12.91 \times 10^3}{0.972 \times 13 \times 348} = 2.93 \text{ cm}^2
$$
 13 cm

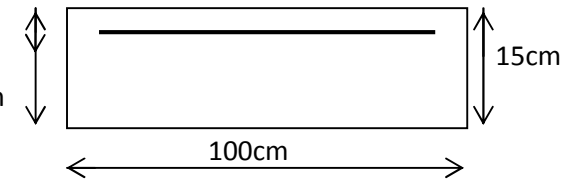

Soit : **4HA10= 3.14 cm<sup>2</sup>** avec : **St = 25cm**

**armatures de répartition :**

$$
A_r = \frac{\text{A}_s}{4} = \frac{3.14}{4} = 0.78 \text{ cm}^2
$$

 $S$ oit : **4HA8 = 2.01cm<sup>2</sup>** avec :  $S_t$  = 25cm

### **Vérification à l'ELU :**

**vérification de la condition de non fragilité (Art 4.21/BAEL 91) :**

$$
A_{\min} = \frac{0.23 \text{ bdft}_{28}}{\text{fe}} = \frac{0.23 \times 100 \times 13 \times 2.1}{400} = 1.57 \text{ cm}^2
$$

 $A_{\text{min}} = 1.57 \text{ cm}^2 < A_{\text{adoptée}} = 3.14 \text{ cm}^2 \implies \text{Condition verify}$ 

### **Vérification de l'entrainement des barres (Art6.13/BAEL 91) :**

On doit vérifier : *se se*

$$
\tau_{se} = \frac{V_u}{0.9d\Sigma u_i} < \overline{\tau}_{se}
$$
 Avec :  
\n
$$
\overline{\tau}_{se} = \psi_s f t_{28} = 1.5 \times 2.1 = 3.15 MPa
$$
\n
$$
\Sigma u_i = 4 \times 3.14 \times 1.2 = 15.072 cm
$$

### **Calcul de l'effort tranchant :**

 $V_u = q_u l + p_u = 13.04 \times 1.25 + 2.187 = 18.48$ KN.

D'où ;

$$
\tau_{se} = \frac{18.48 \times 10^3}{0.9 \times 130 \times 150.72} = 1.047 MPa < \bar{\tau}_{se} = 3{,}15 MPa
$$

**Condition vérifiée.**

**vérification au cisaillement (Art 5.2.2/BAEL 91) :**

On doit vérifier que : $\tau_{\scriptscriptstyle u}$   $\le$   $\overline{\tau}_{\scriptscriptstyle u}$ 

 $u = \frac{v_u}{bd} \leq \overline{\tau}_u$  $\tau_u = \frac{V_u}{I_u} \leq \overline{\tau}_u$  Avec:  $\overline{\tau}_u = \min \left\{ \frac{0.15f_{c28}}{0.15f_{c28}} \right\}$ ; 4MPa = 2.5 MPa b  $c_{\rm u}$  = min $\left\{\frac{0.151 \text{ c}_28}{v}\right\}$ ; 4MPa  $\left\{$  = J  $\left\{ \right\}$  $\mathbf{I}$  $\overline{\mathcal{L}}$  $\left\{ \right.$  $\begin{array}{c} \begin{array}{c} \end{array} \end{array}$ γ  $\overline{\tau}_{u} = min \left\{\frac{\phi + \phi + \phi + \phi}{\phi + \phi}\right\}$ ; 4MPa  $\left\{\frac{\phi - \phi}{\phi + \phi}\right\}$  (fissuration préjudiciable)

$$
\tau_u = \frac{18.48.10^3}{1000 \times 130} = 0.142 MPa < \bar{\tau}_u = 2.5 MPa
$$

### **Condition vérifié.**

Pas de risque de cisaillement  $\longrightarrow$  Les armatures transversales ne sont pas nécessaires.

### **Vérification de l'écartement des barres :**

Armatures principales :  $S_t = 20$  cm < min (3h; 33cm) = 33 cm.

**Condition vérifié.**

Armatures secondaires: St = 25 cm < min (4h ; 45cm) = 45 cm.

**Condition vérifié.**

### **Encrage des barres aux appuis :**

$$
\tau_{se} = 0.6 \quad \psi^2 f_{128} = 2.835 \text{ MPa}
$$
\n
$$
I_s = \frac{\Phi f_e}{4 \tau_{se}} = \frac{1.2 \cdot 400}{4 \cdot 2.835} = 42.33 \text{ cm} \qquad \text{on prend } I_s = 45 \text{ cm}
$$

Donc on prévoit des crochetsour des raisons pratiques, on opte pour un crochet normal, la longueur de recouvrement d'après le **BAEL91/Art. A.6.1.253** est fixée pour les aciers : HA .

 $I_r = 0.4 I_s = 0.4x40 = 18$  cm

### **Vérification à l'ELS :**

Le balcon est exposé aux intempéries, donc la fissuration est prise comme préjudiciable.

### **Vérification des contraintes dans le béton :**

$$
\sigma_{bc} \leq \overline{\sigma}_{bc} = 15 MPa
$$

$$
b.\frac{y_1^2}{2} - nAs(d - y_1) = 0 \Rightarrow 50y_1^2 - 67.8(12 - y_1) = 0
$$
  
\n
$$
\Rightarrow 50y_1^2 + 67.8y_1 - 813.6 = 0 \Rightarrow \sqrt{\Delta} = 409 \Rightarrow y_1 = 3,41cm
$$
  
\n
$$
I = \frac{b y_1^3}{3} + 15 As(d - y_1)^2 = \frac{100 \times 3,41^3}{3} + 67.8(12 - 3,41)^2 = 6321.72 cm^4
$$
  
\n
$$
\sigma_{bc} = \frac{M_{ser}}{I} \times y_1 = \frac{9.445 \times 10^6}{6321.72 \times 10^4} \times 34.1 = 5.09 MPa < 15 MPa \rightarrow condition \text{veitifie}
$$

### **Vérification vis-à-vis de l'ouverture des fissures :**

$$
\sigma_{st} \le \overline{\sigma}_{st} = \min\left\{\frac{2}{3}f_e, 110\sqrt{\eta f_{128}}\right\} = \min\left\{\frac{2}{3}400, 110\sqrt{1, 6 \times 2, 1}\right\} = \min\left\{266, 66.201, 63\right\} = 201, 63MPa
$$
  
\n
$$
\sigma_{st} = \text{Ms / } \beta_1 \cdot \text{d. As}
$$

Valeur de  $\beta_1$ :

On a 
$$
\rho = \frac{100.A_S}{b.d}
$$
 = >  $\rho = \frac{100 \times 4.52}{100 \times 13} = 0.348$  = >  $\beta_1 = 0.908$ 

Alors :

 $\sigma_{st} = \frac{9.908}{0.908}$  $\frac{908.130.4.52.10^2}{908.130.4.52.10^2}$  = 177.02 MPa.  $\sigma_{st}$  <  $\sigma_{st}$ *st* => La section est non vérifiée vis-à-vis de l'ouverture des fissures.

### **Calcul des armatures à l'ELS :**

### **armatures principales :**

La section des armatures tendues est donnée par :

$$
A_{s} = \frac{M_{s}}{\beta_{1} d \sigma_{st}}
$$

 $\beta_1$  est tiré du tableau 7 (annexes) BAEL 83 qui est fonction de  $\mu_1\mathbb{I}$ 

$$
\mu_1 = \frac{M_s}{bd^2 \sigma_{st}} = \frac{9.445 \times 10^5}{100 \times 13^2 \times 177.02 \times 10^2} = 0.0031
$$

 $\mu_1 = 0.0033 \implies \mu_1 = 0.909$ 

 $=\frac{M_S}{\beta_1 d \overline{\sigma}_{st}} = \frac{9.5}{0.909 \times 1}$  $.909 \times 13 \times 177.02 \times 10^2$  = 4.51 cm

Soit : **6HA12= 6.78 cm<sup>2</sup>** avec : **St =25cm**

**armatures de répartition :**

$$
A_r = \frac{\mathsf{A}_s}{4} = \frac{6.78}{4} = 1.19 \,\mathrm{cm}^2
$$

 $S$ oit : **4HA8 = 2.01 cm<sup>2</sup>** avec :  $S_t$  = 25 cm

### **Vérification de la flèche :**

Afin de s'abstenir du calcul de la flèche, il suffit de vérifier les conditions suivantes :

$$
\frac{h}{l} \ge \frac{1}{16} \quad \text{=} \sum \frac{15}{100} = 0.15 > 0.0625 \dots \dots \dots \dots \text{condition verify.}
$$
\n
$$
\frac{h}{L} \quad \frac{Ms}{10M_0} \quad \text{=} \sum \frac{15}{100} = 0.15 > \frac{9.445}{10 \times 9.445} = 0.1 \dots \dots \text{.} \text{Condition verify.}
$$
\n
$$
\frac{A}{b.d} \quad \frac{4.2}{fe} = \sum \frac{6.78}{100 \times 13} = 0.0052 \quad \frac{4.2}{400} = 0.0105 \dots \dots \dots \text{.} \text{condition verify.}
$$

Toutes les conditions sont vérifiées, alors le calcul de la flèche n'est pas nécessaire.

### **III-5 Etude des escaliers :**

### **III.5.1 Calcul d'escaliers :**

L'escalier est une succession de gradins permettant le passage à pieds entre les différents niveaux d'un bâtiment. Il est composé de marches et de paliers de repos. Pour éviter la fatigue des usagers, la distance à parcourir avant d'atteindre un palier de repos ne doit pas dépasser les 25 m.

L'escalier peut être réalisé avec différents matériaux : béton, béton armé (coulés sur place ou préfabriqués), en aciers, en bois, ils peuvent êtres mixtes (métalliques + béton, bois+ béton...)

Dans notre ouvrage les escaliers sont en béton armé.

**Terminologie :**

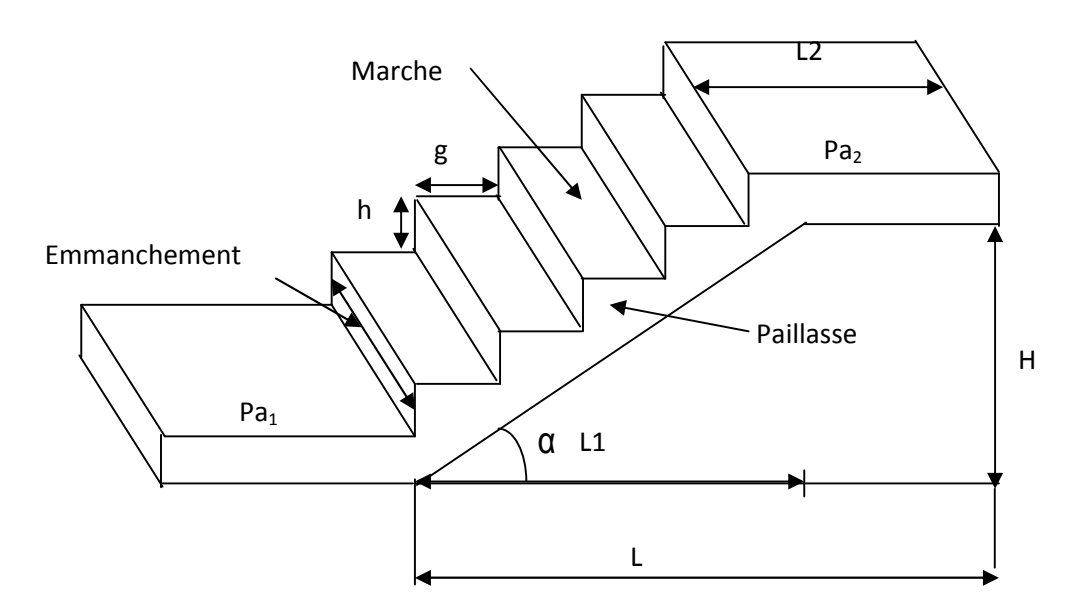

**Fig. III.2.1 terminologie de l'escalier**

- **Caractéristiques dimensionnelle :**
- **La marche :** est la partie horizontale qui reçoit le pied, sa forme est rectangulaire, ou arrondie, etc.
- **La contre marche :** est la partie verticale entre deux marches.
- **Hauteur de contre marche :** est la différence de niveaux entre deux marches successives, valeurs courante varie entre 13 à 17 cm.
- **Le giron (g)** : est la distance en plan, mesurée sur la ligne de foulée, séparant deux contre marches.
- **La montée :** correspond à la hauteur entre les niveaux finaux des sols de départ et d'arrivé.
- **Une volée** : est l'ensemble des marches comprises entre deux paliers consécutifs.
- **Un palier :** est une plate forme constituant un repos entre deux volées intermédiaires et /ou à chaque étage.
- **L'emmarchement (E) :** représente la largeur de la marche.
- **La ligne de foulée :** représente en plan le parcours d'une personne qui emprunte l'escalier, et en générale à 0.65 m de collet, si E 1 m.
- **La paillasse** : est une dalle inclinée en béton armé incorporant les marches et contre marches.

### **III.5.1 Escalier étage courant :**

### **III.5.1.1 Présentation schématique :**

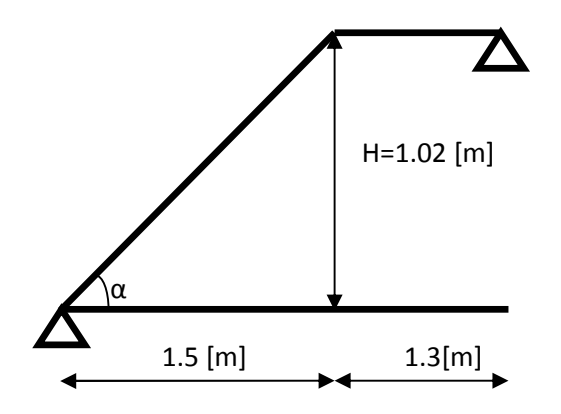

### **Fig. III.2.2 schéma statique d'escalier**

,

### **III.5.2 Escalier de l'étage courant :**

### **Pré dimensionnement:**

Avec une hauteur d'étage de 3.06 m, pour un bâtiment à usage d'habitationla hauteur des marches est :

13 cm  $\leq$  h  $\leq$  17 cm. et 28 cm  $\leq$  g  $\leq$  36 cm.

On prend la hauteur des marches**: h = 17 cm.**

Le nombre des marche:  $n = \frac{H}{h} = \frac{306}{17} = 18$  n = 18 contre marche.

Volée 1 et 3 :  $n = 6$  contre marches,  $m=6$ -1=5 marches

Volée 2 :  $m = 5$  marches.

### **La relation de BLONDEL**

C'est une relation empirique qui lie h et g.

59 cm  $\leq$  g+2.h  $\leq$  64 cm.

Pour h= 17 cm, on aura :  $25 \text{ cm} \leq \text{g} \leq 30 \text{ cm}$ .

Donc on prend :  $g = 30$  cm

### **Vérification la loi de BLONDEL :**

 $g+2h=57cm$ 

59cm 57cm 64cm Condition verifieé

### **Pré dimensionnements de la paillasse:**

 $rac{L}{30} \le e_p \le \frac{L}{20}$  avec L: longueur réelle de la paillasse et du palier.

L<sub>1</sub> : la langueur de la paillasse projetée

L<sub>2</sub> : la langueur du palier

$$
L_1 = g x(n-1) = 30 x 5 = 150 cm
$$

 $H = h \times n = 17 \times 6 = 102$  cm

tg (
$$
\alpha
$$
) =  $\frac{H}{L_1} = \frac{102}{150}$ tg ( $\alpha$ ) = 0.68  $\alpha$  = 34.21°

$$
L = \frac{L_1}{\cos \alpha} + L_2 = \frac{150}{\cos 32.21} + 130 = 177.28 + 130 = 307.28
$$

15.36 cm

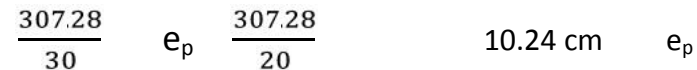

On prend:  $e_p = 15$  cm

Nous adaptera  $e_p = 15$  cm pour tous les voles.

### **Détermination des charges et surcharges :**

### **Charge permanente :**

 $\mathsf{G}_{\text{volée}} = \mathsf{G}_{\text{paillasse}} + \mathsf{G}_{\text{market}} + \mathsf{G} \text{(revétement + enduit)}$ Poids de la paillasse :

$$
G_p = \frac{e_p}{\cos \alpha} \times \rho = 25 \times \frac{0.15}{0.68} \times 1 = 5.51 \text{ KN/ml}
$$

Poids des marches :

$$
G_m = \frac{h}{2} \times \rho \times 1 = 25 \times \frac{0.17}{2} \times 1 = 2.125 \text{ KN/ml}
$$

Poids des revetments:

- revêtement carrelage:  $20 \times 0.02 \times 1 = 0.40$  KN/ml
- $\blacksquare$  Lit de sable : 20 x 0.04x 1 = 0.80 KN/ml
- Poids du garde corps :  $0.2 \times 1 = 0.2 \text{ KN/m}$
- Enduit plâtre :  $10 \times 0.02 = 0.2$ KN/ml

 $G<sub>totale</sub>=1.6$  KN/ml

Gvolée = = **5.51+2.125+1.6=9.235 KN/ml.**

 **Palier :** Poids propre de la dalle : 25 x 0,15 x 1 = 3.75 **KN/ml.**

Poids du revêtement :

(Mortier + carrelage + lit de sable)

$$
(0.6 + 0.40 + 0.8) \times 1 = 1.8
$$
 KN/ml.

**Gpalier = 5.55 KN/ml.**

### **charge d'exploitation:**

La charge d'exploitation de l'escalier est donnée par le DTR B.C.2.2 est :

$$
Q = 2.5 \times 1 = 2.5
$$
 KN/ml.

- **Combinaison des charges et surcharges :**
- **•** Etat limite ultime ELU :  $q_{\text{uvolée}} = 1,35$  G + 1,5 Q = 1,35x9.235+ 1,5x2.5 = 16.21KN/ml.

qupalier=1.35 G + 1,5 Q=1.35x5.55+1.5x2.5=11.24KN/ml

- **Etat limite de service ELS :**
- $q_{svolée} = G + Q = 9.235 + 2.5 = 11.73$  KN/ml.
- $q_{spaller} = G + Q = 5.55 + 2.5 = 8.05$  KN/ml.
- $\bullet$

**Calcul des efforts interne à L'ELU :**

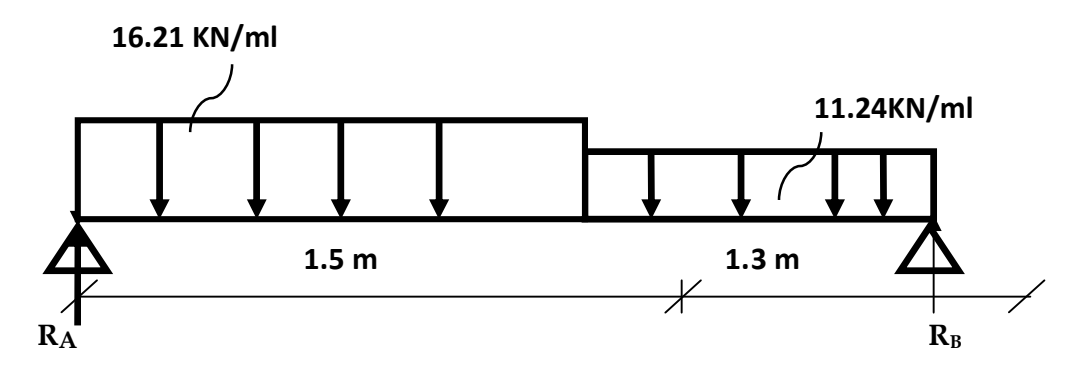

**Calcul des réaction d'appuis :**

$$
\sum F{=}0
$$

 $\sum M/A=0$ 

 $R_A + R_B = (16.21 \times 1.5) + (11.24 \times 1.3) = 38.92$ KN  $R_A + R_B = 38.92$  KN  $16.21x(1.5^2)/2+11.24x1.3x2.15-R_Bx2.8=0$  $R_B = 17.73$ KN

Donc: **R<sup>A</sup> =21,19 KN**

**Effort tranchant et moments fléchissant :**

**1 erTroncon :**

**0** *x* **1.50 m**

$$
T(x) = -16.21 x + 21.19
$$

pour  $x = 0$   $T(0) = 21.19$  KN pour *x* = 1.5 T(**1.5**) = -3.125 KN *x* T(*x*) T(*x*) = - 16.21 x+ 21.19 **16.21 KN/ml**

- **Le moment fléchissant :**
- **1 er tronçon :0 x 1.50m**

$$
M(x) = -\left(\frac{16.21}{2}\right) x^{2} + 21.19x
$$
\n
$$
M(x) = -8.105x^{2} + 21.19x
$$
\n
$$
M(x) = -8.105x^{2} + 21.19x
$$
\n
$$
Pour x = 0 \implies M(0) = 0 \text{ KN.m}
$$
\n
$$
Pour x = 1.5 \implies M(1.5) = 13.54 \text{ KN.m}
$$

On remarque que T(x) passe d'une valeur positive à une valeur négative ,et quand T(x)

 $T(x) = 0$  la valeur de M est maximale (à mi – travée)

 $-16.21 x + 21.19 = 0 \rightarrow x = 1.3m$ 

 $M1.3$ ) =  $-8.105(1.3^2)$  + 21.19(1.3) = 13.84KN.M

### **2 émeTroncon :**

**1.5** *x* **2.8 m**

T(*x*) + 11.24 (x -1.5)-21.19+16.21x1.5

T(*x)*=- 11.24 x+ 13.73

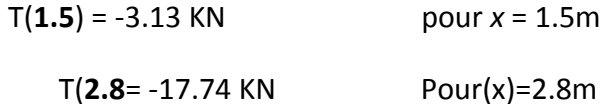

- **Le moment fléchissant :**
- **2 eme tronçon :1.5 x 2.8m**

$$
M(x) = -\frac{11.24}{2} (x-1.5)^2 - 16.21x1.5(x-1.5/2) + 21.19x
$$

M(*x*) = - 5.62*x*<sup>2</sup> -12.64 +16.86x - 24.34x+18.23+21.19x=-5.62 *x*<sup>2</sup>+13.71x+5.59

⇒ 
$$
\left\{\n\begin{array}{ll}\n\text{pour } x = 1.5 & M(1.5) = 13.51 \text{ KN.m*} \\
\text{Pour } x = 2.8 & M(2.8) = 0 \text{ KN.m}\n\end{array}\n\right.
$$

On remarque que T(x) passe d'une valeur positive à une valeur négative ,et quand T(x)

 $T(x) = 0$  la valeur de M est maximale (à mi – travée)

 $T(x) = 0 \longrightarrow -11.24x+13.73$ 

X=1.22 M (1.2)=15.45KNm \_\_\_\_\_\_ M<sub>max</sub>=15.45KN

 $M_{ua} = -0.3$   $M_u^{max} = -0.3$  x 15.45 = - 4.63 KN.m

 $M_{ut}$  = 0.85  $M_u^{max}$  = 0.85 x 15.45=13.13 KN.m

Les diagrammes des efforts internes à l'ELU sont présentés dans la figure suivante:

### **Diagramme des efforts interne à L'ELU :**

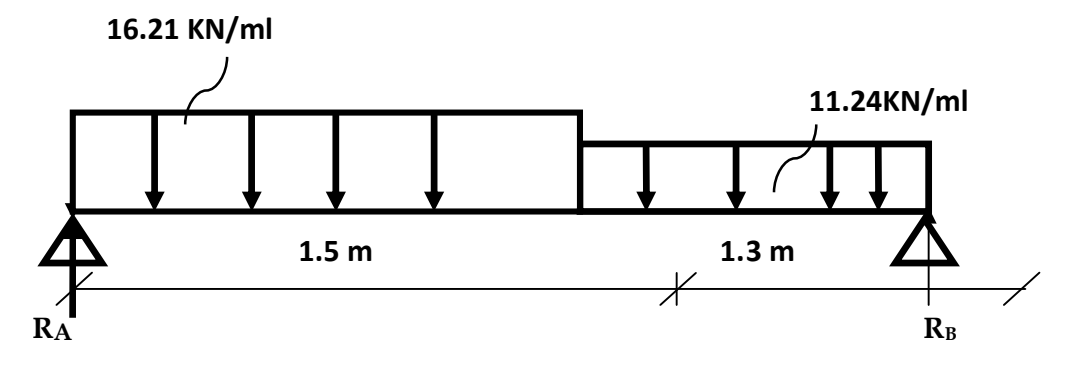

**Diagramme des efforts tranchant :**

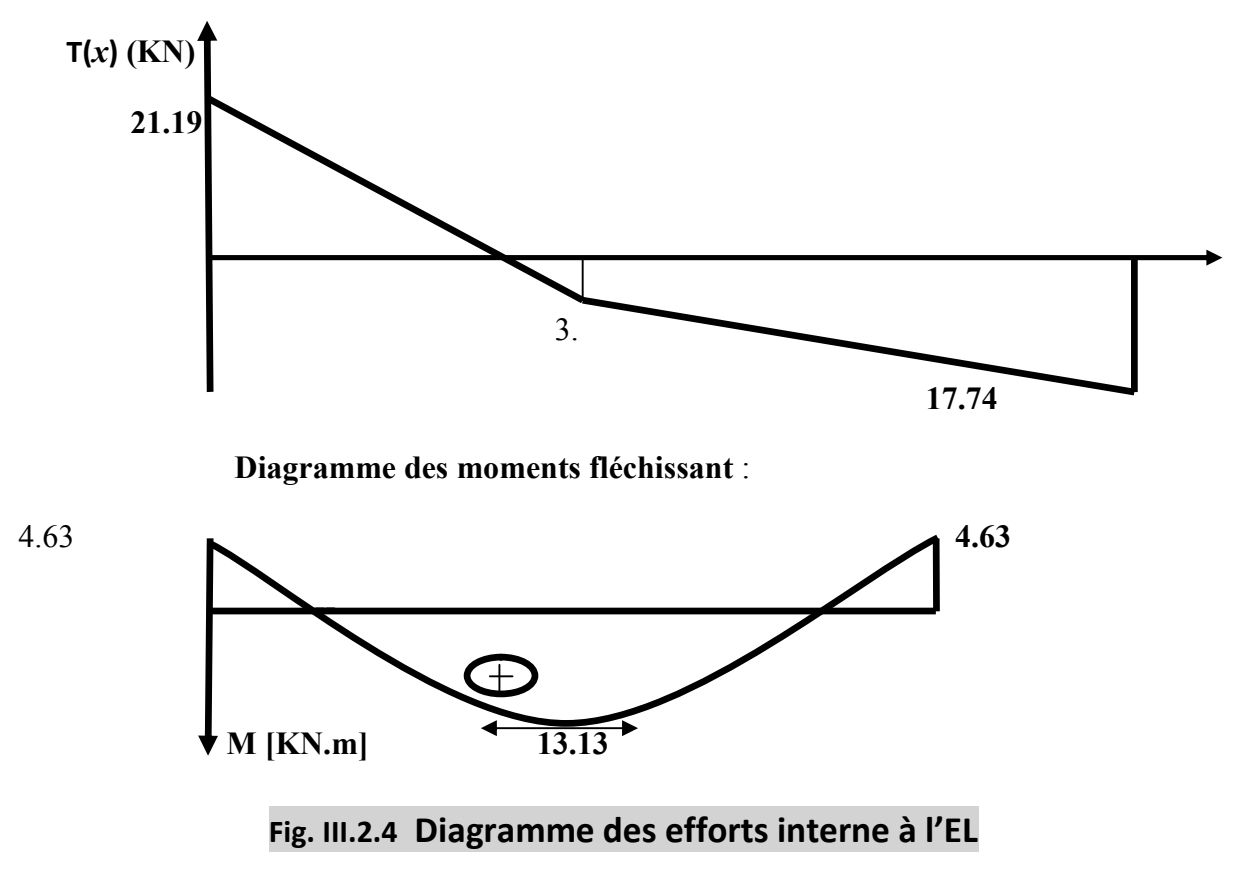

### **Ferraillage :**

Le calcul se fera pour une bande de 1 m de largeur.

 $b= 100$  cm;  $h= 15$  cm;  $c= 3$  cm  $d= 12$  cm

### **Armatures longitudinales :**

### **Aux appuis :**

$$
\mu = \frac{M^a}{bd^2 f_{bu}} = \frac{4.63 \times 10^3}{100 \times 12^2 \times 14.2} = 0.022 < \mu_1 = 0.392
$$

**La section est simplement armée.**

$$
\mu = 0.022 \longrightarrow \beta = 0.989
$$

$$
A^{a}_{st} = \frac{M^{a}}{d_{st}} = \frac{4.63 \times 10^{3}}{0.989 \times 12 \times 348} = 1.12 \text{ cm}^{2}
$$

**Soit :**  $A^a_{st} = 4HAB = 2.01$  cm<sup>2</sup> Avec un espacement : St = 25 cm.

**En travée :**

$$
\mu = \frac{M^t}{bd^2 f_{bu}} = \frac{13.13 \times 10^3}{100 \times 12^2 \times 14.2} = 0.064 < \mu_1 = 0.392
$$

**La section est simplement armée.**

$$
\mu = 0.064 \longrightarrow \beta = 0.967
$$

$$
A^{t}_{st} = \frac{M^{t}}{d_{st}} = \frac{13.13 \times 10^{3}}{0.967 \times 12 \times 348} = 3.25 \text{cm}^{2}
$$

**Soit** :  $A^t_{st} = 5H A 10 = 3.92$  cm<sup>2</sup> Avec un espacement : St = 25cm.

### **Armatures de répartitions :**

### **Aux appuis :**

$$
A_r = \frac{A_{st}^a}{4} = \frac{2.01}{4} = 0.50
$$
 cm<sup>2</sup>

**Soit : 4HA8 = 2.01 cm² Avec un espacement : St = 25 cm.**

**Aux travées :**

$$
A_r = \frac{A_{st}^t}{4} = \frac{3.92}{4} = 0.98
$$
 cm<sup>2</sup>

**Soit : 4HA8 = 2.01 cm² Avec un espacement : St = 25 cm.**

### **III.2.1.8 Vérification à l'ELU :**

**Condition de non fragilité du béton** (Art A.4.2.1/ BAEL91modifié 99).

$$
A_{S} \t A_{min} = 0.23 b_{0} d \frac{f_{t28}}{f_{e}}
$$

 $A_{\text{min}} = 0.23 \times 100 \times 12 \times \frac{2.1}{4.00} = 1.449 \text{ cm}^2$ 

**Aux appuis :**

 $A_a = 2.01 \text{ cm}^2 > A_{\text{min}} = 1.449 \text{ cm}^2$   $\longrightarrow$  condition vérifiée.

**En travée :**

$$
A_{\text{min}} = 0.23 \times 100 \times 12 \times \frac{2.1}{400} = 1.449 \text{ cm}^2
$$

 $A_t$ = 2.01cm<sup>2</sup> >  $A_{min}$  = 1.449 cm<sup>2</sup>  $\longrightarrow$  condition vérifiée.

**Vérification de l'effort tranchant** (Art A.5.1.1/ BAEL91 modifié 99).

$$
\tau_u = \frac{V_{\text{max}}}{bd} = \frac{21.19.10^3}{100 \times 120} = 1.76 \text{ MPa}
$$
\n
$$
\overline{\tau_u} = \min \{ 0.2 \frac{f_{\text{c2B}}}{v_b} : 5 \{ \text{MPa} \quad \min \{ 0.2 \frac{25}{1.5} : 5 \} \text{ MPa} \quad \min \{ 3.33 : 5 \} \text{MPa} = 3.33 \text{ MPa}
$$
\n
$$
\tau_u \quad \overline{\tau_u} \quad \longrightarrow \text{Condition verify:}
$$

Donc les armatures transversales ne sont pas nécessaires.

### **Vérification de l'adhérence des barres :**

$$
\tau_{se} \qquad \overline{\tau_{se}} = \Psi_{s} x f_{t28}
$$

=  $\overline{A}$ 0.9 x d x μ ; avec: μ<sub>i</sub> le périmétre des barrees

### **Paillasse 1 et 3:**

 $\mu_i$  = n x  $\pi$  x = 4 x 3.14 x 8 = 100.48

$$
\tau_{se} = \frac{21.19 \times 10^3}{0.9 \times 120 \times 100.48} = 1.95 \text{MPa}
$$

avec  $\Psi_{s} = 1.5$  pour les aciers HA

 $\overline{\tau_{se}}$  = 1.5x2.1 = 3.15 MPa

 $\tau_{se} < \overline{\tau_{se}}$  <u>condition</u> vérifiée.

 $\tau_{se} < \overline{\tau_{se}}$  <u>Condition</u> vérifiée.

Pas risque d'entrainement des barres.

### **Ancrage des barres aux appuis :**

$$
L_{S} = \frac{f_e}{4 \,\overline{\tau}_{se}} \quad \text{avec :} \qquad \overline{\tau_{se}} = 0.6 \, (\Psi_{S})^2 \times f_{t28} = 0.6 \times (1.5)^2 \times 2.1 = 2.84 \, \text{MPa}
$$

 $L_S = \frac{1}{4}$  $\frac{188}{0.84}$  = 35.21cm

### **On prend** :  $L_s = 40$  cm

$$
L_a = 0.4 L_s = 0.4 \times 40 = 16 \, \text{cm} \; ; \qquad \text{soit} : L_a = 18 \; \text{cm}
$$

- **Espacement des barres :**
- **Armatures principales :**

St = 25 cm min  $(3h_t; 33 \text{ cm}) = 33 \text{ cm}$  condition vérifiée. **Armatures de répartition :**

St = 25 cm min  $(4h_t; 45 \text{ cm}) = 45 \text{ cm}$  condition vérifiée.

### **Influence de l'effort tranchant sur le béton : (BAEL 91/ Art 5.1.313)**

T<sub>u</sub> 
$$
\leq
$$
 0.4b a  $\frac{fc_{28}}{\gamma_b}$  Avec :   
 a = 0.9d = 0.9x 12 = 10.8 [cm].  
T<sub>u</sub> = 21.19  $\leq$  0.4×100×10.8  $\times \frac{25}{1.5} \times 10^{-1}$  = 720 KN  
T<sub>u</sub> = 21.19 [KN] < 720 [KN]   
Condition vérifiée.

### **Influence sur les armatures inférieurs : (BAEL 91/ Art 5.1.313)**

$$
A_{S} \ge (Tu + \frac{M_{app}}{0.9d})\frac{1.15}{fe} \implies 2.01 \quad \left(21.19 + x\frac{4.63}{0.9 \times 0.12}\right) \times \frac{1.15}{400} = 0.18 \text{[cm}^2\text{]}
$$

 $A<sub>S</sub>=2.01$  cm<sup>2</sup>  $\geq 0.18$  cm<sup>2</sup>  $\longrightarrow$  Condition vérifiée.

### **Calcul des efforts internes à L'ELS :**

Les mêmes étapes de calcul à L'ELS pour déterminer les efforts internes à L'ELS,

On aura :

### **Calcul des efforts interne à L'ELS :**

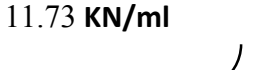

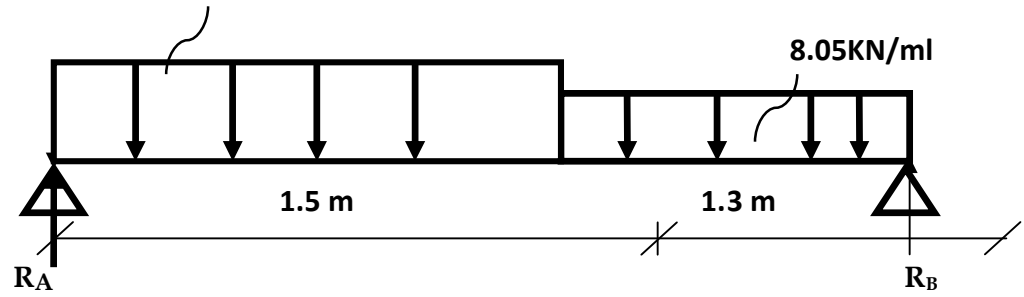

**Calcul des réaction d'appuis :**

$$
\sum F = 0
$$

 $\sum M/A=0$ 

 $R_A + R_B = (11.73 \times 1.5) + (8.05 \times 1.3) = 28.06$ KN  $R_A + R_B = 28.06$  KN  $11.73x(1.5^2)/2 +8.05x1.3x2.15-R_Bx2.8=0$  $R_B = 12.74$ KN

Donc: **R<sup>A</sup> =15.31 KN**

**Effort tranchant et moments fléchissant :**

**1 erTroncon :**

**0** *x* **1.50 m**

$$
T(x) = -11.73 x + 15.31
$$

pour *x* = 0 T(0) = 15.31 KN M(*x*) pour  $x = 1.5$  T(1.5) = -2.28 KN

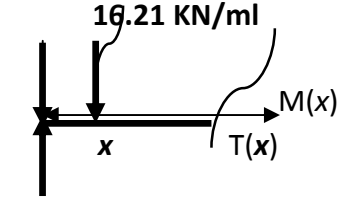

- **Le moment fléchissant :**
- **1 er tronçon :0 x 1.50m**

$$
M(x) = -( \frac{11.73}{2}) x^{2} + 15.31 x
$$
  
M(x) = -5.86x<sup>2</sup> + 15.31 x  
Pour x = 0  $\implies$  M(0) = 0 KN.m  
Pour x = 1.5  $\implies$  M (1.5) = 9.87KN.m

On remarque que T(x) passe d'une valeur positive à une valeur négative ,et quand T(x)

T(x) =0 la valeur de M est maximale (à mi – travée)

 $-11.73 x+ 15.31=0 \rightarrow x=1.3m$ 

 $M1.3$ )= -5.86(1.3<sup>2</sup>)+15.31(1.3)=9.99KN.m

### **2 émeTroncon :**

**1.5** *x* **2.8 m**

T(*x*) + 8.05 (x -1.5)-15.31+11.73x1.5

T(*x)*=- 8.05 x+ 9.79 **11.24 ml**

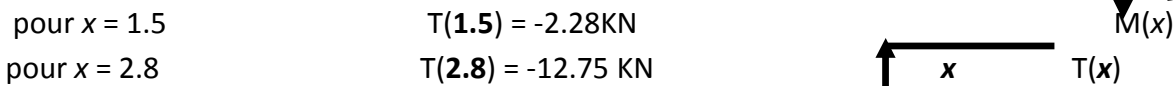

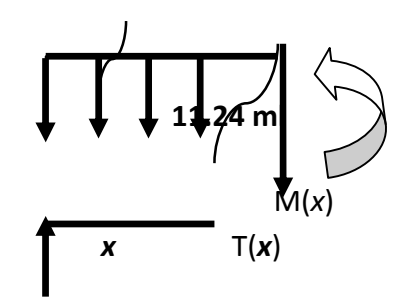

- **Le moment fléchissant :**
- **2 eme tronçon :1.5 x 2.8m**

$$
M(x) = -\frac{8.05}{2} (x-1.5)^2 - 11.73x1.5(x-1.5/2) + 15.31x
$$
  

$$
M(x) = 4.025x^2 - 9.05 + 12.07x - 17.59x + 13.19 + 15.31x = -4.025x^2 + 9.79x + 4.14
$$

pour *x* = 1.5 M(**1.5**) = 9.76KN.m\* Pour *x* = 2.8 M (**2.8**) = 0 KN.m  $\Rightarrow$ 

On remarque que T(x) passe d'une valeur positive à une valeur négative ,et quand T(x)

- T(x) =0 la valeur de M est maximale (à mi travée)
- $T(x) = 0 \longrightarrow -8.05x+9.79$
- $X=1.21$  M  $(1.21)=10.09$ KNm  $M_{max}=10.09$ KN

 $M_{ua} = -0.3$   $M_u^{max} = -0.3$  x 10.09 = - 3.02 KN.m

 $M_{ut}$  = 0.85  $M_u^{max}$  = 0.85 x 10.09=8.57 KN.m

11.73 **KN/ml**

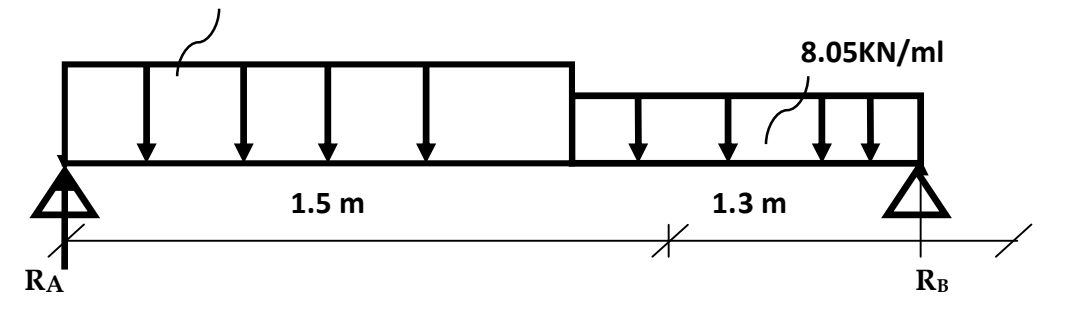

**Diagramme des efforts tranchant :**

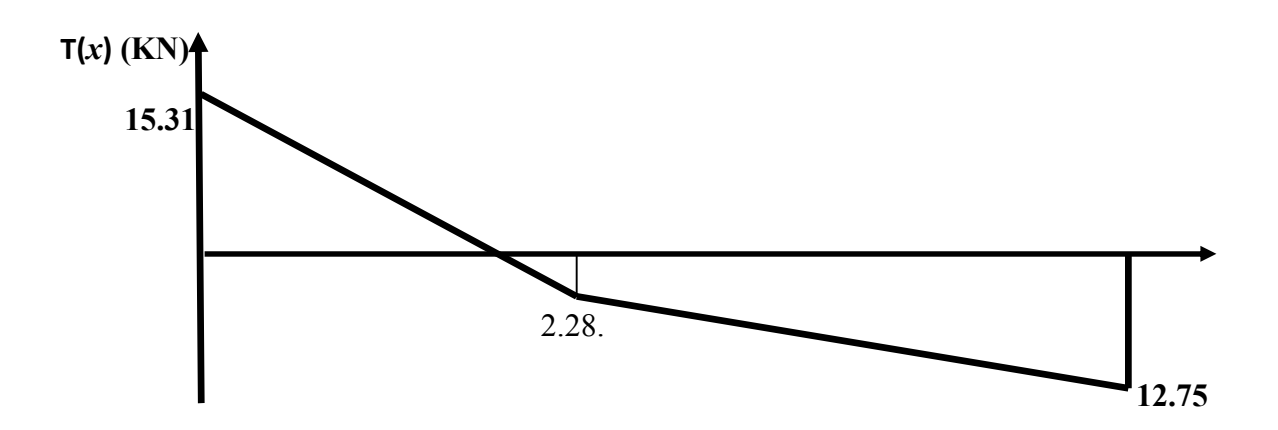

**Diagramme des moments fléchissant** :

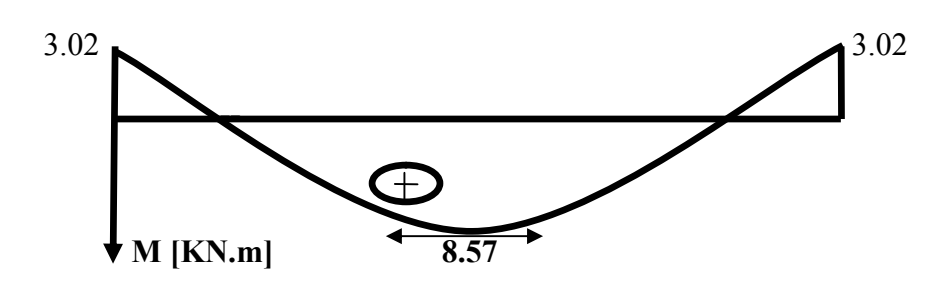

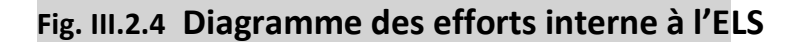

**Vérification à l'ELS :**

**Etat limite de déformation :**

0.0625 16  $0.11 \geq \frac{1}{12}$ 130  $=\frac{15}{120}$  = 0.11  $\geq \frac{1}{16}$  = *L*  $\frac{h}{I} = \frac{15}{128} = 0.11 \ge \frac{1}{I} = 0.0625$   $\implies$  **Condition vérifiée** 

$$
\frac{h}{L} = 0.11 \ge \frac{M_t}{10M_0} = \frac{8.57}{10 \times 10.09} = 0.085 \qquad \implies \qquad \text{Condition verify}
$$

$$
\frac{A}{b.d} = \frac{2.01}{100 \times 12} = 0.0016 \le \frac{4.2}{fe} = 0.0105 \qquad \implies \qquad \text{Condition verify the}
$$

On remarque que les conditions précédentes sont vérifiée ,alors le calcul de la flèche n'est pas nécessaire.

### **Vérifications des contraintes :**

$$
bc=K_{st} \tbc=0.6f_{c28}=15MPa
$$
  
En travée :A<sub>t</sub>=2.01cm<sup>2</sup>  

$$
\rho = \frac{A_{t.}100}{b.d} = \frac{2.01100}{100.12} = 0.167
$$
  

$$
\rho = 0.167 \rightarrow \beta = 0.933
$$
  

$$
\alpha = 0.201 \qquad K=0.0167
$$
  

$$
\sigma_{st} = \frac{M_{t}}{A_{st.d.\beta}} = \frac{8.57}{0.933 \times 12 \times 2.01} = 380.82
$$

 $_{\text{bc}}$ =K  $_{\text{st}}$ =0.0167x380.82=6.35MPa 15MPa

### **La condition est vérifiée**

Aux appuis :  $A_t = 2.01 \text{cm}^2$ 

 $=\frac{H_L}{l}$  $\frac{100}{d} - \frac{2}{1}$  $\frac{188}{12}$ =0.167

 $\rho = 0.167 \rightarrow \beta = 0.933$ 

 $\alpha = 0.201$  K=0.0167

$$
\sigma_{st} = \frac{M_t}{A_{st.d.\beta}} = \frac{3.02}{0.933 \times 12 \times 2.01} = 134.19
$$

 $E_{\rm bc}$ =K  $E_{\rm st}$ =0.0167x134.19=2.24MPa 15MPa

**La condition est vérifiée**

# CHAPITRE IV

## Modelisation de la structure

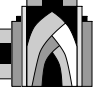
# **V.1 Introduction :**

A l'heure actuelle, on dispose de nombreux programmes basés sur la méthode des éléments finis (M.E.F), permettant le calcul automatique de diverses structures. Il est donc indispensable que tout ingénieur connaisse les bases de la (M.E.F) et comprenne également le processus de la phase de la solution. Cette compétence ne peut être acquise que par l'étude analytique du concept de la (M.E.F) et la connaissance des techniques en rapport avec l'utilisation de ces outils de calcul.

# **V.2 Concept de base de la M.E.F :**

La méthode des éléments finis est une généralisation de la méthode de déformation pour les cas de structures ayant des éléments plans ou volumineux. La méthode considère la structure comme un assemblage discret d'élément finis, ces derniers sont connectés entre eux par des nœuds situés sur les limites de ces éléments.

La structure ainsi subdivisée, peut être analysée d'une manière similaire à celle utilisée dans la méthode des poutres pour chaque types d'élément, (une fonction forme) fonction de déformation de la forme polynomiale qui détermine la relation entre la déformation et la force nodale peut être divisée sur la base de l'énergie minimale, cette relation est connue sous le nom de la matrice de rigidité de l'élément. Un système d'équation algébrique linéaire peut être établi en imposant l'équilibre de chaque nœud. Tout en considérant inconnues les déformations au niveau des nœuds. La solution consiste donc à déterminer ces déformations, ensuite les forces et les contraintes peuvent être calculées en utilisant les matrices de rigidité de chaque élément.

# **V.3 Description de L'ETABS :**

L'ETABS est un logiciel de calcul et de conception des structures d'ingénieurs, particulièrement adaptée aux bâtiments, et ouvrages de génie civil. Il permet en un même environnement la saisie graphique des ouvrages avec une bibliothèque d'élément autorisant l'approche du comportement de ces structures. L'ETABS offre de nombreuses possibilités d'analyse des effets statique et dynamiques avec des compléments de conception et de vérification des structures en béton armée et charpente métalliques. Le poste-processeur graphique facilite l'interprétation des résultats, en offrant notamment la possibilité de visualiser la déformante du système, les diagrammes des efforts et courbes enveloppés, les champs de contraintes, les modes propres de vibration etc.

# **Rappel : terminologie**

- Grid line : ligne de grile
- Joints : nœuds
- Frame : portique (cadre)
- Shell : voile
- Elément : élément
- Restraints : degré de liberté (D.D.L)
- Loads : charge
- Uniformed loads : charges uniformes.
- Define : définir
- Materials : matériaux
- Concret : béton
- Steel : acier
- Frame section : coffrage
- Column : poteau
- Beam : poutre

# **V.4 Manuel d'utilisation de L'ETABS :**

Dans notre travail on à utilisé la version ETABS v 9.7

Pour choisir l'application ETABS on clique sur l'icône de L'ETABS

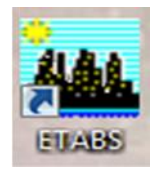

# **V.5 Etapes de modélisation :**

# **V.5.1 Première étapes :**

La première étape consiste à spécifier la géométrie de la structure à modéliser.

# **Choix des unités :**

On doit choisir un système d'unités pour la saisie de données dans ETABS. Au bas de l'écran, on sélectionne KN-m comme unités de base pour les forces et déplacements :

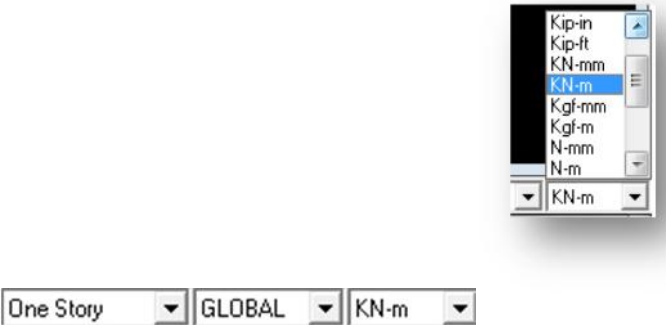

# **Géométrie de base :**

Dans le menu déroulant en haut de l'écran on sélectionne **File** puis **New model,** cette option permet d'introduire :

Le nombre de portiques suivant x-x.

- · Le nombre de portique suivant y-y.
- · Le nombre des étages.

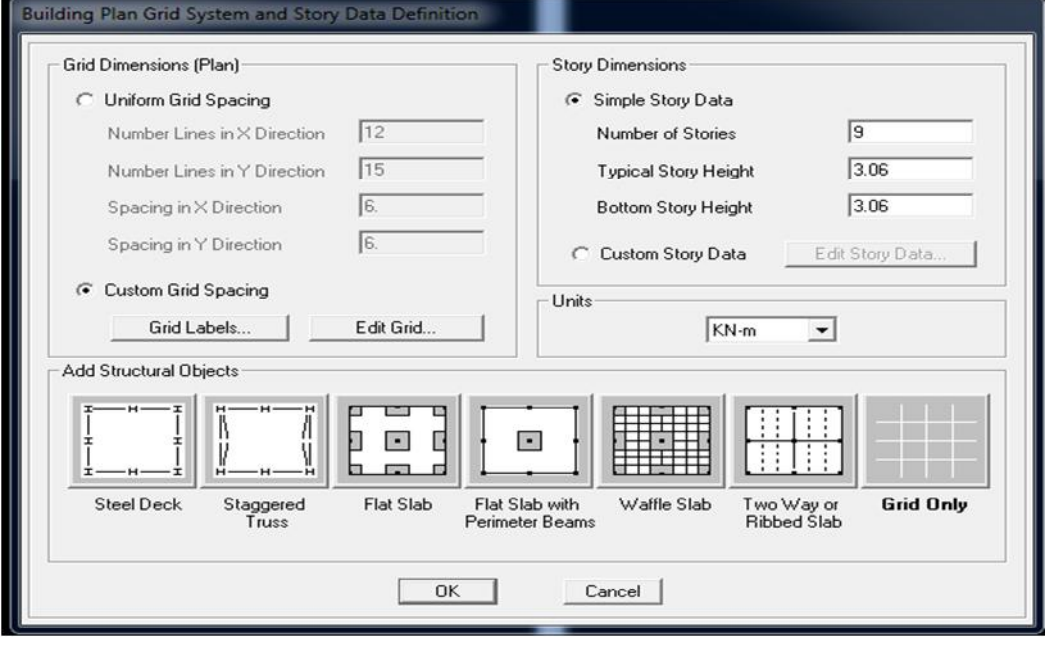

Après validation de l'exemple on aura deux fenêtres représentant la structure, l'une en 3D et l'autre à 2D suivant l'un des plans : X-Y, X-Z, Y-Z.

# **Modification de la géométrie de base :**

Nous allons procéder à la modification des longueurs de travées et des hauteurs d'étage.

- On clique sur le bouton droit de la souris.
- On introduit les distances cumulées puis on clique sur **OK**
- Pour modifier les hauteurs d'étages on clique sur le bouton droit de la souris puis **Edit Story Data.**

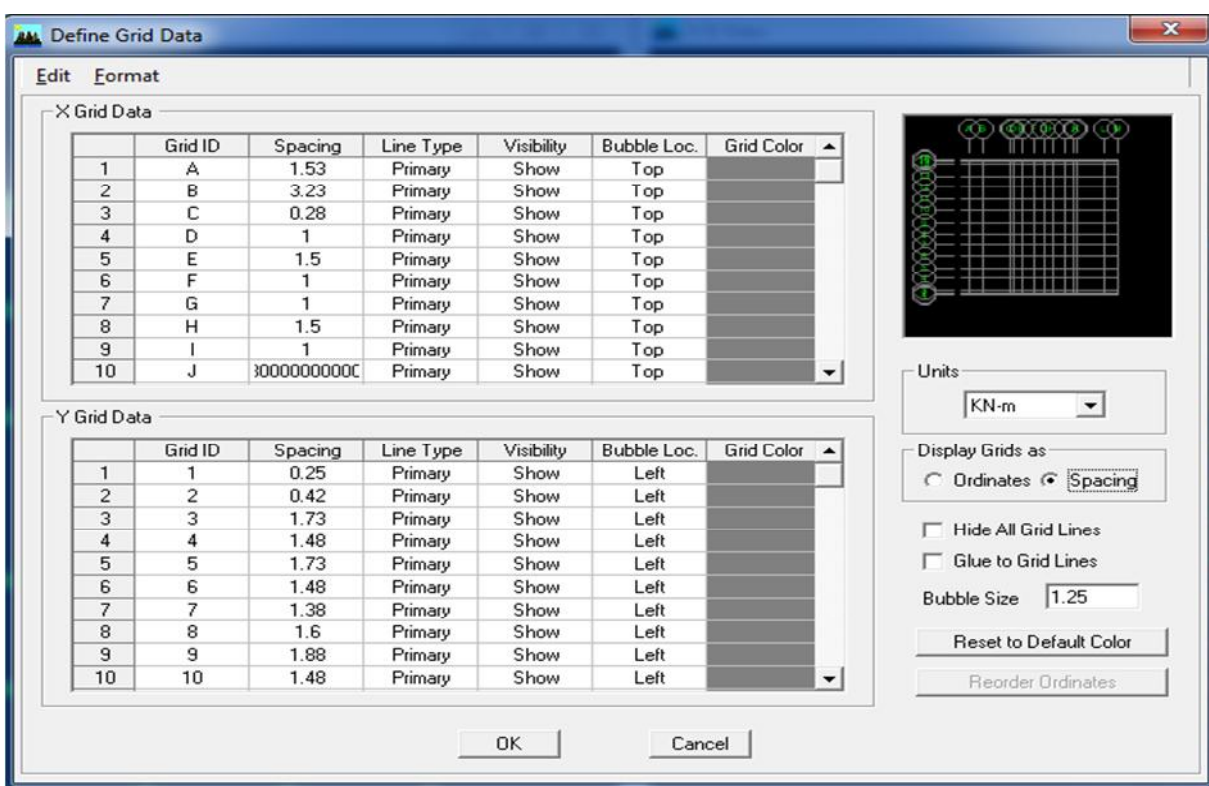

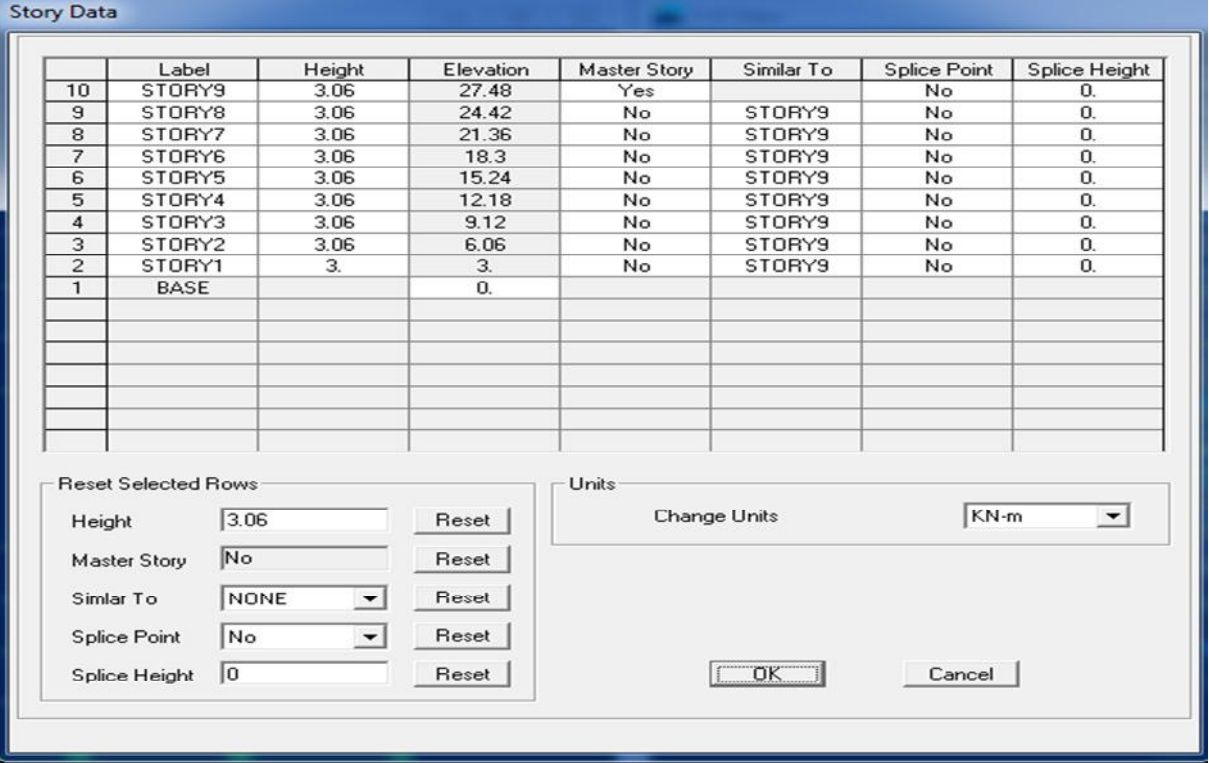

# **Verification des dimensions :**

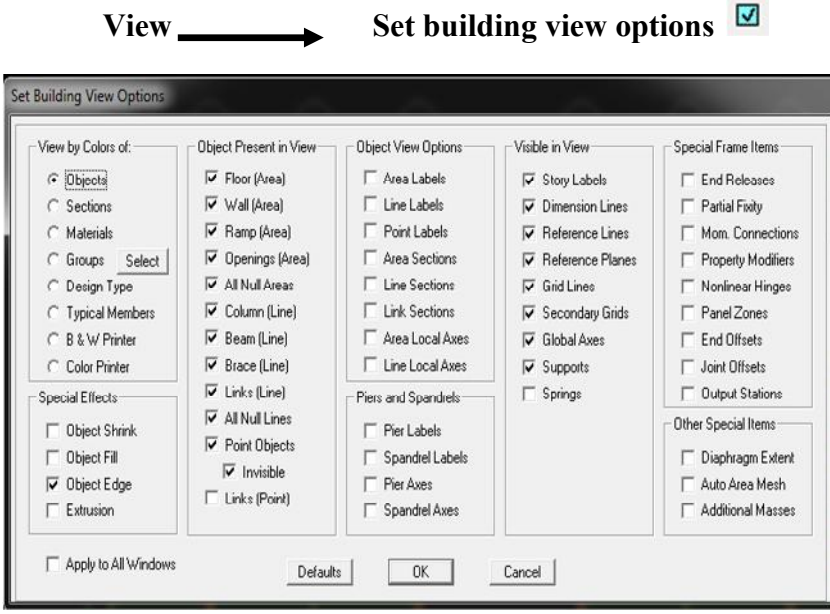

# **V.5.2 Deuxième étape :**

**Propriétés mécanique du matériau utilisé :**

define → materials properties

Cette instruction permet d'introduire les propriétés mécaniques du matériau des structures (béton « conc ») :

 $\boxed{\text{K}^{\text{c}}}$ 

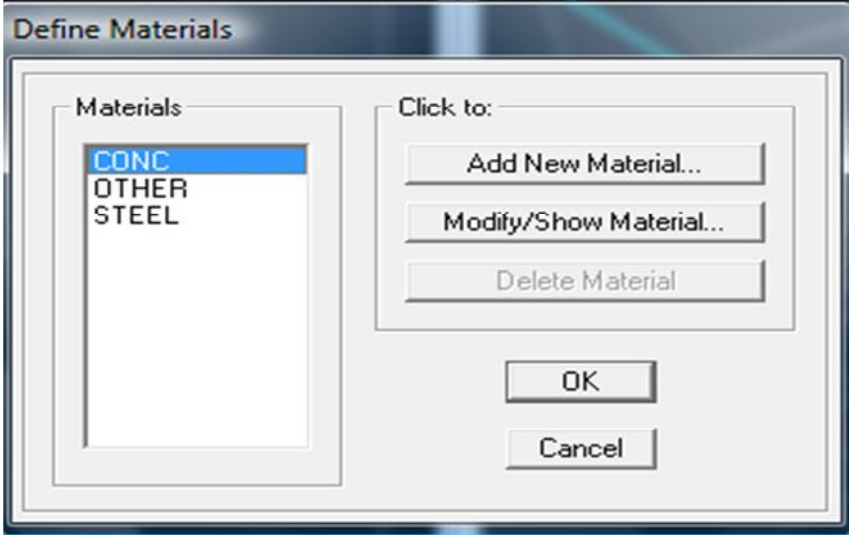

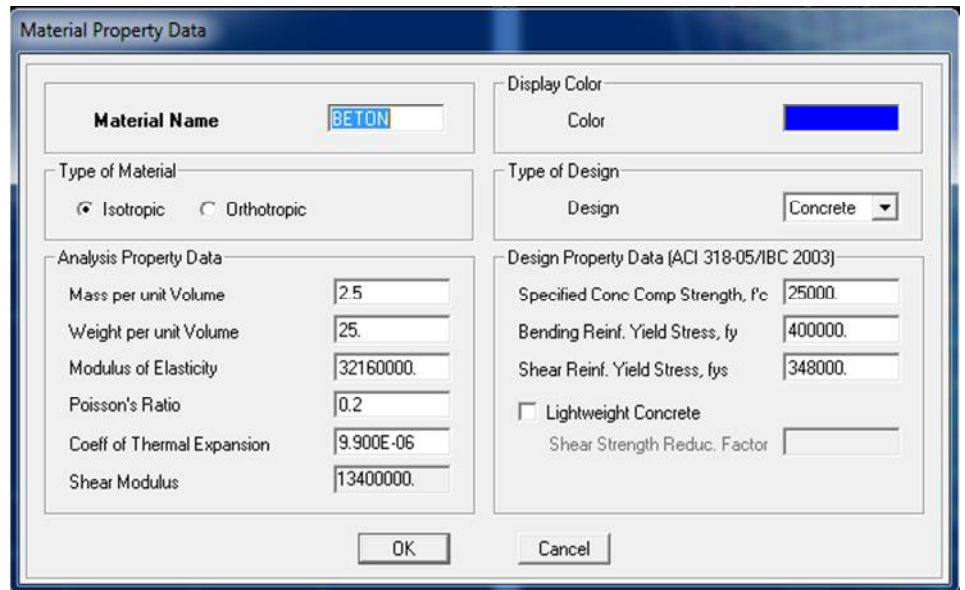

# **V.5.3 Troisième étape :**

La troisième étape consiste à affecter les **propriétés géométriques** des éléments (poutres, poteaux, dalle, voile...)

Nous commençons d'abord par affecter les sections des poutres et ceci de la manière suivante :

Nous choisissons le menu **Define** puis **Frame sections .** On clique sur la liste d'ajout de sections et on sélectionne **Add Rctangular** pour ajouter une section rectangulaire (les sections en béton armé du bâtiment à modéliser sont rectangulaires).

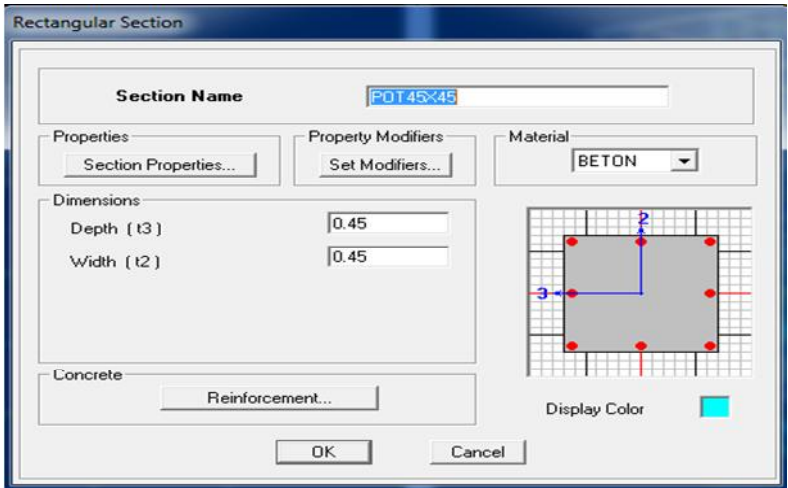

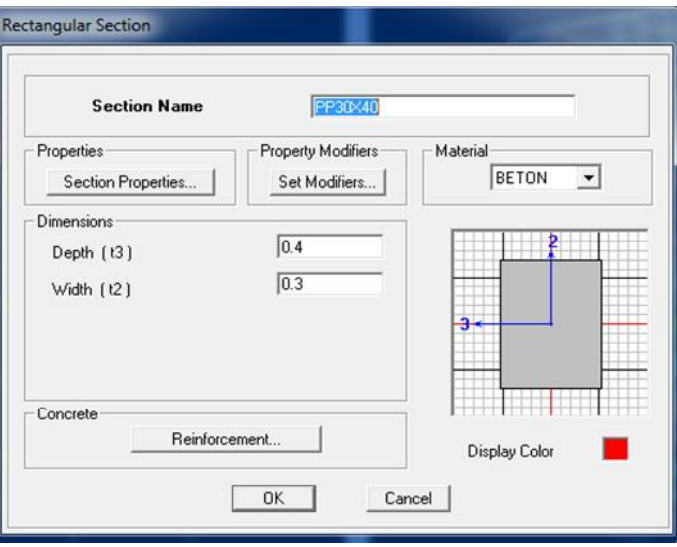

 $\trianglerighteq$ 

*Pour définir les voiles :*

Dans le menu déroulant choisir :

# **Define**→**wall/slab/deck section out**

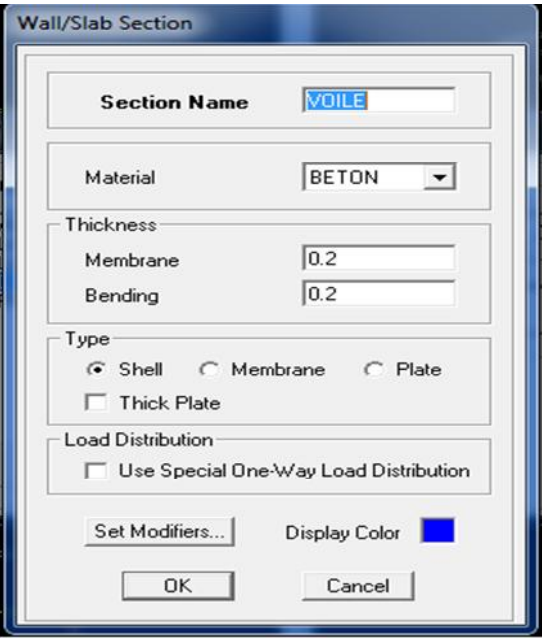

Pour ajouter des voiles :

- Cliquer sur **et cliquer entre les lignes de la grille et le voile aura comme limite deux** lignes successives verticale et horizontales dans la fenêtre de travail.

-Pour tracer le voile librement on choisit

*Pour définir les dalles pleines*

**Define** puis **wall/slab/deck section Add New Slab** 

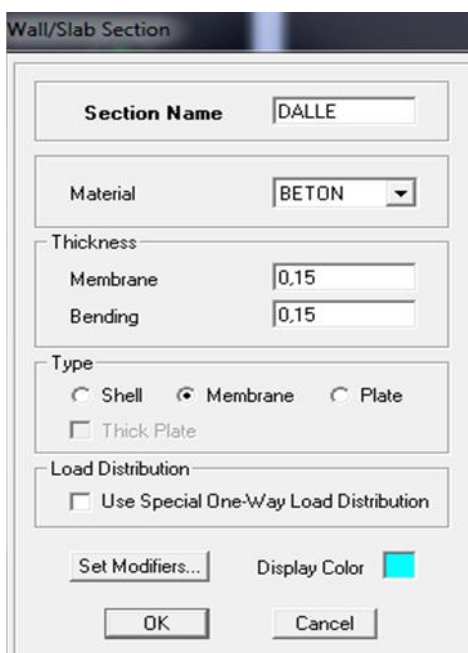

Il faut se mettre sur la vue en plan et introduire :

**Les pouters** *:* **Draw → Draw line objects → create lines in region**

#### **Les poteaux***:*

Draw  $\rightarrow$  Draw line objects  $\rightarrow$  create columns in region or at clicks ( $\Xi$ ).

#### **Remarque:**

cette instruction nous permet aussi d'introduire les poteaux mais il faut se mettre en élévation.

**Voile :**

On choisit le menu **Define-Wall/slab/deck section , on cliquer sur Add New Wall**, une nouvelle fenêtre va apparaitre ; là ou il faut introduire un nom et les caractéristiques de la section du voile .

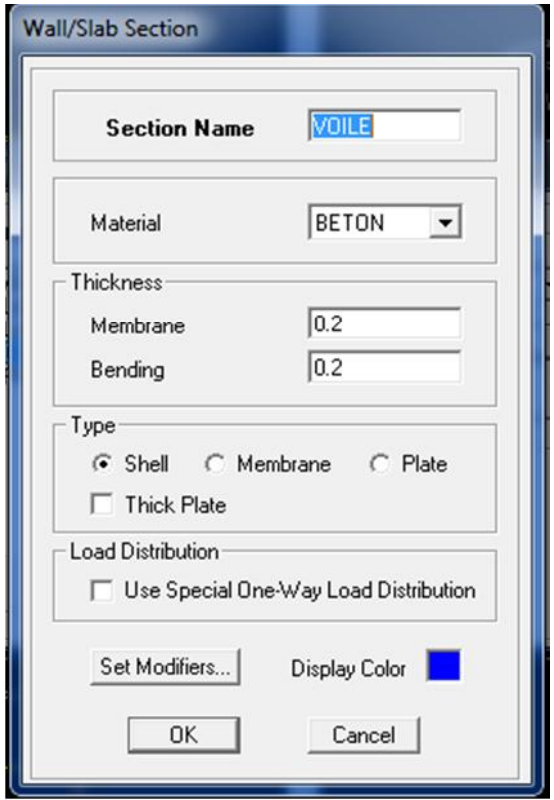

On ajoute des voiles :

- Pour tracer le voile librement on choisit  $\blacksquare$
- Pour affecter Shell Section au voile : On sélectionne le voile et on clique sur et on choisit la section correspondante dans la liste de **Define Shell Sections.**
- **Dalle pleine :**

**Define puiswall/slab/deck section Add New Slab** 

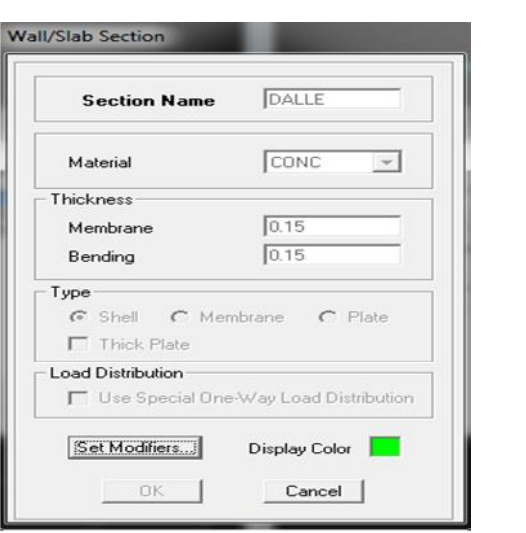

#### **Affectation des sections aux éléments des portiques**

Pour affecter les sections précédentes aux différents éléments :

Sélectionner les éléments de même section en cliquant dessus avec la sourie ou en utilisant l'outil de sélection rapide **de la barre d'outil flottante** qui permet de sélectionner plusieurs éléments à la fois en traçant une droite avec la sourie.

 Sélectionner les éléments de même section en cliquant dessus avec la sourie ou en utilisant l'outil de sélection rapide **de la partie de** dans la barre d'outil flottante qui permet de sélectionner plusieurs éléments à la fois en traçant une droite avec la sourie.

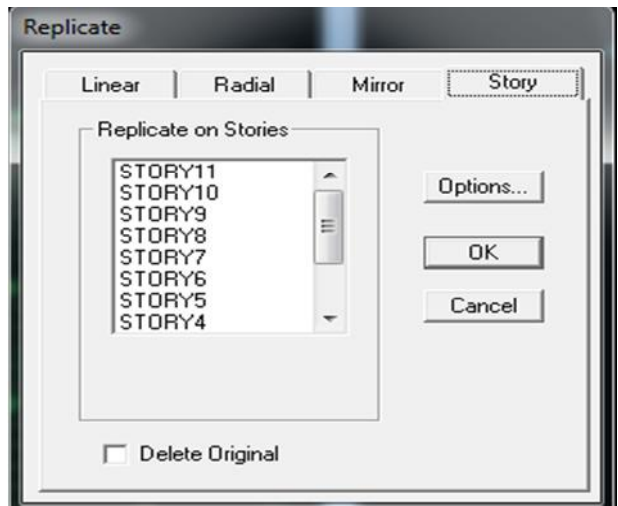

Dans la barre d'outils nous cliquons sur **Assign- Frame- Sections.**

On aura une boite de dialogue qui est celle de Define Frame Section et dans la liste titré par Frame- section- Name : on choisit la section appropriée aux éléments sélectionnés et on valide avec **OK.** On refait le même travail jusqu'à dimensionner tous les éléments de l'ossature.

On peut ajouter plusieurs éléments pour la structure en les traçant :

 $\bullet$  Cliquer sur  $\blacksquare$  ensuite sur une ligne de grille et un nouveau élément sera tracé entre deux croisements de lignes successifs horizontalement ou verticalement (une seule clique suffira pour le tracer)

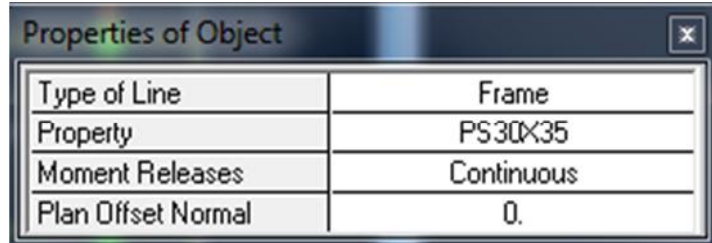

• Pour tracer librement l'élément on choisit  $\searrow$  et on clique sur le point de départ ensuite sur le point final à condition que ces points soient des croisements de lignes.

**NB :** pour se déplacer d'un niveau à un autre ou d'un portique à un autre, on utilise les flèches qui se trouvent dans la barre d'outils  $\theta$ 

# **V.6 Quatrième étape :**

La quatrième étape consiste à spécifier les conditions aux limites (appuis, etc) pour la structure à modéliser.

# **Appuis :**

- Sélectionner les nœuds de la base dans la fenêtre X-Y, en dessinant une fenêtre à l'aide de la souris.
- On attribue des appuis **(restraints)** avec le menue **Assign/point**, puis **Restraints (support),** ou en cliquant sur

Cliquer sur l'icône qui représente un encastrement dans la fenêtre qui apparait (encastrement à la base des portiques pour les structures en B.A).

- Ce menu peut être utilisé pour attribuer n'importe quelle combinaison de degrés de liberté à un nœud quelconque.
- Pour les autres nœuds :
- Translation dans le sens de X (liberté Translation I) (décoché).
- Translation dans le sens de Y (liberté Translation 2) (décoché).
- Rotation autour de Z (libérer Rotation about 3), (décoché)
- $\blacksquare$  Pas de translation dans le sens Z, pas de rotation autour Y et X (Bloquer
- $\blacksquare$  Translation 3,
- Rotation about 1 et Rotation about 2), (cochés)

Assign **Soluty Assign Assign Bestraints Restraints** 

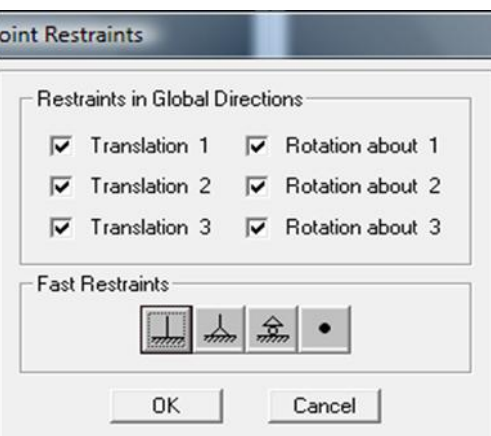

### **Mass- Source :**

#### Define **Mass source**

La masse des planchers est supposée concentrées en leurs centres de masse qui sont désignés par la notation de **Mass –Source**

- Pour créer ces masses on passe par **Define masse source et** une fenêtre va apparaitre.
- On donne la valeur pour la charge permanente et on donne la valeur de β suivant la nature de la structure.

# **Remarque-1- :**

Le modèle va prendre les charges permanentes et la charge d'exploitation comme des charges linéaires réparties en cochant la case **From Load.**

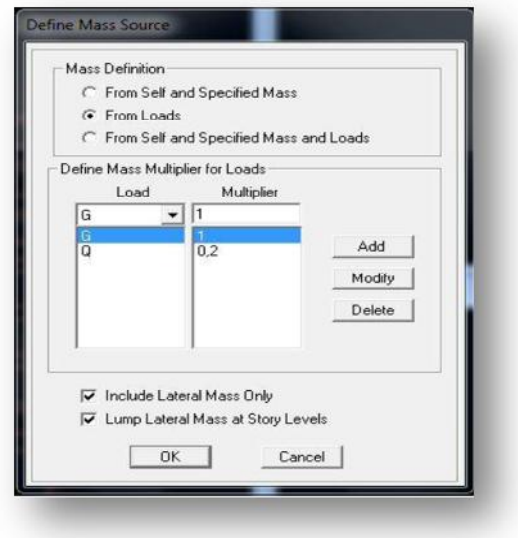

# **Diaphragme :**

Comme les planchers sont supposés infiniment rigide; on doit relier tous les Nœuds d'un même plancher à son nœud maitre de sorte qu'ils forment un Diaphragmes, pour cela : Sélectionner le premier plancher dans la fenêtre X-Y (plan). Dans le menu déroulant :

**Assign/point-rigiddiaphragm**

On choisit **Add New Diaphragm→**

On va l'appeler **D1** puis **ok**

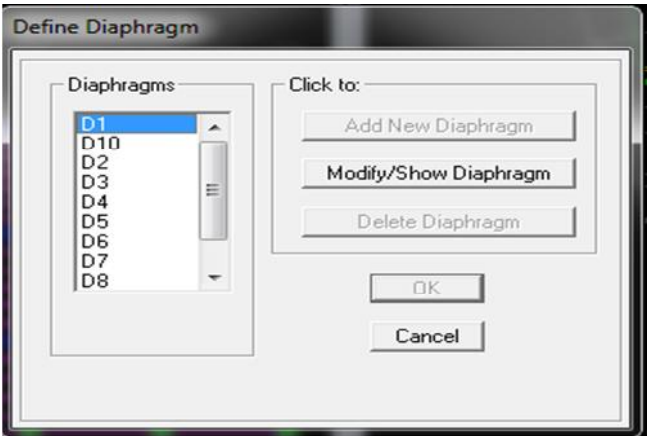

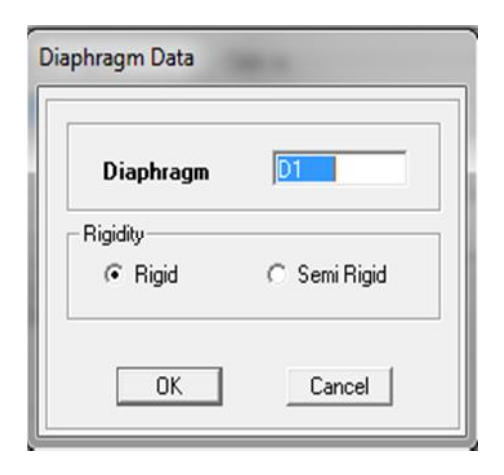

Après avoir introduit le nom du diaphragme dans la case **Diaphragm** on clique sur **OK** pour valider.

On refait l'opération pour le deuxième plancher qu'on va appeler D2 et ainsi de suite pour tous les autres planchers.

# **V.7 Cinquièmes étapes :**

Avant de charger la structure, il faut d'abord définir les charges appliquées à la structure modélisée.

#### **Charges statiques (G et Q):**

La structure est soumise à des charges permanentes **(G)**, et à des charges d'exploitation **(Q)**, pour les définir on clique sur : **Define/ Load Cases.**

**Charges permanentes :**

**Load Name** (Nom de la charge): **G**

**Type : DEAD** (permanente)

**Self weight multiplié** (coefficient interne poids propre) : **1**

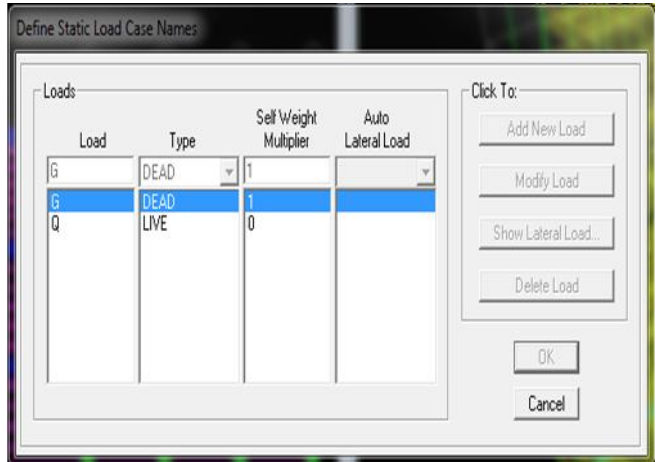

#### **charges d'exploitation : Load Name** (Nom de la charge): **Q**

**Type :** LIVE (exploitation)

**Self weight multiplié** (Coefficient interne poids propre) : **0**

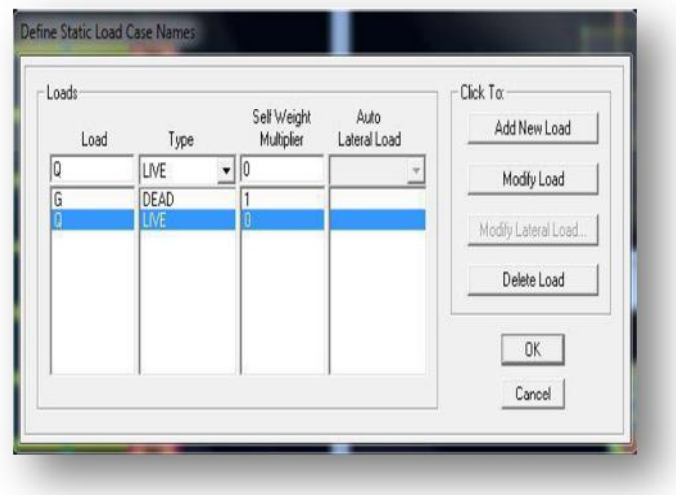

# **V.7.1Chargement :**

Après sélection de l'élément à charger, on clique sur  $\Box$  qui se trouve sur la barre d'outils.

Dans la boite de dialogue qui apparait on aura à spécifier :

- Le nom de la charge.
- Son type (force ou moment).
- Sa direction.
- La valeur et le point d'application pour les charges concentrées.
- La valeur de la charge uniformément répartie.

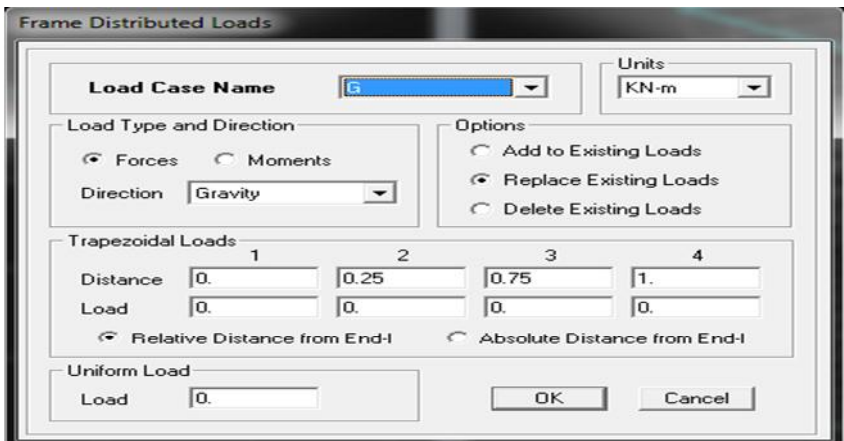

**Pour les dalles pleines :**

L'ETABS nous permet de spécifier les charges surfaciques sur les éléments bidimensionnels. Le programme fourni pour cette charge d'être uniformément répartie par m2 selon les axes locaux ou globaux

Dans notre modélisation ces charges surfaciques on les introduit pour les dalles pleines, pour se faire on selectionne les dalles :

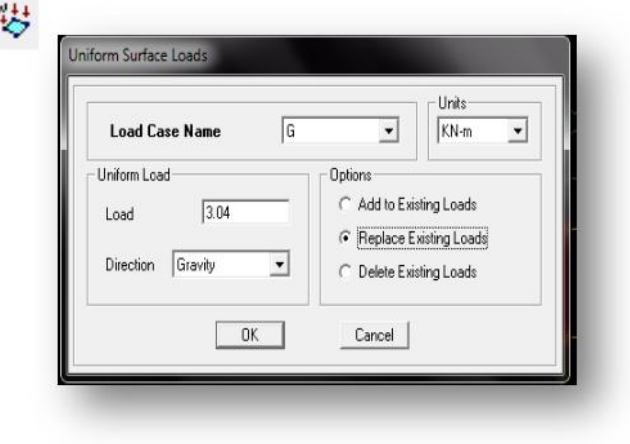

Assing → Shelle/ Area Loads→ Uniform.

**Attention : pour les charges permanentes des dalles pleines, il faut enlever leurs poids propres :**

**G dalle=ρbétonxepdalle**

#### **Charge Sismique :**

#### **Spectre de réponse :**

Le spectre est une courbe de réponse maximal d'accélérations **(Sa/g)** pour un système à un degré de liberté soumis à une excitation donnée pour des valeurs successives de périodes propres **T.**

On ouvre le logiciel en cliquant sur l'icone

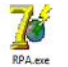

Après avoir introduit les données dans leurs cases respectives, on clique sur l'onglet **Texte**.

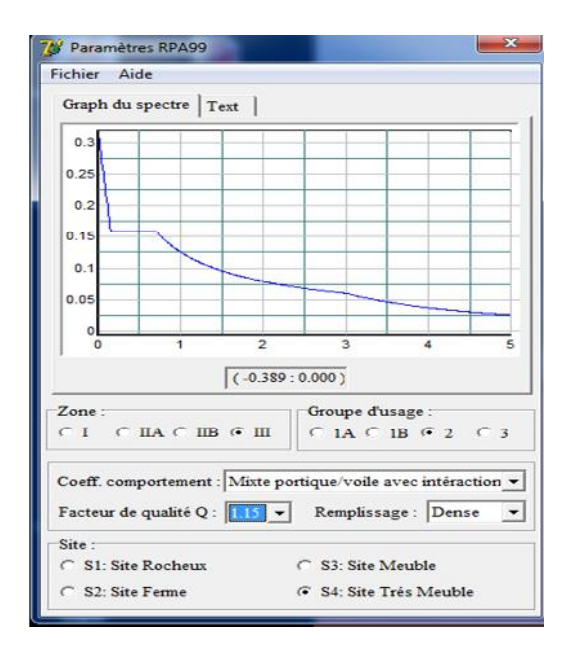

# **Function Name** (nom du spectre): **RPA.**

Le spectre étant introduit, nous allons passer à la définition du chargement **E** (séisme), pour cela on clique sur :

**Define / Reponses spectrum cases / Add New Spectrum**

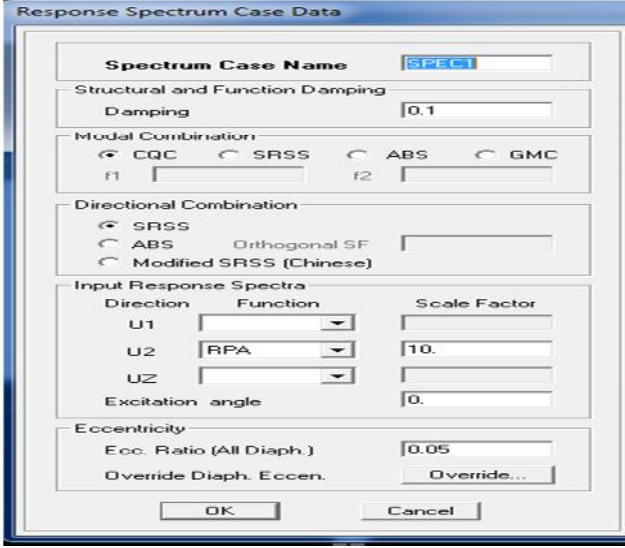

# Dans la partie **Input response spectra,** nous allons Introduire le spectre à prendre en compte dans les deux directions principales (**U1** et **U2**).

# **V.8 Sixième étape :**

La Sixième étape consiste à spécifier les combinaisons des charges.

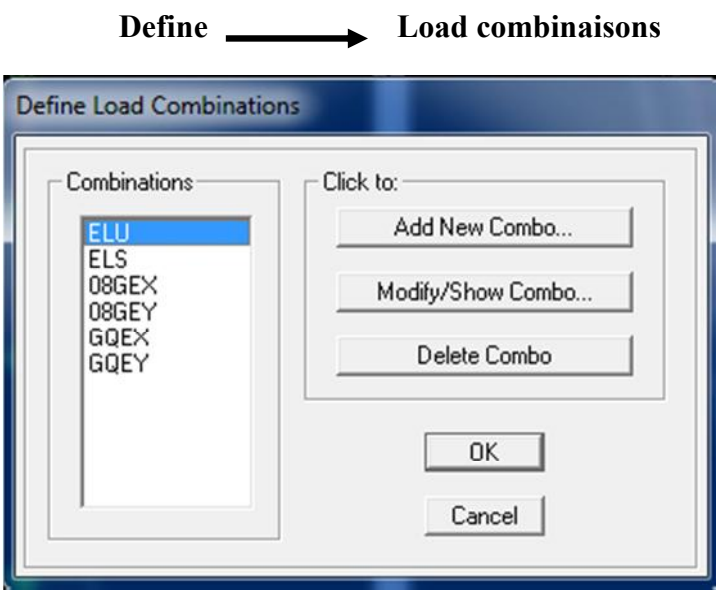

Dans la boite de dialogue qui apparait après avoir cliqué sur **Add New Comb**,on aura à introduire le Nom de la combinaison et les charges avec leurs coefficients, par exemple pour L'ELU (1.35G+1.5Q) :

- Choisir **G** dans la **Case Name** et introduire 1.35 dans **Scale Factor** et cliquer sur **Add**
- Choisir **Q** dans **Case Name** et introduire 1.5 dans **Scale Factor** et Cliquer sur **Add**
- Valider avec OK Les combinaisons accidentelles d'après RPA sont :

G+Q±E, 0.8G±E, G+Q±1.2E

D'après le BAEL les combinaisons de charges sont :

ELU : 1.35G+1.5Q, ELS : G+Q

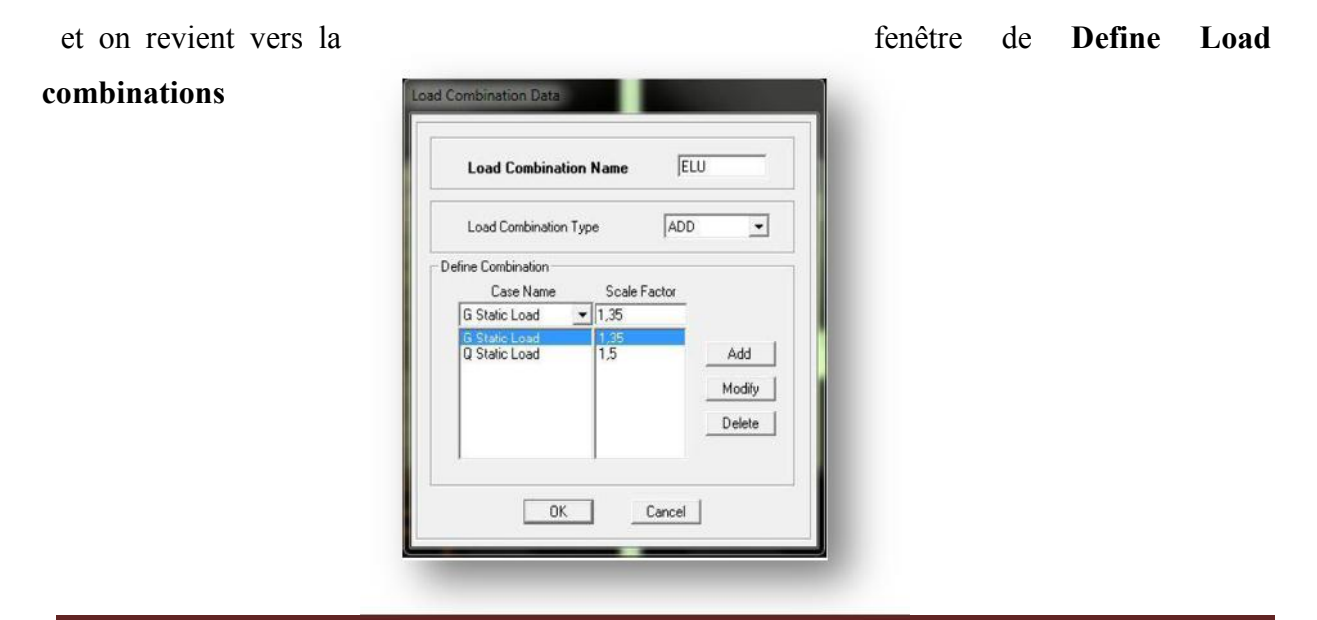

# **V.9 Septième étapes :**

La septième étape consiste à démarrer l'exécution du problème mais il ya lieu de spécifier le nombre de modes propre à prendre en considération et la création d'un fichier résultat et l'indication de son contenu

Modes de vibration :

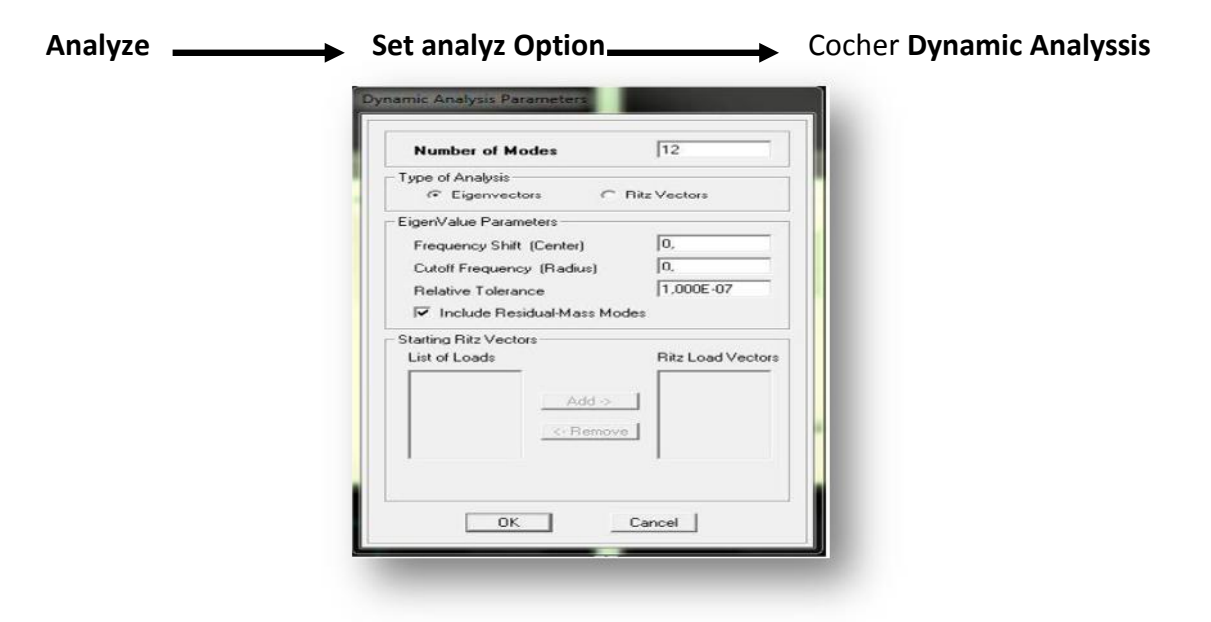

**Modes** et on valide avec OK, valider une autre fois dans la fenêtre de **Analysis option**

# **V.10 Huitièmes étapes :**

#### **V.10.1Exécution :**

Analyze  $\longrightarrow$  Run (f5) on clique sur L'ETABS va demander un nom pour le fichier c'est-à-dire qu'il va lancer la procédure d'enregistrement, chose qui peut etre faite bien avant avec : **File Save as**

# **V.10.2 Visualiser des résultats :**

# **Période et participation modale :**

Dans la fenêtre **display** Show tables, on clique sur **Modal information** et on sélectionne la combinaison «**Modal».**

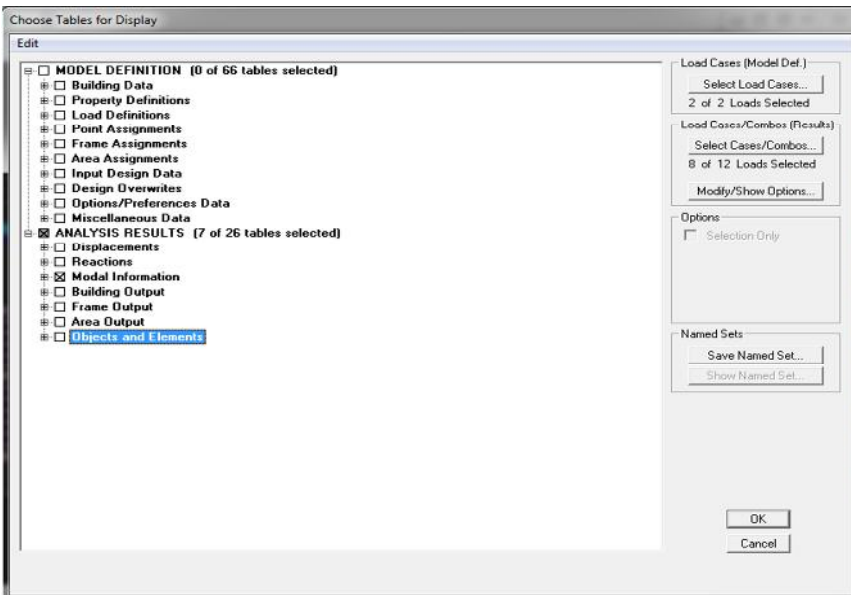

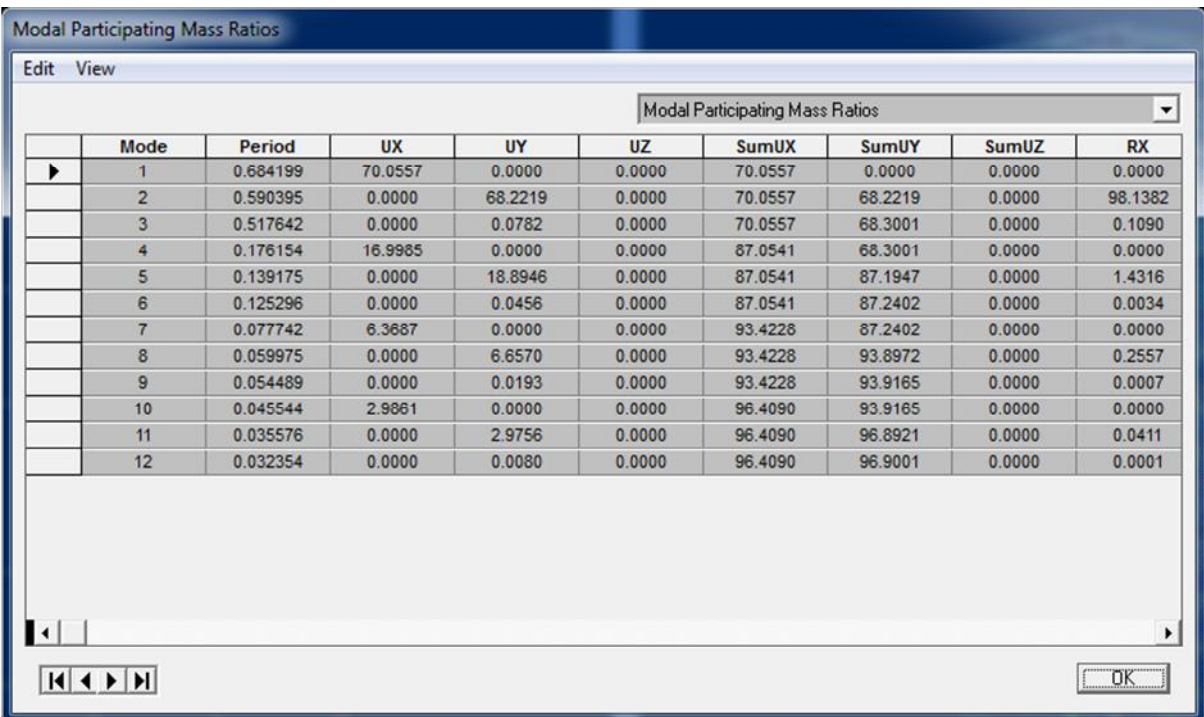

# **Déformée de la structure :**

On clique sur l'icône **Show Deformed Shape** et on sélectionne une combinaison d'action.

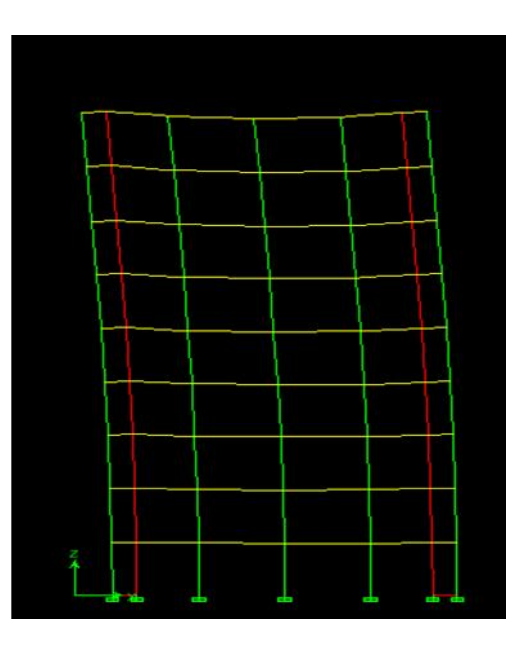

**Diagrammes des efforts internes**  $\frac{1}{2}$ :

#### **Diagramme des efforts interne :**

Pour avoir les diagrammes des efforts interne, on se positionne sur un portique et on sélectionne **Show Membre forces/stresses diagram** dans le menu **display**

# **Efforts internes dans les éléments barres :**

#### **Les poutres :**

Pour extraire les efforts max, on commence par sélectionner les poutres ensuite on clique sur : **Display Show tables**

Dans **Frame Output** on sélectionne **Frame Forces** (efforts dans les bars).

On clique sur **Select Case/Combe** pour choisir la combinaison d'actions puis on clique sur **OK**

 Les résultats choisis avec Set Option dans le menu Analyse se retrouve dans un fichier out, génère par l'analyse.

Ce fichier peut être édite et imprime et qu'on peut ouvrir dans un environnement texte tel que, Word ou bloc note de Windows, pour le faire :

- Fermer l'etabs sans arrêter l'analyse
- Chercher le fichier Out avec recherche de Windows.

 $\frac{1}{2}$ 

Pour extraire les efforts max, on commence par sélectionner les poutres ensuite on clique sur : **Display Show tables**

Dans **Frame Output** on sélectionne « **Frame Forces** » (Efforts dans les barres).

On clique sur **Select Case/comb** pour choisir la combinaison d'actions puis on clique sur **OK.**

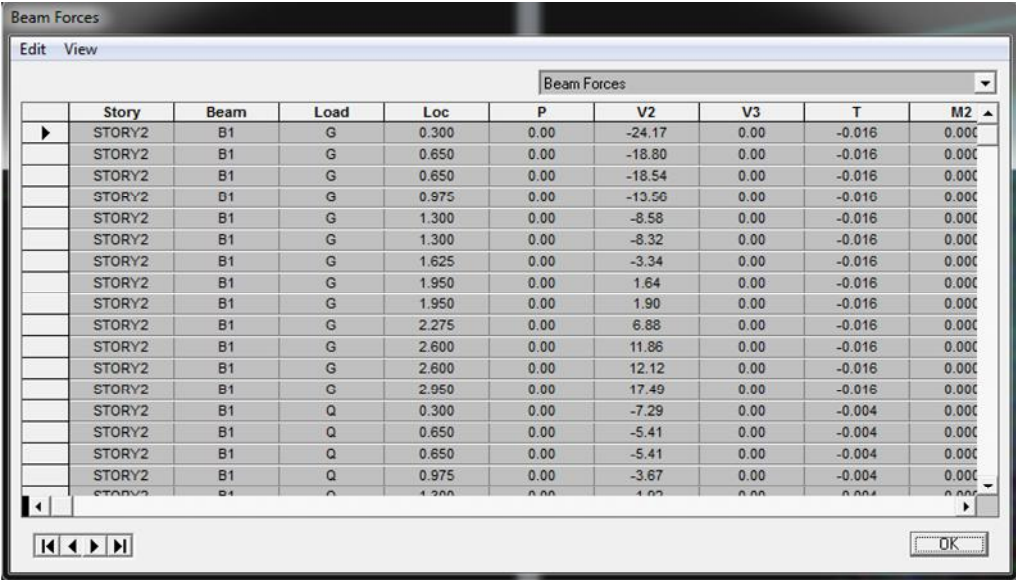

# **Les poteaux :**

Pour extraire la valeur des efforts dans les poteaux, on sélectionne ces derniers et on suit les mêmes étapes que pour les poutres.

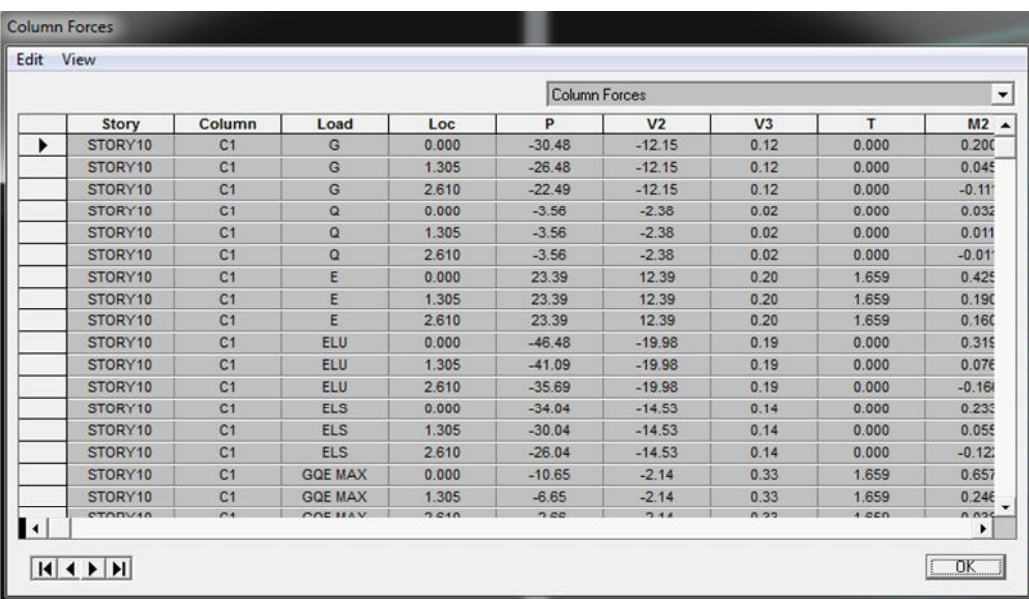

# **Efforts internes dans les voiles :**

Pour extraire les contraintes dans les voiles, Dans **Area Output** on clique sur « **Area forces and Stresses »** et on sélectionne une combinaison d'actions.

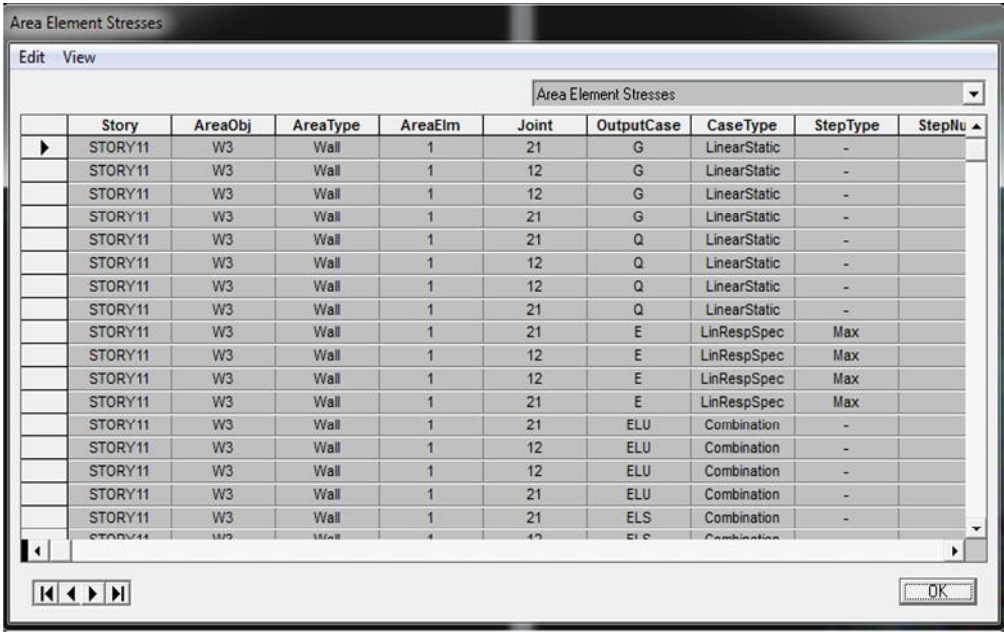

# **Déplacements:**

Pour extraire les déplacements sous formes de tableaux, on sélectionne tout le plancher du niveau considéré, on appuie sur **show tables** puis on coche « **Displacements** ».

Pour une meilleure visualisation on exporte le tableau sur **Excel, la** colonne **Ux**correspond au sens xx**, et Uy** au sens yy.

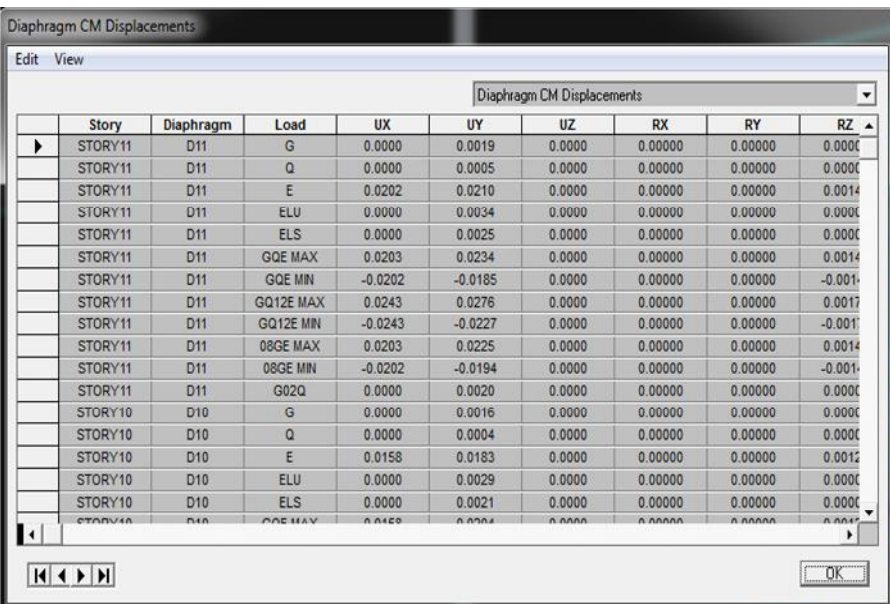

Pour visualiser les déplacements, le menu **Show deformed Shape** conduit à une fenêtre suivante : il faut spécifier le cas de chargement. L'option **LOAD** permet de spécifier un facteur de multiplication pour le déplacement ou laisser ETABS en choisir une (auto). L'option cubic curve permet d'illustrer la déformation avec une interpolation cubique tenant compte non seulement des translations mais également des rotations et donc présentative de la flexion dans les membrures.

Il est possible d'animer les déplacements en cliquant sur Start Animation en bas de l'écran pour voir (et même entendre si on a une carte de son) la structure danser (c'est pour aller d'un mode à un autre). De plus il est possible crées un fichier vidéo avis de l'animation avec le menu **View** et **Creat Open View**. On peut également imprimer la structure déformée avec le menu **File Print graphies.**

Le tableu affiché ne nous permet pas d'avoir directement les efforts max recherchés, on choisit de l'exporté ssur Exel afin de mieux exploiter les résultats.

# **Effort tranchant et moment sismique à la base :**

Pour extraire les efforts à la base (fondations) on clique sur **show tables** on coche « **Base Reactions »** ensuite dans « **Select Cases/comb »** on choisit **« E ».**

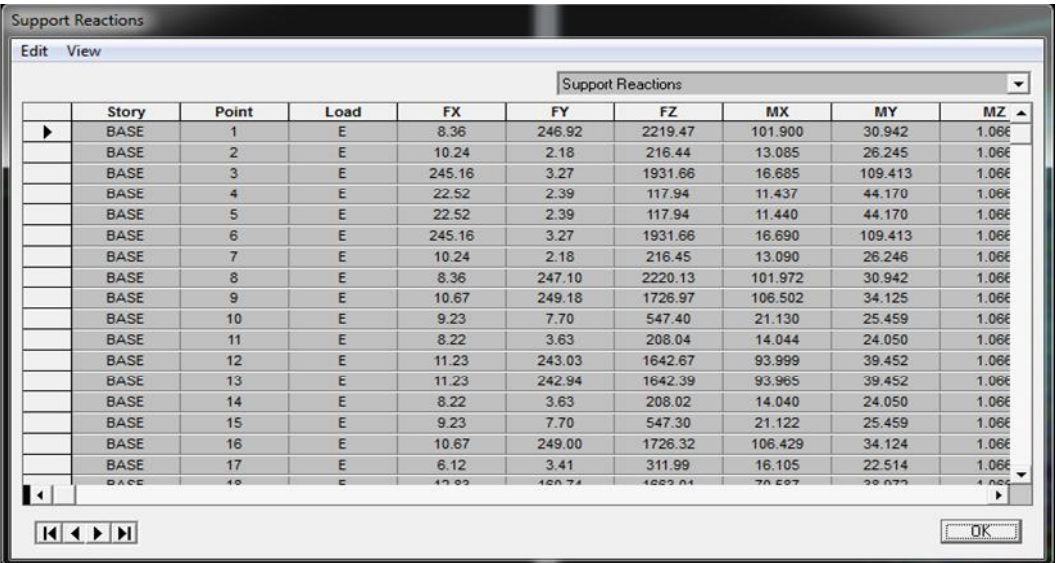

# **Effort tranchant de niveau :**

Pour extraire l'effort tranchant de chaque niveau, on se positionne sur la vue en 2D puis dans le menu **View** on clique sur **Set 3D View** et on selectionne le plan XZ.

Dans **Display** on clique sur **Show Deformed Shape** et on selectionne la combinaison **E.** Enfin, dans **Draw** on choisit l'option **Draw Section Cut** et on trace une droite traversant les éléments du niveau considéré.

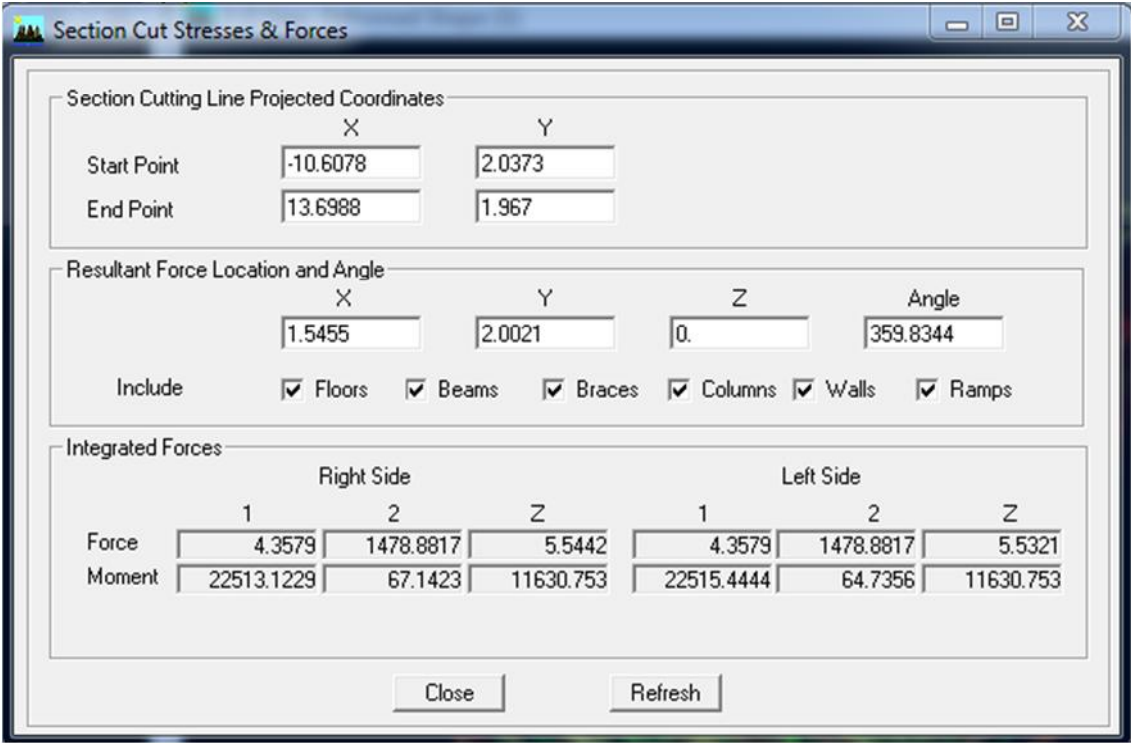

# **Remarque-3- :**

En désélectionnant la case **Walls** on aura l'effort repris par les portiques, et on désélectionnant la case **Beams** et **columns** nous aurons l'effort repris par les voiles.

 Les résultats choisis avec Set Option dans le menu Analyze se retrouve dans **un fichier out,** généré par l'analyze.

Ce fichier peut être édité et imprimé et qu'on peut ouvrir dans un environnement texte tel que, Word ou bloc note de Windows. Pour le faire :

- Fermer L'ETABS sans arrêter l'analyse.
- $\checkmark$  Chercher le fichier Out avec rechercher de Windows.

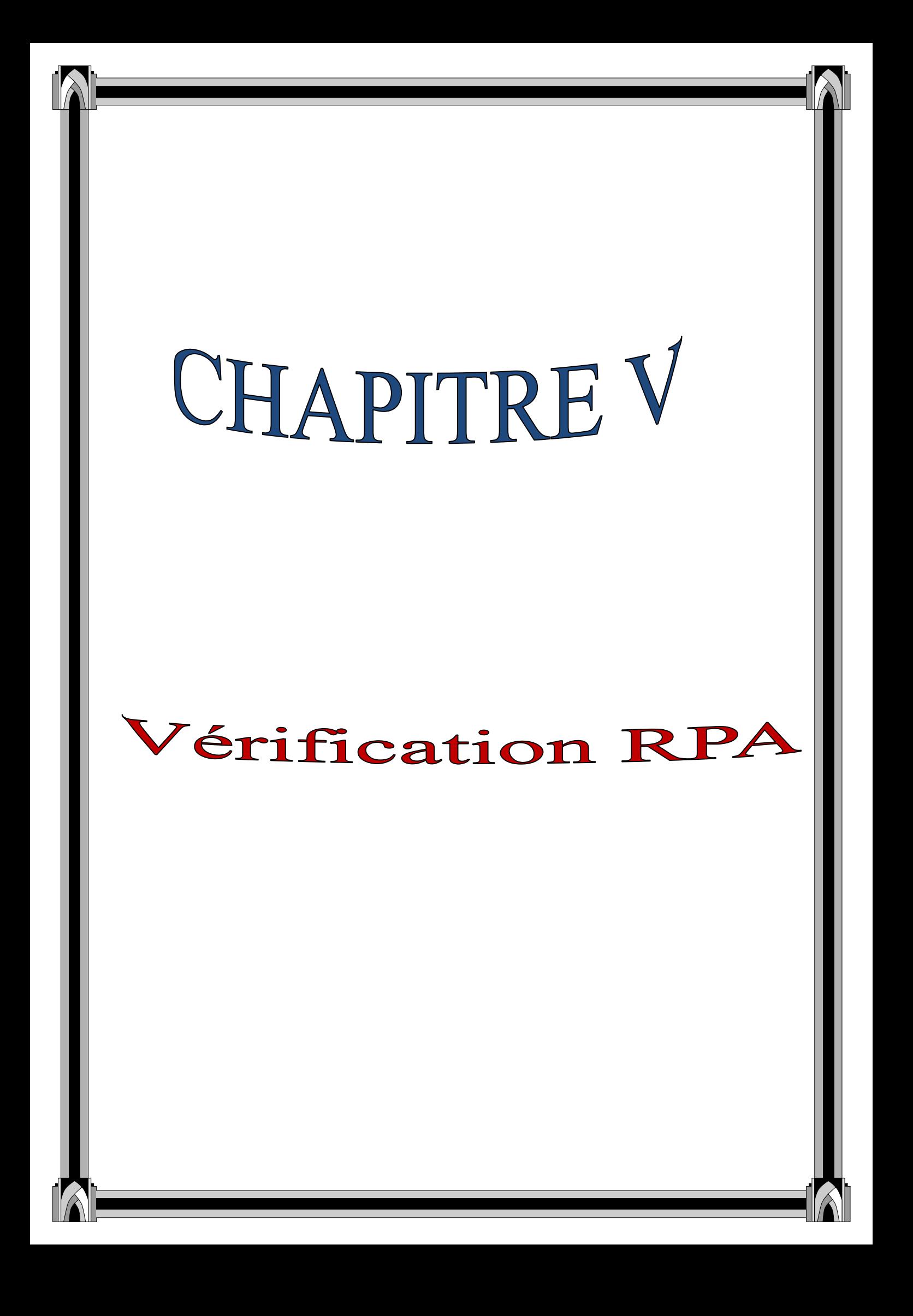

# **Introduction :**

Le séisme peut être défini comme des mouvements transitoires et passagers qui provoquent une libération brutale d'énergies accumulées dans la région où il se manifeste.

Ces mouvements s'effectuent généralement le long d'une faille préexistante affectant des roches de l'écorce terrestre et en fonction de leur intensité, peuvent provoquer des dommages importants et même la ruine des constructions, d'où la nécessité de protéger les vies humaines et leurs biens matériels en tenant compte de ce phénomène naturel dans la conception des constructions.

Pour cela, le règlement parasismique algérien prévoit des mesures nécessaires à la conception et à la réalisation de la construction de manière a assurer un degré de protection acceptable.

# **Résultats des forces sismiques de calcul :**

La résultante des forces sismiques à la base V<sub>etabs</sub> obtenue par combinaison des valeurs modales, ne doit pas être inférieure à 80% de la résultante des forces sismiques déterminée par la méthode statique équivalente V<sub>mse</sub>.

> Vetabs : effort tranchant a la base obtenue par l'ETABS Vmse : effort tranchant à la base obtenue par la méthode statique équivalente.

#### **Calcul de l'effort tranchant avec la méthode statique équivalente :**

$$
V = \frac{A D Q}{R} W
$$

Pour faire le calcul ,on doit determiner les coeficients suivants :

Coefficient d'accelerationde zone A :

Le coefficient A est donné par le tableau 4-1 RPA 2003 suivant la zone sismique et le groupe d'usage du batimet.

 $A = 0.25$  (zoneIII, groupe d'usage 2)

#### **Coefficient de comportement global de la structure (R) :**

**R = 5** (système de contreventement mixte assuré par des voiles et des portiques avec justification d'interaction.

#### **II )Justification de l'interaction portiques-voiles** :

- Les efforts sismiques revenants aux portiques et aux voiles sont tirés du logiciel à l'aide de l'option **« Section Cut »**
	- **Charges sismiques totale :**

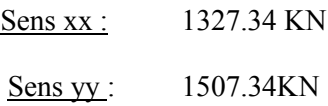

 **Charges sismiques reprise par les portiques :** Sens xx : 139.92(10.55%) Sens yy : 127 (21.69%)

#### **Charges sismiques reprise par les voiles :**

Sens xx :1187.42 (89.45%) Sens yy :1180.34 (78.30%)

- **Charges verticales totales** : 1478.88 KN
- **Charges verticales reprise par les portiques** : 105.1308 KN (7.10 %)
- **Charges verticales reprise par les voiles :** 1287.30 KN (87.89%)

#### **W = 2305.8KN (poids total** de la structure)

**Q :** facteur de qualité.

#### **Calcul de Q :**

# **Facteur de qualité (Q) :**

Le facteur de qualité de la structure est fonction de :

- La redondance et de la géométrie des éléments qui la constituent.
- La régularité en plan et en élévation.
- $\checkmark$  la qualité du contrôle de la construction.

La valeur de **Q** est déterminée par la formule :**Q=1+∑ 6 q=1**P<sup>q</sup>

**P<sup>q</sup>** : pénalité à retenir selon la satisfaction Ou non du critère de qualité, sa valeur est donnée par le tableau suivant :

#### $\checkmark$  Sens x-x :

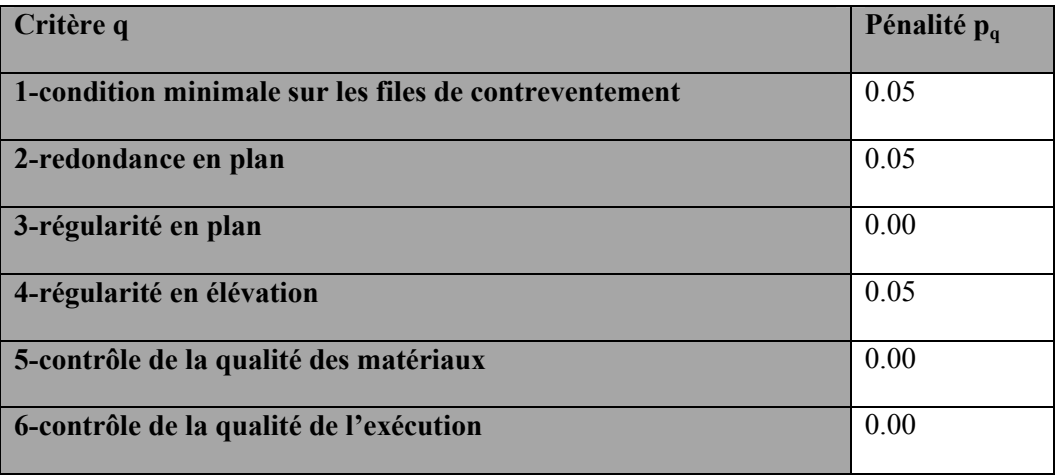

 $Q=1+\sum_{q=1}^{6}$  =1+0.15=**1.15** 

#### $\checkmark$  <u>Sens y-y :</u>

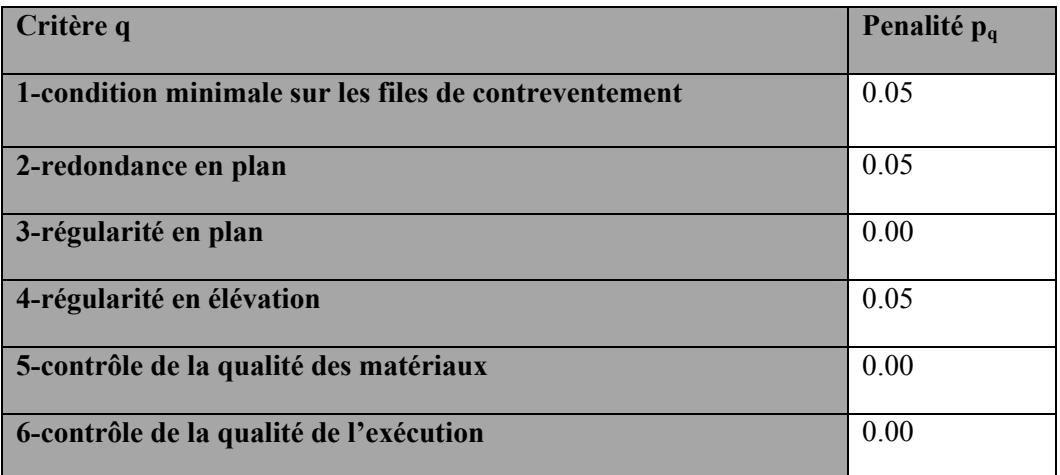

 $Q=1+\sum_{q=1}^{6}$  =1+0.15=**1.15** 

**Conclusion :**

 $Q_x = 1.15$  et  $Q_y = 1.15$ 

- **Facteur d'amplification dynamique :**
- **Dfacteur d'amplification moyen ,fonction de la categorie de site**
- $\triangleright$  Du facteur de correction d'amortissement  $\eta$  et de la période fondamentale de la structure T

$$
D = \begin{cases} 2.5\eta & 0 \le T \le T_2 \\ 2.5\eta (T_2/T)^{\frac{2}{3}} & T_2 \le T \le 3.0s \\ 2.5\eta (T_2/3.0)^{\frac{2}{3}} (3.0/T)^{\frac{5}{3}} & T \ge 3.0s \end{cases}
$$

 $\text{Site}: \text{meuble } S3 \rightarrow \text{T1=0.15 sec}; \text{T2=0.50 sec}$ 

**T<sup>1</sup> ,T<sup>2</sup> :**période caractéristique ,associée à la catégorie du site et donnée par le tableau 4.7 du RPA2003

 $\eta = \sqrt{7/(2 + \xi)}$  0.7

 $\eta$ : facteur de correction d'amortissement.

 $\xi$  = 10% (voiles ou portique :remplissage en béton armé/maçonnerie.

$$
\eta = \sqrt{7/(2+10)} = 0.7637 \quad 0.7
$$

Période donné par L'ETABS est :

 $T_{\text{etabs}} = 0.6842s \; (\text{mode 1})$ 

 $T_{\text{etabs}} = 0.5904$  s (mode 2)

La valeur de la période fondamentale (T) de la structure peut être estimée à partir de formules empiriques ou calculée par des méthodes analytiques ou numériques.

il y a lieu de retenir dans chaque directions considérée la plus petite des deux valeurs données respectivement par :

$$
T = C_T h_N^{\frac{3}{4}}
$$
 
$$
T = 0.09 h_N / \sqrt{D}
$$

**Avec :**

**D :** la dimension du bâtiment mesure à sa base dans la direction de calcul considère.

**h<sup>n</sup> :** la hauteur du bâtiment mesurée en mètre à partir de la base de la structure jusqu'à au dernier niveau «n»  $h = 27.48$ m

 $C_T$ : coefficient, fonction du système de contreventement, du type de remplissage et donné par le tableau  $(4.6 \text{ du } RPA2003)$   $C_T = 0.05$ 

#### **L'article 4.24 du RPA99 version 2003** postule que **:**

«Les valeurs de T, calculées à partir des formules de Rayleigh ou des méthodes numériques ne doivent pas dépasser celles à partir des formules empiriques appropriées de plus de 30%».

Pour mieux interpréter cet article, la période choisie pour le calcul du facteur D est déterminé suivant le tableau suivant :

La formule empirique à utiliser selon les cas est la suivante :

 $T = C_T (h_n)^{3/4}$ 

 $T=0.05 \times 27.48^{3/4}=0.600s$ 

 $T_{\text{etabs}} = 0.6842$ s(mode 2)

 $T_{\text{etabs}} = 0.5904 \text{ s} \ (\text{mode } 2)$ 

**D'où :T=1.3x0.6=0.7804s 0.6842s condition vérifiée**

**T=1.3x0.6=0.7804s 0.5904s condition vérifiée**

**Dx=18m**

$$
T = Min \{0.09 h_{n'} | \overline{D} ; C_{T} (h_{n})^{3/4} \}
$$

**Sens x-x :**  $T = min \{ 0.582; 0.600 \} = 0.582$  s

 $D_y = 17.50m$ 

$$
T_2 < T < 3s
$$
   
  $D=2.5 \eta \left(\frac{T_2^{2/3}}{T}\right)$ 

$$
D = 2.5 \text{ X } 0.7637 \left( \frac{0.5^{2}/3}{0.582} \right) = 1.72
$$

$$
D_y\!\!=\!\!17.50m
$$

**Sens y-y :**  $T = min \{0.591 ; 0.600\} = 0.591s$ 

$$
T_2 < T < 3s
$$
  $D=2.5 \eta \left(\frac{T_2^{2/3}}{T}\right)$ 

$$
D = 2.5 \text{ X } 0.7637 \left( \frac{0.5^{2}/3}{0.591} \right) = 1.70
$$

#### **Application numérique :**

$$
V_{max} = \frac{A D Q}{R} W
$$

**Sens x-x** :  $V_{\text{mse}} = \frac{0.25 \times 1.72 \times 1.15}{5}$  x 2305.8 = 228.04 KN

**Sens Y-Y :**  $V_{\text{mse}} = \frac{0.25 \times 1.70 \times 1.15}{5} \times 2305.8 = 225.39 \text{ KN}$ 

#### **Effort tranchant à la base obtenue par L'ETABS :**

Pour cela on sélectionne les éléments de la base  $\longrightarrow$  display  $\longrightarrow$ show analysis resultats tables Base reactions select analysis case choisir la combinaison sismique «E» Solk

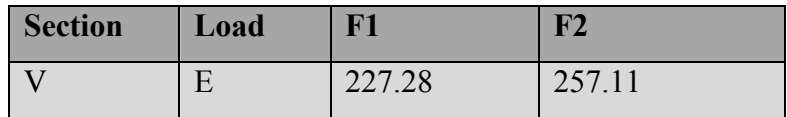

Les efforts tranchant à la base sont données par la colonne :

Global FX : dans le sens  $x \sim V_{\text{etabs}} = 227.28 \text{ t}$ 

Global FY: dans le sens yy  $V_{\text{etabs}} = 257.11 \text{ t}$ 

#### **Vérification :**

**Sens xx :**  $V_{etabs} = 227.28$   $80\%$   $V_{mse} = 182.43$   $KN$  **Condition vérifiée.**

**Sens yy** :  $V_{etabs} = 2493.62$   $80\% V_{mse} = 180.31 KN$   $\longrightarrow$  **Condition vérifiée.**

#### **Conclusion :**

La résultante des forces sismiques à la base V<sub>etabs</sub> obtenue par combinaison des valeurs modales est superieure à 80% de la résultante des forces sismiques déterminée par la méthode statique équivalente V<sub>mse</sub>.

#### **Justification vis à vis des déformations :**

Les déplacements relatifs latéraux d'un étage par rapport aux autres qui lui sont adjacents, ne doivent pas dépasser 1% de la hauteur d'étage (h).

#### **Calcul des déplacements : RPA article (4.19)**

Le déplacement horizontal à chaque niveau **«k»** de la structure est calculé comme suit :

**δ<sup>k</sup> = R δek**

Avec :

**R** : coefficient de comportement

 $\delta_{ek}$ : déplacement dû aux forces sismiques  $F_i$  (y compris l'effet de torsion)

Le déplacement relatif au niveau "k" par rapport au niveau "k-1" est égal à :

 $\Delta_k$  =  $\delta_k$  -  $\delta_{k-1}$ 

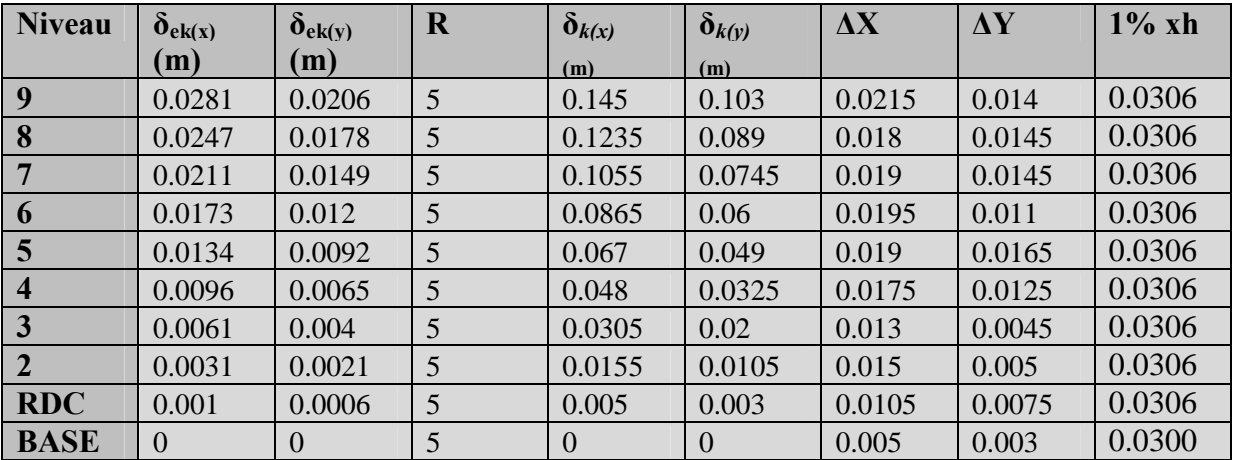

#### **Conclusion :**

Les déplacements relatifs de tous les niveaux et dans les deux sens sont inférieur au déplacement admissible.

#### **Nombre de modes à considérer :**

Pour les structures représentées par des modèles plans dans deux directions orthogonales, le nombre de modes de vibration à retenir dans chacune des deux directions d'excitation doit être tel que :

La somme des masses modales effectives pour les modes retenus soit égale à 90% au moins de la masse totale de la structure.

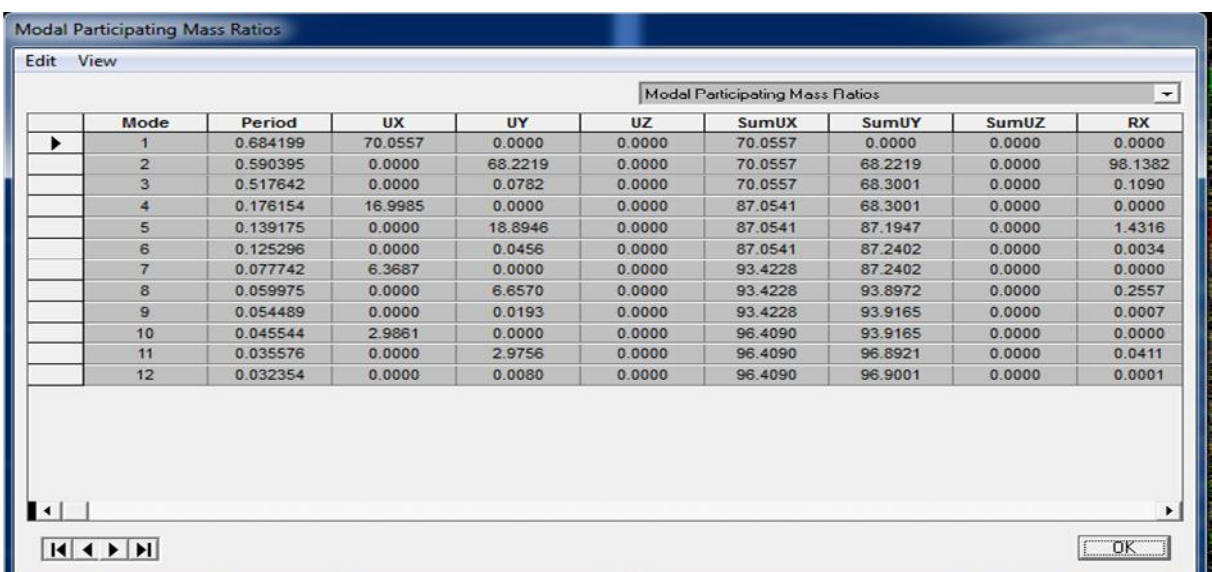

#### Justification vis à vis de l'effet P- $\Delta$ :

Les effets du second ordre (ou effet **P**-**)** peuvent être négligés dans le cas des bâtiments si la condition suivante est satisfaite à tous les niveaux :

$$
\theta = \frac{\kappa P_K}{V_K h_k} \le 0.10
$$

#### **Avec :**

**P<sup>k</sup>** : poids total de la structure et des charges d'exploitation associées au-dessus du niveau «k».

**V<sup>k</sup>** : effort tranchant d'étage au niveau «k»

 $\Delta_k$  : déplacement relatif du niveau «k» par rapport au niveau «k-1».

(Voir le paragraphe 4.43 calcul de  $\Delta_k$  (RPA99).

**hk**: hauteur de l'étage k

Les résultats sont présentés dans les tableaux suivants :

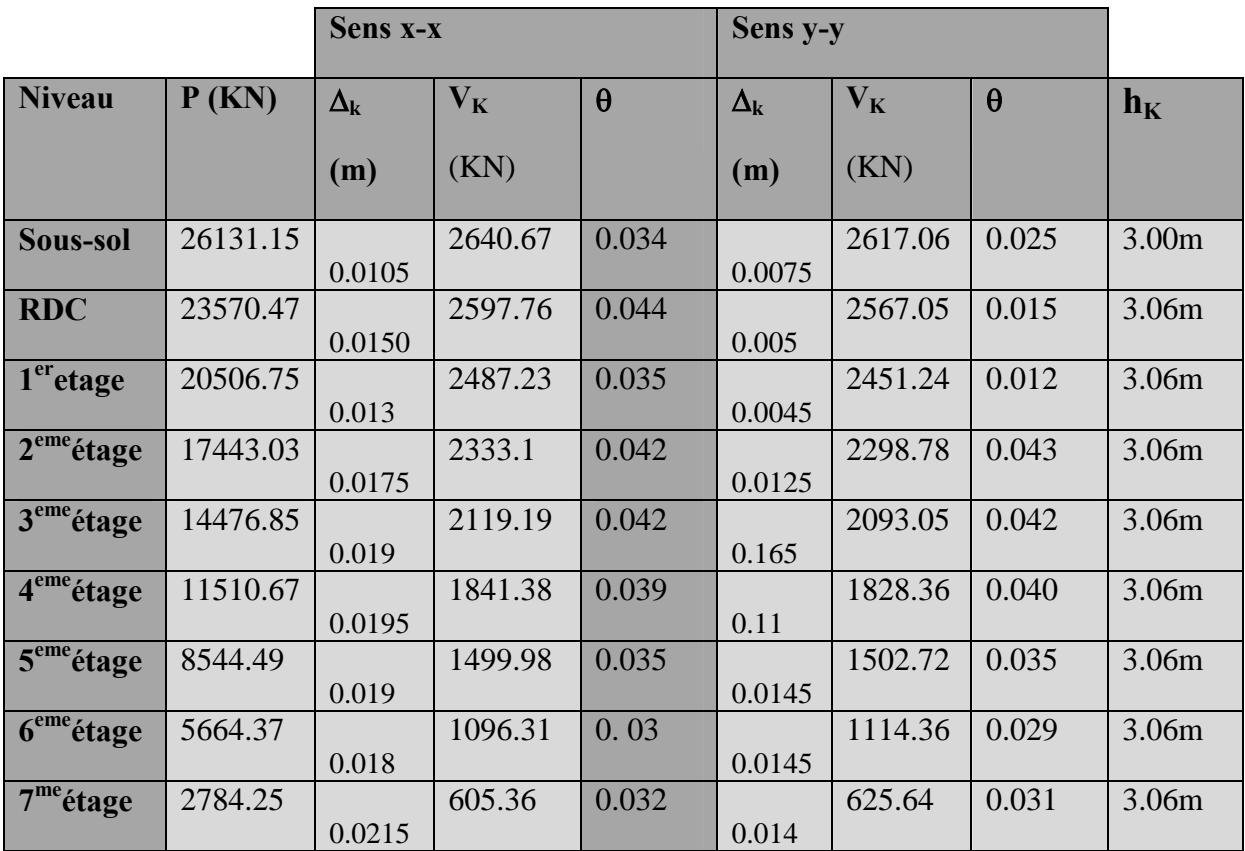

**Conclusion :**

**D'apré les resultas obtenus dans les deux sens consederés et selon les prescriptions du**  $code$  parasismiques RPA99 :  $\theta$  < 0.1  $\rightarrow$ 

Les effets du second ordre peuvent être négligés.

#### **Vérification de l'excentricité :**

D' après le RPA99/version 2003 (article 4.3.7), dans le cas où il est procédé à une analyse tridimensionnelle, en plus de l'excentricité théorique calculée, une excentricité accidentelle (additionnelle) égale ± 0.05 L, (L étant la dimension du plancher perpendiculaire à la direction de l'action sismique) doit être appliquée au niveau du plancher considéré et suivant chaque direction.

#### **Soit :**

 $C_M$ : Centre de masse.

 $C_R$ : Centre de rigidité.

#### **Suivant le sens x-x** :

On doit vérifier que :

 $|C_M - C_R| \leq 5\%$  L<sub>X</sub>

**Lx=18m**

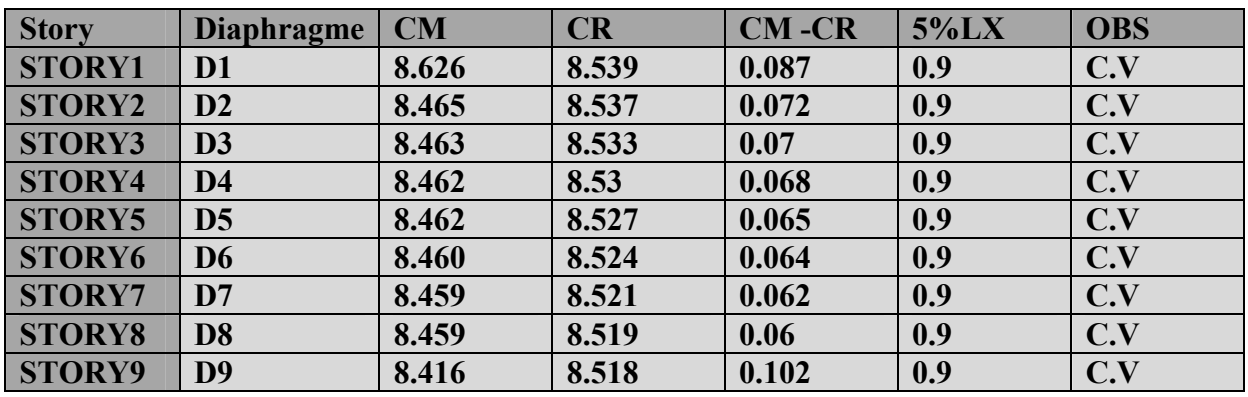

**Suivant le sens y-y**

On doit vérifier que :

$$
|C_M - C_R| \leq 5\% L_y
$$

#### **Ly= 17.05m**

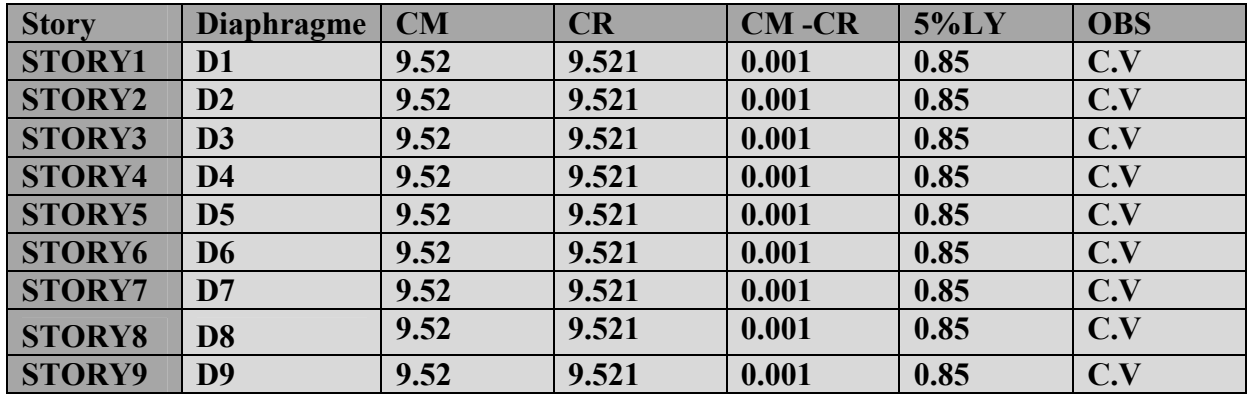

#### **Conclusion :**

Après vérification on opte pour les sections de poteaux suivantes :

 Les exigences du RPA ont été observées, nous allons passer au ferraillage de la structure.
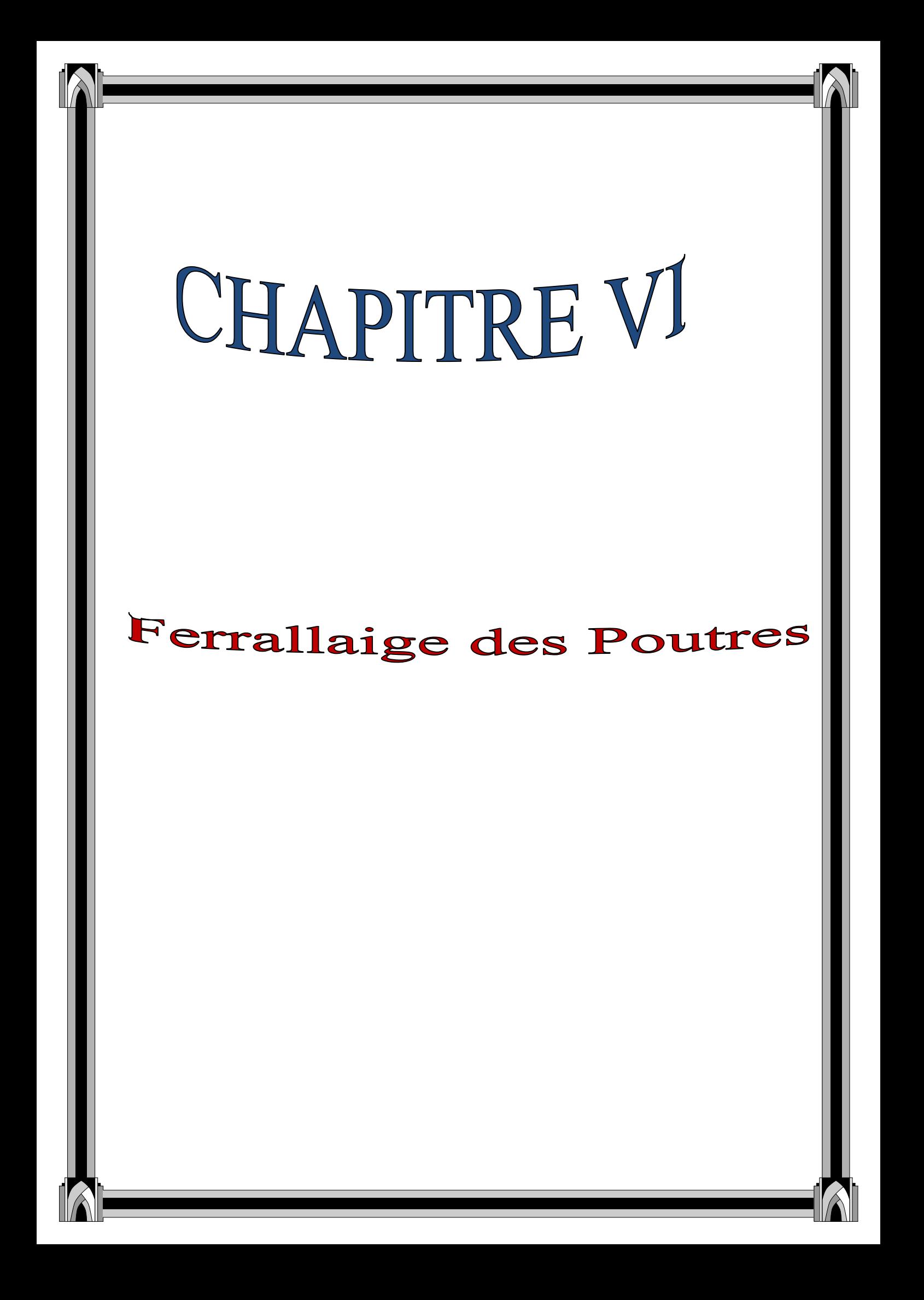

# **Introduction :**

Les poutres sont des éléments non exposés aux intempéries et sollicités par des moments de flexion et des efforts tranchants .donc le calcul se fera en flexion simple avec les sollicitations les plus défavorables.

#### **Combinaisons de calcul :**

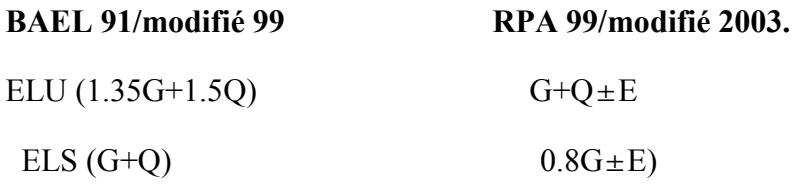

# **VI.1 Recommandation du RPA :**

#### **Pourcentage total minimum** :

 $A_{\text{min}} = 0.5 \%$  (b x h) en toute section.

- **Poutres principales PP (30X40):**  $A_{min} = 0.005x30x40=6$  cm<sup>2</sup>
- **Poutres secondaires PS (30X35):**  $A_{min} = 0.005x30x35 = 5.25$  cm<sup>2</sup>

#### **Pourcentage total maximum :**

- A<sub>max</sub> = 4% (b x h)  $\longrightarrow$  En zone courante.
- A<sub>max</sub> =  $6\%$  (b x h)  $\longrightarrow$  En zone de recouvrement.

#### **Poutres principales PP (30X40):**

En zone courante :  $A_{max} = 0.04x30x40 = 48cm<sup>2</sup>$ 

En zone de recouvrement :  $A_{max} = 0.06x30x40 = 72$  cm<sup>2</sup>

#### **Poutres secondaires PS (30X35):**

En zone courante :  $A_{max} = 0.04x30x35 = 42 \text{ cm}^2$ 

En zone de recouvrement :  $A_{max} = 0.06x30x35=63$  cm<sup>2</sup>

# **VI.2Etape de calcul de ferraillage :**

Dans le cas d'une flexion simple, on a les étapes de calcul suivantes:

Ast : section inférieure tendue ou la moins comprimée selon le cas.

A<sub>C</sub>: section supérieure la plus comprimée.

Un moment de flexion  $M_U$  supporté par la section.

#### **Calcul du moment réduit « » :**

$$
\mu\!=\!\!\frac{M}{b\!\times\! d^2\!\times\! f_{\mathfrak{b}u}}
$$

# $\mathbf{\hat{\cdot} \cdot}$  Calcul du moment réduit limite«  $\mu_1$  »:

Le moment réduit limite  $\mu_1$  est égal à  $0.392$  pour les combinaisons aux états limites, et pour les combinaisons accidentelles du RPA.

On compare les deux moments réduits «  $\mu$  » et «  $\mu_1$  » :

**1er cas :**  $\mu$   $\mu$  Section simplement armée **(SSA)** Les armatures comprimées ne sont pas nécessaires  $A_{SC} = 0$ .

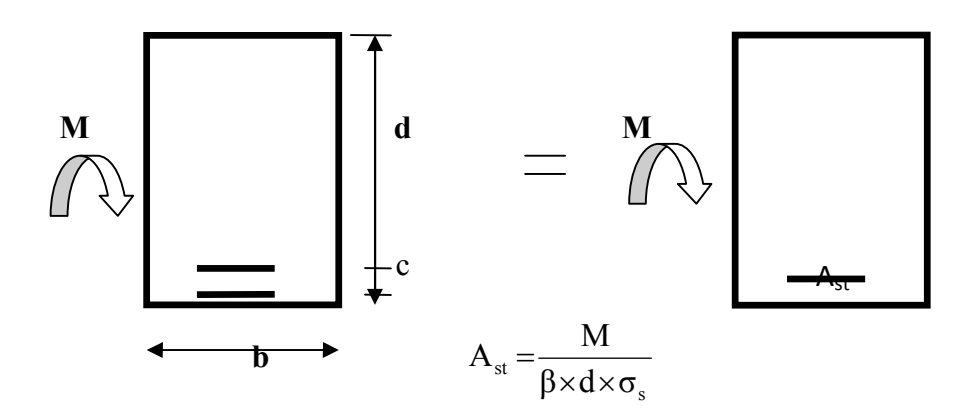

2 éme cas  $:\mu \quad \mu_1 \longrightarrow$  Section doublement armée **(SDA)** 

La section réelle est considérée comme équivalente à la somme des deux sections fictives.

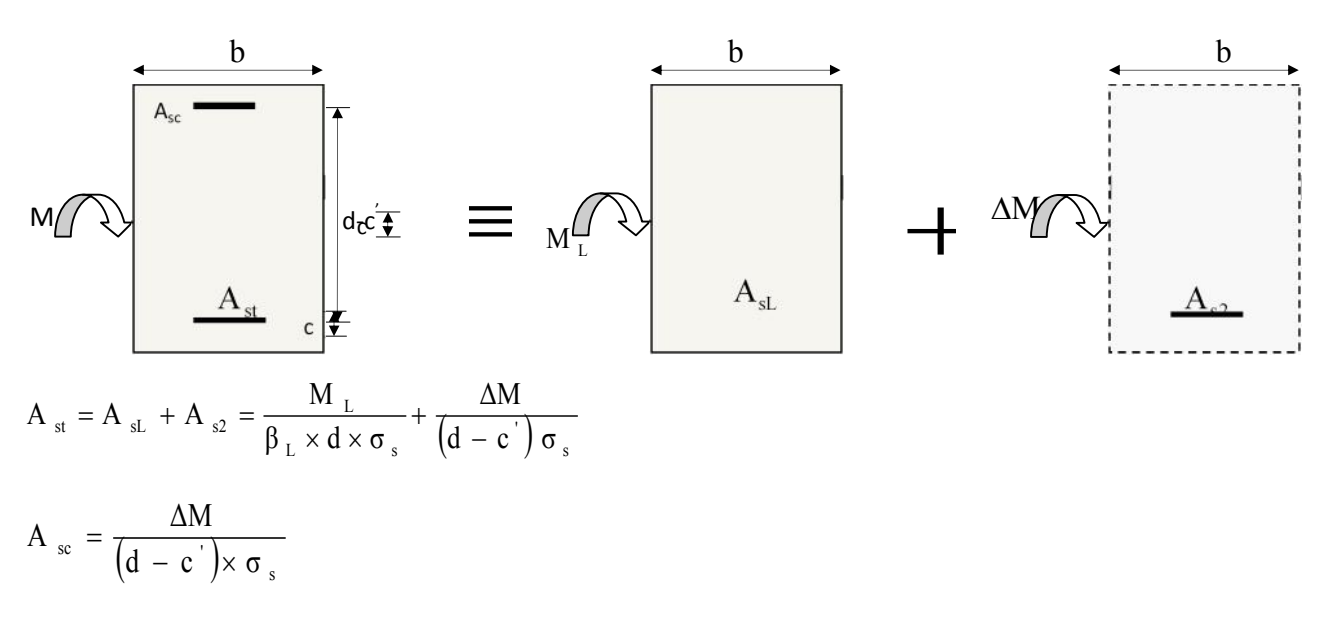

 $A_{sc}$ 

# **VI.2.1 Ferraillage des poutres :**

# **Ferraillage des poutres principales à L'ELU :**

### **En travée :**

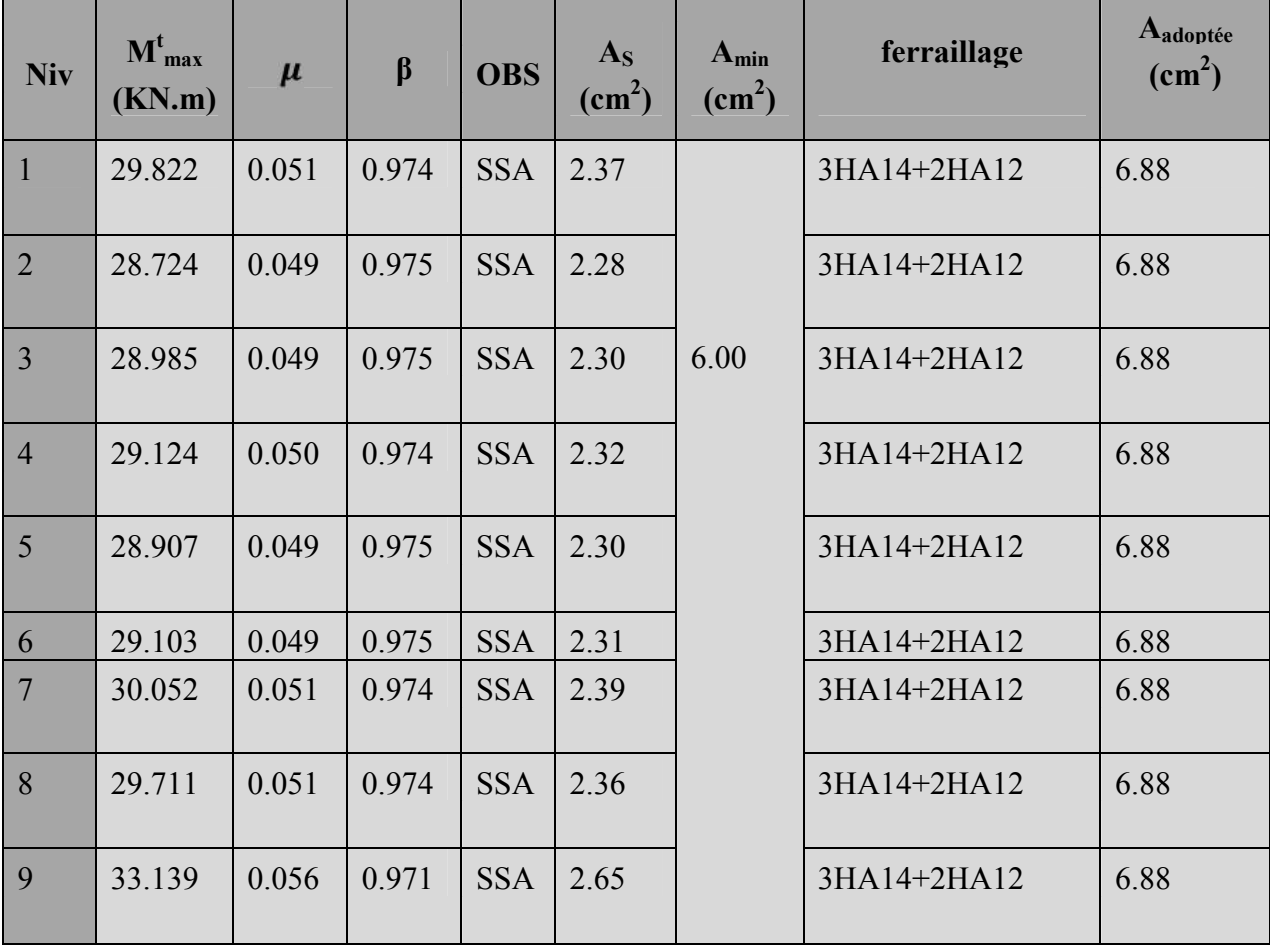

**Tableau VI.1 Ferraillage des poutres principales en travée.**

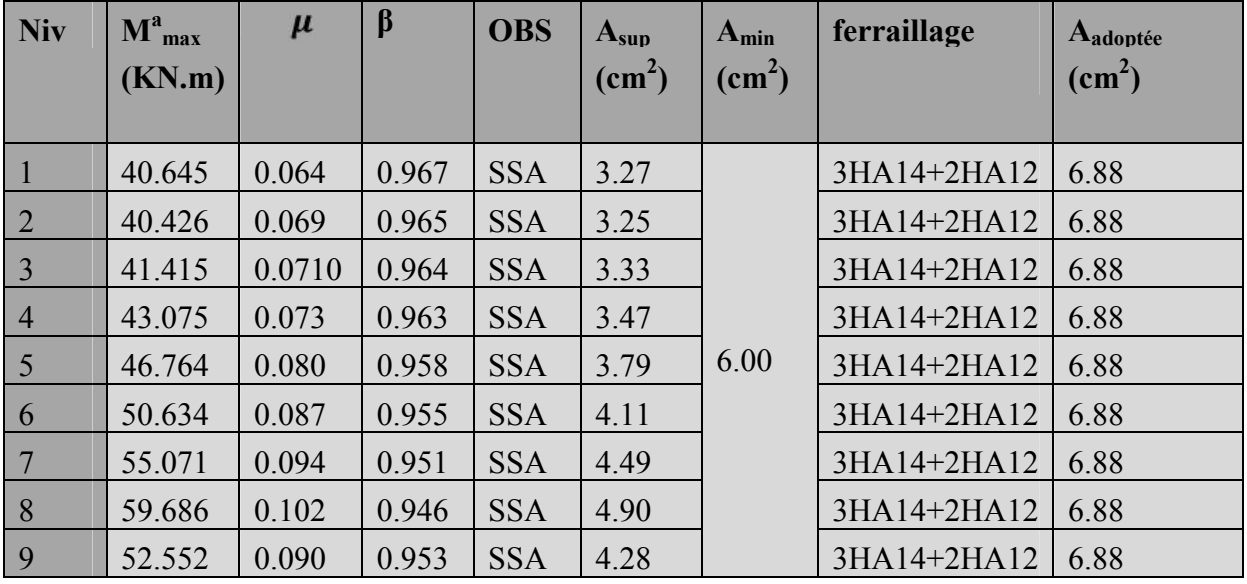

# **Aux appuis :**

# **Tableau VI.2 Ferraillage des poutres principales en travée.**

**VII.3.2. Ferraillage des poutres secondaires à L'ELU**

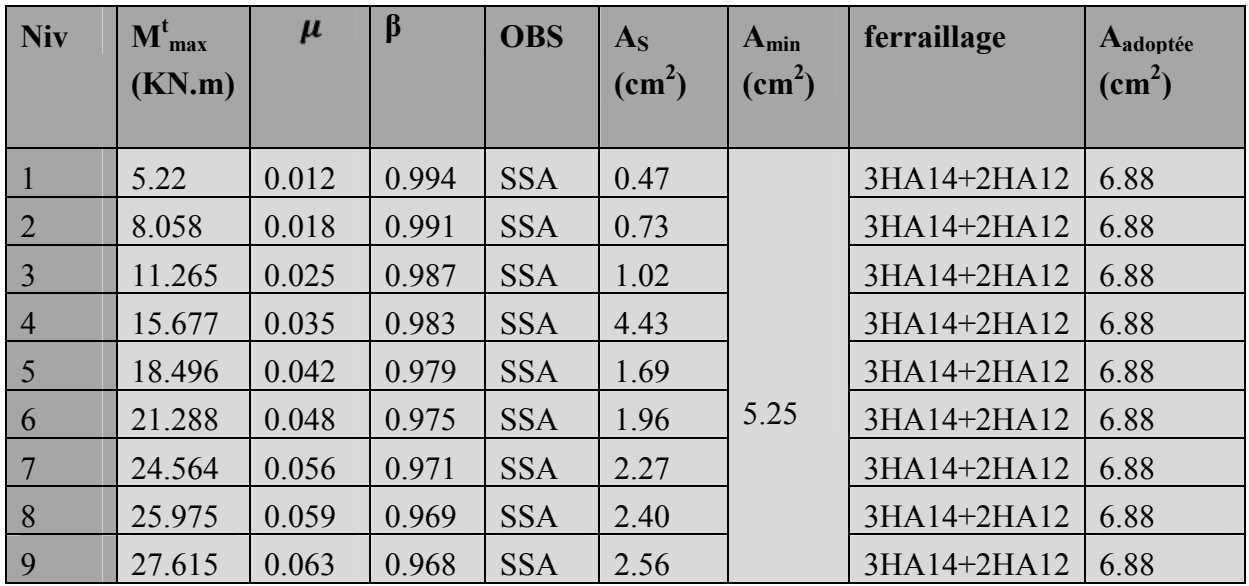

#### **En travée :**

**Tableau VII.3. Ferraillage des poutres secondaires en travée.**

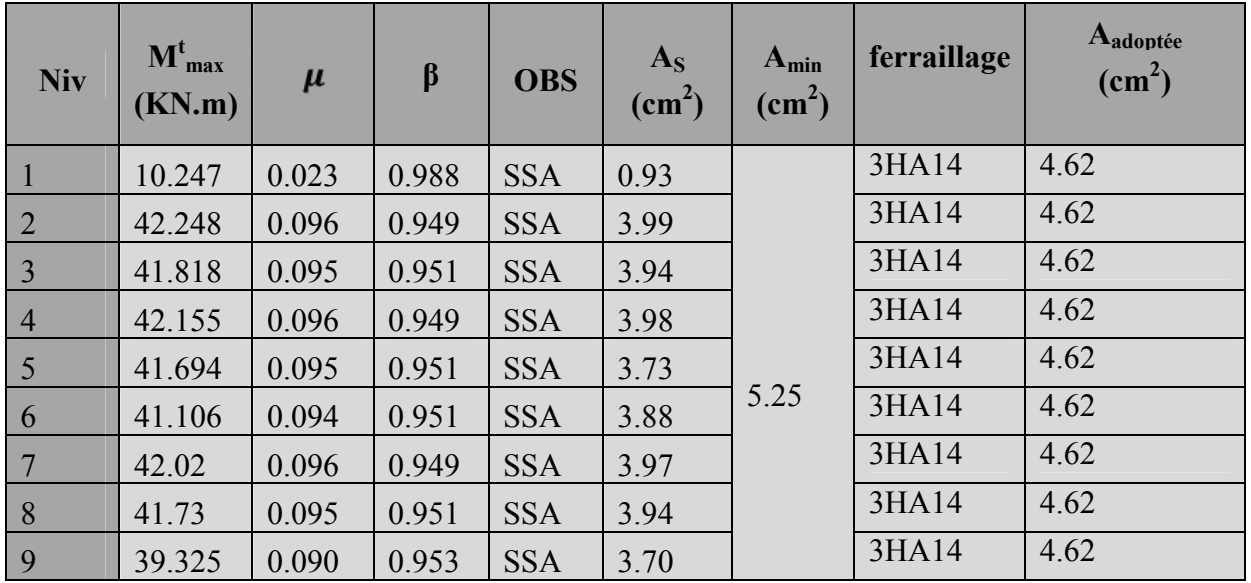

**Aux appuis :**

#### **Tableau VII.4. Ferraillage des poutres secondaires aux appuis.**

#### **VII.4. Vérification des poutres à L'ELU :**

**VII.4.1. Condition de non fragilité: (Art. A.4.2.1/BAEL 91)**

$$
A_{\text{sadoptée}} \qquad A_{\min} = \frac{0.23bdft_{28}}{fe}
$$

#### **Poutres principales**

$$
A_{\min} = 0.23 \times 0.30 \times 0.37 \times \frac{2.1}{400} = 1.34 \text{ cm}^2
$$

 $A_{sadoptée}=6.88 \text{cm}^2 \text{ > } A_{\text{min}}$ 

#### **Poutres secondaires :**

$$
A_{\min} = 0.23 \times 0.30 \times 0.32 \times \frac{2.1}{400} = 1.15 \text{cm}^2
$$

 $A_{sadoptée}=6.88cm^2>A_{min}$ 

# **La condition de non fragilité est vérifiée.**

# **VII.4.2. Justification sous sollicitation d'effort tranchant : (Art A.5.1/BAEL91 modifiées 99)**

Les poutres soumises à des efforts tranchants sont justifiés vis-à-vis de l'état limite ultime, cette justification est conduite à partir de la contrainte tangente prise conventionnellement égale à :

$$
\mathbf{r}_u = \frac{T_u^{max}}{\mathbf{b} \cdot \mathbf{d}} \quad \overline{\mathbf{t}_u}
$$

**Avec :**

Tu<sup>max</sup>: Effort tranchant max à L'ELU.

Pour la fissuration non préjudiciable :

$$
\overline{\mathbf{t}_{\mathbf{u}}} = \min \left\{ 0, 2, \frac{f_{c28}}{\gamma_{b}}; 5 \text{Mpa} \right\} = 3,33 \text{Mpa}
$$

#### **Pour les Poutres principales :**

$$
\tau_{\mathbf{u}} = \frac{130.73 \times 10^3}{300 \times 370} = 1.17 \text{ MPa}
$$

 **Pour les Poutres secondaires :**  $=\frac{118.44 \times 10^{3}}{300 \times 320} = 1.23 MPa$ 

#### **Les conditions sont vérifiées.**

**VII.4.3. Influence de l'effort tranchant sur le béton en appuis (BAEL91art 5.1.32)**

$$
T_{\scriptscriptstyle u} \leq \overline{T}_{\scriptscriptstyle u} = 0,\!40x\frac{0,\!9.d.b.f_{\scriptscriptstyle c28}}{\gamma_{\scriptscriptstyle b}}
$$

#### **Pour les Poutres principales :**

$$
T_{u} = 130.73KN \leq T_{u} = 0,40x \frac{0,9 \times 0.37 \times 0.30 \times 25 \times 10^{3}}{1.5} = 666KN
$$

#### **Pour les Poutres secondaires :**

$$
T_{u} = 118.44KN \leq T_{u} = 0,40x \frac{0,9 \times 0.32 \times 0.30 \times 25 \times 10^{3}}{1.5} = 576KN
$$

**Les conditions sont vérifiées.**

#### **VII.4.4. Influence de l'effort tranchant sur les armatures : Appuis de rive :(Art 5.1.31 / BAEL91)**

On doit prolonger au-delà du bord de l'appui (coté travée) et y ancrer une section d'armatures suffisante pour équilibrer l'effort tranchant  $V_{u}$ .

#### **Poutres principales (PP) :**

A<sub>st</sub> min à ancer=
$$
\frac{V_u^{\text{max}}}{f_{su}}
$$
 =  $\frac{130.73 \times 10^3}{348 \times 100}$  = 3.75 cm<sup>2</sup>

A<sub>st</sub> adopté =  $3HA14=4.62$  cm<sup>2</sup>

**Poutres secondaires (PS):**

A<sub>st</sub> min à ancer=
$$
\frac{V_u^{\text{max}}}{f_{su}}
$$
 =  $\frac{118.44 \times 10^3}{348 X 100}$  = 3.40 cm<sup>2</sup>

A<sub>st</sub> adopté = 3HA14= 4.62 cm<sup>2</sup>

#### **Appuis intermédiaires : (Art A.5.1.32/ BAEL 91)**

Le BAEL précise que lorsque la valeur absolue du moment fléchissant de calcul vis-àvis de l'état ultime, M<sup>u</sup> est inférieur à 0,9.Vud, on doit prolonger au-delà du bord de l'appareil d'appui (coté travée) et y ancrer une section d'armatures suffisante pour équilibrer un effort égale à :

$$
V_{umax} + \frac{M}{0.9 \times d} \frac{1}{2}
$$
  
Donc : 
$$
A_s \ge \left(T_u - \frac{M_u}{0.9 \times d}\right) \times \frac{1}{f_{su}}
$$

#### **Poutres principales (PP) :**

$$
A_s = (130.73 - \frac{78.56}{0.9 \times 0.37}) \times \frac{1}{348} = 0.302 \text{ cm}^2 < 0
$$

#### **Poutres secondaires (PS):**

$$
A_s = (118.44 - \frac{57.47}{0.9 \times 0.32}) \times \frac{1}{348} = -0.233 \text{ cm}^2 < 0
$$

D'où les armatures supplémentaires ne sont pas nécessaires.

#### **Entrainement des barres : (Art A.6.1.3/BAEL91 modifié 99)**

Pour qu'il n'y est pas entrainement des barres il faut vérifier que :

$$
\tau_{se} \qquad \overline{\tau_{se}} = \Psi_s x f_{t28}
$$

= V 0.9 x d x <sup>μ</sup>  $\gamma$  - avec:  $\mu_{\mathbf{i}}$  le périmetre des barrees

#### **Poutres principales (PP) :**

avec  $\frac{1}{s}$  = 1.5 pour les aciers HA

$$
\overline{\tau_{se}} = 1.5 \times 2.1 = 3.15 \text{ MPa}
$$

 $\mu_i = n \times \pi \times = 3 \times 3.14 \times 1.4 + 2 \times 3.14 \times 1.2 = 20.724$  cm

$$
\tau_{se} = \frac{130.73 \times 10^3}{0.9 \times 370 \times 20.724} = 1.89 \text{ MPa}
$$

 $\tau_{se} < \overline{\tau_{se}}$   $\longrightarrow$  Condition vérifiée.

**Poutres secondaires (PS) :**

 $\mu_i = n \times \pi \times = 3 \times 3.14 \times 1.4 + 2 \times 3.14 \times 1.2 = 20.72$  cm

$$
\tau_{se} = \frac{118.44 \times 10^3}{0.9 \times 320 \times 20.724} = 1.98 \text{ MPa}
$$

 $\tau_{se} < \overline{\tau_{se}}$   $\longrightarrow$  Condition vérifiée.

#### **VII.4.5. Longueur de scellement droit :**

Elle correspond à la longueur d'acier ancrée dans le béton pour que l'effort de traction ou de compression puisse être repris.

$$
L_S = \frac{f_e}{4 \overline{\tau_{se}}}
$$

Avec la valeur de la contrainte d'adhérence est donnée par la relation suivante :

 $= 0.6$  ( $\gamma_s$ )<sup>2</sup>x f<sub>t28</sub> = 0.6 x (1.5)<sup>2</sup> x 2.1 = 2.835MPa

 $L_{S} = \frac{1}{4}$ . On prend  $L_s = 45cm$  $L_{S} = \frac{1}{4}$ . On prend  $L_s = 50cm$ 

**Pour**  $12$  :  $L_S = 45$ cm.

**Pour**  $14$  :  $L_S = 50$ cm.

Les règles de BAEL 91 admettent que l'ancrage d'une barre rectiligne terminée par un crochet normal est assuré lorsque la portée ancrée mesurée hors crochet « Lc » est au moins égale à **0,4.Ls** pour les aciers H.A

Pour les HA12 : ls= 18.00 cm. Pour les HA14 : ls= 20.00 cm.

#### **VII.5. Calcul des armatures transversales :**

#### **VII.5.1. Poutres principales**

#### **Le diamètre des armatures transversales doit vérifier la relation suivante :**

$$
\Phi_t \le \min\left(\frac{h}{35}, \Phi_t, \frac{b}{10}\right)
$$

min(11.4mm ;14mm ;30mm)

 $v_t$ = étant le plus petit diamètre des armatures longitudinales

soit  $t = 8$ mm

On optera pour un cadre et un étrier soit **A<sup>t</sup> = 4HA8 =2.01cm².**

#### **Espacement d'armature :**

**None nodale (appuis):** 
$$
S_t
$$
  $min \left\{\frac{h}{4}; 1\rho\right\}$   $dom_c S_t$   $min \left\{10 \text{cm} \right\}; 14.4 \right\}$ 

Soit  $S_t = 8$  cm

**Zone courante (travée) :**  $S_t = \frac{n}{2}$  donc  $S_t = 20$  cm

Soit  $S_t = 15$  cm

#### **VII.5.2. Poutres secondaires :**

#### **Le diamètre des armatures transversales doit vérifier la relation suivante :**

 $\overline{\phantom{a}}$ J  $\left(\frac{h}{25}, \Phi_1, \frac{b}{10}\right)$  $\setminus$  $\Phi_t \leq \min\left(\frac{h}{2\pi}, \Phi\right)$ 10  $, \Phi$ <sub>l</sub>, 35  $\tau_t \leq \min\left(\frac{h}{25}, \Phi_t, \frac{b}{10}\right)$ 

min(10mm ;12mm ;30mm)

 $v_t$ = étant le plus petit diamètre des armatures longitudinales

soit  $t = 8$ mm

On optera pour un cadre et un étrier soit **A<sup>t</sup> = 4HA8 =2.01cm².**

**Calcul des espacements :**

```
Zone nodale (appuis) : S_t   min\left\{\frac{n}{4}\right\}\frac{11}{4}; 12 | donc S<sub>t</sub> mifi 8.75; 14.4
Soit S_t = 8 cm
Zone courante (travée) : S_t \frac{n}{2} donc S_t=15 cm
Soit S_t = 15 cm
```
**Diamètre des armatures :**

Le diamètre des armatures transversales doit vérifier la relation suivante :

$$
\Phi_{t} \le \min\left(\frac{h}{35}, \Phi_{t}, \frac{b}{10}\right)
$$
  

$$
t \quad \min\left\{ \quad 10, 12, 30 \quad \right\} \quad \text{soit} \quad t = 8 \text{mm}
$$

On optera pour un cadre et un étrier soit **A<sup>t</sup> = 4HA8 =2.01cm².**

#### **Remarque :**

Le cadre d'armature transversale doit être disposé à 5cm au plus du nu d'appui ou de d'encastrement.

#### **VII.5.3. Délimitation de la zone nodale :**

Dans le cas de poutre rectangulaires, la longueur de la zone nodale est égale à deux fois la hauteur de la poutre considérée.

Poutre principale PP :  $L' = 2x 40 = 80$ cm.

Poutre principale PP : L'= 2 x 35= 70cm.

#### **VII.6. Vérification à L'ELS :**

Les états limites de services sont définis compte tenue des exploitations et de la durabilité de la construction. Les vérifications qui sont leurs relatives :

- Etats limite d'ouverture des fissures.
- Etats limite de résistance du béton en compressions.
- Etats limite de déformation.

#### **VII.6.1. Etat d'ouverture des fissures :**

La fissuration, dans le cas des poutres, est considérée peu nuisible, cette vérification n'est pas nécessaire.

#### **VII.6.2 Etat limite de compression du béton :**

Les sections adoptées seront vérifiées à l'**ELS**, pour cela on détermine les contraintes max du béton et de l'acier afin de les comparer aux contraintes admissibles**.**

Contrainte admissible de l'acier : $\overline{\sigma}_s$  = 348 MPa

Contrainte admissible du béton :  $\vec{\sigma}_{bc}$  = 15 MPa

La contrainte de compression du béton ne doit pas dépasser la contrainte admissible :

$$
\sigma_{bc} = k \times \sigma_s
$$
 0.6  $f_{c28} = \bar{\sigma}_{bc} = 15$  MPa avec  $k = \frac{1}{k_1}$ :  $\sigma_s = \frac{M_S}{\beta 1 d A}$ 

 $\sigma_s$ : La contrainte dans l'acier ; A : armature adoptées à L'ELU

On calcul :  $\rho_1 = \frac{100 \text{ A}_S}{b_0 d}$ 

Les résultats des vérifications à L'ELS sont donnés dans les tableaux suivants :

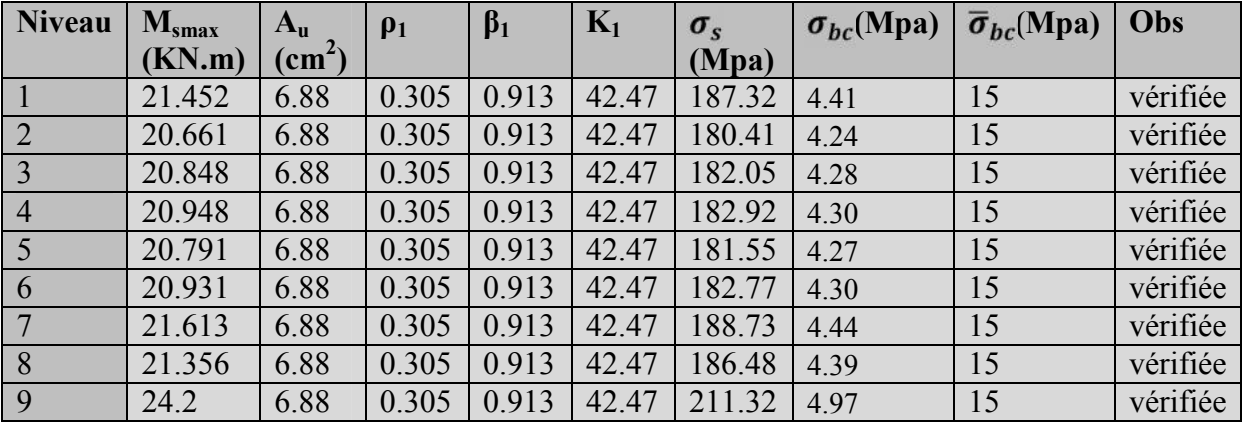

# **Poutres principales :**

**Tableaux VII.5 : vérification de la contrainte de compression du béton en travée des poutres principales**

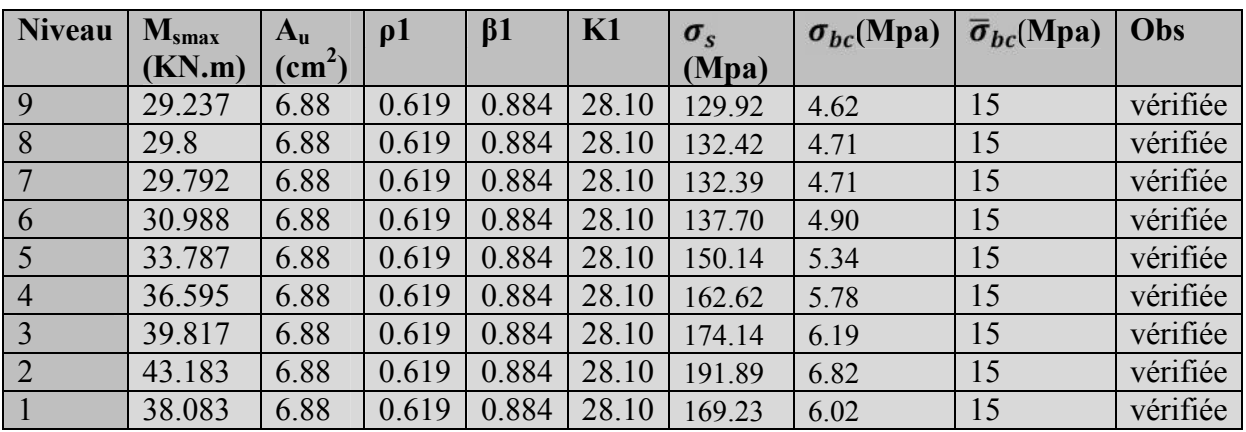

**Tableaux VII.6 : vérification de la contrainte de compression du béton aux appuis des poutres principales.**

#### **Poutres secondaires :**

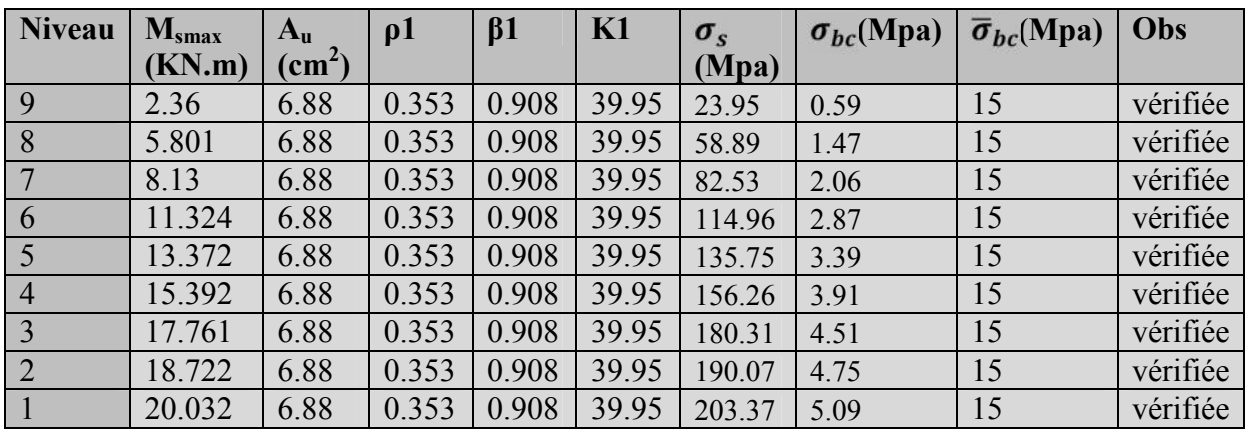

# **Tableaux VII.7 : vérification de la contrainte de compression du béton en travée des poutres secondaires**

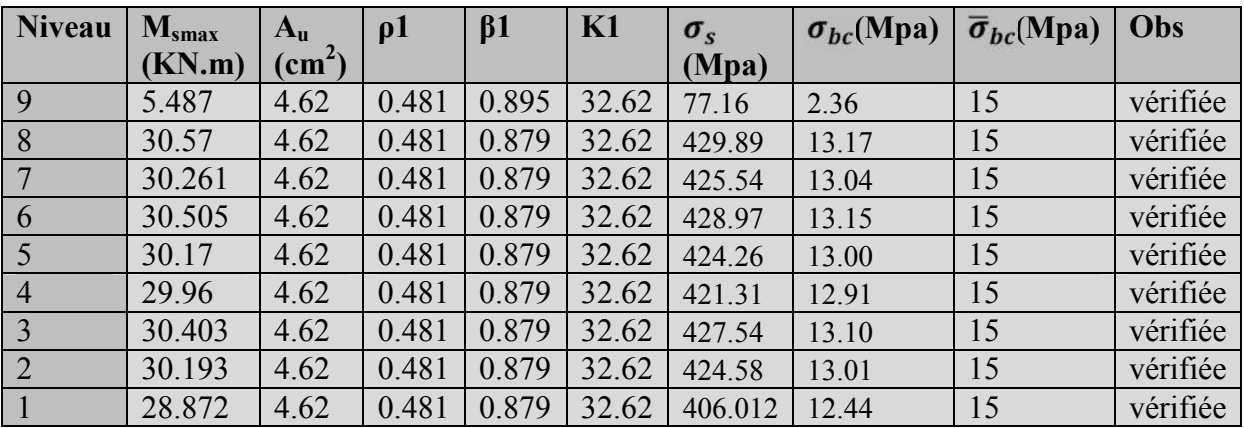

# **Tableaux VII.8 : vérification de la contrainte de compression du béton aux appuis des poutres secondaires**

#### **Conclusion :**

Les contraintes admissibles ne sont pas atteintes.

#### **ELS vis-à-vis des déformations :**

On doit justifier l'état limite de déformation par un calcul de la flèche, cependant on peut se disposer de cette vérification sous réserve de vérifier les trois conditions suivantes :

 $\frac{h}{L}$  $\frac{1}{16}$  $\frac{M_t}{10 M_0}$ ;  $\frac{a}{d}$  4.2; .

**A<sup>s</sup>** : Section adoptée en travée**.**

**F<sup>e</sup> :** Limiteélastique des aciers.

**M<sup>t</sup> :** Moment max à l'ELS (à partir de logiciel)

 $M_0$ : Moment max isostatique ( $q_{\text{max}}$ .1<sup>2</sup>/8).

#### **Vérification des conditions :**

#### **Poutre principale :**

 $\frac{h}{L}$   $\frac{1}{16} \frac{40}{485}$   $\bigg| 0.082 \bigg| 0.0625$  Condition vérifiée.  $\frac{M_t}{M_0} \rightarrow 0.082 > \frac{0.85}{10J}$ . =0.085 **Condition vérifiée** .

 $\frac{d}{d}$  4.2 .88.30°x400<br>30x 37x100 = 2.45 4.2. **Condition vérifiée** 

**Poutre secondaire :**

$$
\frac{h}{L} = \frac{1}{16} \frac{35}{350} = 0.1 > 0.0625
$$
 **Cond#350** verified.  
\n
$$
\frac{h}{L} = \frac{M_t}{10 M_0} \longrightarrow 0.1 > \frac{0.85 M_0}{10 M_0} = 0.085 \implies
$$
 **Condition** verified  
\n
$$
\frac{A_{\rm s.fe}}{b \cdot d} = 4.2 \longrightarrow \frac{6.88 .10^2 \times 400}{30 \times 32 \times 100} = 2.86 \text{ } 4.20 \text{ } \text{Equation}
$$

#### **Conclusion :**

**Les trois conditions sont vérifiées pour toutes les poutres, on se dispense de la vérification de la flèche.**

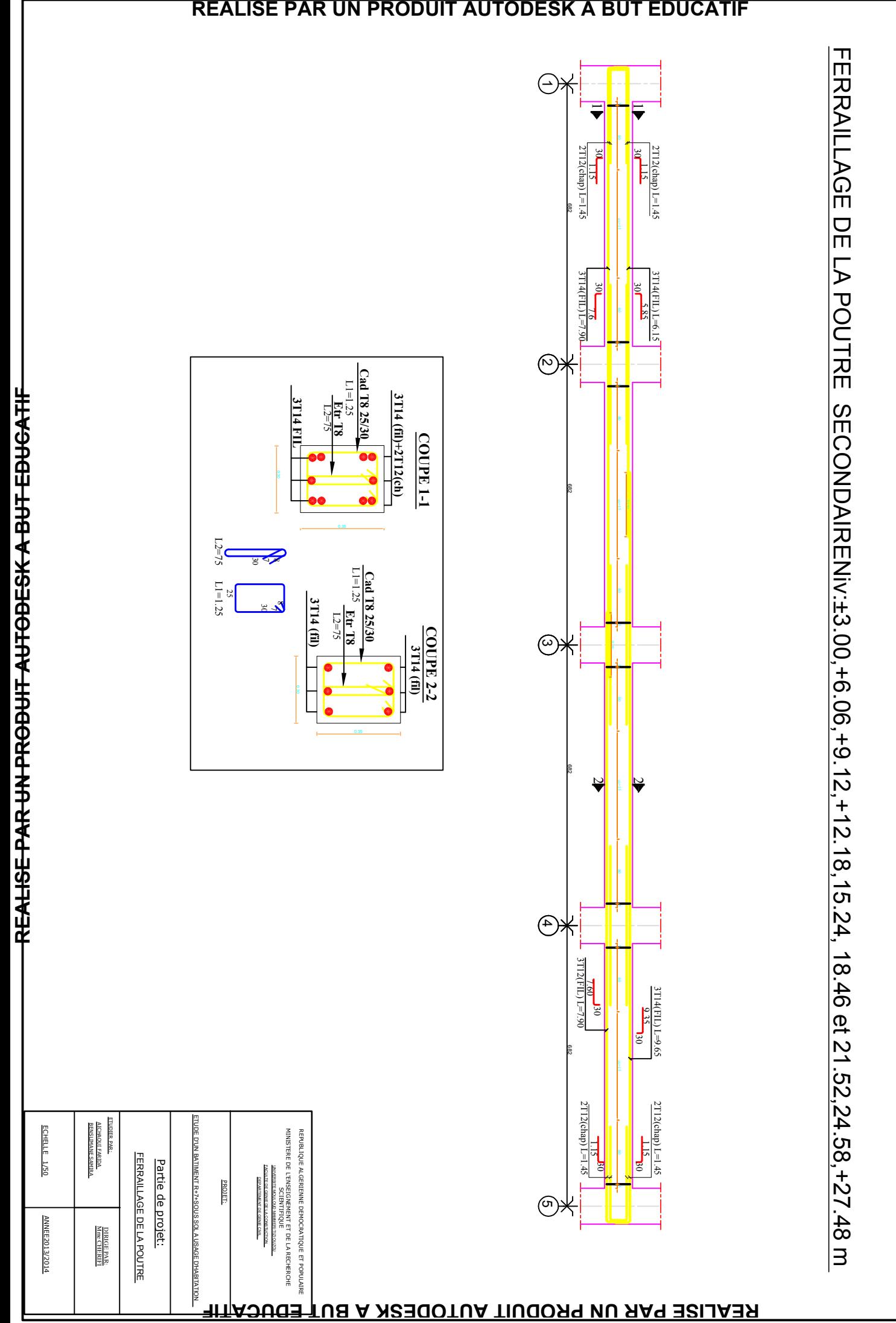

# CHAPITRE VII

# Ferrallaige des Poteaux

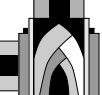

# **Introduction :**

Les poteaux sont calculés en flexion composée dans les deux sens (transversal et longitudinal) à L'ELU ; puis vérifiés à L'ELS.

Les calculs se font en tenant compte de trois types de sollicitations :

- Effort normal maximal et le moment correspondant.
- Effort normal minimal et le moment correspondant.
- Moment fléchissant maximal et l'effort normal correspondant.

On tenant compte des combinaisons suivantes :

- $\blacksquare$  1.35G+1.5O à l'ELU.
- $\bullet$  G+Q  $\bullet$  à l'ELS.
- $\bullet$  G+O $\pm$ E RPA2003
- $\bullet$  0.8G $\pm$ E RPA2003

# **VII.1 Recommandation du RPA (zone III)**

#### **a)Armatures longitudinales :** (RPA Art.7.5.2.2)

Les armatures longitudinales doivent être à haute adhérence, droites et sans crochets,

- Le diamètre minimal est de **12mm,**
- La longueur minimale de recouvrement est de 50 .
- La distance entre les barres verticales dans une face du poteau ne doit pas dépasser **20 cm.**
- Pour tenir compte de la réversibilité du séisme, les poteaux doivent être ferraillés symétriquement.
- **Pourcentage minimal :**

Le pourcentage minimal d'aciers dans notre cas est de **0.9 %** de la section du béton (0.9% x b x h):

- **Poteaux (45x45)** : A<sub>min</sub> = 0.009 x 45 x 45 = 18.225 cm<sup>2</sup>
- **Poteaux (40x40)** : A<sub>min</sub> = 0.009x 40 x 40 = 14.4 cm<sup>2</sup>
- **Poteaux (35x35)** :  $A_{\text{min}} = 0.009 \times 35 \times 35 = 11.025 \text{ cm}^2$

#### **Pourcentage total maximum :**

Le pourcentage maximal d'aciers est de 4 % en zone courante et 6 % en zone de recouvrement :

#### $\triangleright$  Zone courante  $4\%$  x b x h :

- **Poteaux (45x45)** : A  $_{\text{max}}$  = 0.04 x 45 x45 = 81 cm<sup>2</sup>
- **Poteaux (40x40)** : A  $_{\text{max}}$  = 0.04 x 40 x 40 = 64 cm<sup>2</sup>
- **Poteaux (35x35)** :  $A_{\text{max}} = 0.04 \times 35 \times 35 = 49 \text{ cm}^2$

#### **Zone de recouvrement 6% x b x h:**

**Poteaux (45x45)** : A  $_{\text{max}}$  = 0.06 x 45 x45 = 121.5 cm<sup>2</sup>

- **Poteaux (40x40)** : A  $_{\text{max}}$  = 0.06 x 40 x 40 = 96 cm<sup>2</sup>
- **Poteaux (35x35)** :  $A_{\text{max}} = 0.06 \times 35 \times 35 = 73.5 \text{ cm}^2$

#### **b) Les armatures transversales :**

Les armatures transversales des poteaux sont calculées à l'aide de la formule suivante :

$$
\frac{A_t}{S_t} = \frac{\rho_a V_u}{h_t \cdot f_e}
$$

V<sup>u</sup> : Effort tranchant de calcul.

f<sup>e</sup> : Contrainte limite élastique de l'acier d'armature transversale.

ρ<sup>a</sup> : Coefficient correcteur qui tient compte du mode fragile de la rupture par effort tranchant.

 $h_t$ : Hauteur totale de la section brute.

$$
\rho_{a} = \begin{cases} 2.5 & \rightarrow \lambda_{g} \geq 5 \\ 3.75 & \rightarrow \lambda_{g} < 5 \end{cases}
$$

λ<sup>g</sup> : L'élancement géométrique du poteau.

$$
\lambda_g = l_f / a \quad \text{ou} \qquad \lambda_g = l_f / b
$$

I<sup>f</sup> : La longueur de flambement des poteaux.

 $S_t$ : espacement des armatures transversales.

#### a, b : dimensions de la section droite du **dans la zone nodale :**

 $S_t$  10cm en zone nodale  $S_t$  15 $\Phi_l$  en zone courante

 $\Phi_{\rm l}$  : est le diamètre des armatures longitudinales du poteau.

La quantité d'armatures transversales minimales t t  $b \times S$ A  $\times$ en % est donnée comme suit :

$$
\lambda_{g} \ge 5 \qquad A_{\min} = 0.3 \%
$$
  

$$
\lambda_{g} \le 3 \qquad A_{\min} = 0.8 \%
$$

 $3<\lambda_{\rm g}$ <5 : Interpolation entre les valeurs limites du poteau

# **VII.2Calcul du ferraillage :**

#### **Etape de calcul en flexion composée :**

Etape de calcul en flexion simple :

 $\text{Si } e = \frac{m_u}{v} > \frac{n}{2} - c$ 2 h N  $e = \frac{M}{N}$ u  $=\frac{M_u}{N} > \frac{n}{2} - c$  Alors la section est partiellement comprimée

 $\text{Si } e = \frac{m_u}{v} < \frac{n}{2} - c$ 2 h N  $e = \frac{M}{N}$ u  $=\frac{M_u}{N} < \frac{H}{2} - c$  Il faut vérifier en plus l'inégalité suivante :

$$
N_u(d-c) - M_f \le (0.337 - 0.81 \frac{c}{h})bh^2 f_{bc} \to (A)
$$

$$
Avec: M_f = M_u + N_u \left(\frac{h}{2} - c\right) \rightarrow \text{ Moment fictif}
$$

► Si l'inégalité est vérifiée, alors la section est partiellement comprimée, et le calcul se fait comme suit :

$$
\mu_{\text{b}}=\frac{M_{\text{f}}}{bd^2f_{\text{bc}}}
$$

Si  $\mu_b < \mu_r$  la section est simplement armée

 $\sin \mu_b > \mu_r$  la section est doublement armée, donc il faut calculer A<sub>l</sub> et A<sub>l</sub>'

$$
\mu_{\rm r}=0.392
$$

$$
A_1 = \frac{M_f}{\beta \cdot d \cdot \sigma_s}
$$

La section réelle est donnée par : *s l*  $Ar = A_l - \frac{N}{\sigma}$ 

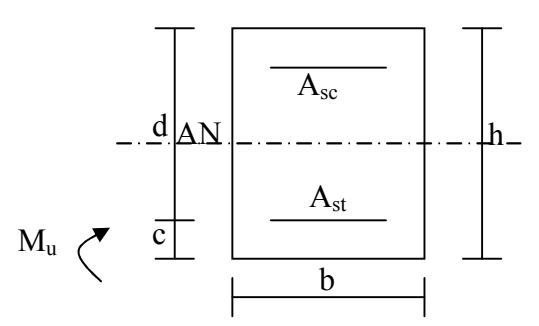

►Si l'inégalité (A) n'est vérifiée, donc la section est entièrement comprimée ; il faux donc vérifié l'inégalité suivante :

$$
N_u\big(d\!-\!c\big)\!-\!M_f>(0.5h\!-\!c)b\!\cdot\!h\!\cdot\!f_{bc}\!\rightarrow\! \big(\!B\big)
$$

► Si l'inégalité (B) est vérifié; donc la section à besoin d'armatures inférieures comprimées.

$$
A's = \frac{M - (d - 0.5h)b \cdot h \cdot f_{bc}}{\sigma_s (d - c)}
$$

$$
A_s = \frac{N_u - \Psi \cdot b \cdot h \cdot f_{bc}}{\sigma_s} - A_s'
$$

► Si l'inégalité (B) n'est pas vérifiée, la section n'a pas besoin d'armatures inférieures.

$$
A_s = \frac{N_u - \Psi \cdot b \cdot h \cdot f_{bc}}{\sigma_s} \qquad \text{Et} \quad A_s = 0
$$

$$
\Psi = \frac{0.357 + \frac{N_u (d - c') - M}{b \cdot h^2 \cdot f_{bc}}}{0.857 - \frac{c'}{h}}
$$

Nous allons ferrailler par zone car on a constaté qu'il est possible d'adopter le même ferraillage pour certains nombre de niveau.

Zone I :S-Sol, RDC, 1er étage.

Zone II :  $2^{\text{eme}}$ ,  $3^{\text{eme}}$ ,  $4^{\text{eme}}$  étage.

Zone III :5<sup>éme</sup>,6<sup>éme</sup>,7<sup>éme</sup> étage.

Les résultats seront donnés par les tableaux suivant

# **Tableau VII.2.1 : Ferraillage des poteaux dans le sens longitudinal :**

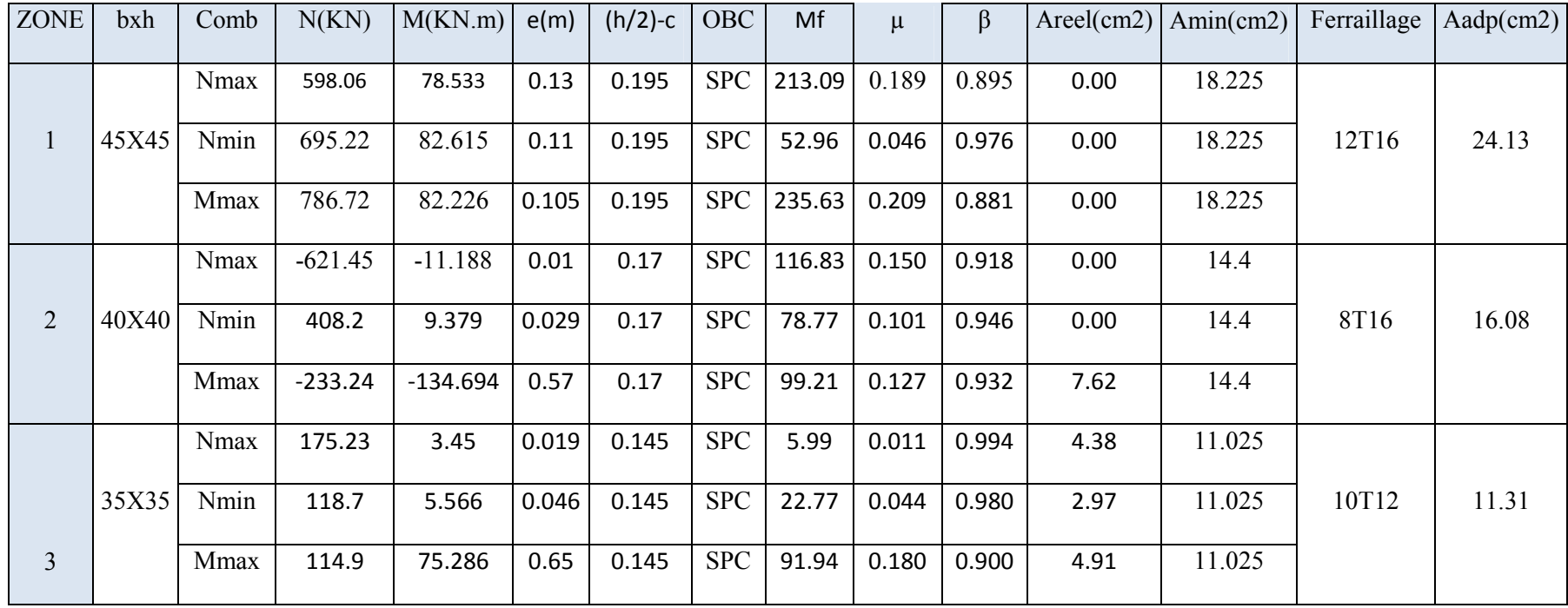

# **Tableau VII.2.2 : Ferraillage des poteaux dans le sens transversal :**

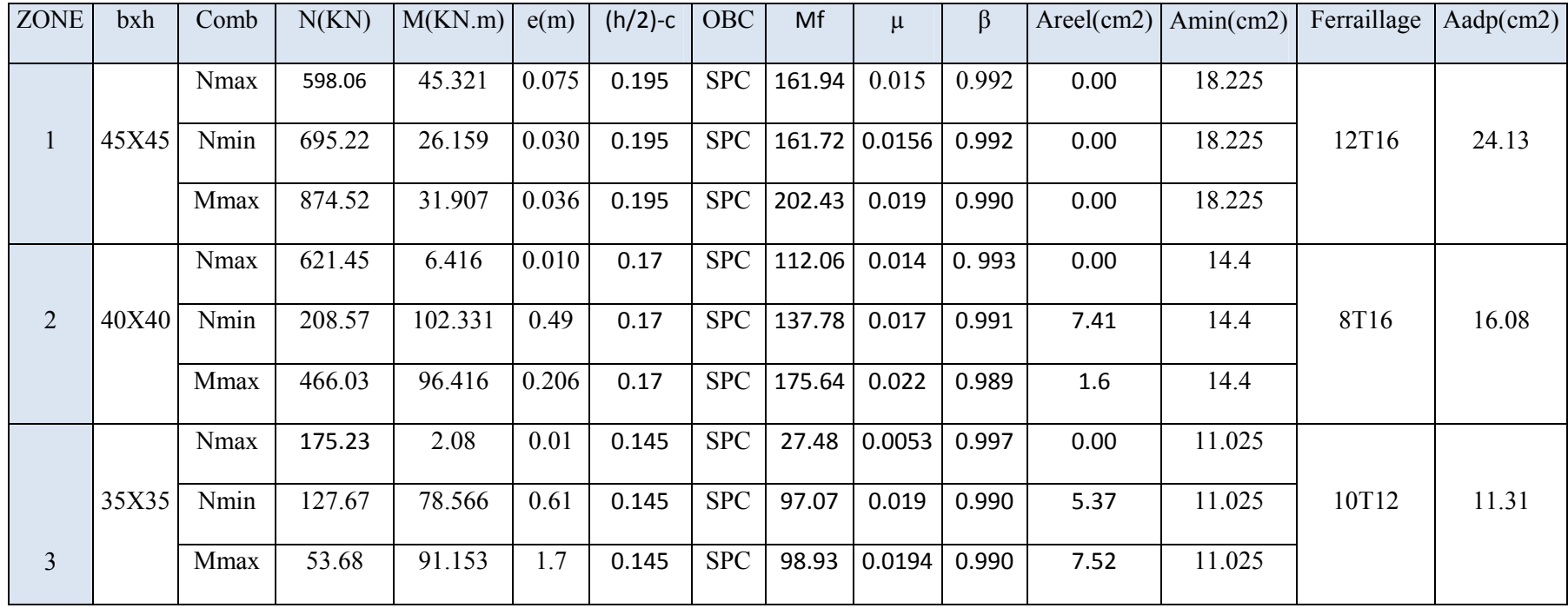

#### **VII.2.a. Armatures transversales :**

Les armatures transversales sont disposées de manière à empocher tout mouvement des aciers longitudinaux vers les parois du poteau, leur but essentiel :

-Reprendre les efforts tranchant sollicitant les poteaux aux cisaillements.

-Empêcher le déplacement transversal du béton.

#### **1- Diamètre des aciers :**

$$
\Phi_t \ge \frac{\Phi_l^{\text{max}}}{3} \rightarrow \Phi_t \ge \frac{16}{3} = 5.33 \text{mm}
$$
, soit  $\Phi_t = 8 \text{mm}$ 

Nous adoptons des cadres de section  $A_1 = 2.01$  cm<sup>2</sup> = 4 HA8

#### **2- Espacement des armatures :**

-En zone nodale :

 $S_t \leq 10$ *cm* 

 $S_t = 10$  cm.

-En zone courant :

 $S_i \le \text{min} = (b1/2, h1/2, 10\Phi i) = (20cm, 20cm, 12cm) = 12 cm.$ 

 $\rightarrow$  *S*<sub>t</sub> =12 *cm* 

#### **3- Longueurs de recouvrement :**

$$
L_r = 50\Phi_l = 50 \times 1.6 = 80 \, \text{cm}
$$

$$
L_r = 50\Phi_l = 50 \times 1.4 = 70 cm
$$

 $L_r = 50\Phi_l = 50 \times 1.2 = 60$ cm

#### **Délimitation de la zone :**

Au niveau de la poutre :

 $L=2xh$ 

H :hauteur de la poutre.

 $h' = Max (h_e/6; b_1; h_1; 60)$ 

 $b_1$ ; h<sub>1</sub> dimension des poteaux.

he: hauteur entre des poteaux.

Poteau de sol : h'= Max (265/6;45;45;60)=60cm.

Poteau de RDC et autres niveaux : h'= Max (271/6;45;45;60)=60cm

#### **4- Vérification de la quantité d'armatures :**

$$
\lambda_{\rm g}=\frac{l_{\rm f}}{i} \quad , i=\sqrt{\frac{I}{B}} \quad , l_{\rm f}=0.7 \ h_{\rm e}
$$

Pour le cas le plus défavorable :

$$
l_f = 0.7 \times 3.00 = 2.10 \text{ m}
$$

$$
\lambda_g = \frac{l_f}{b} = \frac{2.10}{0.45} = 4.66
$$

En zone nodale :

$$
A_{\min} = 0.003 \cdot b \cdot S_t = 0.003 \times 45 \times 10 = 1.35 cm^2
$$

En zone courante :

$$
A_{\min} = 0.003 \cdot b \cdot S_t = 0.003 \times 45 \times 12 = 1.62 \text{ cm}^2
$$

$$
Donc \begin{cases} A_{\min} = 1.35 \text{ cm}^2 \\ A_{\min} = 1.62 \text{ cm}^2 \end{cases} \Rightarrow A_t = 2.01 \text{ cm}^2 \qquad condition \text{virifice.}
$$

# **VII.3.Vérification à l'E.L.S :**

Dans le cas des poteaux, il y' a lieu de vérifiée :

#### **Contrainte dans le béton :**

Pour le cas des poteaux, on vérifie :

$$
\sigma_{bc} \leq \overline{\sigma}_{bc} = 0.6 \times f_{c28} = 15 \, MPa
$$

 $\sigma_s \leq \overline{\sigma_s} = 348 \text{ MPa}.$ 

.

#### **Vérification des contraintes :**

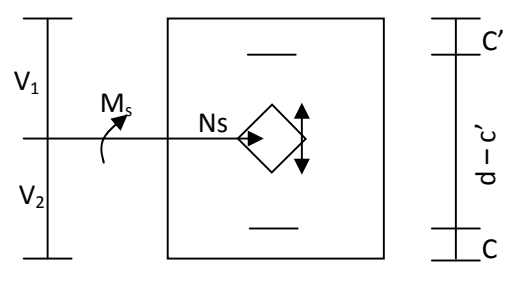

$$
\checkmark \quad Si \frac{M_{ser}}{N_{ser}} \le \frac{I_0}{S.V_2} \quad \Rightarrow \quad \text{la section est entièrement comprimée (S.E.C).}
$$

$$
\checkmark \quad Si \frac{M_{ser}}{N_{ser}} \succ \frac{I_0}{S.V_2} \quad \Rightarrow \quad \text{la section est particlelement comprimée (S.P.C)}.
$$

Avec :

 $M_{ser}$ : Est le moment de flexion à l'E.L.S.

 $N_{ser}$ : Est l'effort normal à l'E.L.S.

 $S = b \cdot h + 15(A + A)$ : Section totale homogène.

 $V_2$  : Distance de l'axe neutre à la fibre la plus tendue.

$$
\begin{cases}\nV_1 = \frac{1}{B_0} \left[ \frac{bh^2}{2} + 15(A.c' + A'.d) \right] \\
V_2 = h - V_1\n\end{cases}
$$

 $I_0$ : Le moment d'inertie de la section homogène.

$$
I_0 = \frac{b}{3} \left( V_1^3 + V_2^3 \right) + 15 \left[ A \left( V_1 - c \right)^2 + A' \left( V_2 - c' \right)^2 \right]
$$

On doit vérifier que :

 $>$  **S.E.C** 

#### **- Calcul des contraintes dans le béton :**

$$
\sigma_b^{\text{sup}} = \frac{N}{B_0} + M_G \cdot \frac{V_1}{I_0} \le \overline{\sigma_{bc}} = 0.6 f_{c28} = 15 \text{ MPa}.
$$
  

$$
\sigma_b^{\text{inf}} = \frac{N}{B_0} + M_G \cdot \frac{V_2}{I_0} \le \overline{\sigma_{bc}} = 0.6 f_{c28} = 15 \text{ MPa}.
$$

#### - **Calcul des contraintes dans l'acier :**

$$
\sigma_s^{\text{sup}} = 15 \left[ \frac{N}{B_0} + M_G \cdot \frac{(V_1 - c)}{I_0} \right] \le \overline{\sigma}_{st} = \frac{f_e}{\gamma_s} = 348 \text{ MPa}.
$$
  

$$
\sigma_s^{\text{inf}} = 15 \left[ \frac{N}{B_0} + M_G \cdot \frac{(V_2 - c)}{I_0} \right] \le \overline{\sigma}_{st} = \frac{f_e}{\gamma_s} = 348 \text{ MPa}.
$$

**S.P.C :**

Pour calculer la contrainte du béton on détermine la position de l'axe neutre :

 $y_1 = y_2 + l_c$ 

Avec : y<sub>1</sub> : la distance entre l'axe neutre à l'ELS et la fibre la plus comprimé. y<sup>2</sup> : la distance entre l'axe neutre à l'ELS et le centre de pression Cp. l<sup>c</sup> : la distance entre le centre de pression Cp et la fibre la plus comprimée.

 $y_2$  est obtenu avec la résolution de l'équation suivante :  $y_2^3 + p \cdot y_2 + q = 0$ 

$$
\begin{aligned}\n\text{Avec:} & \quad \text{lc} = \frac{h}{2} - e_s \text{ et } e_s = (M_s / N_s) \\
p &= -3 \times l_c^2 - 6 \times n \cdot \overline{A}_u \cdot \frac{l_c - c'}{b} + 6 \times n \cdot A_u \cdot \frac{d - l_c}{b} \\
q &= -2 \times l_c^3 - 6 \times n \cdot \overline{A}_u \cdot \frac{(l_c - c')^2}{b} - 6 \times n \cdot A_u \cdot \frac{(d - l_c)^2}{b} \\
\frac{\text{Avec:}}{b} &= 90\n\end{aligned}
$$

Pour la résolution de l'équation, on calcul  $\Delta$  : 27  $q^2 + \frac{4p}{2}$  $\Delta = q^2 + \frac{4p^3}{27}$ 

$$
\text{Si } \Delta \ge 0 \text{ : } t = 0.5 \cdot \left(\sqrt{\Delta} - q\right); \ u = \sqrt[3]{t} \quad ; \quad y_2 = u - \frac{p}{3 \cdot u}
$$

Si  $\Delta < 0 \Rightarrow$  l'équation admet trois racines :

$$
y_2^1 = a \cdot \cos\left(\frac{\alpha}{3}\right)
$$
;  $y_2^2 = a \cdot \cos\left(\frac{\alpha}{3} + \frac{2\pi}{3}\right)$ ;  $y_2^3 = a \cdot \cos\left(\frac{\alpha}{3} + \frac{4\pi}{3}\right)$ 

Avec :

$$
\alpha = \arccos\left(\frac{3\cdot q}{2\cdot p}\times \sqrt{\frac{-3}{p}}\right);\ a = 2\cdot \sqrt{\frac{-p}{3}}
$$

On tiendra pour  $y_2$  la valeur positive ayant un sens physique tel que :  $0 < y_1 = y_2 + 1 < h$ 

<u>Donc</u>:  $y_1 = y_2 + l_c$ 

$$
I = \frac{b \cdot y_1^3}{3} + 15 \times \left[ A_s \cdot (d - y_1)^2 + A_s (y_1 - d')^2 \right]
$$

Finalement :

La contrainte de compression dans le béton vaut :

$$
\sigma_{bc} = \frac{y_2 \times N_s}{I} \times y_1
$$

Et la contrainte de compression dans l'acier vaut :

 $\sigma_{s} = 15 \sigma_{bc}$ 

Les vérifications sont résumées dans les tableaux suivants.

**TableauxVII.3.2:Vérification des sections à l'E L S dans le sens longitudinal :**

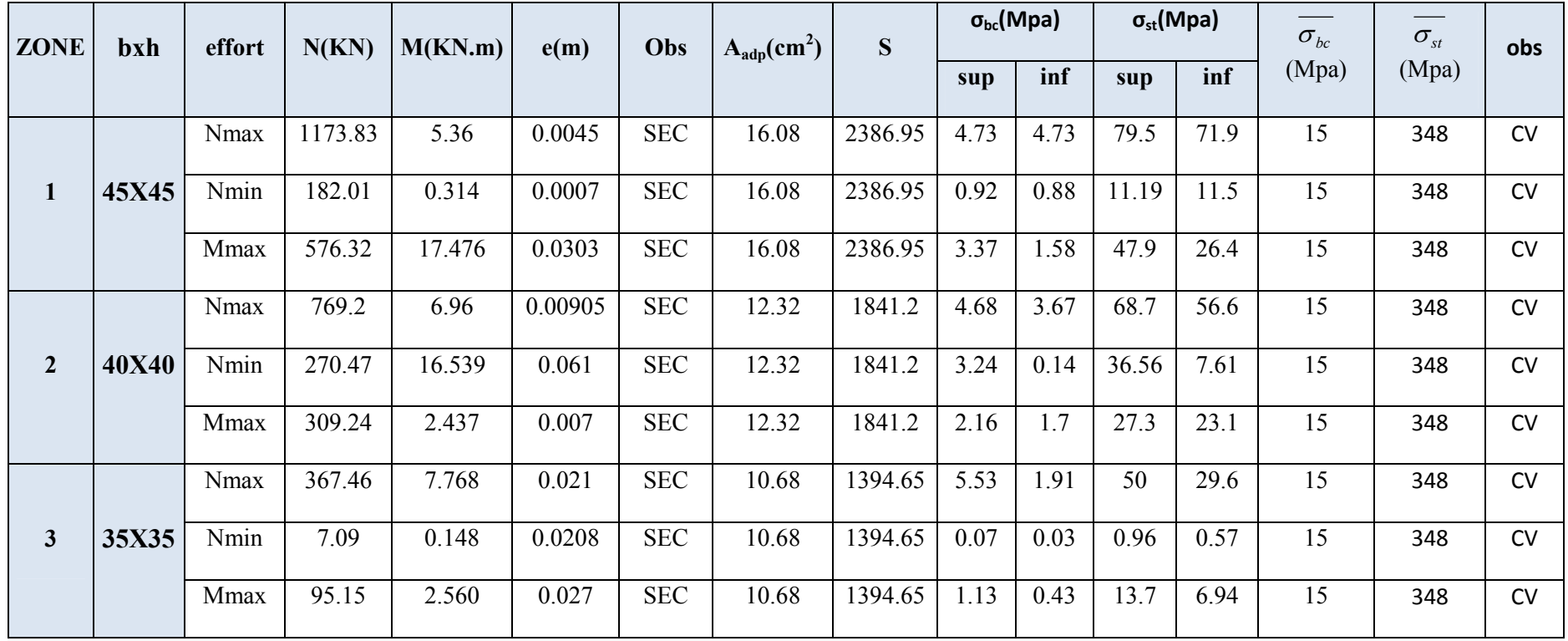

# **TableauxVII.3.2:Vérification des sections à l'E L S dans le sens transversal :**

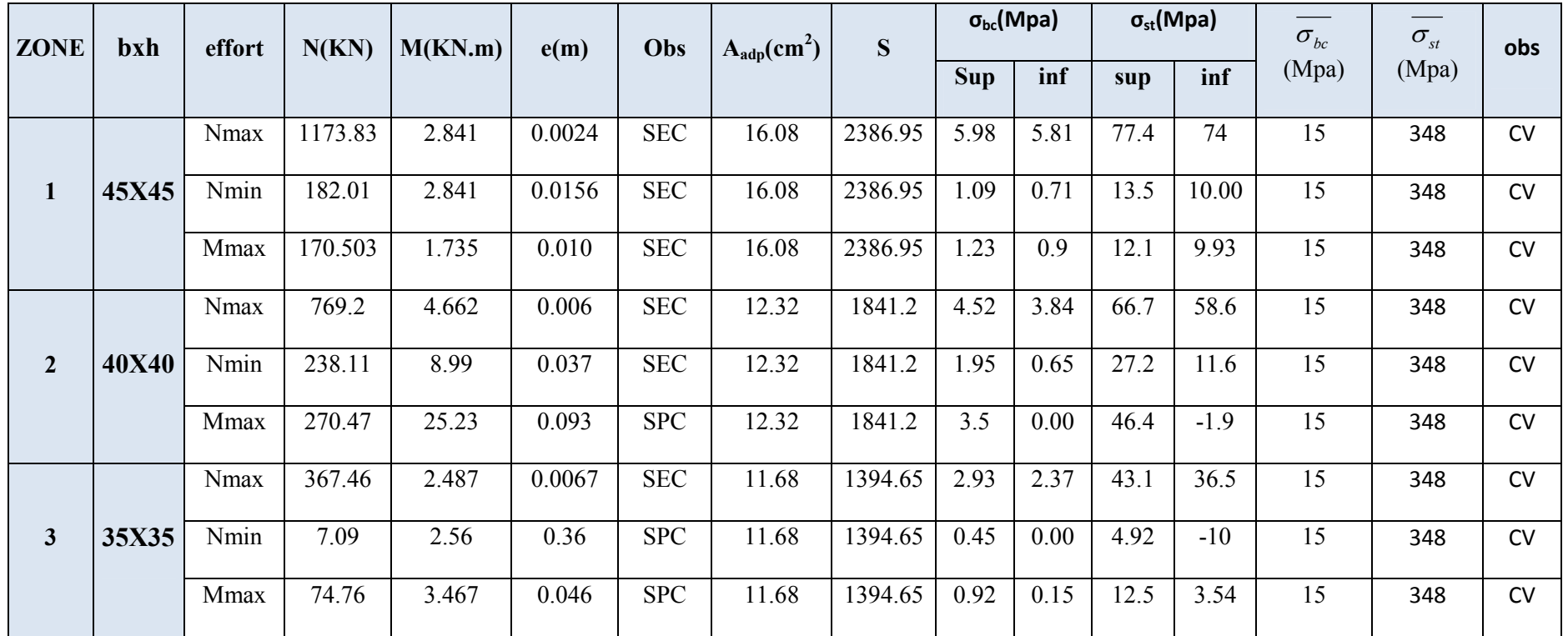

# **Conclusion :**

**Poteau (40x40) cm<sup>2</sup> :**

La section totale est de  $8H A16 = 16.08$  cm<sup>2</sup>

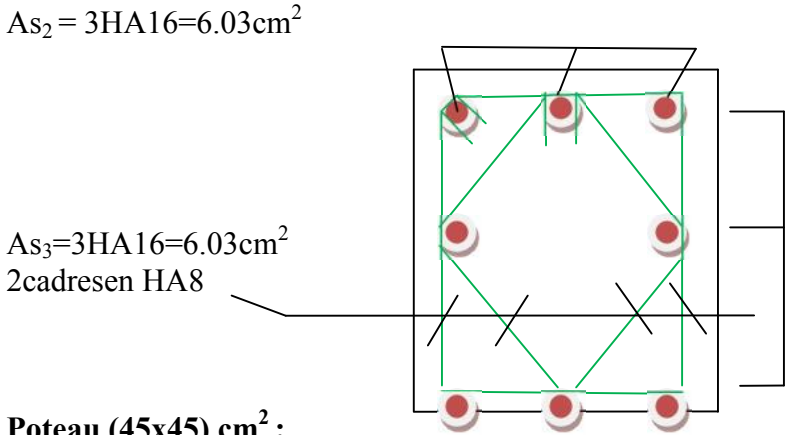

**Poteau (45x45) cm<sup>2</sup> :**

La section totale est de  $12HA16 = 12.31 \text{ cm}^2$ 

 $As<sub>2</sub> = 4HA16 = 8.04 cm<sup>2</sup>$ As<sub>3</sub>=4HA16= 8.04 cm<sup>2</sup> 2cadresen HA8

# **Poteau (35x35) cm<sup>2</sup> :**

La section totale est de  $10T12 = 11.31 \text{ cm}^2$ 

 $As<sub>2</sub> = 3HA12=4.21cm<sup>2</sup>$ As<sub>3</sub>=4HA12=4.21cm<sup>2</sup> 2cadresen HA8

#### **REALISE PAR UN PRODUIT AUTODESK A BUT EDUCATIF**

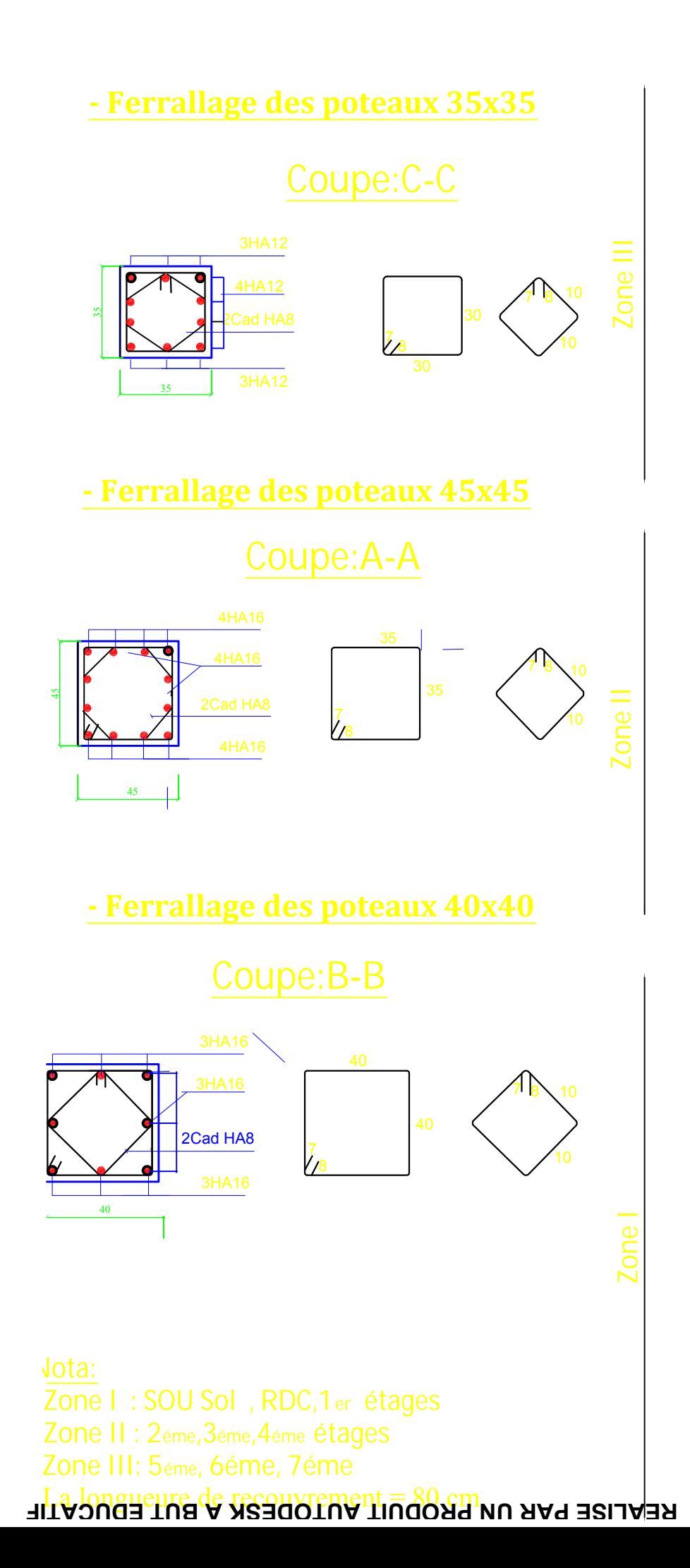

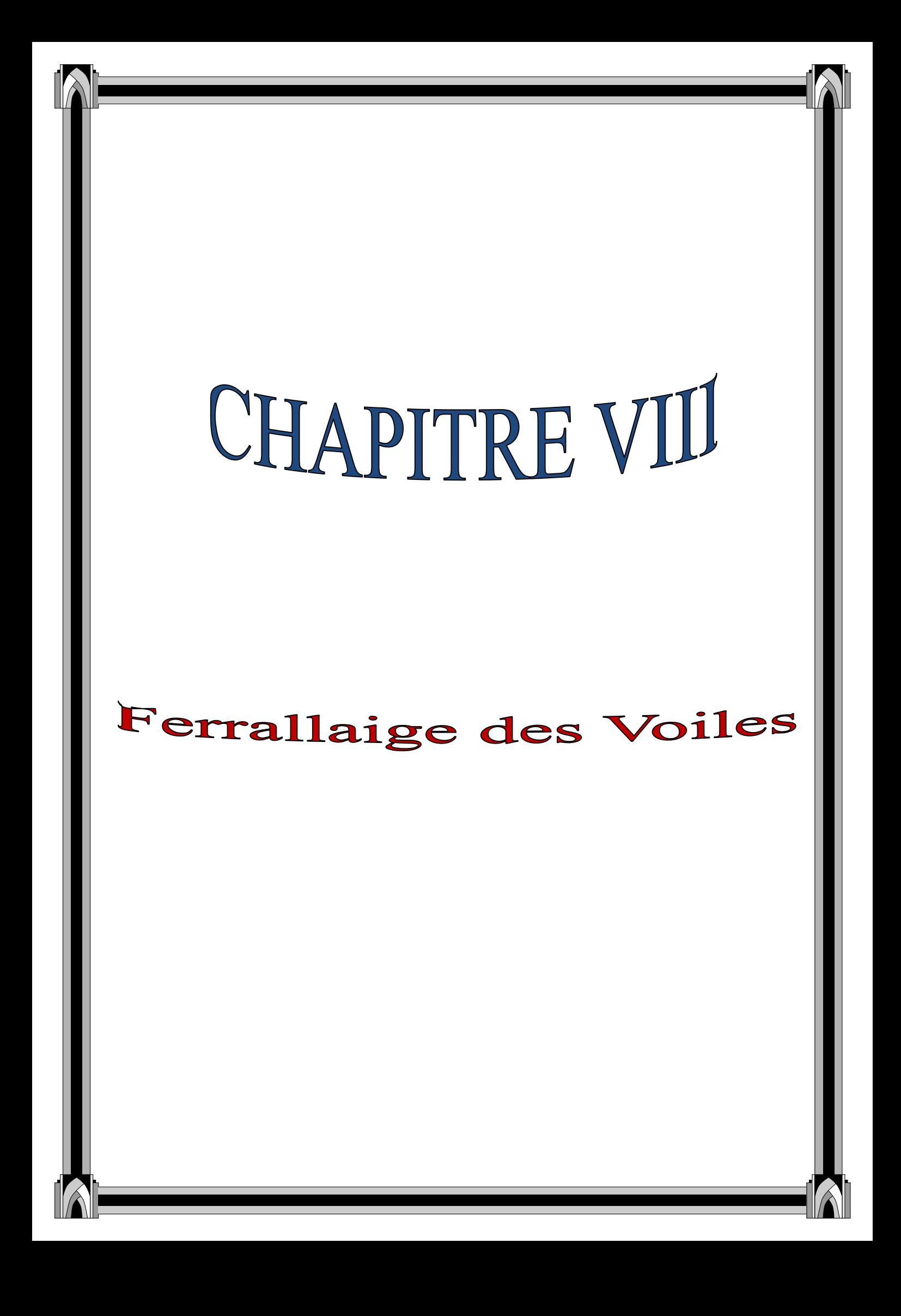

# **Introduction :**

Le voile est un élément structural de contreventement soumis à des forces verticales et des forces horizontales. Donc, le ferraillage des voiles consiste à déterminer les armatures en flexion composée sous l'action des sollicitations verticales dues aux charges permanentes (G) et aux charges d'exploitations (Q), ainsi que sous l'action des sollicitations horizontales dues aux séismes.

Pour faire face à ces sollicitations, on prévoit trois types d'armatures :

- Armatures verticales.
- Armatures horizontales.
- Armatures transversales.

#### **Ferraillage des voiles :**

La méthode utilisée est la méthode de RDM qui se fait pour une bande de largeur (d).

#### **Exposé de la méthode :**

La méthode consiste à déterminer le diagramme des contraintes à partir des sollicitations les plus défavorables.

Dans ce cas le diagramme des contraintes sera relevé directement du fichier résultats.

#### **Découpage du diagramme en bandes (d) :**

Le découpage du diagramme des contraintes en bandes de largeur (d) est donné par la formule suivante :  $d \le \min \left| \frac{n_e}{2} ; \frac{2}{3} L_c \right|$  $\bigg)$  $\left(\frac{h_e}{2}, \frac{2}{2}L_c\right)$  $\setminus$  $\leq \min\left(\frac{h_e}{2}, \frac{2}{2}L_c\right)$ 3  $\frac{2}{2}$ 2 h  $d \leq \min \left| \frac{\mu_e}{2}, \frac{\mu}{2} \right|$  qui reste applicable pour les sections entièrement comprimées les :

#### **Avec :**

h<sup>e</sup> : hauteur entre nus de planchers du voile considéré

 $L_c$ : la longueur de la zone comprimée

$$
L_c = \frac{\sigma_{\text{max}}}{\sigma_{\text{max} + \sigma_{\text{min}}}} \times L
$$

 $L_t$ : longueur tendue :  $L_t = L - L_c$ 

Les efforts normaux dans les différentes sections sont donnés en fonction des diagrammes des contraintes obtenues :

**Section entièrement comprimée (exemple avec 3 bandes) :**

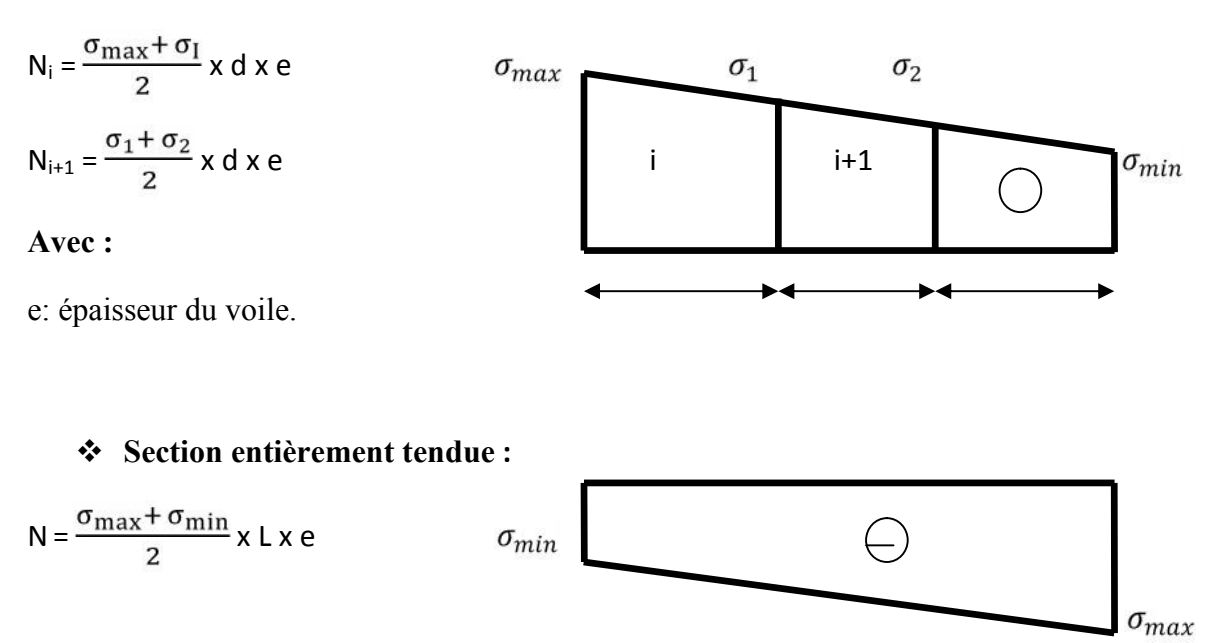

#### **Section partiellement comprimée :**

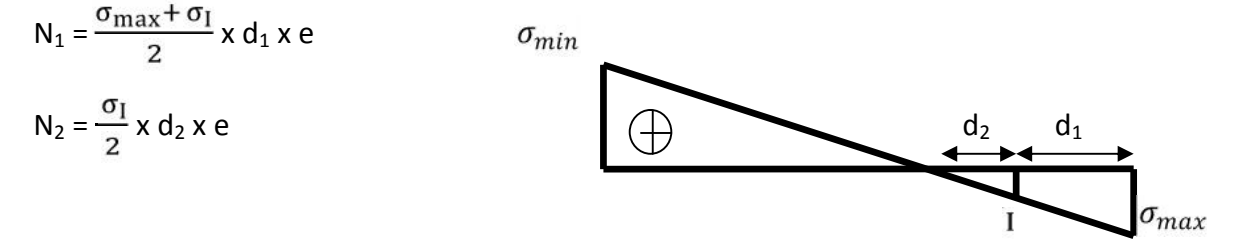

#### **Armatures verticales :**

**Section entièrement comprimée pour une bande i :**

$$
A_{V1} = \frac{N_1 + B_1 x f_{c28}}{\sigma_{s2}}
$$

B : section du voile.

Situation accidentelle :  $\sigma_s$  = 400 MPa :  $f_{bc}$  = 18.48 MPa

Situation courante :  $\sigma_s$  = 348 MPa :  $f_{bc}$  = 14.20 MPa

**Section partiellement comprimée ou entièrement tendue pour une bande i :**

$$
A_{V1} = \frac{N_1}{\sigma_S}
$$

Situation accidentelle :  $\sigma_s$  = 400 MPa

Situation courante :  $\sigma_s$  = 348 MPa

#### **Armatures minimales :**

**Section entièrement comprimée :**

 $A_{\min} \geq 4 \text{ cm}^2/\text{ml}$  (Art A.8.1, 21BAEL91).

- $0.5 \%$ B  $0.2 \ \% \leq \frac{{\rm A}_{\rm min}}{{\rm D}} \leq 0.5 \ \%$  (Art A.8.1, 21BAEL91)
	- **Section partiellement comprimée :**

$$
A_{\min} \geq \frac{Bf_{t28}}{f_e}
$$

Condition de non fragilité (Art. A.4.2.I/**BAEL 91 modifiée 99)**

 $^{\rm A}$   $_{\rm min}$   $~\geq~0.002$   $\rm B~$  (Art. A.4.2.I RPAA 99 modifies 2003)

**B** : section du tronçon considéré.

#### **Armatures horizontales :**

- **Exigence du RPA : (Art 7.7.4.I/ RPA99 VERSION 2003).**
- Les barres horizontales doivent être munies de crochets à 135° ayant une longueur de 10 .
- $A_H \ge 0.15\%$  B
- Les barres horizontales doivent être disposées vers l'extérieur.
- Le diamètre des barres verticales et horizontales des voiles ne devrait pas dépasser 1/10 de l'épaisseur du voile.
- **Exigence du BAEL : (Art A.8.2.4/ BAEL 91 modifiée 99)**

$$
A_H = \frac{A_V}{4}
$$

# **Règles communes du RPA pour les aciers verticaux et horizontaux (Art 7.7.4.3):**

Le pourcentage minimal d'armatures verticales et horizontales est donné comme suit :

- $\triangleright$  Globalement dans la section du voile A<sub>v</sub> et A<sub>h</sub>  $\geq$  0.15%B
- > Zone courante :

A<sub>v</sub> et A<sub>h</sub> 
$$
\geq
$$
 0.10% B

Lorsqu'une partie du voile est tendue sous l'action des forces verticales et horizontales, l'effort de traction doit être pris en totalité par les armatures, le pourcentage minimum des armatures verticales sur toute la zone tendue est de 0.20%.
#### **Armatures transversales :**

Les armatures transversales sont perpendiculaires aux faces des refends, elles relient les deux nappes d'armatures verticales, ce sont généralement des épingles dont le rôle est d'empêcher le flambement des aciers verticaux sous l'action de la compression d'après l'article (**7.7.4.3 du RPA 2003).**

Les deux nappes d'armatures verticales doivent être reliées au moins par (04) épingles au mètre carré de surface.

#### **Armature pour les potelets**

Il faut prévoir à chaque extrémité du voile un potelet armé par des barres verticales, dont la section de celle-ci est supérieur ou égal à 4HA10 ligaturées avec des cadres horizontaux dont l'espacement ne doit pas être supérieur à l'épaisseur du voile.

#### **Espacement :**

L'espacement des barres horizontales et verticales doit satisfaire :

 $S<sub>t</sub> \le \min\{1, 5e, 30cm\}$  …………………………… **Art 7.7.4.3 RPA99 (version 2003)** 

Avec :  $e = \text{épaisseur}$  du voile

 $S_t \quad \{ 1.5 \times 25 \; ; \; 30 \text{ cm } \}$ 

 $S_t \qquad \{1.5 \times 20 \text{ ; } 30 \text{ cm } \}$ 

Aux extrémités des voiles, l'espacement des barres doit être réduit de moitié sur 1/10 de la longueur du voile. Cet espacement d'extrémité doit être au plus égal à 15 cm.

#### **Longueur de recouvrement :**

Elles doivent être égale à :

- 40Φ pour les barres situées dans les zones ou le renversement du signe des efforts est possible.

- 20Φ pour les barres situées dans les zones comprimées sous action de toutes les combinaisons possibles de charges.

#### **Armatures de coutures :**

Le long des joints de reprise de coulage, l'effort tranchant doit être repris par les aciers de coutures dont la section est donnée par la formule :

$$
A_{vj} = 1.1 \frac{T}{f_e}
$$

Avec :  $T = 1.4 \times V_{\text{u}}$ 

V<sup>u</sup> : Effort tranchant calculé au niveau considéré.

Cette quantité doit s'ajouter à la section d'acier tendue nécessaire pour équilibrer les efforts de traction dus au moment de renversement.

#### **Diamètre minimal :**

Le diamètre des barres verticales et horizontales des voiles ne devrait pas dépasser 1/10 de l'épaisseur du voile.

$$
\phi_{\text{max}} = \frac{e}{10} = 25 \text{mm}
$$

#### **Vérification :**

#### **Vérification à L'ELS :**

A l'état limite de service, il faudra vérifier que la contrainte de compression est inférieure à **15 Mpa**.

$$
N_{ser} = G + Q
$$

$$
\sigma_{bc} = \frac{N_s}{B + 15 \cdot A}
$$

Avec :

Nser : Effort normal appliqué.

B : Section du béton.

A : Section d'armature adoptée.

#### **Vérification des contraintes de cisaillement : (Art 7.7.2 RPA):**

La contrainte de cisaillement dans le béton  $\tau_b$  doit être inférieure à la contrainte admissible  $\bar{\tau}_b$ =0.2 x f<sub>c28</sub>=5Mpa.

$$
\tau_b = \frac{\overline{V}}{b_0 \cdot d}
$$

**Avec** :  $\overline{V} = 1.4 \cdot V_{u \text{,}~calcul}$ .

**b<sup>0</sup>** :Epaisseur du linteau ou du voile

**d** : Hauteur utile  $(d = 0.9 h)$ 

**h** : Hauteur totale de la section brute

#### **D'après le BAEL (Art 5.1.1/BAEL 91 modifiées 99) :**

Il faut vérifier que :  $τ_u$   $\leq$   $τ_u$ 

#### Fissuration préjudiciable :  $\overline{\tau}_u = \min\left[0.15\frac{c_0}{\gamma}\right], 4\text{MPa}$  $\bigg)$  $\left( \right)$  $\overline{\phantom{a}}$  $\setminus$ ſ  $=$ min $\left| 0.15 \right. - \frac{c_1}{c_2}$ ,4MPa γ f  $\bar{\tau}_u = \min[0.15]$ b  $u = min$  0.15 $\frac{r_{\rm ej}}{r}$ , 4MPa = 3.26Mpa.

#### **Exemple de calcul : (zone I voile V3)**

Le schéma suivant représente la disposition des voiles dans notre structure :

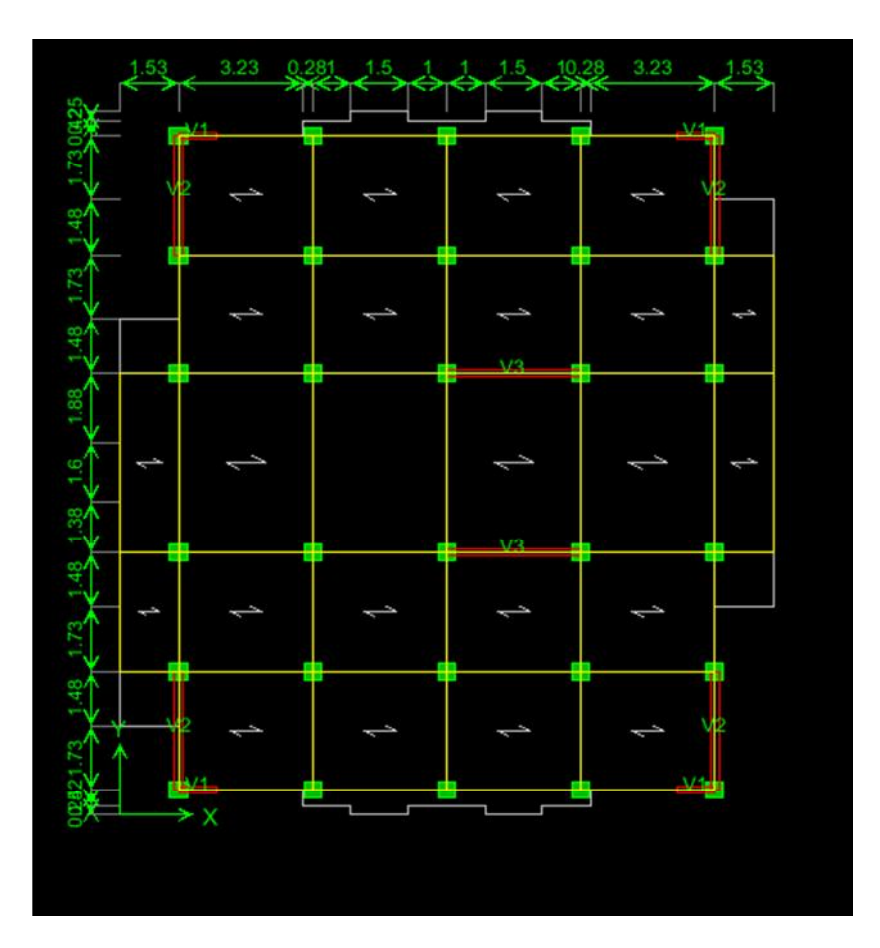

#### **Ferraillage vertical:**

Soit à calculer le ferraillage du voile V3 de longueur L= 3.5 m (RDC) m.

#### **Caractéristiques géométriques:**

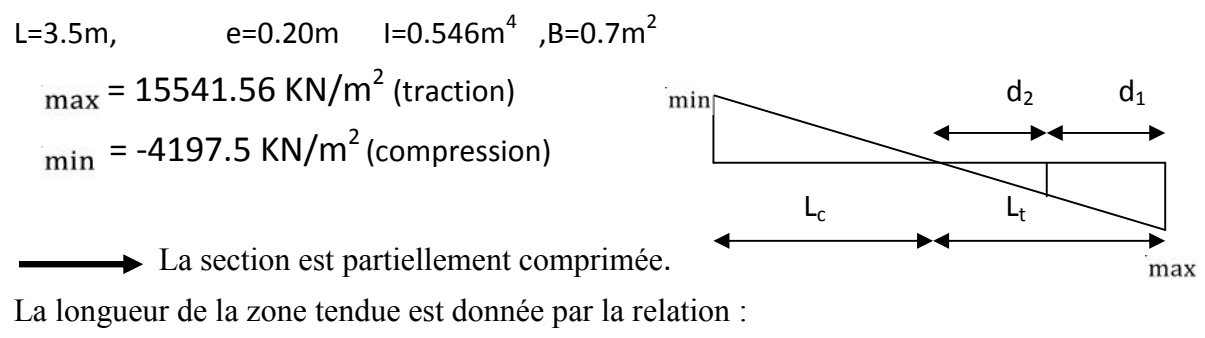

$$
L_c = \frac{\sigma_{\text{max}}}{\sigma_{\text{max} + \sigma_{\text{min}}}} \times L
$$
  

$$
L_c = \frac{15541.56}{4197.5 + 15541.56} \times 3.5 = 2.75 \text{ m}
$$

Donc:  $L_c = 2.75$ m

 $L_t = 3.5 - 2.75 = 0.74$  m.

**Détermination de la longueur de la bande «d» :**

$$
d \le \min\left(\frac{h_e}{2}; \frac{2}{3} \ L_c\right)
$$
  

$$
d = 1.5m
$$

On prend  $d=\frac{L_t}{2}=\frac{0.74}{2}=0.37$ m

#### **Détermination des armatures:**

**Bande 1 :**  $\sigma_1 = \frac{(L_t - d)\sigma_{min}}{L_t} = 2098.75$  KN/ L'effort normal dans la bande I est égal à :  $d \cdot e = 599$ .77 KN  $N_1 = \frac{\sigma_{\text{max}} + \sigma_1}{2} \cdot d \cdot e =$ 

**La section d'armature nécessaire pour équilibrer cet effort est égale :**

$$
A_{v1} = \frac{N_1}{\sigma_s} = 17.23 cm^2
$$

2

**Donc :**  $A_{v1} = 17.23$   $cm<sup>2</sup>$ 

**Bande 2 :**  $σ<sub>1</sub> = 2098.75 KN/m<sup>2</sup>$  $σ<sub>2</sub> = 0$  KN/m<sup>2</sup>

**L'effort normal dans la bande I est égale à :**

$$
N_{2} = \frac{\sigma_{1}}{2} \cdot d \cdot e = 71.35 \text{KN}
$$

**La section d'armature nécessaire pour équilibrer cet effort est égale :**

2 s  $v_2 = \frac{N_2}{\sigma_s} = 2.05$  $A_{v2} = \frac{N_2}{N_1} = 2.05$  cm

**Donc :**  $A_{v2}$  = 2.05 cm<sup>2</sup>

#### **Pourcentage minimal par bande tendue :**

Le pourcentage minimal exigé par le **RPA** pour chaque bande tendue est de 0.2%B.

Par conséquent chaque maille (d=0.37 m) devrait être ferraillée avec une section d'armature supérieur à :

$$
A_{\min} = \max(\frac{0.23.d.e.f_{t28}}{f_e}; 0.005.d.e) = (0.82,7) = 7cm^2.
$$

**Av2**<**Amin donc on doit ferrailler avec Amin**

**Av1=17.23 cm<sup>2</sup> et Av2=7.0cm<sup>2</sup>**

**Armatures de coutures :**

$$
A_{vj} = 1.54 \frac{T}{f_e}
$$
 Avec:  

$$
A_{vj} = \frac{1.54x \cdot 598.74 \cdot x \cdot 10}{400} = 23.05 \text{ cm}^2
$$

Cette quantité doit s'ajouter à la section d'aciers tendue calculée.

#### **Armatures total :**

**Bande 1 :** A<sub>total1</sub> = A<sub>v1</sub> +  $\frac{A_{vj}}{4}$  = 31.42 cm<sup>2</sup>; on adopte10HA20 = 31.42 cm<sup>2</sup> **Bande 2 :** A<sub>total2</sub> =  $A_{v2} + \frac{A_{vj}}{4}$  = 24.88cm<sup>2</sup>; on adopte 22HA12= 24.88 cm<sup>2</sup> **1 erbande :10HA20=31.42 cm<sup>2</sup> ,avec un éspacement de 10cm. 2 eme bande :22HA12=24.88 cm<sup>2</sup> ,avec un éspacement de 12cm.**

**Vérification :**

**Armatures horizontales :**

A<sub>H</sub> max (
$$
\frac{A_V}{4}
$$
; 0.15%B)  
A<sub>H</sub> max ( $\frac{24.88}{4}$ ;  $\frac{0.15 \times 20 \times 350}{100}$ )  
A<sub>H</sub> =  $\frac{9.6}{2}$  = 2.4 cm<sup>2</sup>/nappe  
On adopte : 9HA14= 13.85 cm<sup>2</sup>

2013/2014 Page 165

#### **Vérification des contraintes de cisaillement :**

#### **Selon le RPA99 modifié2003 :**

 $\bar{\tau}$ =0.2xf<sub>c28</sub>=0.2x25MPa=5MPa

$$
\tau_b = \frac{T}{e \cdot d} = \frac{1.4 \times 327.46 \times 10^3}{200 \times 0.9 \times 315} = 0.85 \text{ MPa}
$$

 $\tau_b = 0.85 \le \bar{\tau}_b = 5MPa$  **Condition vérifiée.** 

#### **Selon le BAEL91 modifié 99 :**  $\bar{\tau}_u$ =min(0.15 $\frac{f_{c28}}{\gamma_h}$ ;4MPa).=2.5MPa  $=$  $\ddot{\phantom{0}}$  $=$  $e \cdot d$ τ *T*  $b = \frac{1}{c} = \frac{327}{200 \text{ x}}$  $\frac{10 \times 10}{1.9 \times 31500}$ =1.21MPa

 $\tau_u$ =1.21MPa $<\bar{\overline{\tau}}_u$ =2.5 MPa

#### **Vérification à L'ELS :**

$$
\sigma_{bc} = \frac{N_s}{B + 15 \cdot A}
$$

$$
\sigma_{bc} = \frac{3504.56 \times 10^3}{612500 + 15 \times 38.33 \times 100} = 0.55 MPa
$$
\n
$$
\sigma_{bc} \le \overline{\sigma}_{bc} = 15 MPa
$$
\nCondition **veinfinite.**

## **Les résultats de calcul des voiles sont illustres dans les tableaux suivants :**

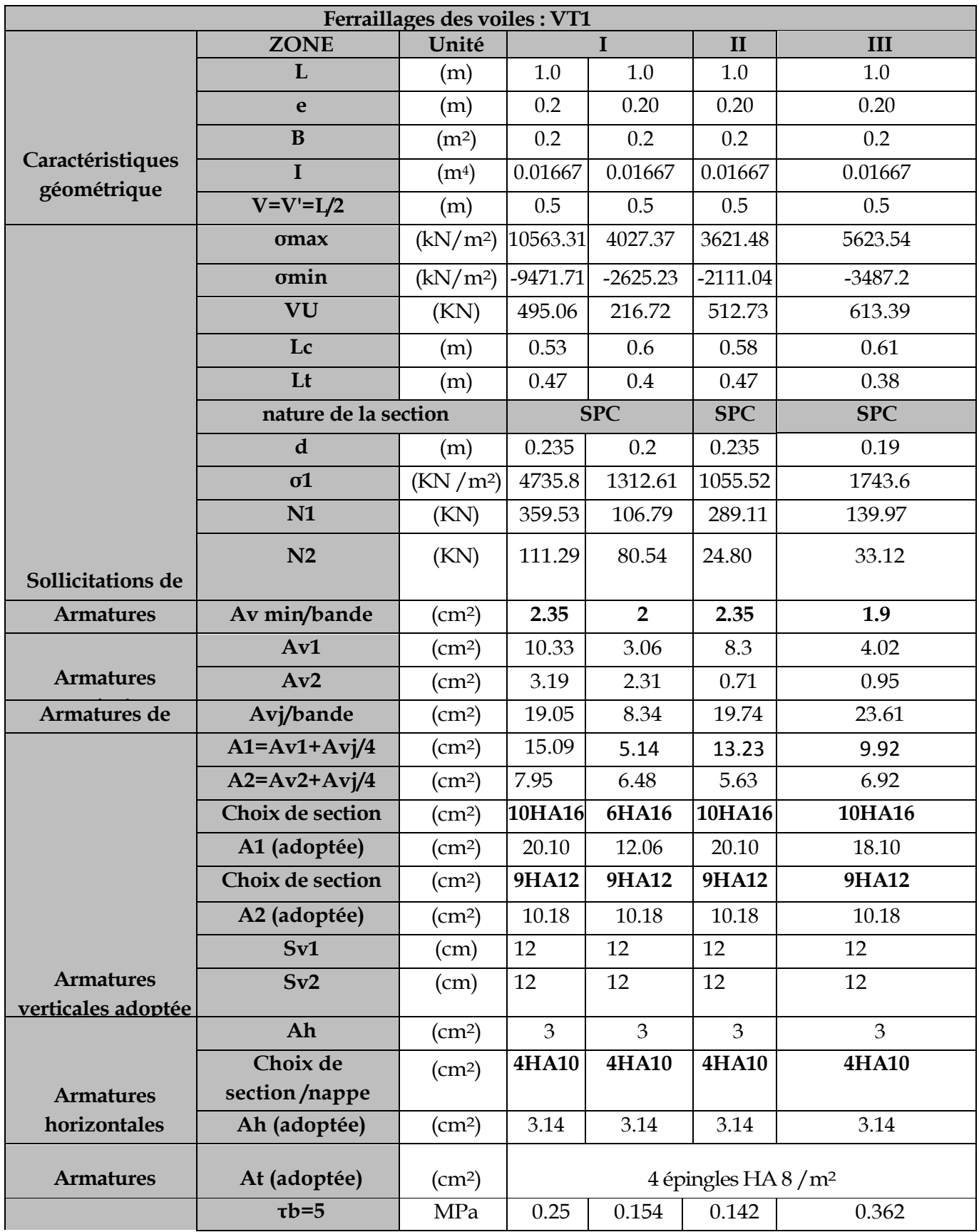

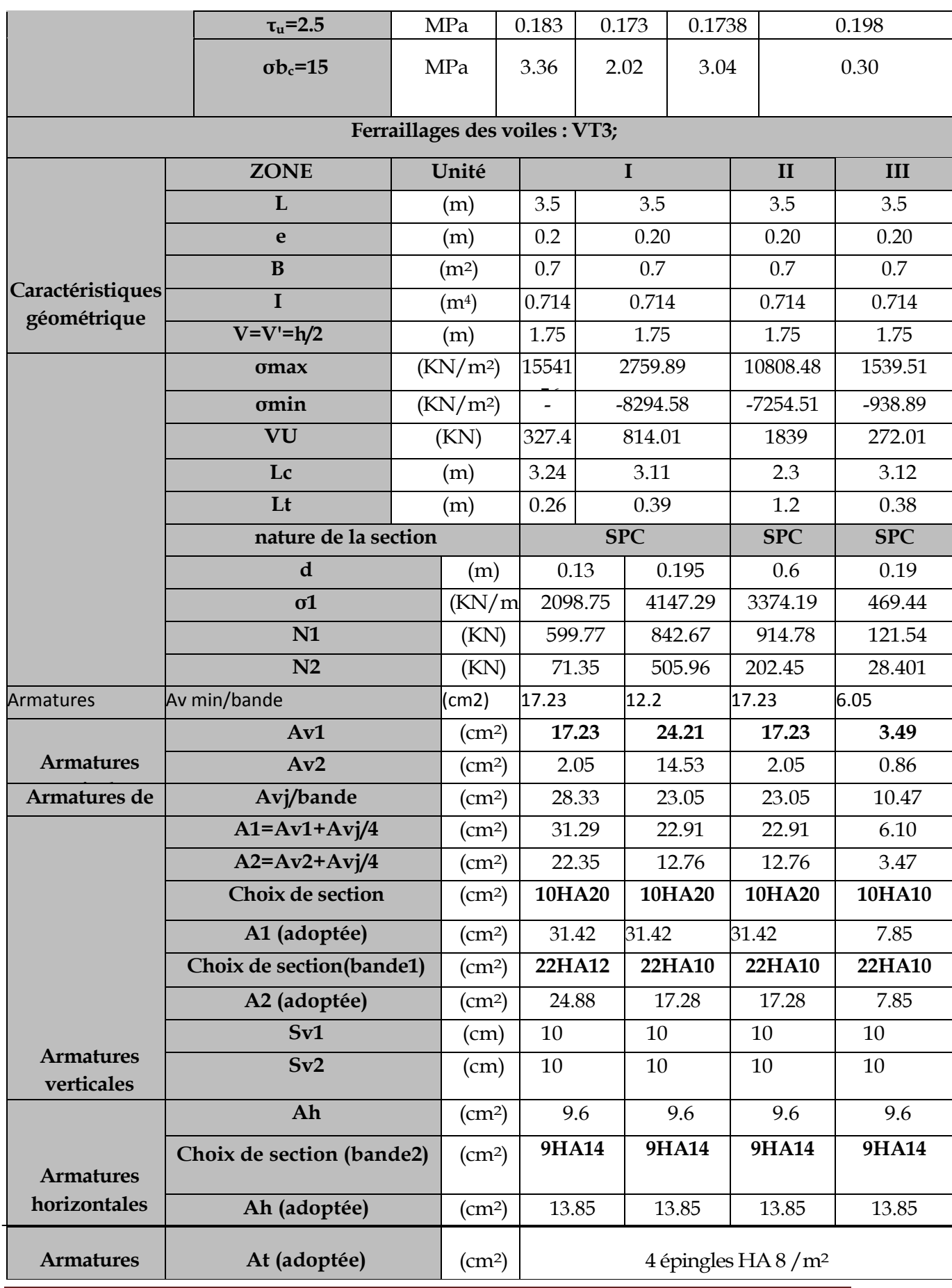

# CHAPITRE VIII Ferraillage des voiles

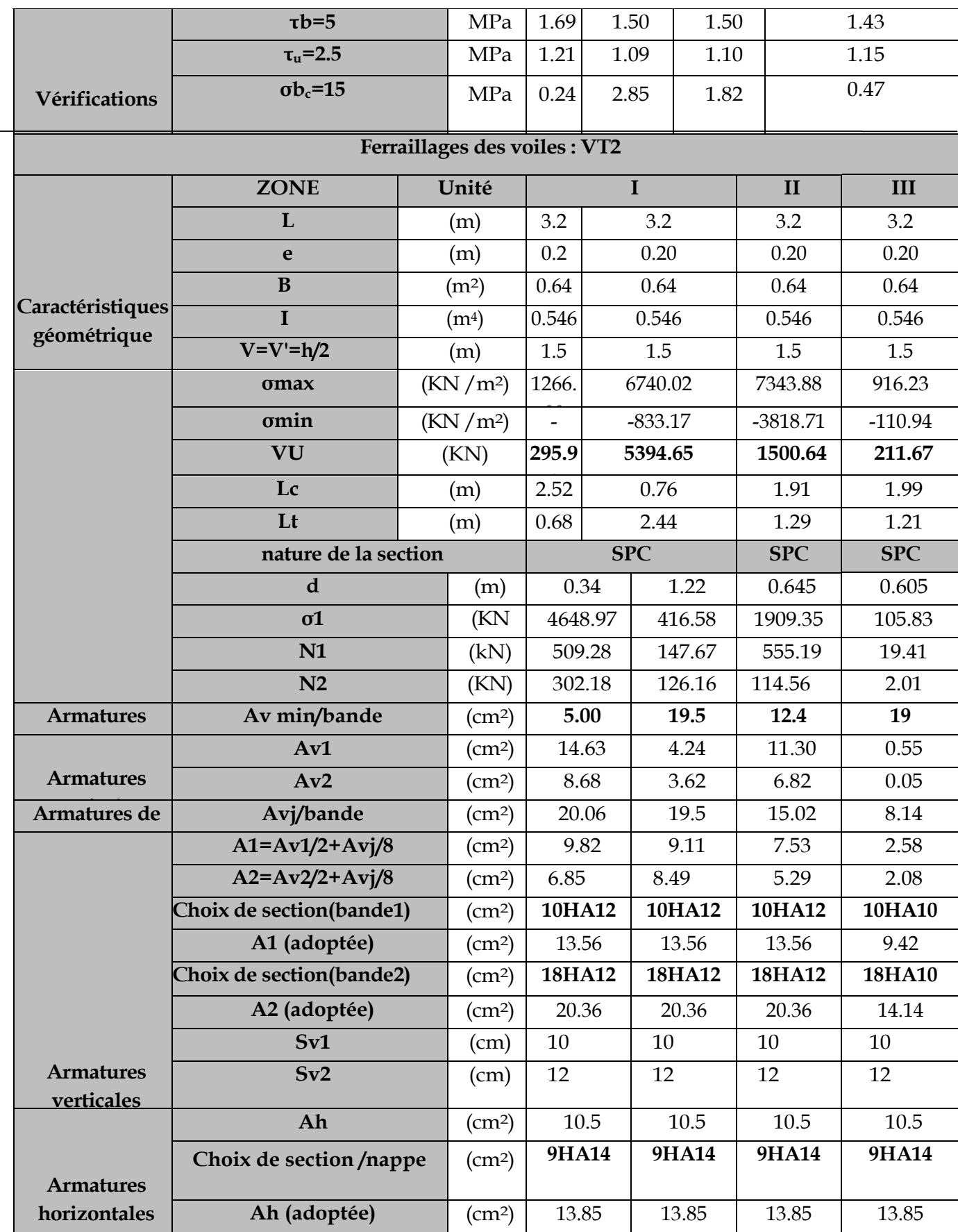

# CHAPITRE VIII Ferraillage des voiles

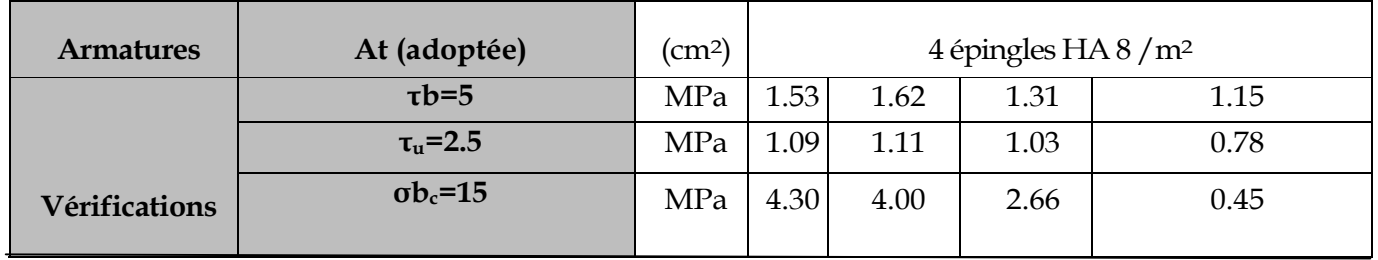

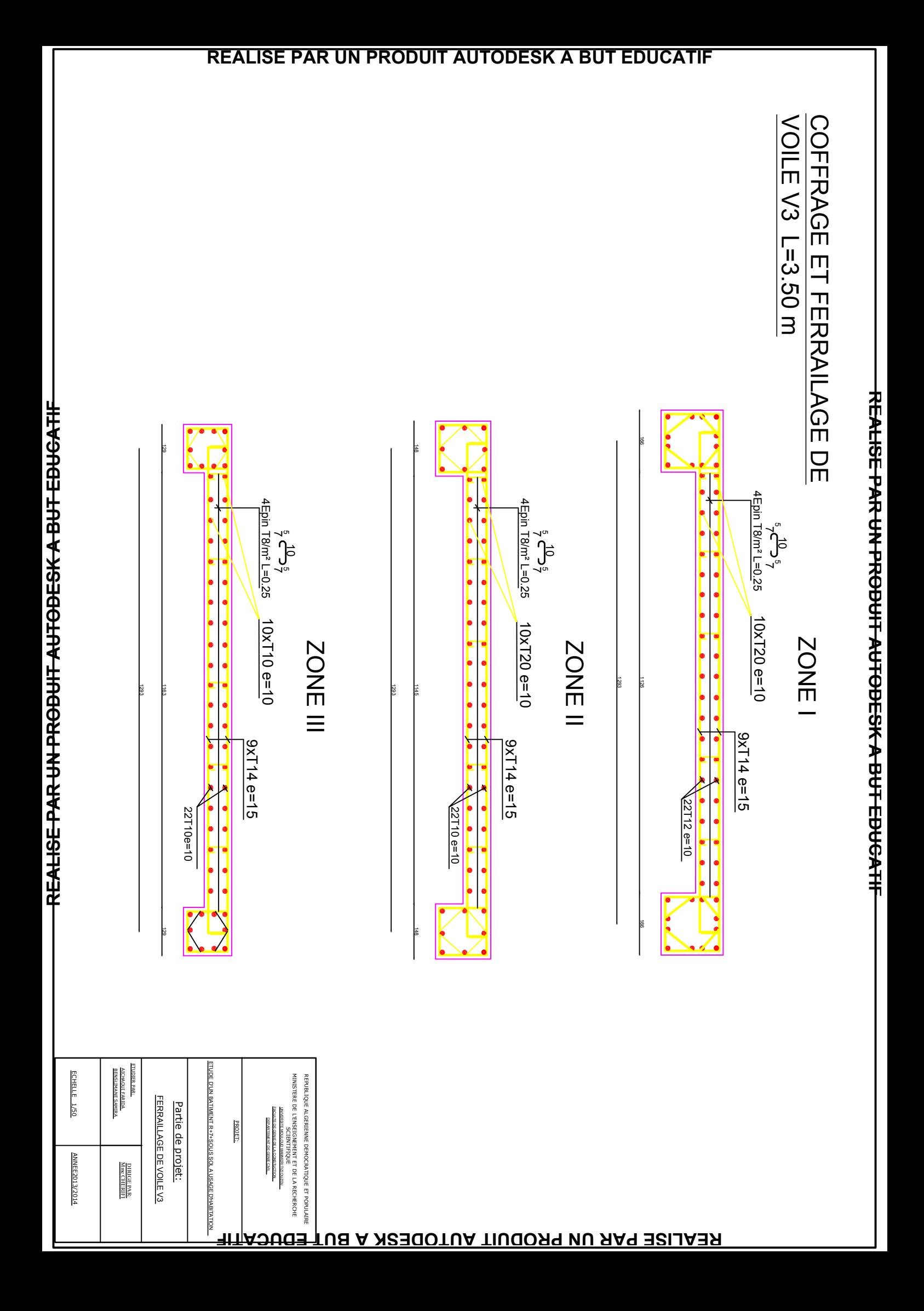

# CHAPITRE IX

# Etude de l'infrastructure

#### **Introduction :**

Les fondations sont des éléments de la structure ayant pour objet la transmission des efforts apportés par la structure au sol.

#### **Ces efforts consistent en :**

- **Un effort normal :** charge et surcharge verticales centrées dont il convient de connaitre les valeurs extrêmes.
- **Une force horizontale :** résultante de l'action sismique, qui peut être variable en grandeur et en direction.
- **Un moment :** qui peut être de valeur variable qui s'exerce dans les plans différents.

Nous pouvons classer les fondations selon le mode d'exécution et la résistance aux sollicitations extérieure, en :

#### **Fondations superficielles** :

Les principaux types de fondations superficielles que l'on rencontre dans la pratique sont :

- Les semelles continues sous murs.
- Les semelles continues sous poteaux.
- Les semelles isolées.
- Les radiers.

#### **Etude géotechnique du sol** *:*

Le choix du type de fondation repose essentiellement sur une étude détaillée du sol qui nous renseigne sur la capacité portante de ce dernier. Les résultats de cette étude sont :

• La contrainte admissible du sol est  $\sigma_{sol} = 1.5$  bars.

Absence de nappe phréatique, donc pas de risque de remontée des eaux.

#### **Choix du type de fondation** *:*

#### **Le type de fondation est choisi essentiellement selon les critères suivants :**

- La nature de l'ouvrage à fonder.
- La nature d terrain et sa résistance.
- Profondeur du bon sol.
- Le tassement du sol.
- La facilité de l'exécution.
- $\bullet$  L'économie.

#### **Remarque :**

Vue la surface du bâtiment par rapport à la hauteur, et la nature du sol sur lequel va être fondé notre ouvrage, On optera pour des fondations superficielles.

#### **Dimensionnement :**

#### **Semelle isolée :**

Pour le pré dimensionnement, il faut considérer uniquement l'effort normal « N<sub>Smax</sub> » qui est obtenu à la base du poteau le plus sollicitée.

$$
A \quad \times \quad B \quad \geq \quad \frac{N}{\sigma_{sol}}
$$

Homothétie des dimensions :

$$
\frac{A}{B} = \frac{a}{b} = k \longrightarrow \frac{45}{45} = 1
$$

D'où : A=B

Alors *sol*  $B \ge \sqrt{\frac{N_{ser}}{\bar{\sigma}_{sel}}}$ 

#### **Application numérique :**

$$
\sigma_{sol} = 150 \text{KN/m}^2.
$$

$$
N_{ser} = 2101.19 \text{ KN}.
$$

B 
$$
\sqrt{\frac{2101.19}{150}} = 3.74 \text{ m}
$$
  $\longrightarrow$   $\rightarrow$  = 3.74m

#### **Conclusion :**

L'importance des dimensions des semelles expose nos fondations au chevauchement, alors on opte pour des semelles filantes.

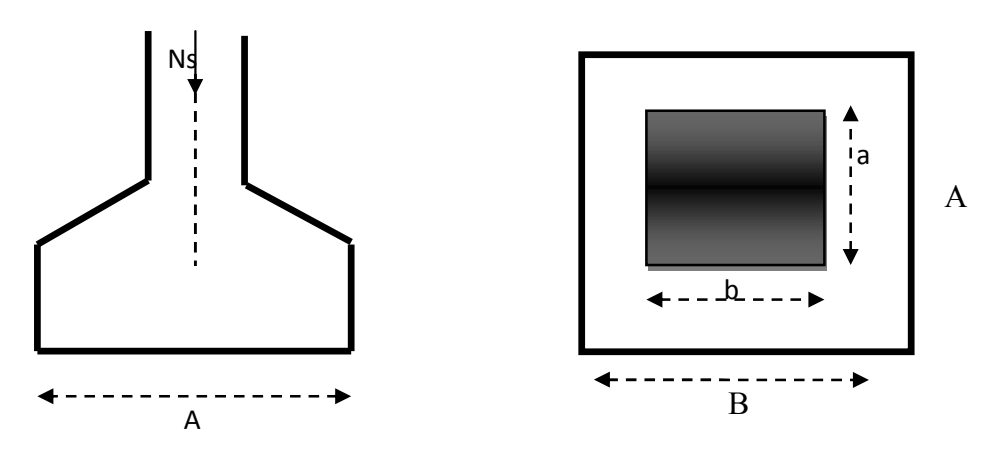

**Semelles filantes :**

**Semelles sous poteaux :**

#### **Hypothèse de calcul :**

La semelle infiniment rigide engendre une répartition linéaire des contraintes sur le sol.

Les réactions du sol sont distribuées suivant une droite ou une surface plane telle que leur centre de gravité coïncide avec le point d'application de la résultante des charges agissant sur la semelle.

#### **Etape de calcul :**

Détermination de la résultante des charges  $R = \sum N_i$ 

Détermination de la coordonnée de la résultante des forces :

$$
e = \frac{\sum N_i \cdot e_i + \sum M_i}{R}
$$

Avec e<sub>i</sub> : excentricité par rapport au centre de gravité.

Détermination de la distribution de charge (par mètre linéaire) de semelle :

$$
e < \frac{L}{6} \Rightarrow \text{ Répartition trapézoïdale}
$$

$$
q_{\max} = \frac{R}{L} \times \left(1 + \frac{6e}{L}\right) et \ q_{(B/4)} = \frac{R}{L} \times \left(1 + \frac{3e}{L}\right)
$$

$$
q_{\min} = \frac{R}{L} \times \left(1 - \frac{6e}{L}\right)
$$

**Détermination de la largeur B de la semelle :**

$$
B \geq \frac{q_{(B/4)}}{\sigma_{SOL}}
$$

#### **Exemple de calcul :**

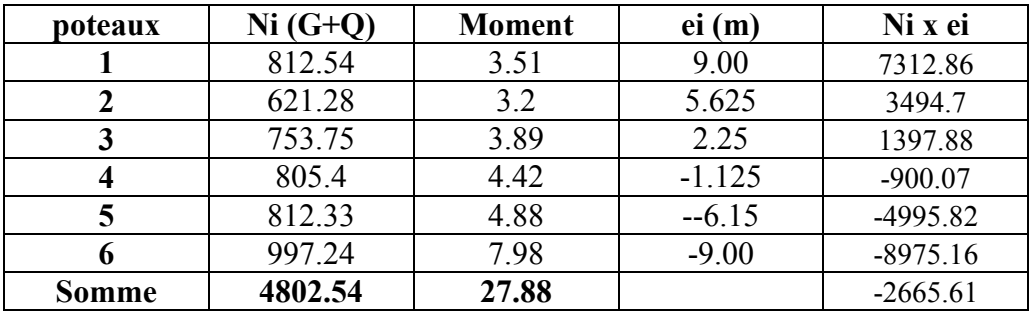

On obtient

 $R = N_i = 4802.54$  KN

$$
e = \frac{\sum N_i \cdot e_i + \sum M_i}{R}
$$

$$
e = \frac{-2665.61 + 27.88}{4802.54} = -0.54
$$
 m

 $e = -0.54 \text{m} \leq \frac{17.65}{6} = 3 \text{ m}$  Répartition trapézoïdale.

$$
q_{\text{max}} = \frac{4802.54}{18.00} \left( 1 + \frac{6 \text{ x} - 0.54}{18.00} \right) = 218.78 \text{ KN/ml}
$$

$$
q_{\min} = \frac{4802.54}{18.00} \left( 1 - \frac{6 \times 0.54}{18.00} \right) = -315.78 \text{ KN/ml}
$$

$$
q\left(\frac{B}{4}\right) = \frac{4802.54}{18.00} \left(1 + \frac{3 \times 0.54}{18.00}\right) = 242.79 \text{ KN/ml}
$$

B 
$$
\frac{q(\frac{B}{4})}{\sigma \text{sol}} = \frac{24279}{150} = 1.61 \text{ m}
$$

D'où

La surface de la semelle filante sous poteaux :  $S_p = 1.61 \times 18.00 = 28.98 \text{ m}^2$ 

La surface totale des semelles filantes sous poteaux  $S_p$ : S x n = 28.98x 6 = 173.88 m<sup>2</sup>

#### **Semelles sous voiles :**

Elles sont dimensionnées à L'ELS sous l'effort N :

#### $N_s = G + Q$

La largeur B de la semelle est déterminée par la formule suivante :

$$
\sigma_{\mathit{sol}} \geq \frac{N_s}{S} = \frac{G+Q}{BxL}
$$

2013/2014 Page 174

 $\sigma_{sol}$  Capacité portante du sol ( $\bar{\sigma}_{sol}$  = 200KN/m<sup>2</sup> = 0,20MPa)

**B :** Largeur de la semelle

**G et Q :** charge et surcharge à la base du voile.

**L :** longueur de la semelle sous voile.

Les résultats de calcul sont résumés dans le tableau ci – dessous :

#### **Sens X-X :**

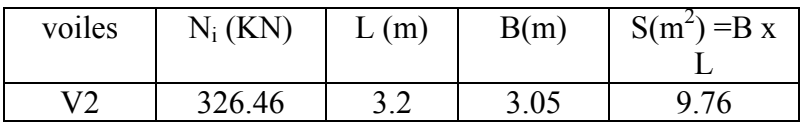

**Sens Y-Y :**

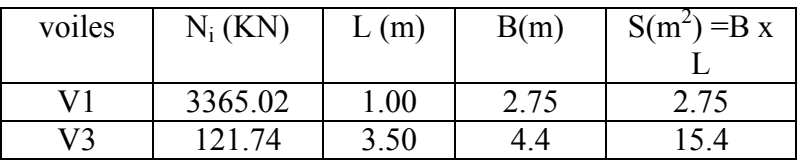

Les sommes de surfaces des semelles sous voiles est :

$$
S_v = B_i \times L_i = 27.91 \text{ m}^2
$$

Enfin, la surface totale occupée par les semelles filantes est :

$$
S_T = S_P + S_V \!=\! 173.88 \!+\! 27.91 \!\!=\!\! 201.79 m^2
$$

Calcul de rapport  $\frac{S_T}{S_{\text{hatimant}}}$ 

 $=\frac{201}{306}$ . = 0.657565.75%de la surface de l'assise.

#### **Conclusion :**

En plus de la contrainte du sol  $\sigma_{sol}$  qui est modérée ( $\sigma_{sol}$  = 1.5bars), les surfaces des semelles occupent plus de 50%de la surface de sol d'assise.

Pour cela nous opterons pour un radier général.

#### **Etude du radier :**

Un radier est défini comme étant une fondation travaillant comme un plancher renversé dont les appuis sont constitués par les poteaux de l'ossature et qui est soumis à la réaction du sol diminuée du poids propre du radier.

#### **Pré dimensionnement du radier :**

Selon la condition d'épaisseur minimale, la hauteur du radier doit avoir au moins 25 cm. Selon la condition forfaitaire :

$$
\frac{\text{L}_{\text{max}}}{8} \quad h \quad \frac{\text{L}_{\text{max}}}{5}
$$
\n
$$
\frac{485}{8} \quad h \quad \frac{485}{5}
$$

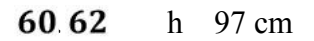

On prend:  $h = 80$  cm

La dalle du radier doit satisfaire à la condition suivante :

 $rac{\text{L}_{\text{max}}}{20}$  $h_d$ 

Avec

Une hauteur minimale de 25 cm

 $L_{\text{max}}$  =4.85 m; h<sub>d</sub>  $\frac{L_{\text{max}}}{20}$  =  $\frac{485}{20}$  = 24.25 cm

On prend:  $h_d = 30$  cm. La nervure du radier doit avoir une hauteur  $h_n$  avec :

 $h_n = \frac{485}{10} = 48.5$  cm On prend :  $h_n = 50$  cm

#### **Calcul de la hauteur élastique:**

$$
L_e\!=\!\sqrt[4]{\frac{4\!\cdot\! E\!\cdot\! I}{K\!\cdot\! b}}\!\geq\!\!\frac{2}{\pi}\!\cdot\! L_{max}
$$

Le calcul est effectué en supposant une répartition uniforme des contraintes sur le sol, le radier est rigide s'il vérifie :

 $E = 3700 \cdot \sqrt[3]{t_{c28}} = 10818$  .865 MPa

$$
L_{\max} \leq \frac{\pi}{2} \cdot L_e \to \text{Ce qui conduit à } h \geq \sqrt[3]{\left(\frac{2}{\pi} \cdot L_{\max}\right)^4 \cdot \frac{3 \cdot K}{E}}
$$

**Avec**

L<sup>e</sup> : longueur élastique ;

K : module de raideur du sol, rapporté à l'unité de surface K= 40 MPa pour un sol moyen ;

I : l'inertie de la section du radier (bonde de 1 m) ;

E : module de déformation longitudinale déférée

Lmax : distance maximale entre deux voiles successifs ou poteaux.

D'où : 
$$
h \ge \sqrt[3]{\left(\frac{2 \times 4.85}{\pi}\right)^4 \times \frac{3 \times 40}{10818.86}} = 1.0
$$
m

On prend  $h_r = 1.20$ m

#### **Conclusion :**

Le choix définitif des dimensions du radier est le suivant :

Hauteur des nervures suivant les deux sens :  $h_n = 80$ cm;

Largeur de la nervure : **bn=50 cm ;**

Hauteur de la dalle :  $h_d = 30$ cm.

#### **Détermination des charges nécessaires un radier :**

Les charges à retenir pour le calcul du radier sont :

 $G = 13475.70$ KN. (Charge permanente de la structure).

 $Q = 2660.86$  KN (charge d'exploitation de la structure).

#### **Combinaison d'action :**

- Etat limite ultime ELU **:**  $N_u = 1,35$  G + 1,5 Q = 22195.09KN
- Etat limite de service ELS :  $N_s = G + Q = 13475.7 + 2662.86 = 16144.3$ KN

#### **Caractéristiques du radier :**

#### **Surface du radier :**

A **PELU**: 
$$
S_{\text{radier}} \ge \frac{N_u}{2 \times \sigma_{\text{SOL}}} = \frac{2219509}{2 \times 150} = 73.98 m^2
$$

$$
\mathbf{A} \mathbf{PELS}: S_{\text{radier}} \ge \frac{N_s}{\sigma_{\text{SOL}}} = \frac{161443}{2x150} = 53.8 \text{ km}^2
$$

 $D'$ où : S<sub>rad</sub> = max (S<sub>rad</sub> ; S<sub>rad</sub> ) = 73.98 m<sup>2</sup>

 $S_{\text{batiment}} = 306.9 \text{ m}^2 > S_{\text{radier}} = 73.98 \text{ m}^2$ 

#### **Remarque :**

On remarque que la surface totale du bâtiment est supérieure à la surface du radier, dans ce cas on opte pour un débord minimal que nous imposent les règles de BAEL, et il sera calculé comme suit :

$$
L_{\text{déb}} \max(\frac{\text{h}}{2}; 30 \text{ cm}) = \max(80/2; 30 \text{ cm}) = 40 \text{ cm}.
$$

 $L_{\text{déb}} = 50$ cm

Avec

h : hauteur du radier

#### **Soit un débord de 80 cm**

 $S_{rad} = S_{bat} + S_{debord}$  $S_{\text{debord}} = 306.9 + (18 + 17.05x2x0.5)$  $S_{rad} = 306.9 + 35.35 = 342.25 \text{m}^2$ 

#### **Poids total du radier :**

 $G_{rad}$  = Poids de la dalle + poids de la nervure + poids des remblais + poids de la dalle flottante + poids de débord.

Poids de la dalle=25 x 342.25x 0.3 = 2566.87 KN

Poids des remblais =  $16 \times 0.5 \times (342.25 - 0.5 \times 18 \times 7)$  = 2234KN

Poids de la dalle flottante = 25 x 0.12 (342.25-0.5x18 x7)=837.75KN

Poids de la nervure = 25 x 0.50 x 0.8 x 18x 7 = 1260KN

Poids de débord = 25 x 0.50 x 35.35 = 441.87KN

$$
G_{rad} = 2566.87 + 2234 + 837.75 + 1260 + 441.87 = 7340.49 \text{KN}
$$

 **ELU**:  $N_{\text{u total}} = N_{\text{u}} + 1.35G_{\text{rad}} = 22195.09 + 1.35x7340.49 = 32104.75$  KN

• **ELS**:  $N_{\text{total}} = N_{\text{s}} + G_{\text{rad}} = 16144.3 + 7340.49 = 23484.79$ *KN* **Les vérifications :**

#### **Vérification de la contrainte de cisaillement :**

 $\left\{ \right.$ 

$$
b = 100 \text{ cm}, d = 0.9h_d = 0.9 \text{ x } 30 = 27 \text{ cm}
$$

$$
\tau_u = \frac{Vu \max}{bd} \qquad \overline{\tau_u} = \min \frac{0.15 \times f c 28}{\eta_b} \, ; \, 4 \text{MPa}
$$
\n
$$
\overline{\tau_u} = 2.5 \text{ MPa}
$$

Avec :

$$
V_{\text{umax}} = \frac{q_{\text{u x} \text{ L}_{\text{max}}}}{2} = \frac{N_{\text{u x} \text{ b x} \text{ L}_{\text{max}}}}{2 \text{ x} S_{\text{radier}}} = \frac{32104.75 \text{ x} 1 \text{ x} 4.85}{342.25 \text{ x} 2} = 227.47 \text{ KN}
$$
  

$$
\tau_u = \frac{227.47}{1 \text{ x} 0.27} = 0.842 \text{ MPa}
$$
  

$$
\tau_u = 0.842 \quad \overline{\tau_u} = 2.5 \text{ MPa}
$$
 condition verify the

**Centre de gravité de la semelle du radier :**

$$
X_G = \frac{\sum S_i \cdot X_i}{\sum S_i}; \qquad Y_G = \frac{\sum S_i \cdot Y_i}{\sum S_i}
$$
  
X\_G = 9.00m.  
Y\_G = 8.025m.

**Moments d'inertie de la semelle du radier :**

$$
I_{xx} = \sum \left[ I_x + S_i (X_i - X_G)^2 \right] = 6201.78 \text{m}^4
$$
  

$$
I_{yy} = \sum \left[ I_y + S_i (Y_i - Y_G)^2 \right] = 7800.3 \text{ m}^4
$$

#### **Calcul des sollicitations et vérification de la stabilité du radier :**

Elle consiste à vérifier la contrainte du sol sous le radier qui est sollicité par les efforts suivants :

Effort normal «N» du aux charges verticales  $(G + Q)$  ou  $(0.8 G)$ ;

Moment de renversement «M» du au séisme :  $M = M_0 + T_0 h$ 

Avec :

M<sub>0</sub> : moment sismique à la base du bâtiment ;

 $T_0$ : effort tranchant à la base du bâtiment;

h : profondeur de l'infrastructure ;

Ixx ,Iyy : moment d'inertie du panneau considéré dans le sens choisi.

Le diagramme trapézoïdal des contraintes nous donne :

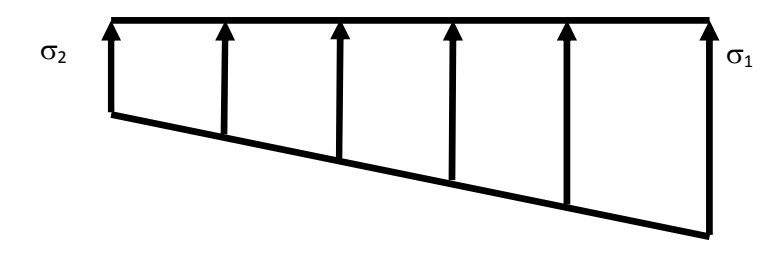

**Figure. IX.1.Diagramme des contraintessous le radier**

On doit vérifier que :

 $\sigma_{\rm m} = \frac{1}{\sigma_{\rm m}} \leq \sigma_{\rm sol}$  $\sigma_m = \frac{3\sigma_1 + \sigma_2}{\sigma_1} \leq$  $\ddot{}$  $=$ 4  $3\sigma_1 + \sigma_2$ Avec  $\sigma_{1,2} = \frac{N}{C} \pm \frac{Mx}{L} \cdot V$ *I M S N X x rad*  $\sigma_{1,2} = \frac{1}{r} + \frac{M_x}{I}$ . 4  $\sigma_{\alpha} = \frac{3\sigma_1 + \sigma_2}{\sigma_1 + \sigma_2}$  $et\sigma_m =$ 

**Cas courant : ELU**

**Sens longitudinal** *:*

MX=39430.63 KN.m

 $N_u = 32104.75$ KN

$$
\sigma_1 = \frac{32104.75}{342.25} + \frac{39430.63}{7800.3} \ x9 = 139.30 \ KN / m^2
$$

$$
\sigma_2 = \frac{32104.75}{342.25} - \frac{39430.63}{7800.3} x9 = 48.31 \, \text{KN} / m^2
$$

D'où :

$$
\sigma_m = \frac{3 \times 139.30 + 48.31}{4} = 116.55 \text{K N/m}^2
$$

 $\sigma_m$ = 116.55 KN/m<sup>2</sup> <2 $\sigma_{Sol}$ = 2 x 150= 300 KN/m<sup>2</sup>

 $\sigma_m$  <  $2\sigma_{\text{SOL}}$   $\longrightarrow$  Condition vérifiée.

#### **Sens transversale:**

My=23320.25KN.m

 $N_u = 32104.75KN$ 

 $\frac{1}{1} = \frac{3210 + 175}{342.25} + \frac{23320.25}{6201.78} \times 8.025 = 123.98 \text{ KN} / m^2$ 23320 .25 342 .25  $\sigma_1 = \frac{32104}{0.225} + \frac{23320}{0.25} + \frac{23320}{0.25}$   $x8.025 = 123.98$  KN / m

 $x^2 = \frac{32104 \cdot 75}{342.25} - \frac{23320 \cdot 25}{6201.78} x8.025 = 63.62 \text{ KN} / m^2$ 23320 .25 342 .25  $\sigma_2 = \frac{32104.75}{0.025} - \frac{23320.25}{0.025}$   $x8.025 = 63.62$  KN / m

D'où:

$$
\sigma_m = \frac{3 \times 123.98 + 63.62}{4} = 108.89 \, \text{KN} \, / \, m^2 \quad ; \quad 2\sigma_{\text{SOL}} = 2 \times 150 = 300 \, \text{KN} \, / \, m^2
$$

*<sup>m</sup> SOL* **Condition vérifiée.**

#### **Cas courant : ELS**

#### **Sens longitudinal** *:*

 $M_X$ = 39430.06KN.m

 $N_S = 23484.79$  KN

$$
\sigma_1 = \frac{23484.79}{342.25} + \frac{39430.63}{7800.3} x9 = 114.11 \, \text{KN} / m^2
$$

$$
\sigma_2 = \frac{23484.79}{342.25} - \frac{39430.63}{7800.3} x9 = 23.12 \, \text{KN} / m^2
$$

D'où :

$$
\sigma_m = \frac{3 \times 11411 + 23.12}{4} = 91.36 \, \text{KN/m}^2
$$

 $\sigma_m$ = 91.36 KN/m<sup>2</sup> < 2 $\sigma_{Sol}$ = 2 x 150 = 300 KN/m<sup>2</sup>

 $\sigma_m$  <  $2\sigma_{\text{SOL}}$  **Condition vérifiée.** 

#### **Sens transversale:**

My= 23320.25 KN.m

 $N_S = 23484.79$  KN

 $\sigma_1 = \frac{23484 \cdot 10^{8} + 23320 \cdot 25}{342 \cdot 25} \times 8.025 = 100.67 \text{ KN} / m^2$ 23320 .25 342 .25  $\sigma_1 = \frac{23484.79}{0.025} + \frac{23320.25}{0.025}$  x 8.025 = 100.67 KN / m

 $v_2 = \frac{24129.09}{342.25} - \frac{25520.25}{6201.78} x8.025 = 40.32 \text{ KN} / m^2$ 23320 .25 342 .25  $\sigma_2 = \frac{24129.69}{0.025} - \frac{23320.25}{0.025}$  x8.025 = 40.32 KN / m

D'où :

$$
\sigma_m = \frac{3 \times 100.67 + 40.32}{4} = 85.58 \text{KN} / m^2 \quad ; \quad \sigma_{sol} = 150 \text{KN} / m^2
$$
\n
$$
\sigma_m < \sigma_{SOL} \qquad \qquad \text{Condition vérifiée.}
$$

#### **Vérification au poinçonnement :**

Aucun calcul au poinçonnement n'est exigé si la condition suivante est satisfaite :

$$
N_u \leq \frac{0.045 \,\mu_c \,h.f_{c28}}{\gamma_b}
$$

Avec :

N<sup>u</sup> : effort normal à la base du poteau ou voile considéré à l'ELU.

 $\mu_c$  : périmètre du contour cisaillé projeté sur le plan moyen du radier.

- h: hauteur de la nervure égale à 80 cm
- a : épaisseur du voile ou du poteau.

b : largeur du poteau ou du voile (une bonde de 1m).

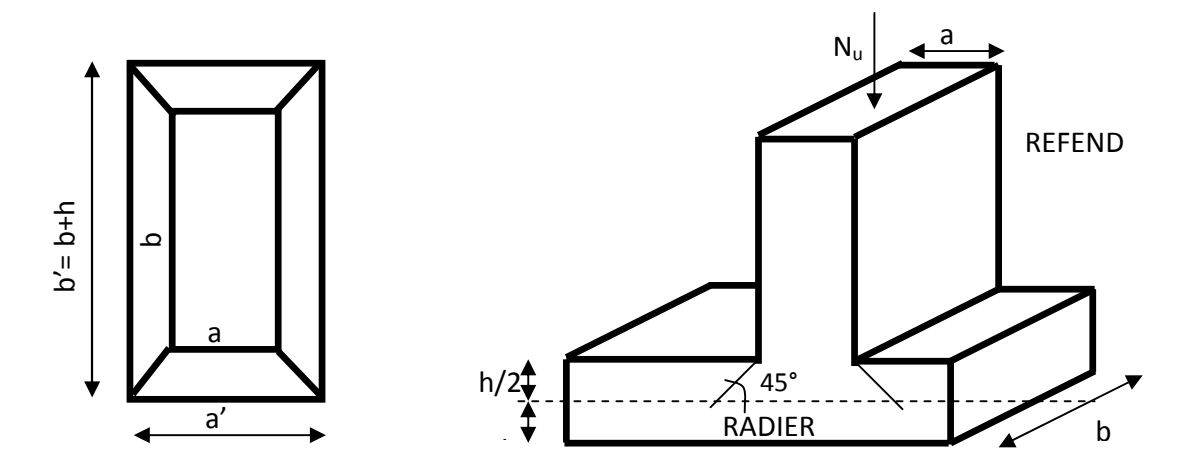

**Figure IX 2.Périmètre utile des voiles et des poteaux.**

#### **Vérification pour les poteaux :**

La vérification se fait pour le poteau le plus sollicité par la formule suivante :

$$
N_u \le \frac{0.045 \ \mu_c \cdot h.f_{c28}}{\gamma_b}
$$
  
\n
$$
\mu_c = 2 \ x \ (a^2 + b^2) = (a + b + 2h) \ x \ 2 = 2 \ x \ (0.45 + 0.45 + 2 \ x \ 0.80) = 5.0 \ m
$$
  
\n
$$
N_u \xrightarrow{\begin{array}{l} 0.045 \ x \ 5.0 \ x \ 0.80 \ x \ 25000 \end{array}} = 3000 \text{KN}
$$
  
\n
$$
\text{Variification pour les voiles :}
$$
  
\n
$$
\mu_c = 2 \ x \ (a^2 + b^2) = (a + b + 2h) \ x \ 2 = 2 \ x \ (0.20 + 3.5 + 2 \ x \ 0.80) = 10.6 \ m
$$

$$
N_U = 8361.61 \text{KN}
$$

$$
N_{u} \quad \frac{0.045 \times 9.50 \times 0.7 \times 25000}{1.5} = 4987.50 \text{ KN} \longrightarrow \text{Condition verify:}
$$

#### **Ferraillage du radier :**

Un radier fonction comme un plancher renversé soumis à une charge uniformément repartie prenant appuis sur les voiles et les.

#### **1 er Cas :**

Si  $\alpha$ < 0.4 la flexion longitudinale est négligeable.

$$
M_{ox} = q_u \cdot \frac{L_x^2}{8} \text{ et } M_{oy} = 0
$$

**a) 2 eme Cas :**

Si  $0.4 \leq \rho \leq 1$  les deux flexions interviennent, les moments développés au centre de la dalle dans les deux bandes de largeur d'unité valent :

Dans le sens de la petite portée  $L_x$  :  $M_{ox} = \mu_x \cdot q_u \cdot L_x^2$ 

Dans le sens de la grande portée  $L_y$  : M<sub>oy</sub> =  $\mu_y$  · M<sub>ox</sub>

Les coefficients  $\mu_x$ ,  $\mu_y$  sont donnés par les tableaux de PIGEAUD.

$$
\text{Avec}: \rho = \frac{L_x}{L_y} \quad \text{avec} \left( L_x < L_y \right)
$$

$$
\rho_{x} = \frac{L_{x}}{L_{y}} = \frac{3.15}{4.5} = 0.7
$$

#### **0.4≤**  $ρ ≤1La$  dallestravaille dans les deux sens.

Pour le calcul du ferraillage, nous soustrairons la contrainte maximale due au poids propre du radier, ce dernier étant directement repris par le sol.

#### **La contrainte moyenne max à L'ELU :**

$$
q_u\text{= } (\sigma_m - \frac{N_{urad}}{S_{rad}}) \text{ x } 1m \text{ = } (116.55 - \frac{7340.49}{342.25}) \text{ x } 1m \text{ = } 95.10 \text{ KN/ml}.
$$

#### **La contrainte moyenne max à L'ELS:**

$$
q_s = (\sigma_m - \frac{N_{urad}}{s_{rad}}) \; x \; 1m = (91.36 - \frac{7340.49}{342.25}) \; x \; 1m = 69.91 \; KN/ml.
$$

#### **Evaluation des moments :**

Les tables de PIGEAUD donnent la valeur des coefficients  $\mu_x$  et  $\mu_y$ :

$$
\rho_x = \frac{L_x}{L_y} = \frac{3.15}{4.5} = 0.70
$$
\n
$$
\mu_x = 0.068
$$
\n
$$
U_y = 0.436
$$

#### **Moment isostatique :**

 $M_{0x} = \mu_x$ .  $q_u$ .  $(L_x)^2 = 0.068$  x 95.10 x  $(3.15)^2 = 64.61$  KN.m  $M_{0y} = \mu_y$ .  $M_{0x} = 0.436$  x 64.61 = 28.17 KN.m

#### **Remarque :**

Afin de tenir compte de l'encastrement de la dalle au niveau des nervures, nous allons affecter aux moments isostatiques les coefficients réducteurs suivants :

- 0.85 : pour les moments en travées.
- 0.50 : pour les moments sur appuis intermédiaires.
- $\blacksquare$  0.30 : pour les moments sur appuis de rive.

**Moments sur appuis :**  $M_a = 0.3$  x 64.16 = 19.38 KN.m

**Moments en travées**  $:M_{tx} = 0.85 \times 64.61 = 54.91 \text{KN.m}}$ 

 $M_{\text{tv}}$  = 0.85 x 28.17 = 23.94KN.m

#### *Etape de calcul* **:**

 $\mu < \mu$ <sub>l</sub> = 0.392

$$
A_s = \frac{M_u}{\beta d \sigma_{st}} \frac{\mu_u}{\sigma_{\text{se}}^2 f_{bu}}
$$

Les résultats sont donnés dans le tableau suivant :

| Zone   | <b>Sens</b> | M<br>(KN.m) | $\mu$ | Obs        | β     | $A_{\rm u}$<br>(cm2) | Ferraillage | $A_{\rm u}$<br>adoptée | $S_t$ |
|--------|-------------|-------------|-------|------------|-------|----------------------|-------------|------------------------|-------|
| Travée | <b>XX</b>   | 54.91       | 0.053 | <b>SSA</b> | 0.972 | 6.01                 | 4HA14       | 6.16                   | 20    |
|        | yy          | 23.94       | 0.023 | <b>SSA</b> | 0.989 | 2.57                 | 4HA12       | 4.52                   | 20    |
| Appuis |             | 19.38       | 0.018 | <b>SSA</b> | 0.991 | 2.08                 | 4HA12       | 4.52                   | 25    |

**Tableau IX.5 : Ferraillage du panneau**

#### **Vérification à l'état limite ultime :**

#### **Condition de non fragilité :**

**Aux appuis :**

Avec  $\rho_0 = 0.0008$  pour HAFe400  $4.14 \, cm^2$  / 2  $0.0008 \times 100 \times 45 \times \frac{3 - 0.7}{2}$ 2  $\frac{3-\rho}{2}$  = 0.0008 × 100 × 45 ×  $\frac{3-0.7}{2}$  = 4.14 cm<sup>2</sup>  $A_{\min} = \rho_0 \cdot b \cdot h \cdot \frac{3-\rho}{2} = 0.0008 \times 100 \times 45 \times \frac{3-0.7}{2} = 4.14 \text{ cm}^2 / \text{ml}$ 

#### **En travée**

 $A_{min} = \rho_0$  x b x h = 0.0008 x 100 x 45= 3.6 cm<sup>2</sup>/ml

#### **Aux appuis :**

 $A^a = 4HA12 = 4.52$  cm<sup>2</sup>  $> A_{min} = 4.14$  cm<sup>2</sup>/ml **condition vérifiée.** 

**En travée :**

 $= 4HA14 = 6.16$  cm<sup>2</sup> > A<sub>min</sub> = 3.6 cm<sup>2</sup>/ml  $\longrightarrow$  condition vérifiée.  $= 4HA12 = 4.52 \text{cm}^2 > A_{\text{min}} = 3.6 \text{ cm}^2/\text{ml}$  condition vérifiée.

#### **Espacement des armatures :**

L'écartement des barres d'une même nappe ne doit pas dépasser les valeurs suivantes :

**Sens xx :**  $S^{\text{t}} = 25 \text{cm} < \text{min} (3h, 33 \text{cm}) = 33 \text{cm}$  condition vérifiée. **Sens yy :**  $S^{\text{t}} = 25 \text{cm} < \text{min}$  (4h, 45cm) = 45 cm  $\longrightarrow$  condition vérifiée.

#### **Vérification de l'effort tranchant:**

Il faut vérifier que :

$$
\tau_{u} = \frac{V_{u}^{max}}{b.d} \le \min \left\{ 0.15 \frac{f_{c28}}{y_{s}} : 4MPa \right\} = 2.5MPa
$$
  
avec :  $V_{u}^{max} = \frac{q_{u}l}{2}$   

$$
\tau_{u} = \frac{q_{u.l}}{2.b.d} = \frac{95.10 \times 4.5}{2 \times 1 \times 27} = 0.792MPa < 2.5MPa
$$
 — - condition verifyée

#### **Vérification à l'état limite de service :**

#### **Calcul des moments fléchissant :**

Les vérifications seront faites suivant les deux directions :

$$
\rho_{x} = \frac{L_{x}}{L_{y}} = \frac{3.15}{4.5} = 0.70
$$
\n
$$
\mu_{x} = 0.068
$$
\n
$$
u_{y} = 0.436
$$

#### **Moment isostatique :**

 $M_{0x} = \mu_x$   $q_s$   $(L_x)^2 = 0.068$  x 69.91 x  $(3.15)^2 = 47.12$  KN.m  $M_{0y} = \mu_y$ .  $M_{0x} = 0.436$  x 47.12 = 20.24 KN.m

**Moments sur appuis :**  $M_a = 0.3 \times 47.12 = 14.13 \text{ KN.m}$ 

**Moments en travées <b>:** $M_{\text{tx}}$  = 0.85 x 47.12 = 40.05 KN.m

$$
M_{ty} = 0.85 \times 20.24 = 17.20 \text{ KN.m}
$$

*Etape de calcul* **:**

$$
\mu_u = \frac{M_{U}}{bd^{2} f_{bu}} \mu < \mu_l = 0.392
$$

$$
A_s = \frac{M_u}{\beta d_{\sigma_{st}}}
$$

Les résultats sont donnés dans le tableau suivant :

**Tableau IX.6: Ferraillage du panneau**

| Zone   | <b>Sens</b> | M<br>(KN.m) | $\mu$ | Obs        | β     | $A_{\rm u}$<br>(cm2) | Ferraillage | A <sub>u</sub><br>adoptée | $S_t$ |
|--------|-------------|-------------|-------|------------|-------|----------------------|-------------|---------------------------|-------|
| Travée | $X-X$       | 40.05       | 0.038 | <b>SSA</b> | 0.981 | 4.34                 | 4HA14       | 6.16                      | 20    |
|        | $y-y$       | 17.20       | 0.016 | <b>SSA</b> | 0.992 | 1.84                 | 4HA12       | 4.52                      | 20    |
| Appui  |             | 14.13       | 0.013 | <b>SSA</b> | 0.993 | 1.51                 | 4HA12       | 4.52                      | 25    |

#### **Vérification des contraintes dans le béton :**

On peut se dispenser de cette vérification si la condition suivante est satisfaite:

$$
\alpha = \frac{y}{d} < \frac{\gamma - 1}{2} + \frac{f_{c28}}{100}
$$
 avec  $\gamma = \frac{M_u}{M_s}$ 

 $\alpha$  = position de l'axe neutre.

**Aux appuis :**

 $=\frac{19.}{14}$ .  $= 1.37$  $\mu = 0.018$   $\alpha = 0.0227$  $= 0.0227 < \frac{\gamma-1}{2} + \frac{f_{c28}}{100} = \frac{1.37-1}{2} + \frac{25}{100} = 0.435$  **condition vérifié** 

**En travée:**

**Sens X-X :**

$$
\gamma = \frac{54.91}{40.05} = 1.37
$$

$$
\mu = 0.053 \longrightarrow \alpha = 0.0667
$$

 $= 0.0615 < \frac{\gamma-1}{2} + \frac{f_{c28}}{100} = \frac{1.37-1}{2} + \frac{25}{100} = 0.435$  condition vérifiée.

#### **Sens Y-Y :**

$$
\gamma = \frac{23.94}{17.20} = 1.37
$$

 $\mu = 0.0081$   $\alpha = 0.0100$ 

 $= 0.0100 < \frac{\gamma - 1}{2} + \frac{f_{c28}}{100} = \frac{1.37 - 1}{2} + \frac{25}{100} = 0.435$  condition vérifiée.

#### **Ferraillage du débord :**

Le débord est assimilé à une console courte encastrée dans le radier de longueur  $d = 50$ cm, soumise à une charge uniformément repartie.

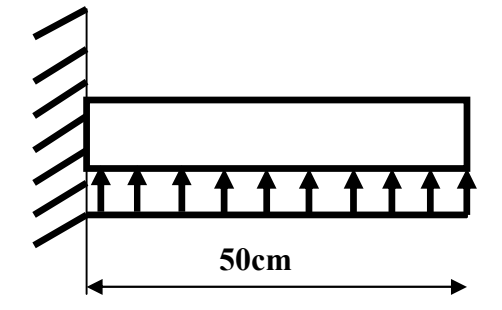

**Figure. IX 3 : Schéma statique du débord.**

#### **Sollicitation de calcul :**

#### **A L'ELU:**

 $M_u = \frac{q_u x^2}{r^2} = \frac{95.10 \times (0.50)^2}{r^2} = 11.97$  KN.m

#### **A L'ELS:**

 $M_s = \frac{q_s x^2}{r^2} = \frac{69.91x(0.50)^2}{r^2} = 8.73$  KN.m

#### **Calcul des armatures:**

#### **Armatures principales:**

 $b = 100$  cm;  $d = 27$  cm;  $f_{bc} = 14.2$  MPa;  $\sigma_s = 348$  MPa

$$
\mu = \frac{M_u}{bd^2 f_{bu}} = \frac{11.97 \times 10^3}{100 \times 27^2 \times 14.2} = 0.011 < \mu_1 = 0.392
$$

**La section est simplement armée.**

$$
\mu =\ 0.014\longrightarrow \beta = 0.993
$$

$$
A_s = \frac{M_u}{d_{st}} = \frac{11.97 \times 10^3}{0.994 \times 27 \times 348} = 1.28 \text{ cm}^2
$$

Soit  $: A_s = 4HA12 = 4.52$  cm<sup>2</sup> Avec un espacement  $: St = 25$  cm.

**Armatures de répartition :**

$$
A_r = \frac{A}{4} = \frac{4.52}{4} = 1.13
$$
 cm<sup>2</sup>/ml  
Soit :  $A_r = 4HA8 = 2.01$  cm<sup>2</sup>     Avec un espacement : **St** = **25** cm.

#### **Vérification à L'ELU :**

$$
A_{\rm S} \quad A_{\rm min} = 0.23 \ b_0 \ d \frac{f_{t28}}{f_e}
$$

 $A_{min} = 0.23 \times 100 \times 27 \times \frac{2.1}{400} = 3.26 \text{ cm}^2$  $A_s = 4.52 \text{cm}^2 > A_{min} = 3.26 \text{cm}^2$  **condition vérifiée.** 

#### **Vérification à L'ELS :**

$$
\gamma = \frac{11.97}{8.73} = 1.73
$$

 $\mu = 0.01$   $\alpha = 0.0126$ 

 $= 0.0126 < \frac{\gamma-1}{2} + \frac{f_{c28}}{100} = \frac{1.37-1}{2} + \frac{25}{100} = 0.4.35$  condition vérifiée.

Il n'ya pas lieu de faire la vérification des contraintes à L'ELS.

#### **Ferraillage des nervures :**

#### **Etude des nervures :**

Afin d'éviter tout risque de soulèvement du radier, celui-ci est sera muni de nervures (raidisseurs) dans les deux sens.

Pour le calcul des sollicitations, la nervure sera assimilée à une poutre continue sur plusieurs appuis et les charges revenant à chaque nervure seront déterminées en fonction du mode de transmission des charges (triangulaires ou trapézoïdales) vers celle-ci.

#### **Chargement simplifié admis :**

Cela consiste à trouver la largeur de dalle (panneau) correspondante à un diagramme rectangulaire qui donnerait le même moment (largeur l<sub>m</sub>) et le même effort tranchant (largeur lt) que le digramme trapézoïdal. Ainsi sous ce chargement devenu uniformément reparti et le calcul devient classique.

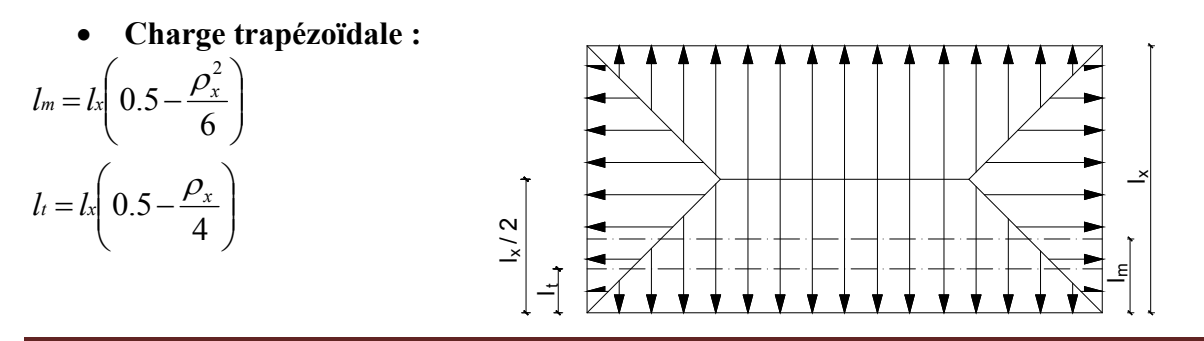

**Charge triangulaire :**

 $l_t = 0.25l_x$  $l_m = 0.333l_x$ 

**Charges à considérer :**

#### **Sens transversal :**

 $q_{\text{Mu}} = q_u \times L_m = 95.10 \times 1.04 = 98.90 \text{KN} / \text{ml}.$  $q_{Ms} = q_s \times L_m = 69.91 \times 1.04 = 72.70 K/N / ml.$  $q_{\text{Tu}} = q_u \times L_t = 95.10 \times 0.78 = 74.17 \text{KN} / \text{ml}.$ 

#### **Sens longitudinal :**

 $q_{\text{Mu}} = q_u \times L_m = 95.10 \times 1.04 = 98.90 \text{KN} / \text{ml}.$ 

 $q_{Ms} = q_s \times L_m = 69.91 \times 1.04 = 72.70 K/N / ml.$ 

 $q_{\text{Tu}} = q_u \times L_t = 95.10 \times 0.78 = 74.17 K/N / ml.$ 

#### **Diagramme des moments fléchissant et des efforts tranchant :**

#### **Sens transversal :**

Les diagrammes des moments fléchissant et les efforts tranchants sont donnés par le logiciel ETABS.

#### **Diagramme des moments fléchissant (ELU) :**

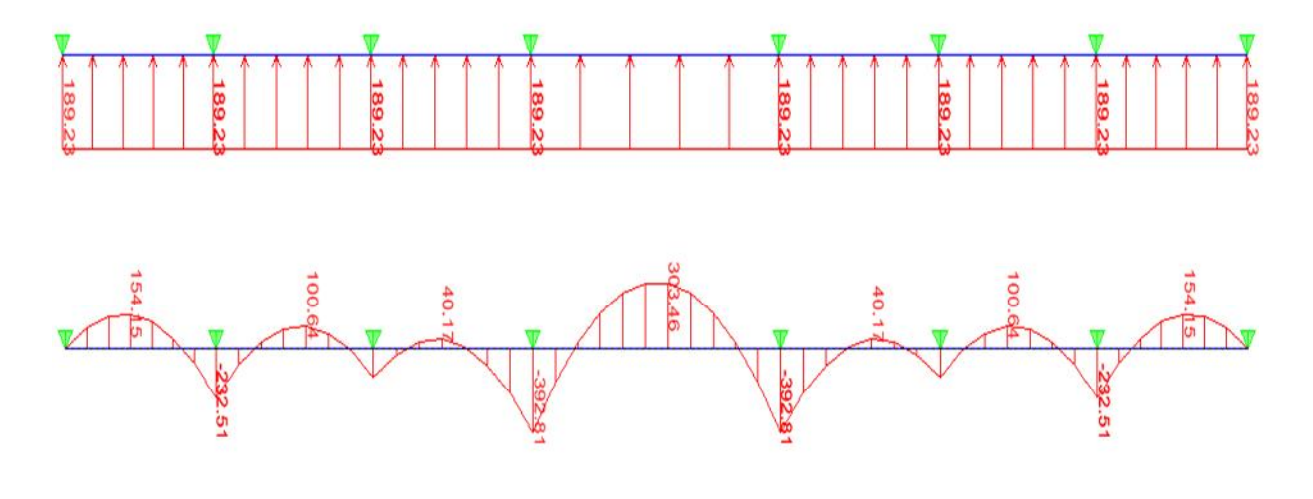

#### **Sens longitudinal :**

#### **Diagramme des moments fléchissant (ELU) :**

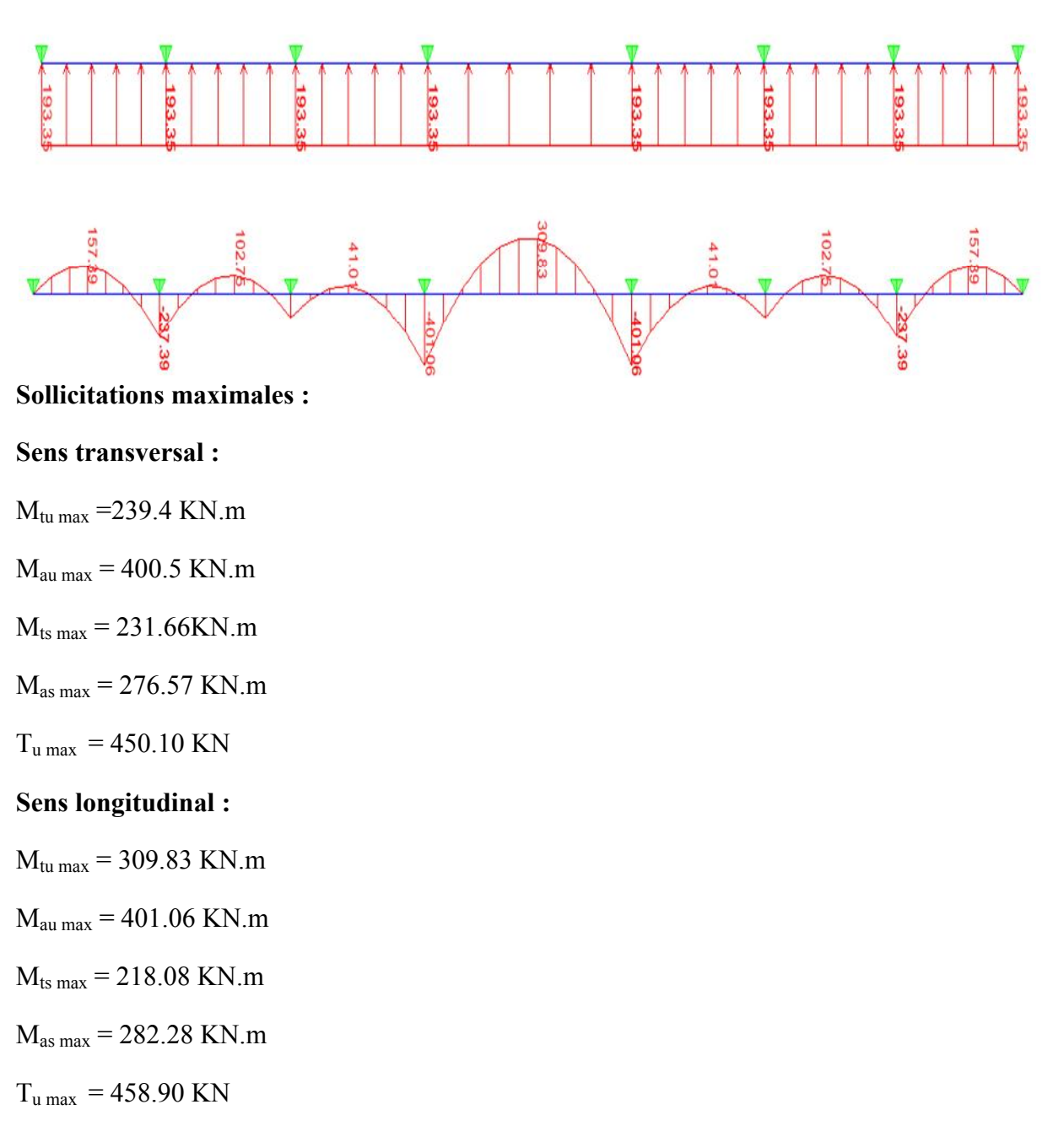

#### **Le Ferraillage :**

Les résultats de calcul sont donnés dans le tableau ci-dessous :

 $b = 45$  cm;  $d = 77$  cm;  $f_{bc} = 14.2$  MPa;  $\sigma_s = 348$  MPa

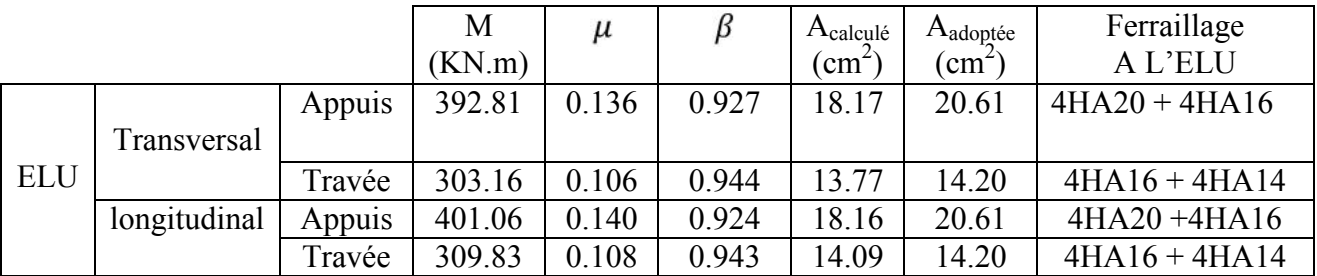

Tableau : Ferraillage des nervures à L'ELU.

#### **Vérification à L'ELU :**

**Condition de non fragilité du béton :**

$$
A_{\rm S} \quad A_{\rm min} = 0.23 \ b_0 \ d \frac{f_{t28}}{f_e}
$$

$$
A_{\min} = 0.23 \times 50 \times 77 \times \frac{2.1}{400} = 4.64 \text{ cm}^2
$$
  
 $A_s > A_{\min} = 0.26 \text{ cm}^2$  condition verify.

Les sections d'armatures adoptées vérifient cette condition.

#### **Vérification de l'effort tranchant :**

$$
\tau_u = \frac{V_{\text{max}}}{b_0 d} = \frac{458.90 \times 10^3}{500 \times 770} = 1.19 \text{ MPa}
$$
\n
$$
\overline{\tau_u} = \min \{ 0.15 \frac{f_{c28}}{b} : 4 \{ M^2 a \} \min \{ 0.15 \frac{25}{1.5} : 4 \{ M^2 a \} \min \{ 2.5 : 4 \} \text{MPa}
$$
\n
$$
\tau_u = \overline{\tau_u} \longrightarrow \text{Condition vérifiée.}
$$

**Calcul des armatures transversales :**

$$
t - \frac{1}{3} = \frac{16}{3} = 5.33
$$
 mm

 $Soit : \phi_t = 10$ mm

On prend 2 cadres de =  $10 \text{ mm}$ 

#### **Espacement des armatures :**

**Zone nodale :**

$$
S_t
$$
 min  $\left\{ \frac{h}{4}$ ; 12  $\right\}$  = min  $\left\{ 20; 19.2 \right\}$  = 19.2 cm

Soit  $S_t = 10$  cm en zone nodale.

#### **Zone courante :**

 $S_t$   $\frac{h}{4}$  = 20 cm

Soit  $S_t = 15$  cm en zone courante.

#### **La quantité d'armatures transversales:**

- En zone nodale **:**  $A_{min} = 0.003 S_t b = 1.5 cm^2$
- En zone courante **:**  $A_{min} = 0.003 S_t b = 3 cm^2$

## **Vérification à l'ELS :**

#### **Vérification de la contrainte dans le béton :**

On peut se disposer de cette vérification, si l'inégalité suivante est vérifiée :

#### **Sens transversal:**

#### **En travée :**

$$
\gamma = \frac{M_u}{M_s} = \frac{303.16}{213.66} = 1.37
$$
  
\n
$$
\alpha = 0.074 < \frac{\gamma - 1}{2} + \frac{f_{c28}}{100} = 0.435 \Rightarrow Condition \, \text{virifie}
$$

## **En appui :**

$$
\gamma = \frac{M_u}{M_s} = \frac{392.81}{276.57} = 1.25
$$
  

$$
\alpha = 0.0.96 < \frac{\gamma - 1}{2} + \frac{f_{c28}}{100} = 0.42 \implies Condition \, \text{verifice}
$$

#### **Sens longitudinal :**

#### **En travée :**

$$
\gamma = \frac{M_u}{M_s} = \frac{309.83}{218.08} = 1.25
$$
  

$$
\alpha = 0.076 < \frac{\gamma - 1}{2} + \frac{f_{c28}}{100} = 0.42 \implies Condition \text{ non } \text{virifie}
$$
## **En appui :**

$$
\gamma = \frac{M_u}{M_s} = \frac{401.06}{282.28} = 1.25
$$
  

$$
\alpha = 0.098 < \frac{\gamma - 1}{2} + \frac{f_{c28}}{100} = 0.42 \Rightarrow Condition \ non \ vérifi\acute{e}e
$$

La condition  $\frac{1}{2} + \frac{128}{100} > \alpha$  est vérifiée 100 f 2  $\frac{\gamma-1}{2} + \frac{f_{c28}}{100} > \alpha$ donc il n'est pas nécessaire de vérifier les

contraintes dans le béton à l'ELS.

## Conclusion

Ce projet de fin d'études nous a permis de mettre en pratique les connaissances théoriques acquises durant notre cycle de formation d'ingénieur pour analyser et étudier un projet de bâtiment réel. Nous avons saisi combien il est important de bien analyser une structure avant de la calculer. L'analyse de la structure d'un ouvrage est une étape très importante qui permet de faire une bonne conception parasismique au moindre coût.

Pour la réalisation d'une construction en zone sismique, on établit d'abord la partie architecturale, en tenant compte de la fonction d'exploitation propre de cette construction, on recherche aussitôt après, la disposition convenable des éléments de contreventement.

D'après l'étude qu'on a faite, il convient de souligner que pour la conception parasismique, il est très important que l'ingénieur civil et l'architecte travaillent en étroite collaboration dès le début du projet pour éviter toutes les conceptions insuffisantes et pour arriver à une sécurité parasismique réalisée sans surcoût important.

Notons qu'à la fin de ce projet qui constitue pour nous une première expérience, que l'utilisation de l'outil informatique pour l'analyse et le calcul des structures est très bénéfique en temps et en effort à condition de maîtriser les notions de bases des sciences de l'ingénieur, ainsi que le logiciel lui-même.

# Bibliographie

Dans le cadre de l'élaboration de mon projet de fin d'étude, les documents suivants m'ont été d'une aide précieuse à fin de résoudre les anomalies que j'ai rencontré au cours mon projet de thèse.

**Règlements :**

- RPA99/Version2003 : Règles parasismiques Algériennes
- BAEL99 : Béton armé aux états limites
- DTR B.C. 2.2 : Charge permanentes et charge d'exploitation

### **Cours :**

- Béton armé
- Dynamique des structures
- Cours de bâtiment

### **Mémoires de fin d'étude des promotions précédentes**

### **Logiciels et programmes :**

- AUTOCAD 2008(Dessin)
- ETABS V9.7.1 (Analyse des structures)
- Word 2010